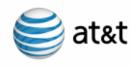

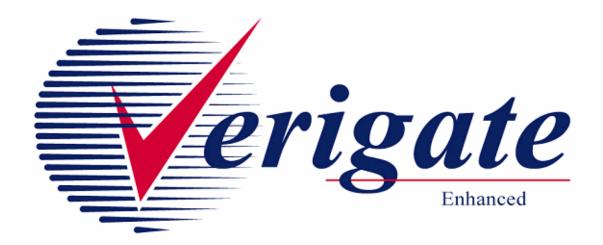

# User Guide Volume IV

Issued 03/09/15

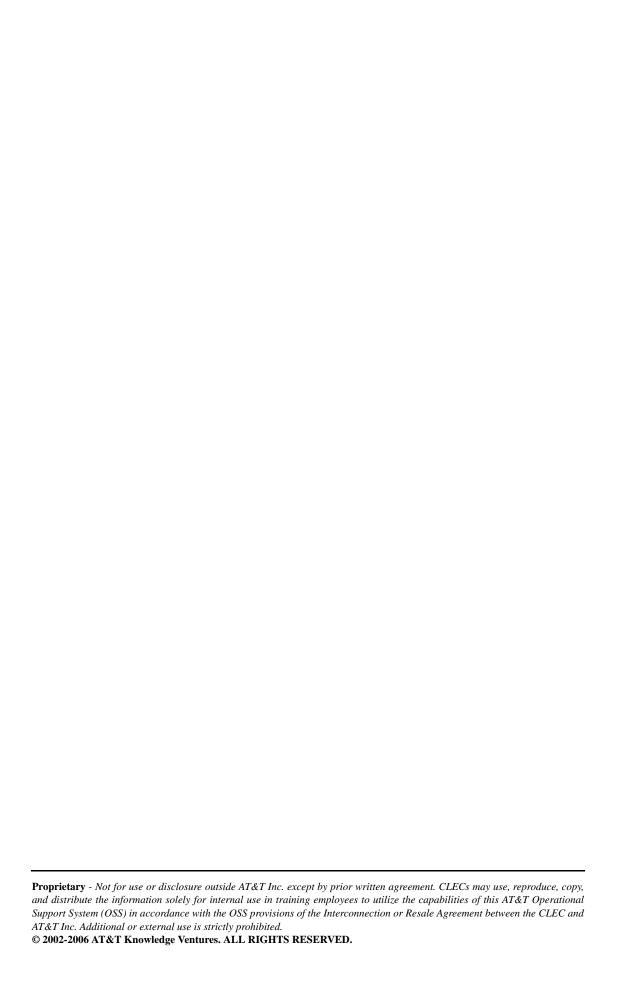

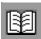

### **Contents of Volumes**

#### Volume I

REVISION HISTORY

**CHAPTER 1 - INTRODUCTION** 

CHAPTER 2 - ADDRESS VALIDATION INQUIRY

CHAPTER 3 - TELEPHONE NUMBER INQUIRY/RESERVATION INQUIRY

CHAPTER 4 - CANCEL RESERVATION - TELEPHONE NUMBER INQUIRY

**CHAPTER 5 - TN CONFIRMATION INQUIRY** 

CHAPTER 6 - SCHEDULING INQUIRY/AVAILABILITY - DISPATCH INQUIRY

CHAPTER 7 - DUE DATE INQUIRY

CHAPTER 8 - LOOP PRE-QUALIFICATION INQUIRY

**CHAPTER 9 - LOOP QUALIFICATION INQUIRY** 

CHAPTER 10 - INTEGRATED DIGITAL LOOP CARRIER (IDLC) INQUIRY

#### Volume II

CHAPTER 11- FEATURE/SERVICE AVAILABILITY - FEATURE INQUIRY

CHAPTER 12 - FEATURE/SERVICE AVAILABILITY - PIC/LPIC LIST INQUIRY

CHAPTER 13 - CUSTOMER SERVICE INQUIRY (CSI)

CHAPTER 14 - DIRECTORY LISTING (DL) INQUIRY

CHAPTER 15 - YELLOW PAGE HEADING (YPH) INQUIRY

CHAPTER 16 - RATE GROUP INQUIRY

CHAPTER 17 - NUMBER POOLING INQUIRY

CHAPTER 18 - REMOTE ACCESS TO CALL FORWARDING (RACF) INQUIRY

CHAPTER 19 - ORDER STATUS INQUIRY

### Contents of Volumes

#### Volume III

- CHAPTER 20 PROVISIONING ORDER STATUS (POS) INQUIRY
- CHAPTER 21 COMMON LANGUAGE LOCATION INDICATOR (CLLI)/LST INQUIRY
- CHAPTER 22 CONNECTING FACILITY ASSIGNMENT (CFA) INQUIRY
- CHAPTER 23 NETWORK CHANNEL/NETWORK CHANNEL INTERFACE (NC/NCI) INQUIRY
- CHAPTER 24 IMPAIRMENT STATUS INQUIRY
- CHAPTER 25 TRANSPORT IMPAIRMENT STATUS INQUIRY
- CHAPTER 26 BATCH CUT PROCESS INQUIRY
- CHAPTER 27 COMPLEX PRODUCTS INQUIRY
- CHAPTER 28 LOOP MAKEUP FOR SPARE FACILITIES
- CHAPTER 29 CANCELLATION FACILITIES RESERVATION

#### Volume IV

iv

- CHAPTER 30 CSI BY CIRCUIT NUMBER
- CHAPTER 31 CSI BY MISCELLANEOUS ACCOUNT NUMBER
- CHAPTER 32 VIEW MULTIPLE CSI'S
- CHAPTER 33 CSI BY ACCOUNT TELEPHONE NUMBER (ATN)
- CHAPTER 34 CABS CSI
- CHAPTER 35 RESERVE MISCELLANEOUS ACCOUNT NUMBERS
- CHAPTER 36 CABLE ID / CHAN PAIR STATUS
- CHAPTER 37 VIEW CENTRAL OFFICE ADDRESS
- CHAPTER 38 VIEW INSTALLATION CALENDAR
- CHAPTER 39 ESTIMATE SERVICE DUE DATE
- CHAPTER 40 VIEW ALL
- **CHAPTER 41 DATA VALIDATION FILES**
- CHAPTER 42 RESPONSE CODES & DESCRIPTIONS
- APPENDIX FIELDS & DESCRIPTIONS

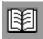

| Volume I                                                        | iii      |
|-----------------------------------------------------------------|----------|
| Volume II                                                       | iii      |
| Volume III                                                      | iv       |
| Volume IV                                                       | iv       |
| CHAPTER 30 - CSI BY CIRCUIT NUMBER                              | 30.1     |
| Overview                                                        | 30.1     |
| CSI by Circuit Number - Input Screen                            | 30.2     |
| CSI by Circuit Number - Full Non Complex Circuit Output .       | 30.3     |
| CSI by Circuit Number - Full Complex Circuit Output             |          |
| CSI by Circuit Number - Partial Circuit Output                  | 30.6     |
| Field Differences - Verigate/21-State XML Gateway (AT&T Souther | ast      |
| Region)                                                         | 30.8     |
| CHAPTER 31 - CSI BY MISCELLANEOUS ACCOUNT NUMBER                | 31.1     |
| Overview                                                        | 31.1     |
| CSI by Miscellaneous Account Number - Input Screen              | 31.2     |
| CSI by Miscellaneous Telephone Number - Output Screen (N        | Non-Com- |
| plex)                                                           |          |
| CSI by Miscellaneous Telephone Number - Output Screen (C 31.4   | Complex) |
| Field Differences - Verigate/21-State XML Gateway (AT&T Souther | ast      |
| Region)                                                         | 31.7     |
| CHAPTER 32 - VIEW MULTIPLE CSI'S                                | 32.1     |
| Overview                                                        | 32.1     |
| CSI View Multiple CSIs - Input Screen                           |          |
| CSI View Multiple CSIs - Output Screen                          |          |
| View Credit History Link                                        |          |
| View Products and Services Link                                 |          |
| View Pending Service Order Information Link                     | 32.7     |
| Field Differences - Verigate/21-State XML Gateway (AT&T Souther | ast      |
| Region)                                                         | 32.8     |

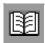

| CHAPTER 33 - CSI BY ACCOUNT TELEPHONE NUMBER (ATN)                                                                                | 33.1               |
|----------------------------------------------------------------------------------------------------|--------------------|
| Overview                                                                                                    | 33.1               |
| CSI by ATN - Input Screen                                                                                                    | 33.2               |
| Unparsed ATN Report                                                                                                    | 33.3               |
| CSI by ATN - (Non-Complex) - Output Screen                                                                                        | 33.4               |
| CSI by ATN - (Complex) - Output Screen                                                                                            | 33.6               |
| Field Differences - Verigate/21-State XML Gateway (AT&T Southeast                                                                 |                    |
| Region)                                                                                                    | 33.9               |
| CHAPTER 34 - CABS CSI                                                                                                    | 34.1               |
| Overview                                                                                                    | 34.1               |
| CABS CSI Inquiry - Input Screen                                                                                                   |                    |
| CABS CSI Inquiry - Output Screen                                                                                                  |                    |
| Field Differences - Verigate/21-State XML Gateway (AT&T Southeast                                                                 |                    |
| Region)                                                                                                    | 34.6               |
| CHAPTER 35 - RESERVE MISCELLANEOUS ACCOUNT NUMBERS                                                                                | 35.1               |
| Overview                                                                                                    |                    |
| Reserve Miscellaneous Account Numbers Inquiry - Input Screen                                                                      |                    |
| Reserve Miscellaneous Account Numbers Inquiry - Output Screen                                                                     |                    |
| Show Previous Requested Miscellaneous Account Numbers - Or                                                                        |                    |
| Screen                                                                                                    | -                  |
| Field Differences - Verigate/21-State XML Gateway (AT&T Southeast                                                                 |                    |
| Region)                                                                                                    | 35.7               |
| CHAPTER 36 - CABLE ID / CHAN PAIR STATUS                                                                                          |                    |
| Overview                                                                                                    |                    |
| CABLE ID / CHAN PAIR Status Inquiry - Input Screen                                                                                |                    |
| CABLE ID / CHAN PAIR Status Inquiry - Output Screen                                                                               |                    |
| Field Differences - Verigate/21-State XML Gateway (AT&T Southeast )                                                               |                    |
| 36.6                                                                                                    | region             |
| CHAPTER 37 - VIEW CENTRAL OFFICE ADDRESS                                                                                          | 37 1               |
| Overview                                                                                                    |                    |
| View Central Office Inquiry - Input Screen from the Main Menu                                                                     |                    |
| View Central Office Inquiry - Output Screen from the Main Men                                                                     |                    |
| View Central Office Inquiry - Output Screen from the Main Men<br>View Central Office Inquiry - Input Screen from the Address Vali |                    |
| screen                                                                                                    |                    |
| View Central Office Inquiry - Interim Screen from the "View CC                                                                    | <i></i><br>) Infor |
| view Central Office inquiry - Internit Screen from the view Ce                                                                    | , 111101-          |

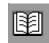

| mation" link from the Address Validation screen37.4                            |
|--------------------------------------------------------------------------------|
| View Central Office Inquiry - Output Screen from the "View CO Infor-           |
| mation" link from the Address Validation screen37.5                            |
| Field Differences - Verigate/21-State XML Gateway (AT&T Southeast Region 37.7  |
| CHAPTER 38 - VIEW INSTALLATION CALENDAR                                        |
| Overview                                                                       |
| View Installation Calendar Inquiry - Input Screen (Main Menu)38.2              |
| View Installation Calendar Inquiry-Input Screen (with AREA and Tele            |
| phone Number)                                                                  |
| View Installation Calendar Inquiry- Input Screen (via Address Valida-          |
| tion)                                                                          |
| View Installation Calendar Inquiry- Output Screen                              |
| Field Differences - Verigate/21-State XML Gateway (AT&T Southeast Region 38.7  |
| CHAPTER 39 - ESTIMATE SERVICE DUE DATE39.1                                     |
| Overview                                                                       |
| Estimate Service Due Date - Initial Input Screen                               |
| Estimate Service Due Date Inquiry - Input Screen (when AREA and Telephone      |
| Number) are populated on the initial input screen                              |
| Estimate Service Due Date Inquiry - Output Screen                              |
| Estimate Service Due Date Inquiry - Input Screen when AREA only or no          |
| information is populated on the initial input screen                           |
| Field Differences - Verigate/21-State XML Gateway (AT&T Southeast Region 39.10 |
| CHAPTER 40 - VIEW ALL                                                          |
| Overview                                                                       |
| View All - Input Screen                                                        |
| Address Validation Screen                                                      |
| CSI Screen                                                                     |
| Telephone Number Reservation Screen                                            |
| PIC/LPIC Screen                                                                |
| Feature and Services Screen                                                    |
| View Installation Calendar Screen                                              |
| CHAPTER 41 - DATA VALIDATION FILES                                             |

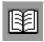

viii

| Overv      | iew                                                         | 41.1  |
|------------|-------------------------------------------------------------|-------|
| Data V     | Validation Files                                            | 41.2  |
| Data V     | Validation File User Guide                                  | 41.4  |
| Data V     | Validation Files Overview                                   | 41.4  |
| CHAPTER 42 | 2 - RESPONSE CODES & DESCRIPTIONS                           | 42.1  |
|            | ONSE CODES & DESCRIPTIONS (AT&T 12-State Regions).          |       |
|            | iew                                                         |       |
|            | 001-500 OBF Recommended Response Code                       |       |
|            | 501-999 Provider Specific Response Code                     |       |
| Respon     | nse Cross-Reference Tables                                  | 42.2  |
|            | Response Code/Description and Provider Response Code/Descri |       |
| 42.15      |                                                             |       |
|            | Address Validation Inquiry                                  | 42.15 |
|            | Manual Address Validation Inquiry                           | 42.17 |
|            | Batch Cut Process Inquiry                                   | 42.20 |
|            | Cancel Reservation/Telephone Number Inquiry                 | 42.22 |
|            | CLLI Inquiry                                                | 42.24 |
|            | CFA Inquiry                                                 | 42.26 |
|            | Complex Products Inquiry                                    | 42.28 |
|            | Customer Service Inquiry                                    | 42.31 |
|            | Directory Listings Inquiry                                  | 42.33 |
|            | Feature Service Availability – Feature Inquiry              |       |
|            | Feature Service Availability - PIC/LPIC Inquiry             | 42.37 |
|            | Impairment Status Inquiry                                   |       |
|            | Transport Impairment Status Inquiry                         |       |
|            | Integrated Digital Loop (IDLC) Inquiry                      |       |
|            | Loop Pre-Qual Inquiry                                       |       |
|            | Loop Qualification Inquiry                                  |       |
|            | NC/NCI Inquiry                                              |       |
|            | Order Status Inquiry                                        |       |
|            | Provisioning Order Status (POS) Inquiry                     |       |
|            | Rate Group Inquiry                                          |       |
|            | RACF Inquiry                                                |       |
|            | Scheduling Inquiry Availability – Dispatch Inquiry          |       |
|            | Scheduling Inquiry/Availability - Due Date Inquiry          |       |
|            | Telephone Number Inquiry                                    | 42.64 |

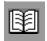

| Telephone Number Reservation Inquiry                   | 42.66 |
|--------------------------------------------------------|-------|
| TN Confirmation Inquiry                                | 42.68 |
| Feature Service Availability – Pooled TN Inquiry       | 42.70 |
| Yellow Page Heading (YPH) Inquiry                      |       |
| Response Output Screen                                 | 42.74 |
|                                                        | 42.75 |
| RESPONSE CODES & DESCRIPTIONS (AT&T Southeast Region). | 42.76 |
| Overview                                               | 42.76 |
| Response Output Screen                                 | 42.76 |
| Response Cross-Reference Tables                        | 42.77 |
| Feature Service Availability - PIC/LPIC Inquiry        | 42.78 |
| Feature Service Availability - Feature                 | 42.79 |
| Telephone Number Reservation                           | 42.80 |
| Address Validation Inquiry                             | 42.82 |
| Loop Makeup Inquiry                                    | 42.83 |
| CSI Inquiry                                            |       |
| CABLE ID / CHANNEL PAIR Status Inquiry                 | 42.85 |
| Estimated Service Due Date Inquiry                     |       |
| View Central Office Inquiry                            |       |
| View Installation Calendar Inquiry                     |       |
| Address Structure User in Address Validation Responses |       |
| APPENDIX - FIELDS & DESCRIPTIONS                       | A.1   |

#### **CHAPTER 30 - CSI BY CIRCUIT NUMBER**

#### Overview

The **CSI** by **Circuit Number Inquiry** allows the user the ability to retrieve unparsed customer service information for accounts belonging to the requested user as well as those owned by another user by a circuit number. Users are required to affirm that they have authorization to view the customer service information.

**CSI by Circuit Number Inquiry** can be accessed from the Main Menu.

When CSI by Circuit Number is selected, the user is presented with the following input fields:

| Field Code          | Field Name          | Condition |
|---------------------|---------------------|-----------|
| AREA                | Geographic Location | Required  |
| Circuit Num-<br>ber | Circuit Number      | Required  |
| AGAUTH              | AGAUTH              | Required  |

Appendix A, Fields & Descriptions, is a dictionary of the fields used in Verigate. Refer to the appendix for a complete list of field descriptions.

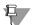

#### Note:

For the Circuit Number field, the circuit number should be entered without any special characters, only the alpha/numeric values.

#### CSI by Circuit Number - Input Screen

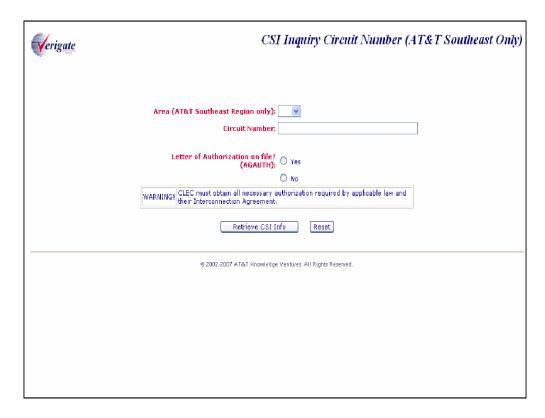

If the CSI by Circuit Number transaction is successful and based on the input values of the Circuit Number field, the following may be returned:

- If the transaction request contains a full non-complex circuit ID, Verigate will display the non-complex CSR by Full Circuit Number response screen.
- If the transaction request contains a full complex circuit ID, Verigate will display the complex CSR by Full Circuit Number response screen.
- If the transaction request contains a partial circuit ID and the response contains multiple circuit ID matches, Verigate will display the CSR by Partial Circuit number response screen.
- If the transaction request contains a partial circuit ID and the response contains only a single non-complex circuit ID match, Verigate will display the same non-complex CSR by Full Circuit Number response screen that would be displayed if a full non-complex circuit ID had been provided on the request.

If the transaction request contains a partial circuit ID match, Verigate will display the same complex CSR by Full Circuit Number response screen that would be displayed if a full complex circuit ID had been provided on the request.

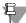

#### Note:

A minimum of 9 characters are required to be populated in the Circuit Number field.

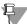

#### Note:

If the account data exceeds the maximum size limit, Verigate will return the partial CSR data up to the maximum limit and a message will be displayed that partial data is being returned. For the full CSR, the user should call the IS Call Center or Local Service Center for further assistance.

#### CSI by Circuit Number - Full Non Complex Circuit Output

| Verigate            |                           | Circuit Number Report                         |
|---------------------|---------------------------|-----------------------------------------------|
| View Credit History | View Product and Services | View Pending Service Order <u>Information</u> |
|                     | ACCT 678 442-7600 714     |                                               |
|                     | EXCH LRCV                 |                                               |
|                     | BCS VR3CL                 |                                               |
|                     | STAT OPEN                 |                                               |
|                     | TYPE RESIDENCE            |                                               |
|                     | SVCC 1P                   |                                               |
|                     | EQIND1 22                 |                                               |
|                     | LASTZSER 26843546         |                                               |
|                     | MULTLINE 1                |                                               |
|                     | HTGHMLCT 0                |                                               |
|                     | JOINTIND                  |                                               |
|                     | JAZZIND                   |                                               |
|                     | BREFIND                   |                                               |
|                     | DENYIND 0                 |                                               |
|                     | BMIHTIND                  |                                               |
|                     | SENSACCT                  |                                               |
|                     | PCL 00 AY 08-24-2003      |                                               |
|                     | TTRA 770 962              |                                               |
|                     | CENT ROO                  |                                               |

#### CSI by Circuit Number - Full Complex Circuit Output

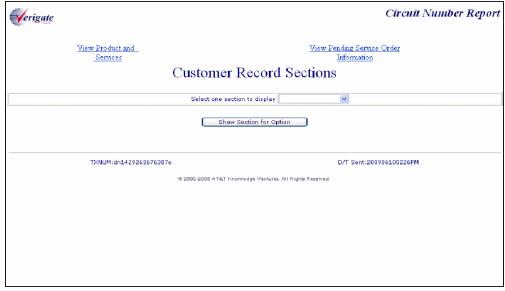

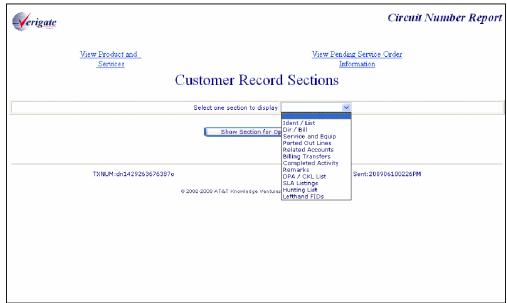

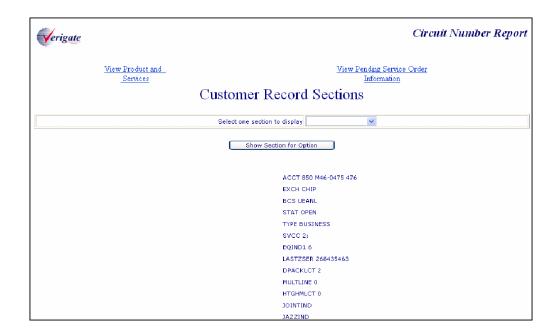

### CSI by Circuit Number - Partial Circuit Output

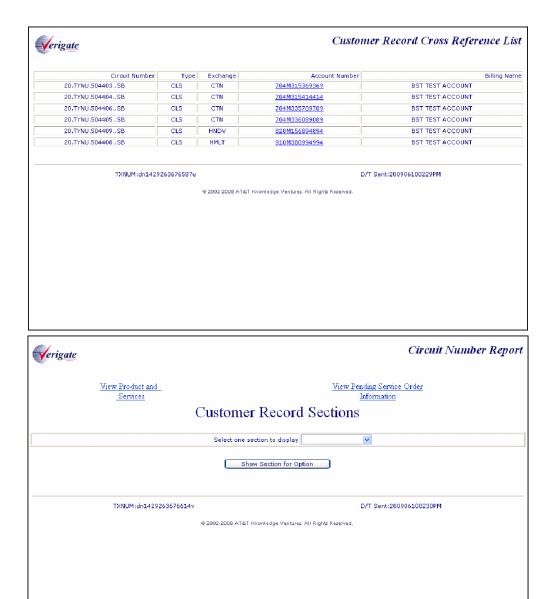

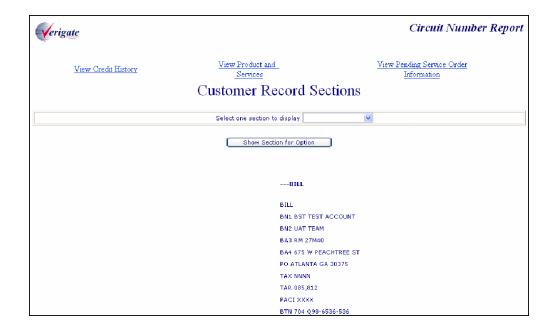

Field Differences - Verigate/21-State XML Gateway (AT&T Southeast Region)

## Field Differences - Verigate/21-State XML Gateway (AT&T Southeast Region)

In most cases, Verigate field names match the application to applicable field names referenced in the AT&T Southeast Local Service Pre-Ordering Requirements (LSPOR). However, there are some instances where Verigate used more of an English descriptive field naming convention. Additional field supportive information is available in the AT&T Southeast Local Service Pre-Ordering Requirements (LSPOR). In cases where the field names are different, please refer to the Field Name Cross Reference Table below to assist in locating supporting field information in the AT&T Southeast LSPOR:

| Verigate Field Name | AT&T Southeast LSPOR<br>Field Name |
|---------------------|------------------------------------|
| AREA                | STATE                              |
| AGAUTH              | AGAUTH ST                          |
| CSR DETAIL          | CSR TEXT                           |

The CUSTOMER RECORD SECTIONS field be returned on the Verigate response, but not in XML.

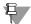

#### Note:

CUSTOMER RECORD SECTIONS is required input for a complex account when a CSR is requested by an account telephone number.

Valid Values: AT&T Southeast owned accounts:

Ident / List

Dir / Bill

Service and Equip

Remarks

SLA Listings

View All Sections

Field Differences - Verigate/21-State XML Gateway (AT&T Southeast Region)

Accounts owned by CLEC:

Ident / List

Dir/Bill

Service and Equip

Ported Out Lines

Related Accounts

Billing Transfers

Completed Activity

Remarks

DPA / CKL List

SLA Listings

Hunting List

Left Hand FIDs

The PENDING SERVICE INFORMATION field can be returned on the Verigate response, but NOT in XML.

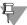

#### Note:

PENDING SERVICE INFORMATION will be returned on the response only when the information is available in the database.

The PRODUCT & SERVICES DETAIL field can be returned on the Verigate response, but NOT in XML.

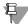

#### Note:

PRODUCT & SERVICES DETAIL will be returned on the response only when the information is available in the database.

#### CHAPTER 30 - CSI BY CIRCUIT NUMBER

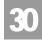

Field Differences - Verigate/21-State XML Gateway (AT&T Southeast Region)

The BILLING NAME field can be returned on the Verigate Response, but NOT in XML.

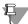

#### Note:

BILLING NAME field will only be returned on the response when a partial circuit number was input and more than one circuit is found in the database.

The EXCH field can be returned on the Verigate response, but NOT in XML.

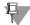

#### Note:

EXCH will only be returned on the response when a partial circuit number was input and more than one circuit is found in the database.

## CHAPTER 31 - CSI BY MISCELLANEOUS ACCOUNT NUMBER

#### Overview

The **CSI** by **Miscellaneous Account Number Inquiry** allows the user the ability to retrieve unparsed customer service information for accounts belonging to the requested user as well as those owned by another user by miscellaneous account telephone number. Users are required to affirm that they have authorization t view the customer service information.

**CSI by Miscellaneous Account Number** can be accessed from the Main Menu.

The following must be entered to retrieve CSI by Miscellaneous Account Number:

| Field Code                      | Field Name                      | Condition |
|---------------------------------|---------------------------------|-----------|
| AREA                            | AREA/Geographic Location        | Required  |
| Miscellaneous<br>Account Number | Miscellaneous Account Number    | Required  |
| AGAUTH                          | Letter of Authorization on File | Required  |

Appendix A, Fields & Descriptions, is a dictionary of the fields used in Verigate. Refer to the appendix for a complete list of field descriptions.

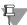

#### Note:

The fourth position of the Miscellaneous Account Number must be populated with an alphabetic character.

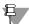

#### Note:

If the account data exceeds the maximum size limit, Verigate will return the partial CSR data up to the maximum limit and a message will be displayed that partial data is being returned. For the full CSR, the user should call the IS Call Center or Local Service Center for further assistance.

This inquiry will return CSI data on both non-complex and complex accounts.

#### CSI by Miscellaneous Account Number - Input Screen

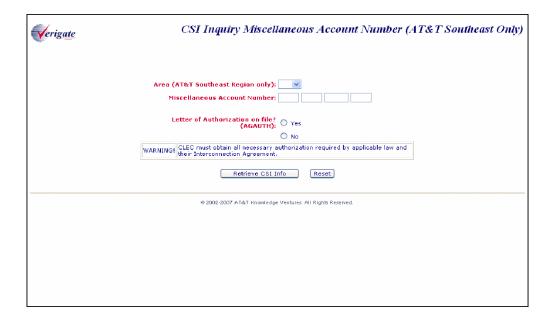

User Clicks on Proceed with Inquiry button.

## CSI by Miscellaneous Telephone Number - Output Screen (Non-Complex)

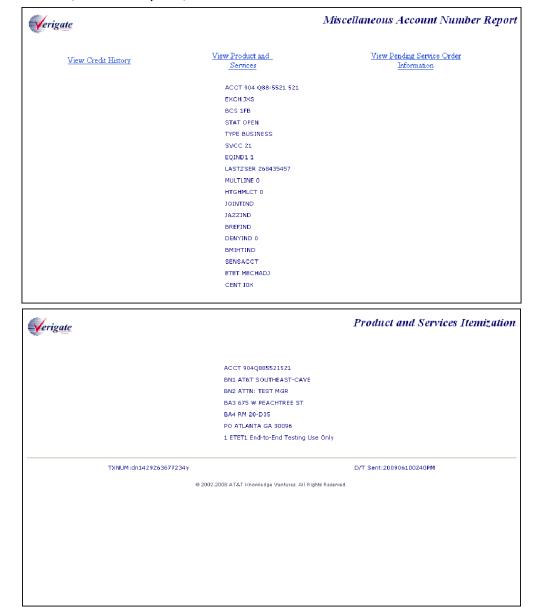

Additional information on the output of a non-complex inquiry may be found in Chapter 13 - Customer Service Inquiry, Both CSI plus Listings Inquiry.

Overview

## CSI by Miscellaneous Telephone Number - Output Screen (Complex)

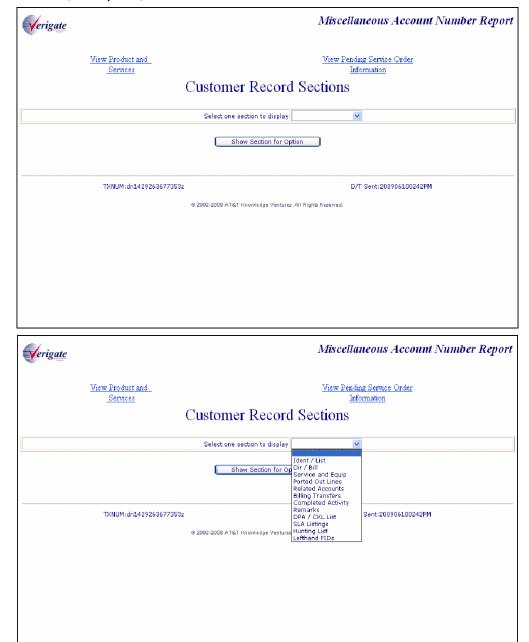

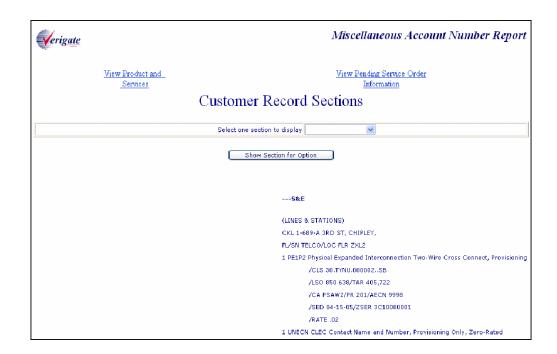

Information is displayed by the selection of options.

Options available if the account is owned by AT&T Southeast Region:

- Ident / List
- Dir / Bill
- Service and Equi
- Remarks
- SLA Listings
- View All Sections

## CHAPTER 31 - CSI BY MISCELLANEOUS ACCOUNT NUMBER

Overview

Options available if the account is owned by the CLEC viewing the account information:

- Ident / List
- Dir / Bill
- Service and Equip
- Ported Out Lines
- Related Accounts
- Billing Transfers
- Completed Activity
- Remarks
- DPA / CKL List
- SLA Listings
- Hunting List
- Lefthand FIDs

Field Differences - Verigate/21-State XML Gateway (AT&T Southeast

## Field Differences - Verigate/21-State XML Gateway (AT&T Southeast Region)

In most cases, Verigate field names match the application to applicable field names referenced in the AT&T Southeast Local Service Pre-Ordering Requirements (LSPOR). However, there are some instances where Verigate used more of an English descriptive field naming convention. Additional field supportive information is available in the AT&T Southeast Local Service Pre-Ordering Requirements (LSPOR). In cases where the field names are different, please refer to the Field Name Cross Reference Table below to assist in locating supporting field information in the AT&T Southeast LSPOR:

| Verigate Field Name | AT&T Southeast LSPOR<br>Field Name |
|---------------------|------------------------------------|
| AREA                | STATE                              |
| AGAUTH              | AGAUTH ST                          |
| CSR DETAIL          | CSR TEXT                           |

The CUSTOMER RECORD SECTIONS field be returned on the Verigate response, but not in XML.

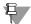

#### Note:

CUSTOMER RECORD SECTIONS is required input for a complex account when a CSR is requested by an account telephone number.

Valid Values: AT&T Southeast owned accounts:

Ident / List

Dir / Bill

Service and Equip

Remarks

SLA Listings

View All Sections

Field Differences - Verigate/21-State XML Gateway (AT&T Southeast

Accounts owned by CLEC:

Ident / List

Dir/Bill

Service and Equip

Ported Out Lines

Related Accounts

Billing Transfers

Completed Activity

Remarks

DPA / CKL List

SLA Listings

Hunting List

Left Hand FIDs

The PENDING SERVICE INFORMATION field can be returned on the Verigate response, but NOT in XML.

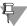

#### Note:

PENDING SERVICE INFORMATION will be returned on the response only when the information is available in the database.

The PRODUCT & SERVICES DETAIL field can be returned on the Verigate response, but NOT in XML.

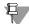

#### Note:

PRODUCT & SERVICES DETAIL will be returned on the response only when the information is available in the database.

Field Differences - Verigate/21-State XML Gateway (AT&T Southeast

The MISCELLANEOUS ACCOUNT NUMBER field can be returned on the Verigate Response, but NOT in XML.

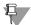

#### ₽ Note:

MISCELLANEOUS ACCOUNT NUMBER is required input.

MISCELLANEOUS ACCOUNT NUMBER identifies a non-standard account number.

MISCELLANEOUS ACCOUNT NUMBER identifies an account number that is not a dialable number.

Valid Format: Account Number Format = NPANXXLLLL

 $NPA = area\ code$ 

NXX = exchange

LLLL = 4-digit number

Account Number with Customer Code Format = NPANXXLLLCCC

 $NPA = area\ code$ 

NXX = exchange

LLLL = 4-digit number

*CCC* = *Customer Code* 

Overview

#### CHAPTER 32 - VIEW MULTIPLE CSI'S

#### Overview

The **View Multiple CSIs Inquiry** allows the user the ability to retrieve unparsed customer service records for up to four non-complex accounts belonging to the requested user as well as those owned by another user by Telephone Number. Users are required to affirm that they have authorization to view the customer service information.

View Multiple CSIs can be accessed from the Main Menu.

To start the View Multiple CSIs Inquiry, the user must input the following information:

- AREA A state code for the Telephone Number must be selected from the drop down list.
- Telephone Number The 13 digit telephone number must be entered associated with the AREA code that was selected.
- Letter of Authorization of File (AGAUTH) The User has two (2) options:
  - Yes Select "YES" if the CLEC has obtained all necessary authorization required by applicable law and their interconnection agreement.
  - No Select "NO" if the CLEC has not obtained all necessary authorization required by applicable law and their interconnection agreement.
  - If YES is selected, the CSI for that telephone number will be displayed. If NO is selected, then the CSI for that telephone number will not be displayed.

This inquiry allows up to four telephone numbers to be entered, in which at least one telephone number is required.

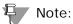

If the account data exceeds the maximum size limit, Verigate will return the partial CSR data up to the maximum limit and a message will be displayed that partial data is being returned. For the full CSR, the user should call the IS Call Center or Local Service Center for further assistance.

Click on the **Retrieve CSI Info** button.

#### CSI View Multiple CSIs - Input Screen

| Verigate CSI Inquiry View Multiple CSIs (AT&T Southeast Only)                                                         |      |                  |                                              |  |
|----------------------------------------------------------------------------------------------------|------|------------------|----------------------------------------------|--|
|                                                                                                    | Area | Telephone Number | Letter of Authorization on file?<br>(AGAUTH) |  |
|                                                                                                    | ~    |                  | ○Yes ○No                                     |  |
|                                                                                                    | ~    |                  | ○Yes ○No                                     |  |
|                                                                                                    | ~    |                  | ○Yes ○No                                     |  |
|                                                                                                    | ~    |                  | ○Yes ○No                                     |  |
| Retrieve CSI Info Reset                                                                                               |      |                  |                                              |  |
| WARNING! CLEC must obtain all necessary authorization required by applicable law and their Interconnection Agreement. |      |                  |                                              |  |
| ⊕ 2002-2007 AT&T Knowledge Ventures. All Rights Reserved.                                                             |      |                  |                                              |  |
|                                                                                                    |      |                  |                                              |  |
|                                                                                                    |      |                  |                                              |  |

Once the user clicks on the Retrieve CSI Info button, the following screen will be returned:

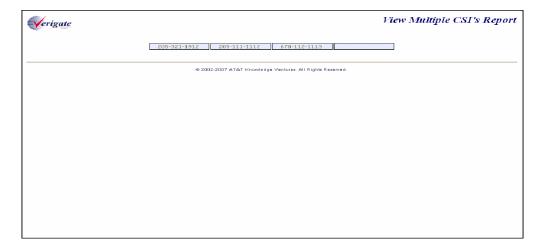

The user is presented with the telephone numbers that were selected in a row. By clicking on each of the telephone numbers within the box will retrieve the CSI for that particular telephone number.

#### CSI View Multiple CSIs - Output Screen

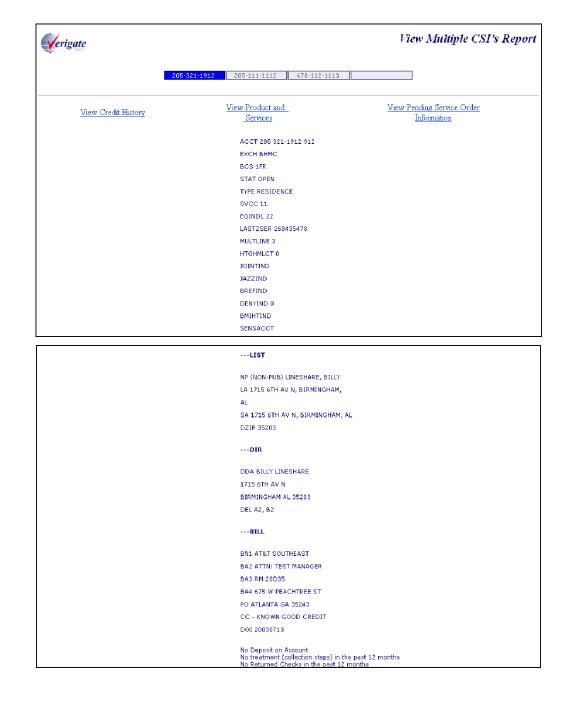

```
(CHARGEABLE LISTINGS)
1 NPU Listing-Not in Directory or Directory Assistance
       /SED 07-13-03/ZSER 3C10000001
        /RATE 5.00
(LINES & STATIONS)
1 1FR Residential Line
       /TN 205 321-1912/ADL/PIC NONE
       /LPIC NONE/PCA BO, 07-13-03
       /LPCA BO. 07-13-03/NMC
        /TTRA 205 321/EXK 205 321
       /ZSER 4310000002
       /BLOC 08-21-2008
       /RATE 16.95
1 TTR Touch-Tone
       /ZSER 4A10000003
       /RATE NR
1 AH8 Telecommunications Relay Service
        /TN 205 321-1912/SED 07-13-03
        /ZSER 5110000004
       /RATE .15
1 ETET1 End-to-End Testing Use Only
```

```
1 TTR Touch-Tone
       /TN 205 321-1920/SED 07-13-03
       /ZSER 4210000011
1 AH8 Telecommunications Relay Service
       /TN 205 321-1920/SED 07-13-03
       /ZSER 4910000012
       /RATE .15
1 ETET1 End-to-End Testing Use Only
       /TN 205 321-1920/SED 07-13-03
       /ZSER 5010000013
       ZRATE NR
1 FUJAX Federal Universal Service Charge
       /TN 205 321-1920/SED 07-13-03
       /ZSER 5710000014
       /RATE .89
       /TN 205 321-1920/SED 07-13-03
       /ZSER 5E10000015
       /RATE NR
1 9LA FCC Charge for Network Access for Additional Line
       /TN 205 321-1920/SED 07-13-03
       /ZSER 6510000016
       /RATE 6.83
```

See Chapter 13 - Customer Service Inquiry (CSI) for details on information that will be displayed on this CSI. And/or Chapter 33 - Customer Service Inquiry (CSI) by Account Telephone Number.

#### View Credit History Link

BN1 AT&T SOUTHEAST BA2 ATTN: TEST MANAGER BA3 RM 20D35 BA4 675 W PEACHTREE ST PO ATLANTA GA 35243 CC - KNOWN GOOD CREDIT DOI 20030713 No Deposit on Account No treatment (collection steps) in the past 12 months No Returned Checks in the past 12 months (CHARGEABLE LISTINGS) 1 NPU Listing-Not in Directory or Directory Assistance /SED 07-13-03/ZSER 3C10000001 /RATE 5.00 (LINES & STATIONS) 1 1FR Residential Line /TN 205 321-1912/ADL/PIC NONE /LPIC NONE/PCA BO, 07-13-03 /LPCA BO. 07-13-03/NMC /TTRA 205 321/EXK 205 321 /LRN 2053210000/SED 07-13-03 /ZSER 4310000002 /BLOC 08-21-2008

#### View Products and Services Link

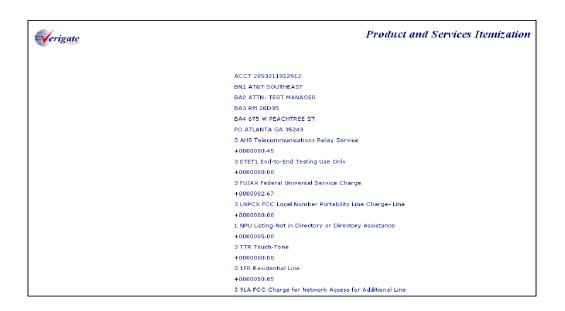

#### View Pending Service Order Information Link

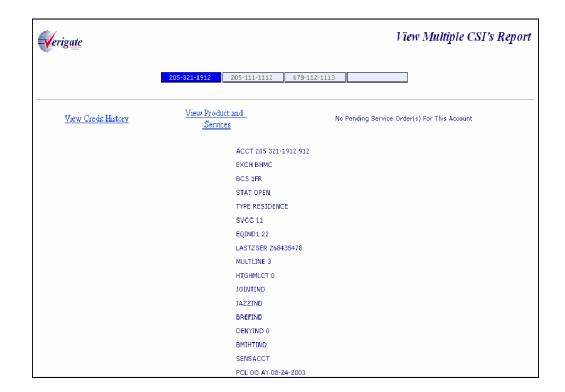

## Field Differences - Verigate/21-State XML Gateway (AT&T Southeast Region)

This transaction is NOT supported by XML. This is a Verigate only transaction.

| INPUT   |          |  |
|---------|----------|--|
| Field   | Usage    |  |
| AGAUTH  | Required |  |
| AREA    | Required |  |
| D/TSENT | Required |  |
| TN      | Required |  |
| TXNUM   | Required |  |

| RESPONSE                     |             |  |  |
|------------------------------|-------------|--|--|
| Field                        | Usage       |  |  |
| CSR DETAIL                   | Conditional |  |  |
| D/TSENT                      | Required    |  |  |
| MSG ID                       | Required    |  |  |
| MSG TEXT                     | Required    |  |  |
| PENDING SERVICE ORDER DETAIL | Conditional |  |  |
| PRODUCT & SERVICES DETAIL    | Conditional |  |  |
| TXNUM                        | Required    |  |  |

### CHAPTER 33 - CSI BY ACCOUNT TELEPHONE NUMBER (ATN)

### Overview

The **CSI** by **Account Telephone Number Inquiry** allows the user the ability to retrieve unparsed customer service information for accounts belonging to the requested user as well as those owned by another user by account telephone number. Users are required to affirm that they have authorization to view the customer service information.

**CSI by Account Telephone Number** can be accessed from the Main Menu.

The following must be entered to retrieve the **CSI** by **ATN** information:

| Field Code | Field Name                      | Condition |
|------------|---------------------------------|-----------|
| AREA       | Geographic Location             | Required  |
| ATN        | Account Telephone Number        | Required  |
| AGAUTH     | Letter of Authorization on File | Required  |

Appendix A, Fields & Descriptions, is a dictionary of the fields used in Verigate. Refer to the appendix for a complete list of field descriptions.

This inquiry will return CSI data on both non-complex and complex accounts.

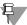

#### Note:

If the account data exceeds the maximum size limit, Verigate will return the partial CSR data up to the maximum limit and a message will be displayed that partial data is being returned. For the full CSR, the user should call the IS Call Center or Local Service Center for further assistance.

### CSI by ATN - Input Screen

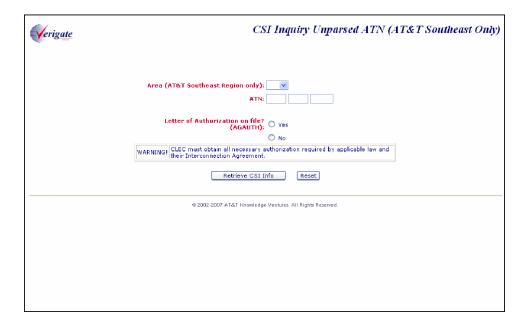

User clicks on the **Proceed with Inquiry** button.

### **Unparsed ATN Report**

The user will be presented with the following screen that contains links and options to view CSI data:

- View Credit History Link (If State applicable)
- View Products and Services Link
- View Pending Service Order Information link
- Drop down "Select one section to Display" box

### CHAPTER 33 - CSI BY ACCOUNT TELEPHONE NUM-BER (ATN)

Overview

### CSI by ATN - (Non-Complex) - Output Screen

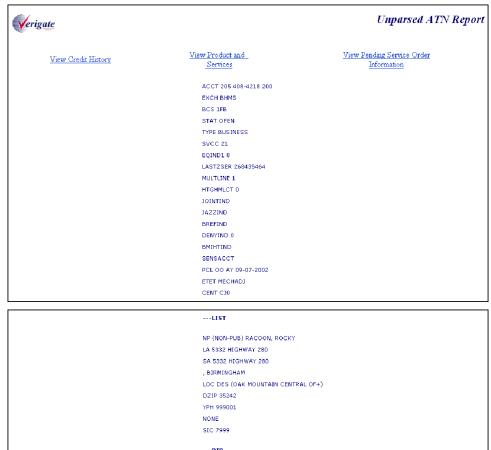

NP (NON-PUB) RACOON, ROCKY

LA 5332 HIGHWAY 280

SA 5332 HIGHWAY 280

, BIRMINGHAM

LOC DES (OAK MOUNTAIN CENTRAL OF+)

DZIP 35242

YPH 999001

NONE

SIC 7999

---DIR

DEL A0, B0

---BILL

BN1 BELLSOUTH TEST ACCT

BA2 675 W PEACHTREE ST

BA3 27M40 BSC

PO ATL GA 30375

CC - KNOWN GOOD CREDIT

DOI 20000612

No Deposit on Account

No Deposit on Account

No Deposit on Account

No Returned Checks in the past 12 months

(CHARGEABLE LISTINGS) 1 NP3 Listing-not in directory or directory assistance /RTE 0 00/SED 10-19-00 /ZSER 6D10000008 /RATE NR (LINES & STATIONS) 1 1FB Business Line /TN 205 408-4218/RTE 0 00 /PIC NONE/LPIC NONE /PCA BO. 06-12-00 /LPCA BO, 06-12-00/NMC/ZLCP J /SED 06-12-00/ZSER 3C10000001 /RATE NR 1 TTB Touch-Tone /TN 205 408-4218/SED 06-12-00 /ZSER 4310000002 /RATE NR 1 AH8 Telecommunications Relay Service /TN 205 408-4218/RTE 0 00 /RATE NR 1 ETET1 End-to-End Testing Use Only /TN 205 408-4218/SED 06-12-00 /ZSER 5110000004

Additional information on the output of a non-complex inquiry may be found in Chapter 13 - Customer Service Inquiry, Both-CSI plus Listings Inquiry.

### CSI by ATN - (Complex) - Output Screen

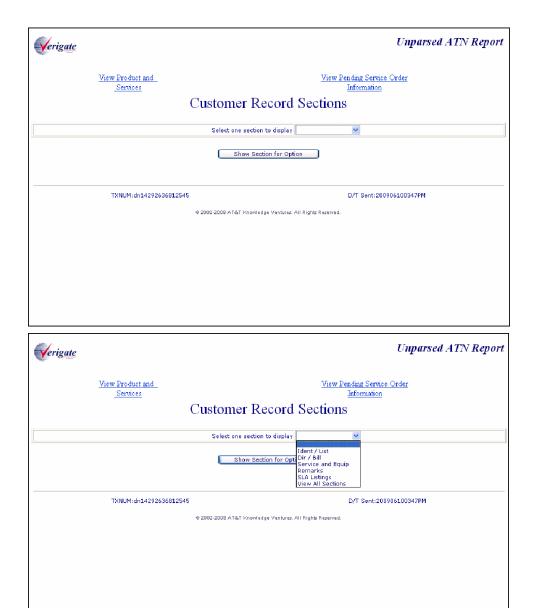

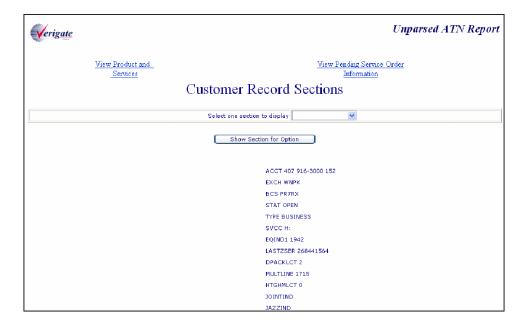

Information is displayed by the selection of options.

Options available if the account is owned by AT&T Southeast Region:

- Ident / List
- Dir / Bill
- Service and Equip
- Remarks
- SLA Listings
- View All Sections

Options available if the account is owned by the CLEC viewing the account information:

- Ident / List
- Dir / Bill
- Service and Equip
- Ported Out Lines
- Related Accounts

## 33

## CHAPTER 33 - CSI BY ACCOUNT TELEPHONE NUMBER (ATN)

Overview

- Billing Transfers
- Completed Activity
- Remarks
- DPA / CKL List
- SLA Listings
- Hunting List
- Lefthand FIDs

Field Differences - Verigate/21-State XML Gateway (AT&T Southeast

## Field Differences - Verigate/21-State XML Gateway (AT&T Southeast Region)

In most cases, Verigate field names match the application to applicable field names referenced in the AT&T Southeast Local Service Pre-Ordering Requirements (LSPOR). However, there are some instances where Verigate used more of an English descriptive field naming convention. Additional field supportive information is available in the AT&T Southeast Local Service Pre-Ordering Requirements (LSPOR). In cases where the field names are different, please refer to the Field Name Cross Reference Table below to assist in locating supporting field information in the AT&T Southeast LSPOR:

| Verigate Field Name | AT&T Southeast LSPOR<br>Field Name |
|---------------------|------------------------------------|
| AREA                | STATE                              |
| AGAUTH              | AGAUTH ST                          |
| CSR DETAIL          | CSR TEXT                           |

The CUSTOMER RECORD SECTIONS field be returned on the Verigate response, but not in XML.

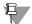

#### Note:

CUSTOMER RECORD SECTIONS is required input for a complex account when a CSR is requested by an account telephone number.

*Valid Values: AT&T Southeast owned accounts:* 

Ident / List

Dir / Bill

Service and Equip

Remarks

SLA Listings

View All Sections

### 33

### CHAPTER 33 - CSI BY ACCOUNT TELEPHONE NUM-BER (ATN)

Field Differences - Verigate/21-State XML Gateway (AT&T Southeast

Accounts owned by CLEC:

Ident / List

Dir/Bill

Service and Equip

Ported Out Lines

Related Accounts

Billing Transfers

Completed Activity

Remarks

DPA / CKL List

SLA Listings

Hunting List

Left Hand FIDs

The PENDING SERVICE INFORMATION field can be returned on the Verigate response, but NOT in XML.

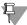

#### Note:

PENDING SERVICE INFORMATION will be returned on the response only when the information is available in the database.

The PRODUCT & SERVICES DETAIL field can be returned on the Verigate response, but NOT in XML.

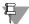

#### ₽ Note:

PRODUCT & SERVICES DETAIL will be returned on the response only when the information is available in the database.

### **CHAPTER 34 - CABS CSI**

### Overview

The **View CABS Inquiry** allows the user the ability to retrieve unparsed CABS customer service records for accounts belonging to the requested user as well as those owned by another user.

View CABS CSI can be accessed from the Main Menu.

When the CABS CSI is selected, the user is presented with the following input fields:

| Field Code          | Field Name          | Condition |
|---------------------|---------------------|-----------|
| AREA                | Geographic Location | Required  |
| Telephone<br>Number | Telephone Number    | Required  |
| Circuit Num-<br>ber | Circuit Number      | Required  |

Appendix A, Fields & Descriptions, is a dictionary of the fields used in Verigate. Refer to the appendix for a complete list of field descriptions.

### CABS CSI Inquiry - Input Screen

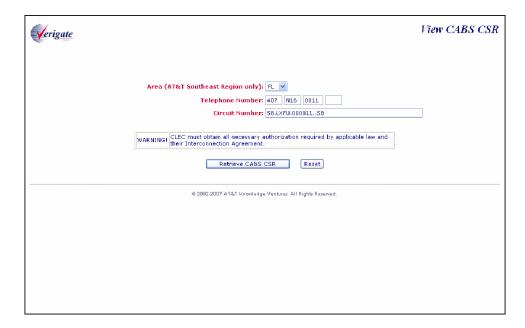

If a CABS CSI transaction is successful, the following CABS SCI response screen will be displayed with the following fields:

- Displays the fields from the original user request across the top of the screen
  - Account (refers to the TN entered for the request)
  - Circuit Number
- The unparsed CABS CSI data will then be displayed under the appropriate headings as follows.
  - ---IDENT---
  - ---LIST---
  - ---BILL---
  - ---S&E---

### CABS CSI Inquiry - Output Screen

```
View CABS CSR
Verigate
 Account Number: 407N160011 Circuit Number: 58.LXFU.000011..SB
---IDENT---
US 011
AT 458
CNA ZXL
CNA ZXL
---LIST---
CN BELLSOUTH TEST ACCOUNT
CA 1-501 W 9TH ST
CTL 1-SNFRFLMADS0
CA 2-637 A1*A NORTH
CTL 2-PNVDFLMADS0
CA 3-604 NAUTILUS ST
CTL 3-PCBHFLNTDS0
CA 4-130 SW NASSAU ST
CTL 4-LKCYFLMADS0
CA 5-13625 ATLANTIC BLVD
CTL 5-JCBHFLABRS0
CA 6-201 E JEFFERSON ST
CTL 6-BKVLFLJFDS0
```

CTL 5-JCBHFLABRS0 CA 6-201 E JEFFERSON ST CTL 6-BKVLFLJFDS0 CA 7-400 SW 2ND AV CTL 7-GSVLFLMADS0 CA 8-400 SW 2ND AV CTL 8-GSVLFLMADS1 CA 9-316 W NEW YORK AV CTL 9-DELDFLMADS0 CA 10-11317 BEACH BLVD CTL 10-JCVLFLBWDS0 CA 11-424 N PEARL ST CTL 11-JCVLFLCLDS0 CA 12-11741 N MAIN ST CTL 12-JCVLFLOWDS0 CA 13-5528 JAMMES RD CTL 13-JCVLFLWCDS0 CA 14-45 N MAGNOLIA AV CTL 14-ORLDFLMADS1 CA 15-45 N MAGNOLIA AV CTL 15-ORLDFLMA42E CA 16-6621 S ORANGE AV CTL 16-ORLDFLPCDS0 CA 17-5120 SILVER STAR RD CTL 17-ORLDFLSADS0

```
CTL 18-ORPKFLMADS0
CA 19-501 W 9TH ST
CTL 19-SNFRFLMAIMD
CA 20-30 W BELMONT ST
CTL 20-PNSCFLBLXJX
CA 21-1725 E OLIVE RD
CTL 21-PNSCFLFP9MD
CA 22-201 S ORANGE AV
CTL 22-ORLDFLSOWA5
CA 23-913 E STRAWBRIDGE AV
CTL 23-MLBRFLNHWA9
CA 24-45 N MAGNOLIA AV
CTL 24-ORLDFLMAWAA
CA 25-7000 LAKE ELLENOR DR
CTL 25-ORLDFLRLWA1
CA 28-469 GRACE AV
CTL 28-PNCYFLDQWA1
CA 29-314 N SPRING ST
CTL 29-PNSCFLCMWA1
CA 30-550 W WATER ST
CTL 30-JCVLFLWAWA3
CA 31-45 N MAGNOLIA AV
CTL 31-ORLDFLMAXEY
CA 32-45 N MAGNOLIA AV
CTL 32-ORLDFLMAWAA
```

```
CTL 63-COCOFLMA4MD
---BILL---
N1 ENCORE SOLUTIONS
N2 ERIC PASCHAL
A3 675 W PEACTHREE ST
{\tt A4~MAIL}~27{\tt M40}
O ATLANTA GA 30375
AN U9998
---S&E---
LS 58.LXFU.000011..SB
   NC LXR-
   PLU 100
   SSP
   ZUN
   PIU 0
    1UAL
   SED 08-10-01
KL 1-501 W 9TH ST, SANF, FL
   LSO 407 321
   NCI 02OB9.00A
   SN TELCO
   LOC FLR SBT8
    ACTL 1
    TAR 044,720
    1PE1P2
```

```
TAR 044,720
    1PE1P2
   CA PSBT8
   PR 111
    SED 08-10-01
   1UNECN
   ZRCI TEST ORDER
    SED 08-10-01
KL 2-210 DORCHESTER SQ, LK MY
   SN TEST ORDER
   LSO 407 321
   NCI 02DU9.00A
   TAR 157,720
   1UAL2X
   FRN TESTORDER
   ZDCA L
   SED 08-10-01
   1UNECN
   ZRCI TEST ORDER
   SED 08-10-01
Reset
                         TXNUM:null
                                                                                    D/T Sent:null
                                        @ 2002-2008 AT&T Knowledge Ventures, All Rights Reserved.
```

### CHAPTER 34 - CABS CSI

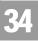

Field Differences - Verigate/21-State XML Gateway (AT&T Southeast Region)

## Field Differences - Verigate/21-State XML Gateway (AT&T Southeast Region)

In most cases, Verigate field names match the application to applicable field names referenced in the AT&T Southeast Local Service Pre-Ordering Requirements (LSPOR). However, there are some instances where Verigate used more of an English descriptive field naming convention. Additional field supportive information is available in the AT&T Southeast Local Service Pre-Ordering Requirements (LSPOR). In cases where the field names are different, please refer to the Field Name Cross Reference Table below to assist in locating supporting field information in the AT&T Southeast LSPOR:

| Verigate Field Name    | AT&T Southeast LSPOR<br>Field Name |
|------------------------|------------------------------------|
| AREA                   | STATE                              |
| BILLING SECTION        | BILLSEC                            |
| IDENTIFICATION SECTION | IDENTSEC                           |
| LISTING SECTION        | LISTSEC                            |
| S&E SECTION            | SESECT                             |

### Overview

The Reserve Miscellaneous Account Numbers Inquiry allows the user the ability to reserve miscellaneous account numbers within 30 days. These number(s) are to be used in the firm order process area and not guaranteed as being the number(s) that will appear on the completed order. Reserving a number only removes it from the database of numbers available. Numbers reserved via this inquiry will only become yours when the service is actually operational as a result of the firm order LSR. This inquiry also allows the user the ability to view miscellaneous account number(s) that have been previously reserved. The Address Validation Inquiry should be performed prior to this transaction since this inquiry is based on having a valid address.

**Reserve Miscellaneous Account Numbers** can be accessed from the Main Menu located under the TN Inquiry Heading.

When the Reserve Miscellaneous Account Number is selected, the user is presented with the following input fields:

| Field Code | Field Name          | Condition |
|------------|---------------------|-----------|
| AREA       | Geographic Location | Required  |
| CITY       | CITY                | Required  |

Appendix A, Fields & Descriptions, is a dictionary of the fields used in Verigate. Refer to the appendix for a complete list of field descriptions.

Reserve Miscellaneous Account Numbers Inquiry - Input Screen

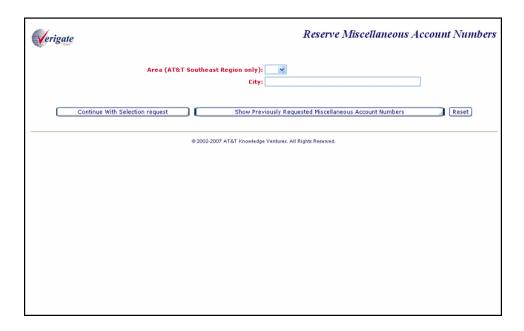

The user will need to either select "Continue with Selection Request" or "Show Previously Requested Miscellaneous Account Numbers".

### Selection of the "Continue with Selection Request" process (Requesting new Miscellaneous Account Numbers):

The user enters data into the two required fields and selects the "Continue with Selection Request" button and the following input screen is displayed:

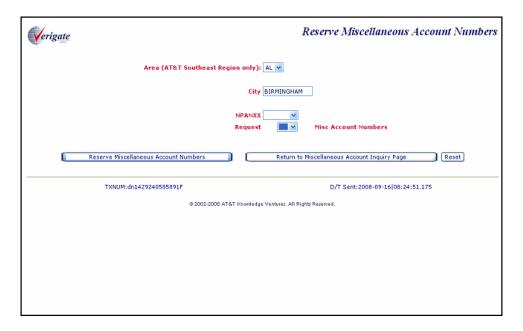

The AREA and City are populated with the values entered on the initial screen and are not editable.

The user will select the following:

- NPA NXX: Required drop down field populated with the NPA NXXs returned from the information on the initial screen. A NPA NXX must be selected.
- Request Miscellaneous Account Numbers: Required drop down field with values of 1 25. A quantity requested must be selected.

If both the NPA NXX and Request Miscellaneous Account Numbers fields have been populated, the user should click on the "Reserve Miscellaneous Account Number" button.

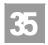

Overview

Reserve Miscellaneous Account Numbers Inquiry - Output Screen

| erigate             |                                                                                                    | Reserve Miscellaneous Acc | ount Number                                                                                                    |
|---------------------|----------------------------------------------------------------------------------------------------|---------------------------|----------------------------------------------------------------------------------------------------|
|                     | Area:                                                                                                    | TN 🗸                      |                                                                                                    |
|                     |                                                                                                    |                           |                                                                                                    |
|                     | City                                                                                                    | NOXVILLE                  |                                                                                                    |
|                     | NPANXX I                                                                                                    | 865M09 V                  |                                                                                                    |
|                     | _                                                                                                    |                           |                                                                                                    |
| View F              | tequests for the last 1-30 days                                                                                                    | _ <u> </u>                |                                                                                                    |
|                     |                                                                                                    |                           |                                                                                                    |
| Date and Time Reser |                                                                                                    | State Selected Account N  | umber                                                                                                    |
| 2008-10-10 08:20:06 | LA                                                                                                    | 504M011207                | 170.000.000                                                                                                    |
| 2008-10-10 08:36:11 | NC NC                                                                                                    | 704M082934                |                                                                                                    |
| 2008-10-10 08:43:17 | AL                                                                                                    | 251M016717                |                                                                                                    |
| 2008-10-10 08:49:01 | AL                                                                                                    | 251M018101                |                                                                                                    |
| 2008-10-10 08:49:00 | PLUMBER OF THE PROPERTY OF THE PROPERTY OF THE | 407M015205                |                                                                                                    |
| 2008-10-10 08:49:00 | FL CONTRACTOR                                                                                                    | 407M015501                |                                                                                                    |
| 2008-10-10 08:49:00 | FL                                                                                                    | 407M015812                |                                                                                                    |
| 2008-10-10 08:49:00 | FL.                                                                                                    | 407M016022                |                                                                                                    |
| 2008-10-10 08:49:00 | FL FL                                                                                                    | 407M016701                | HIN STATES                                                                                                    |
| 2008-10-10 08:49:01 | AL AL                                                                                                    | 251M013202                | 10126103                                                                                                    |
| 2008-10-10 08:49:03 | AL                                                                                                    | 251M014704                |                                                                                                    |
| 2008-10-10 11:09:36 | FL S S S S S S S S S S S S S S S S S S S                                                                                                    | 305W023690                |                                                                                                    |
| 2008-10-10 11:09:36 | FLOORING PLOORING                                                                                                    | 305W028108                |                                                                                                    |
| 2008-10-10 11:09:36 | FL                                                                                                    | 305W020852                | CHICKE                                                                                                    |
| 2008-10-10 11:09:36 | <u>r</u>                                                                                                    | 305W021603                | PULLVIOL                                                                                                    |
| 2008-10-10 11:09:36 | na sananana i                                                                                                    | 305W023998                | analysis.                                                                                                    |
| 2008-10-10 11:09:36 | FL FL                                                                                                    | 305W025583                |                                                                                                    |
| 2008-10-10 11:09:36 | FL                                                                                                    | 305W027472                | CANTON NO.                                                                                                    |
| 2008-10-10 11:16:04 | FL.                                                                                                    | 305W028315                | 101000                                                                                                    |
| 2008-10-10 12:20:20 | AL                                                                                                    | 205M263021                | reneral control                                                                                                    |
| 2008-10-10 12:20:20 | AL CONTRACTOR                                                                                                    | 205M263621                | 0.01203000                                                                                                    |
| 2008-10-10 12:20:20 | AL SECTION                                                                                                    | 205M263821                | SHEET STATE OF THE SHEET STATE OF THE SHEET STATE OF THE SHEET STATE OF THE SHEET STATE OF THE SHEET STATE OF THE SHEET STATE OF THE SHEET STATE OF THE SHEET STATE OF THE SHEET STATE OF THE SHEET STATE OF THE SHEET STATE OF THE SHEET STATE OF THE SHEET SHEET STATE OF THE SHEET STATE OF THE SHEET S |
| 2008-10-10 12:20:20 | AL                                                                                                    | 205M263822                | 4505615C                                                                                                    |
| 2008-10-10 12:20:20 | AL                                                                                                    | 205M263921                | BARRIET .                                                                                                    |
| 2008-10-10 12:21:25 | AL                                                                                                    | 205M034026                | (Material)                                                                                                    |
| 2008-10-10 12:21:25 | AL                                                                                                    | 205M034326                | 12012120                                                                                                    |
| 2008-10-10 12:21:56 | AL                                                                                                    | 205M032757                | (8)8(8)                                                                                                    |
| 2008-10-10 12:21:56 | AL                                                                                                    | 205M032957                | Michig                                                                                                    |
| 2008-10-10 12:24:06 | GA                                                                                                    | 404M041509                | ACHE IN                                                                                                    |
| 2008-10-10 12:24:06 | GA                                                                                                    | 404M041907                | Kirki                                                                                                    |
| 2008-10-10 12:24:06 | GA                                                                                                    | 404M042309                | REPORT                                                                                                    |
| 2008-10-10 12:24:06 | GA                                                                                                    | 404M042409                | MANAGES .                                                                                                    |
| 2008-10-10 12:30:23 | GA                                                                                                    | 404M164724                | HUHU                                                                                                    |
| 2008-10-10 12:30:23 | GA                                                                                                    | 404M165124                | BARKE                                                                                                    |
| 2008-10-10 12:30:23 | GA                                                                                                    | 404M165824                | 10 (14 (15 (16 (16 (16 (16 (16 (16 (16 (16 (16 (16                                                                                                    |
| 2008-10-10 12:30:23 | GA                                                                                                    | 404M165924                | KIND .                                                                                                    |
| 2008-10-10 12:30:23 | GA                                                                                                    | 404M166224                | KIND KI                                                                                                    |
| 2008-10-10 12:30:23 | GA                                                                                                    | 404M166225                | 12152151                                                                                                    |
| 2008-10-10 12:30:23 | GA                                                                                                    | 404M166226                |                                                                                                    |
| 2008-10-10 12:30:23 | GA                                                                                                    | 404M166324                |                                                                                                    |
| 2008-10-10 12:38:17 | TN                                                                                                    | 865M094718                | ALX KIALKI<br>ALM KIALKI                                                                                                    |
| 6                   | Return to Miscellaneous                                                                                                    | Account Inquiry Page      |                                                                                                    |
|                     |                                                                                                    |                           |                                                                                                    |

VIBERS
Overview

With a successful transaction, the screen above provides for the following:

- The uneditable inputs from the intermediate Reserve Miscellaneous Account Numbers response screen.
- View Requests for the Last <dropdown field> Days.
  - Optional dropdown field with values 1 through 30, with the default as "1'.
  - If the user populated a value in the dropdown, a request will be triggered to retrieve all the miscellaneous account numbers reserved by the user in the previous number of days selected by the user in the dropdown field.
- Return to Miscellaneous Account Inquiry Page

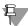

### Note:

In addition to the miscellaneous account numbers just reserved, Verigate will also display all the miscellaneous account numbers reserved by the user that day, including Date and Time Reserved, State, and Selected Account Number.

Overview

### Selection of the "Show Previous Requested Miscellaneous Account Numbers" process:

Button which, if clicked, will submit a request to retrieve all the miscellaneous account numbers reserved that day for that particular user id.

Show Previous Requested Miscellaneous Account Numbers - Output Screen

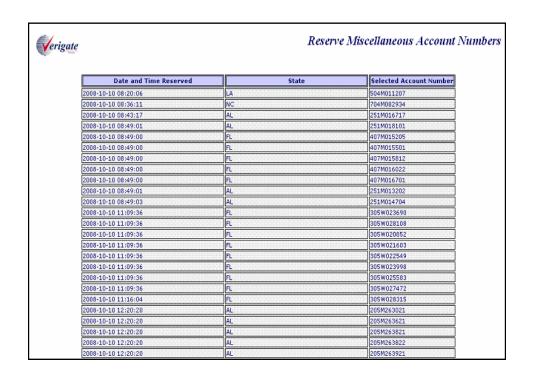

Field Differences - Verigate/21-State XML Gateway (AT&T Southeast

## Field Differences - Verigate/21-State XML Gateway (AT&T Southeast Region)

In most cases, Verigate field names match the application to applicable field names referenced in the AT&T Southeast Local Service Pre-Ordering Requirements (LSPOR). However, there are some instances where Verigate used more of an English descriptive field naming convention. Additional field supportive information is available in the AT&T Southeast Local Service Pre-Ordering Requirements (LSPOR). In cases where the field names are different, please refer to the Field Name Cross Reference Table below to assist in locating supporting field information in the AT&T Southeast LSPOR:

| Verigate Field Name | AT&T Southeast LSPOR<br>Field Name |
|---------------------|------------------------------------|
| AREA                | STATE                              |
| NPA NXX             | BST NPA NXX                        |

There is a difference on the Reserve Misc. Account Numbers response. The D/TRESV field can be returned on the Verigate response, but NOT in XML.

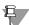

### Note:

D/TRESV will be returned on the response and may repeat up to 25 times.

Valid Format: CCYYMDDHHMMAA

Where CC = Century, YY = Year, MM = Month, DD = Day, HH = Hour, MM = Minute, AA = AM or PM

# CHAPTER 35 - RESERVE MISCELLANEOUS ACCOUNT NUMBERS Field Differences - Verigate/21-State XML Gateway (AT&T Southeast

### CHAPTER 36 - CABLE ID / CHAN PAIR STATUS

### Overview

The **CABLE ID** / **CHAN PAIR Status Inquiry** allows the user the ability to determine the status of specific wire center cable/channel pair designations in their loop inventory. The user requesting the information must be the owner of the cable/pair inventory and is restricted to one wire center per query. When the inquiry indicates that a cable/channel pair assignment is currently working, they will receive the specific circuit ID associated with the cable/channel pair designations.

#### **CABLE ID / CHAN PAIR Status** can be accessed from the Main Menu.

The following must be entered to retrieve CABLE ID / CHAN PAIR status information:

| Field Code | Field Name                 | Condition |
|------------|----------------------------|-----------|
| AREA       | AREA/Geographic Location   | Required  |
| NPA NXX    | Area Code/Telephone Prefix | Required  |
| CABLE ID   | CABLE ID                   | Required  |
| CHAN PAIR  | CHAN PAIR                  | Required  |
|            |                            |           |

Appendix A, Fields & Descriptions, is a dictionary of the fields used in Verigate. Refer to the appendix for a complete list of field descriptions.

### For CABLE ID:

- Repeats 10 times with a corresponding Chan Pair.
- The 1st cable ID is required, while the other nine are optional.

#### For CHAN PAIR:

- The 1st Chan Pair is required, while the other nine are optional.
- If the CHAN PAIR is populated for selections 2-10 and the corresponding CABLE ID is not populated, then the method will be to process the transaction for all CHAN PAIR fields populated using the CABLE ID populated in the first CABLE ID field.

### CABLE ID / CHAN PAIR Status Inquiry - Input Screen

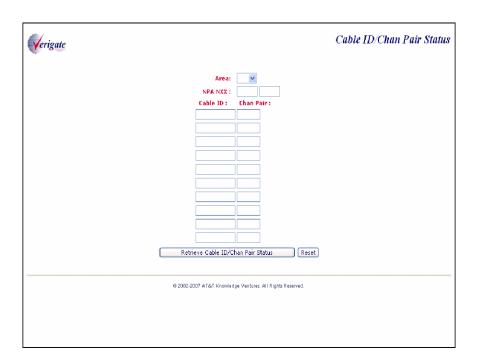

Upon a successful transaction, Verigate will display the new CABLE ID/CHAN PAIR Status response screen with the fields described below:

- The inputs from the CABLE ID/CHAN PAIR Status request screen.
- All these fields will be editable with the exception of the AREA. If the user clicks the "Retrieve CABLE ID/CHAN PAIR Status", Verigate will run the transaction again with the new or modified inputs entered by the user.
- The following repeating response fields will appear in a tabular format and be uneditable:
  - Cable ID
  - Chan Pair
  - AT&T Wire Center
  - AT&T Lead Wire Center
  - Status
  - ECCKT
  - Message (may repeat up to 10 times)
    If the CABLE ID/CHAN PAIR is "assigned/working," the circuit
    ID associated with the facility along with the message "The
    inputted Chan Pair is working" will be displayed.

If the CABLE ID/CHAN PAIR is "not currently assigned/working," but is "Defective" or "Unassignable," the message "*The inputted Chan Pair is defective*" will be displayed.

If the CABLE ID/CHAN PAIR is "Not Working," "Not Defective," or "Not Unassignable, "the message will indicate that the facility is not currently assigned (i.e., Spare).

If the CABLE ID/CHAN PAIR is not found, the message, "The inputted combination of Wire Center Cable ID, and Chan Pair is not recognized as valid" will be displayed.

### CABLE ID / CHAN PAIR Status Inquiry - Output Screen

|          |           |           | Area<br>NPA NXX                      |                | 7               |                                                                                                    |
|----------|-----------|-----------|--------------------------------------|----------------|-----------------|----------------------------------------------------------------------------------------------------|
|          |           |           | Cable ID :<br>PZXL1                  | Chan Pair :    | _               |                                                                                                    |
|          |           |           |                                      |                |                 |                                                                                                    |
|          |           |           |                                      |                |                 |                                                                                                    |
| Cable ID | Chan Bain | AT&T Wire | AT&T Lead Wire                       | Pair Status D  | etails<br>ECCKT | l                                                                                                    |
| Cable ID | Chan Pair | Center    | Center                               | Status         | ECCRI           | Message  The inputted combination of Wire                                                                                              |
| PZXL1    | 21        | 850638    | 850638                               |                |                 | The inputted combination of Wire<br>Center, Cable ID, and Chan Pair is<br>not recognized as valid.                                     |
|          |           |           | Area: NPA NXX: Cable ID: PZXLS PZXLS |                | 3               |                                                                                                    |
|          |           |           | PZXLI                                | 9              |                 |                                                                                                    |
| Cable ID | Chan Pair | AT&T Wire | Cable/Chan I                         | Pair Status De | etails          | <b>N</b> 4                                                                                                    |
|          | 100       | 407330    | Center<br>407321                     | SPR            | LUCK!           | The inputted Chan Pair is working                                                                                                    |
|          | 102       | 407330    |                                      | SPR            |                 | The inputted Chan Pair is working.  The inputted Chan Pair is working.                                                                 |
|          |           | 407330    |                                      |                |                 | The inputted combination of Wire                                                                                                    |
|          | 9         | 407330    | 407321                               |                |                 | The inputted combination of Wire<br>Center, Cable ID, and Chan Pair is<br>not recognized as valid.<br>The inputted combination of Wire |

| Cable ID | Chan Pair | AT&T Wire<br>Center | AT&T Lead Wire<br>Center | Status            | ECCKT            | Message                                                                                            |
|----------|-----------|---------------------|--------------------------|-------------------|------------------|----------------------------------------------------------------------------------------------------|
| PZXL8    | 100       | 407330              | 407321                   | SPR               |                  | The inputted Chan Pair is working.                                                                 |
| PZXL8    | 102       | 407330              | 407321                   | SPR               |                  | The inputted Chan Pair is working.                                                                 |
| PZXL5    | 9         | 407330              | 407321                   |                   |                  | The inputted combination of Wire<br>Center, Cable ID, and Chan Pair is<br>not recognized as valid. |
| PZXL5    | 10        | 407330              | 407321                   |                   |                  | The inputted combination of Wire<br>Center, Cable ID, and Chan Pair is<br>not recognized as valid. |
| PZXL1    | 8         | 407330              | 407321                   |                   |                  | The inputted combination of Wire<br>Center, Cable ID, and Chan Pair is<br>not recognized as valid. |
| PZXL1    | 9         | 407330              | 407321                   |                   |                  | The inputted combination of Wire<br>Center, Cable ID, and Chan Pair is<br>not recognized as valid. |
|          |           |                     | Retrieve Cable ID/       | Chan Pair Statı   | us Reset         |                                                                                                    |
|          | TXNUM:    | dn14292441366201    |                          |                   | D/T Sent:        | 200810271043AM                                                                                     |
|          |           |                     | @ 2002-2008 AT&T Knowle  | dge Ventures. All | Rights Reserved. |                                                                                                    |
|          |           |                     |                          |                   |                  |                                                                                                    |
|          |           |                     |                          |                   |                  |                                                                                                    |
|          |           |                     |                          |                   |                  |                                                                                                    |
|          |           |                     |                          |                   |                  |                                                                                                    |
|          |           |                     |                          |                   |                  |                                                                                                    |

### CHAPTER 36 - CABLE ID / CHAN PAIR STATUS

Field Differences - Verigate/21-State XML Gateway (AT&T Southeast Region

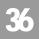

## Field Differences - Verigate/21-State XML Gateway (AT&T Southeast Region

In most cases, Verigate field names match the application to applicable field names referenced in the AT&T Southeast Local Service Pre-Ordering Requirements (LSPOR). However, there are some instances where Verigate used more of an English descriptive field naming convention. Additional field supportive information is available in the AT&T Southeast Local Service Pre-Ordering Requirements (LSPOR). In cases where the field names are different, please refer to the Field Name Cross Reference Table below to assist in locating supporting field information in the AT&T Southeast LSPOR:

| Verigate Field Name | AT&T Southeast LSPOR Field Name |
|---------------------|---------------------------------|
| AREA                | STATE                           |
| NPA NXX             | WIRE CENTER NPA NXX             |

### **CHAPTER 37 - VIEW CENTRAL OFFICE ADDRESS**

### Overview

The **View Central Office Address** inquiry allows the user the ability to retrieve the CLLI, Switch type and central office address information associated with a specific NPA NXX in the AT&T Southeast Region.

The **View Central Office Address** inquiry can be accessed from the Main Menu or from the Address Validation screen.

The following must be entered to retrieve Central Office information from the main menu:

| Field Code | Field Name                                      | Condition |
|------------|-------------------------------------------------|-----------|
| AREA       | AREA/Geographic Location                        | Required  |
| NPA/NXX    | Number Planning Area/Number<br>Telephone Prefix | Required  |

Appendix A, Fields & Descriptions, is a dictionary of the fields used in Verigate. Refer to the appendix for a complete list of field descriptions. View Central Office Inquiry - Input Screen from the Main Menu

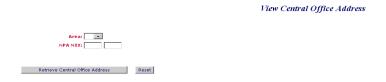

User populates the AREA and NPA NXX fields. Then the user clicks on **Retrieve Central Office Address** button. The RESET button will reset the screen to its default values.

View Central Office Inquiry - Output Screen from the Main Menu

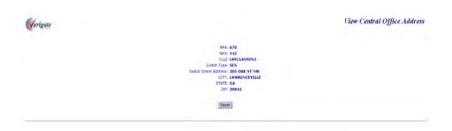

If the user chooses to view the Central Office information from the Address Validation screen, the user will see the following screen once a successful validation occurs:

View Central Office Inquiry - Input Screen from the Address Validation screen

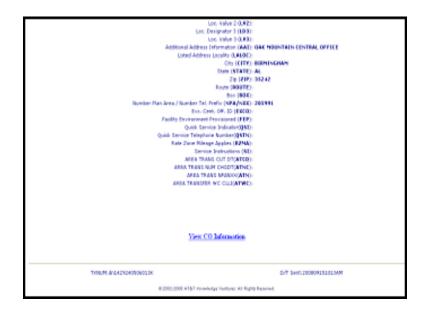

When a successful address validation is returned, the user will see the **VIEW CO Information** link. The user clicks on the link.

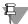

### Note:

See Chapter 2 -Address Validation for examples of the Address Validation input and output fields.

View Central Office Inquiry - Interim Screen from the "View CO Information" link from the Address Validation screen

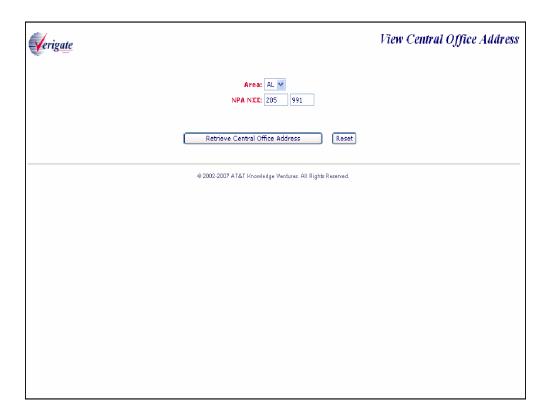

The AREA and NPA NXX fields will be pre-populated with the data from the successful address validation. The user clicks on the **Retrieve Central Office Address** link to receive the central office address information.

### View Central Office Inquiry - Output Screen from the "View CO Information" link from the Address Validation screen

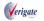

View Central Office Address

NPA: 678
NXX: 442
CLI: LRVIGAOSDS1
Switch Type: 5ES
Switch Street Address: 305 OAK ST NW
CITY: LAWRENCEVILLE
STATE: GA
ZIP: 30045

Reset

Fields that may be returned on the View Central Office Inquiry Output:

| Field Code               | Field Name                                |
|--------------------------|-------------------------------------------|
| NPA                      | Number Plan Area                          |
| NXX                      | Number Telephone Prefix                   |
| CLLI                     | Common Language Location Iden-<br>tifier  |
| Switch Type              | Switch Type                               |
| Switch Street<br>Address |                                           |
| SANO                     | Service Address Number                    |
| SASF                     | Service Address Number Suffix             |
| SASD                     | Service Address Street Directional Prefix |
| SASN                     | Service Address Street Name               |
| SATH                     | Service Address Street Type               |
| SASS                     | Service Address Street Directional Suffix |
| CITY                     | City                                      |
| State                    | State                                     |
| Zip                      | Zip Code                                  |

Appendix A, Fields & Descriptions, is a dictionary of the fields used in Verigate. Refer to the appendix for a complete list of field descriptions.

# Field Differences - Verigate/21-State XML Gateway (AT&T Southeast Region

This transaction is NOT supported by XML. This is a Verigate only transaction.

| INPUT   |          |
|---------|----------|
| Field   | Usage    |
| AREA    | Required |
| D/TSENT | Required |
| NPA/NXX | Required |
| TXNUM   | Required |

| RESPONSE              |             |  |
|-----------------------|-------------|--|
| Field                 | Usage       |  |
| AREA                  | Required    |  |
| CITY                  | Conditional |  |
| CLLI                  | Conditional |  |
| D/TSENT               | Required    |  |
| MSG ID                | Required    |  |
| MSG TEXT              | Required    |  |
| NPA                   | Conditional |  |
| NPA/NXX               | Conditional |  |
| STATE                 | Conditional |  |
| SWITCH STREET ADDRESS | Conditional |  |
| SWITCH TYPE           | Conditional |  |
| TTA                   | Conditional |  |
| TXNUM                 | Required    |  |
| ZIP                   | Conditional |  |

Field Differences - Verigate/21-State XML Gateway (AT&T Southeast Region

The following notes apply to the identified conditional response fields listed above:

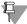

#### Note:

CITY will only be returned on the response when the information is available in the database.

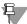

#### Note:

CLLI will only be returned on the response when the information is available in the database.

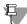

#### Note:

NPA will only be returned on the response when the transaction was generated using the link from the address validation transaction and the information is available in the database.

NPA/NXX will only be returned on the response when the transaction was generated using the stand alone View Central Office address transaction and the information is available in the database.

NPA/NXX is required input for the stand alone View Central Office transaction.

NPA/NXX must be 6 numeric characters.

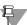

#### Note:

SWITCH STREET ADDRESS will only be returned on the response when the information is available in the database.

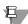

#### Note:

SWITCH TYPE will only be returned on the response when the information is available in the database.

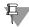

#### Note:

TTA will only be returned on the response when the transaction was generated using the link from the address validation transaction and the information is available in the database.

# **CHAPTER 38 - VIEW INSTALLATION CALENDAR**

#### Overview

The **View Installation Calendar Inquiry** allows the user the ability to retrieve the installation calendar for a specific address or telephone number in the AT&T Southeast Region.

**View Installation Calendar** can be accessed from the Main Menu under the Due Date Inquiry header or from the Address Validation screen after a successful address is returned.

The user may use the following options:

- Inquiry can be done by entering the AREA and telephone number and then user clicks on "Proceed with Inquiry". An address validation will be preformed to validate the address based upon the value of the input of the two fields. If the address validation returns a validated address match (positive match), the user will be able to proceed forward.
- Inquiry can be done by entering AREA only or by leaving AREA and telephone number (blank) and then selecting the "Proceed with Inquiry" button. An Address Validation input screen will be presented and the user will be able to confirm an address. If the address validation returns a validated address match (positive match), the user will be able to proceed forward. On a validated address response, the Telephone Number that is returned and the validated address information, will be used to access the other transactions.

The following may be entered to retrieve the **Installation Calendar** information:

| Field Code            | Field Name          | Condition |
|-----------------------|---------------------|-----------|
| AREA                  | Geographic Location | Optional  |
| Telephone Num-<br>ber | Telephone Number    | Optional  |

Appendix A, Fields & Descriptions, is a dictionary of the fields used in Verigate. Refer to the appendix for a complete list of field descriptions.

View Installation Calendar Inquiry - Input Screen (Main Menu)

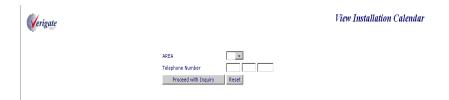

User clicks on **Proceed with Inquiry** button. The reset button will reset the screen to its default values.

38.2

View Installation Calendar Inquiry- Input Screen (with AREA and Telephone Number)

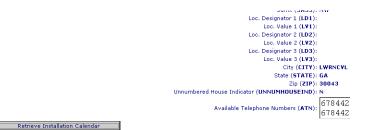

View Installation Calendar Inquiry- Input Screen (via Address Validation)

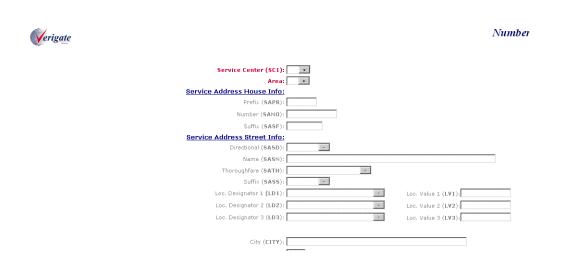

Proprietary - Not for use or disclosure outside AT&T Inc. except by prior written agreement. CLECs may use, reproduce, copy, and distribute the information solely for internal use in training employees to utilize the capabilities of this AT&T Operational Support System (OSS) in accordance with the OSS provisions of the Interconnection or Resale Agreement between the CLEC and AT&T Inc. Additional or external use is strictly prohibited.

© 2002-2006 AT&T Knowledge Ventures. ALL RIGHTS RESERVED.

# View Installation Calendar Inquiry- Output Screen

| Verigate                                                                   |          |      |                                                            |    | 1                                                  |
|----------------------------------------------------------------------------|----------|------|------------------------------------------------------------|----|----------------------------------------------------|
|                                                                            |          | 0.00 | NPA: 770<br>TTA: 962<br>CLLI: LRYLGAOS<br>nmunity: LWRNCYL |    |                                                    |
|                                                                            |          |      | Through: N                                                 |    |                                                    |
|                                                                            |          |      | Service:                                                   |    |                                                    |
| Work                                                                       | Schedule |      |                                                            |    | Key Values                                         |
|                                                                            | co:      | IM:  | Key:                                                       | De | scription                                          |
| Monday                                                                     | null     | null | Y                                                          | Bu | siness/Residential Open All Day                    |
| Tuesday                                                                    | null     | null | N                                                          | Bu | siness/Residential Closed All Day                  |
| Wednesday                                                                  | null     | null | A                                                          | Bu | siness/Residential Closed in AM                    |
| Thursday                                                                   | null     | null | P                                                          | Bu | siness/Residential Closed in PM                    |
| Friday                                                                     | null     | null | R                                                          | Re | sidential Closed All Day                           |
| Saturday                                                                   | null     | null | s                                                          | Re | sidential Closed in AM                             |
| Sunday                                                                     | null     | null | Titaliania                                                 | Re | sidential Closed in PM                             |
| enementen irakiratiran irakiratira irakira                                 |          |      | В                                                          | Bu | siness Closed All Day                              |
| REGRÜKUSAKKARAKKARENAKRENAKARENAKARENAKURENKAKARENAKARENAKARENAKARENAKAREN |          |      | C                                                          | Bu | siness Closed in AM                                |
|                                                                            |          |      | D                                                          | Bu | siness Closed in PM                                |
|                                                                            |          | w    | ork Days Interval                                          |    |                                                    |
| Service Description                                                        |          | BUS: |                                                            |    |                                                    |
| Prem Vis-Reinst 1-2 lines                                                  | 02       |      |                                                            |    | 02                                                 |
| Reinstall 3 or More Lines                                                  | 02       |      |                                                            |    |                                                    |
| New Install 1-2 lines                                                      | 02       | 02   |                                                            |    | 02                                                 |
| Add 3 Lines                                                                | 03       | 03   |                                                            |    |                                                    |
| Add 4 Lines                                                                | 03       | 03   |                                                            |    | <u>BURAKASANAKASANAKASANKAKANAKANAKANAKANAKANA</u> |
| Add 5 Lines                                                                | 03       | 4 03 |                                                            |    |                                                    |

Fields that may be returned on the View Installation Calendar Output:

| Field Code         | Field Name                          |
|--------------------|-------------------------------------|
| NPA                | Number Plan Area                    |
| TTA                | Terminal Traffic Area               |
| CLLI               | Common Language Location Identifier |
| Community          | Community                           |
| Connect<br>Through | Connect Through                     |
| Quick Service      | Quick Service                       |

Appendix A, Fields & Descriptions, is a dictionary of the fields used in Verigate. Refer to the appendix for a complete list of field descriptions.

38.4

The following table values may appear on the View Installation Calendar Inquiry output. This is for illustrative purposes only:

| Work Schedule    |                | Key          | Key Values                   |                               |  |
|------------------|----------------|--------------|------------------------------|-------------------------------|--|
|                  | CO:            | IM:          | Key:                         | Description:                  |  |
| Monday           | Υ              | Υ            | Υ                            | Bus/Res Open All Day          |  |
| Tuesday          | Υ              | Υ            | N                            | Bus/Res Closed All Day        |  |
| Wednesday        | Υ              | Υ            | А                            | Bus/Res Closed in AM          |  |
| Thursday         | Υ              | Υ            | Р                            | Bus/Res Closed in PM          |  |
| Friday           | Y              | Y            | R                            | Residential Closed All<br>Day |  |
| Saturday         | Υ              | Υ            | S                            | Residential Closed in AM      |  |
| Sunday           | N              | N            | Т                            | Residential Closed in PM      |  |
|                  |                |              | В                            | Business Closed All Day       |  |
|                  |                | Work Days    | Interval                     |                               |  |
| Service Descrip  | otion          | BUS:         |                              | RES:                          |  |
| Prem Vis - Reins | t 1-2 lines    | 02           |                              | 02                            |  |
| Add 3 lines      | Add 3 lines 03 |              |                              | 03                            |  |
| Quick Service    |                | 00           |                              | 00                            |  |
| Closed Date      |                |              | Reason                       |                               |  |
| 20080813         | 20080813       |              | Closed All D                 | Closed All Day Miscellaneous  |  |
| 20080814         |                | Closed All D | Closed All Day Miscellaneous |                               |  |
| 20080815         |                |              | Closed All D                 | ay Miscellaneous              |  |

#### TABLE DEFINITIONS:

**Work Schedule:** This section provides the seven days of the week and a key value that denotes the installation status for both the Central Office (CO) and Premise Visit (IM). The **Key Values** section will provide a list of descriptions for the values placed in the CO and IM fields. (Example: Y = BUS/RES Open All Day)

**Work Days Interval:** This section provides the **Service Description** which is the type of installation requested and the number of days required for installation based on the type of service, **Business** or **Residence.** The **Closed Date** and **Reason** provides the actual date information and the reason those dates are closed for installation.

# CHAPTER 38 - VIEW INSTALLATION CALENDAR Overview

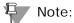

Additional information on these fields can be found in the Appendix section of the User Guide.

# CHAPTER 38 - VIEW INSTALLATION CALENDAR

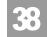

Field Differences - Verigate/21-State XML Gateway (AT&T Southeast Region

# Field Differences - Verigate/21-State XML Gateway (AT&T Southeast Region

In most cases, Verigate field names match the application to applicable field names referenced in the AT&T Southeast Local Service Pre-Ordering Requirements (LSPOR). However, there are some instances where Verigate used more of an English descriptive field naming convention. Additional field supportive information is available in the AT&T Southeast Local Service Pre-Ordering Requirements (LSPOR). In cases where the field names are different, please refer to the Field Name Cross Reference Table below to assist in locating supporting field information in the AT&T Southeast LSPOR:

| Verigate Field Name | AT&T Southeast LSPOR<br>Field Name |
|---------------------|------------------------------------|
| AREA                | STATE                              |
| COMMUNITY           | CITY                               |
| NPA NXX             | LSO                                |
| TTA                 | LSO                                |

These are notes pertaining to how information is displayed on the Verigate screen for the following fields: ADDLINE, BUS IW, NEWINST1-2, NEWINST1-2 BUS, NEWINST11-15, NEWINST3, NEWINST4, NEWINST5, NEWINST6-10, PV REINST, PV REINST BUS, QUICK SERVICE, REINST 3.

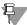

#### Note:

This field will be listed under the Verigate header labeled "Work Days Interval".

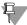

#### Note:

The field value returned on the response will be located under the Verigate subheader labeled "RES" for residential installation or "BUS" for business installation.

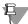

#### Note:

All valid value descriptions will be listed on the response under the Verigate subheader labeled "Service Description".

# 38

# CHAPTER 38 - VIEW INSTALLATION CALENDAR

Field Differences - Verigate/21-State XML Gateway (AT&T Southeast Region

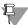

#### Note:

This field will be returned on the response only when the information is available in the database.

These are notes pertaining to how information is displayed on the Verigate screen for the following fields: CLOSE REASCD1, CLOSE REASCD2.

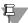

#### Note:

The valid entries returned on the response will be located under the Verigate header labeled "Reason".

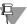

#### Note:

This field will be returned on the response only when the information is available in the database.

These are notes pertaining to how information is displayed on the Verigate screen for the following fields: HOLIDAY DATE

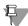

#### Note:

The valid entries returned on the response will be located under the Verigate header labeled "Close Date".

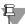

#### Note:

When a holiday date is returned on the response, Holiday will appear under the Verigate header labeled "Reason".

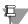

#### Note:

This field will be returned on the response only when the information is available in the database.

# CHAPTER 38 - VIEW INSTALLATION CALENDAR

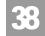

Field Differences - Verigate/21-State XML Gateway (AT&T Southeast Region

These notes are pertaining to how information is displayed on the Verigate screen for the following fields: CO FRI1, CO MON1, CO SAT1, CO SUN1, CO THU1, CO TUE1, CO WED1.

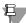

#### Note:

The valid values associated with the days of the week returned on the response will be located under the Verigate header labeled "CO".

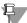

#### Note:

All days of the week will be listed under the Verigate header labeled "Work Schedule".

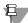

#### Note:

All valid values will be listed on the response under the Verigate header labeled "Key Values" with the valid value under the sub-header of "Key" and the value description under the sub-header of "Description".

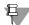

#### Note:

This field will be returned on the response only when the information is available in the database.

The CLLI field can be returned on the Verigate response, but NOT in XML.

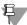

#### Note:

CLLI will be returned on the response only when the information is available in the database.

The COMMUNITY field can be returned on the Verigate response, but NOT in XML.

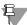

#### Note:

COMMUNITY will be returned on the response only when the information is available in the database.

# 38

# CHAPTER 38 - VIEW INSTALLATION CALENDAR

Field Differences - Verigate/21-State XML Gateway (AT&T Southeast Region

The CT field can be returned on the Verigate response, but NOT in XML.

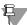

#### Note:

CT identifies if requested address validation is a connect thru.

*Valid Values:* N = No, Y = Yes

CT will be returned on the response only when the information is available in the database.

These are notes pertaining to how information is displayed on the Verigate screen for the following fields: PV FRI1, PVMON1, PV SAT1, PV SUN1, PV THU1, PV TUE1, PV WED1.

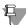

#### Note:

The valid values associated with the days of the week returned on the response will be located under the Verigate header labeled "IM".

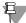

#### Note:

All days of the week will be listed under the Verigate header labeled "Work Schedule".

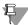

#### Note:

All valid values will be listed on the response under the Verigate header labeled "Key Values" with the valid value under the sub-header of "Key" and the value description under the sub-header of "Description".

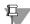

#### Note:

This field will be returned on the response only when the information is available in the database.

# CHAPTER 38 - VIEW INSTALLATION CALENDAR

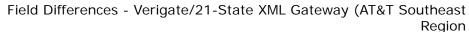

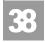

The QUICK SERV IND field can be returned on the Verigate response, but NOT in XML.

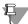

### Note:

QUICK SERV IND identifies if quick service applies to the telephone number requested.

QUICK SERV IND will be returned on the response only when the information is available in the database.

The TELEPHONE NUMBER field must be input on the Verigate request, but not in XML.

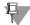

#### Note:

TELEPHONE NUMBER is required input.

# CHAPTER 38 - VIEW INSTALLATION CALENDAR Field Differences - Verigate/21-State XML Gateway (AT&T Southeast Region

## CHAPTER 39 - ESTIMATE SERVICE DUE DATE

#### Overview

The **Estimate Service Due Date** inquiry allows the user the ability to retrieve an estimated service date that is subject to change when the firm order is submitted in the AT&T Southeast Region.

The **Estimate Service Due Date** inquiry can be accessed from the Main Menu under the Due Date Inquiry heading.

The user may use the following options:

- Inquiry can be done by entering the **AREA** and **Telephone Number** and then user clicks on "Proceed with Inquiry". An address validation will be performed to validate the address based upon input of the two fields. If the address validation returns a validated address match (positive match), the user will be able to proceed forward.
- Inquiry can be done by entering **AREA** only or leaving **AREA** and **Telephone Number** (blank) and then selecting the "Proceed with Inquiry" button. An Address Validation input screen will be presented and the user will be able to confirm an address. If the address validation returns a validated address match (positive match), the user will be able to proceed forward. On a validated address response, the Telephone Number that is returned, and the validated address information, will be used to access the other transactions.

The following may be entered to retrieve the **Estimate Service Due Date** information:

| Field Code          | Field Name               | Condition |
|---------------------|--------------------------|-----------|
| AREA                | AREA/Geographic Location | Optional  |
| Telephone<br>Number | Telephone Number         | Optional  |

Appendix A, Fields & Descriptions, is a dictionary of the fields used in Verigate. Refer to the appendix for a complete list of field descriptions.

# Estimate Service Due Date - Initial Input Screen

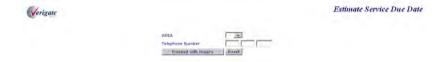

User clicks on **PROCEED with INQUIRY** button. The RESET button will reset the screen to its default values.

Estimate Service Due Date Inquiry - Input Screen (when AREA and Telephone Number) are populated on the initial input screen

Fields that will be returned on the **Estimate Service Due Date** screen when **AREA** and **Telephone Number** are populated:

| Field Code | Field Name                          |
|------------|-------------------------------------|
| NPA        | Number Plan Area                    |
| TTA        | Terminal Traffic Area               |
| CLLI       | Common Language Location Identifier |
| Community  | Community                           |

Appendix A, Fields & Descriptions, is a dictionary of the fields used in Verigate. Refer to the appendix for a complete list of field descriptions.

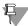

#### Note:

The following message will appear on the Estimate Service Due Date screen:

This is an Estimated Due Date and is subject to change when Firm Order is submitted.

Estimate Service Due Date Inquiry - Input Screen (when AREA and Telephone Number) are populated on the initial input screen

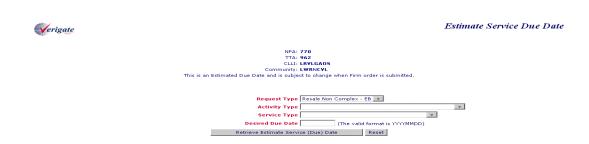

# CHAPTER 39 - ESTIMATE SERVICE DUE DATE

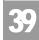

Estimate Service Due Date Inquiry - Input Screen (when AREA and Telephone Number) are populated on the initial input screen

User populates the required fields and clicks on **Retrieve Estimate Service Due** Date button. The following input screen may appear based on the values selected:

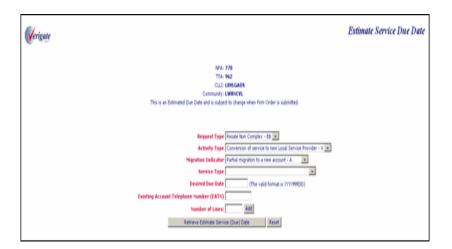

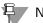

#### Note:

Existing Account Telephone Number (EATN) is a required field when the Activity Type is "V" for Request Types EB, MB, and AB.

Estimate Service Due Date Inquiry - Input Screen (when AREA and Telephone Number) are populated on the initial input screen

Once the user populates the required fields and clicks the **ADD** button for the Number of Lines, the following input screen may appear:

| Verigate                                                                              | Estimate Service Due Date |
|---------------------------------------------------------------------------------------|---------------------------|
| NPA: <b>770</b><br>TTA: <b>96</b> Z                                                   |                           |
| CLLI: LRYLGAOS Community: LWRNCYL                                                     |                           |
| This is an Estimated Due Date and its subject to change when Firm Order is submitted. |                           |
|                                                                                       |                           |
|                                                                                       |                           |
| Request Type Resale Non Complex - EB 💌                                                |                           |
| Activity Type   Change an existing account - C                                        |                           |
| Service Type   Residential Single Line - Flat Rate-2BF-                               |                           |
| Desired Due Date   20081209 (The valid format is YYYYMMDD)                            |                           |
| Number of Lines: 1 Add                                                                |                           |
| Line: 1                                                                               |                           |
| Line Activity: New - N Number of Feature Lines Add                                    |                           |
| Retrieve Estimate Service (Due) Date Reset                                            |                           |

User populates the required fields and clicks on **ADD** button. The following input screen may appear:

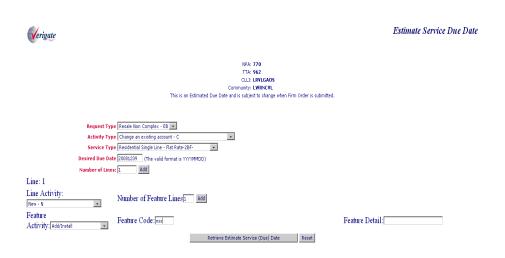

# CHAPTER 39 - ESTIMATE SERVICE DUE DATE

Estimate Service Due Date Inquiry - Output Screen

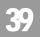

Once the user populates required fields, the user clicks on the **RETRIEVE ESTIMATE DUE DATE** button.

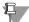

#### Note:

These input screens are for illustration purposes only. This is only one scenario but the user will receive similar screen formats for all the other scenarios. Some fields may not be required based on the Request Type, Activity Type and Line Activity entered.

# Estimate Service Due Date Inquiry - Output Screen

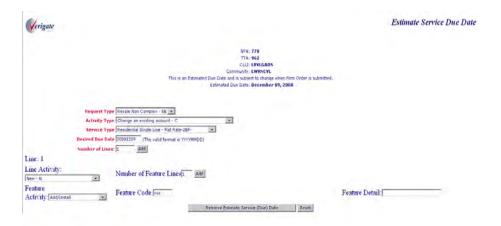

# CHAPTER 39 - ESTIMATE SERVICE DUE DATE

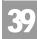

Estimate Service Due Date Inquiry - Input Screen when AREA only or no information is populated on the initial input screen

Estimate Service Due Date Inquiry - Input Screen when AREA only or no information is populated on the initial input screen

| Service Center (SCI):  Area:  Service Address House Info:  Prefix (SAPR):  Number (SANO):  Stiffx (SASP):  Service Address Street Info:  Directional (SASD):  Throughers (SATID):  Suffix (SASS):  Loc. Designator 1 (LDI):  Loc. Designator 2 (LD2):  Loc. Designator 3 (LD3):  City (LITY):  State (STATE):  Zip (ZIP):  Validate Address  Reset  Address Validation-Numbered  Address Validation-Descriptive  Address Validation-Unumbered | Verigate                                          | Numbered Address Validation Inquir           | y |
|----------------------------------------------------------------------------------------------------|---------------------------------------------------|----------------------------------------------|---|
| Service Address Street Info:   Circational (SASD):                                                                                                    | Area:<br><u>Service Address House Info:</u>       |                                              |   |
| Name (SASN):                                                                                                    | Suffix (SASF):                                    |                                              |   |
| Loc. Designator 2 (LD2): Loc. Designator 3 (LD3): Loc. Designator 3 (LD3): Loc. Value 3 (LV3): Loc. Value 3 (LV3): State (STATE): Zip (ZIP): Validate Address  Address Validation-Numbered Address Validation-Descriptive                                                                                                    | Name (SASN):<br>Thoroughfare (SATH):              | I                                            |   |
| City (CITY):  State (STATE):  Zip (ZIP):  Validate Address  Reset  Address Validation-Numbered  Address Validation-Descriptive                                                                                                    | Loc. Designator 1 (LD1): Loc. Designator 2 (LD2): | Loc. Value 1 (LV1) -<br>  Loc. Value 2 (LV2) |   |
| Validate Address Reset  Address Validation-Numbered  Address Validation-Descriptive                                                                                                    |                                                   |                                              |   |
| Address Validation-Descriptive                                                                                                    | Zip (ZIP):                                        | Validate Address Reset                       |   |
|                                                                                                    |                                                   | Address Validation-Descriptive               |   |

User populates the required address fields and clicks on the VALIDATE ADDRESS button to receive the ESTIMATE SERVICE DUE DATE input screen. The address validation screen will default to the numbered address inquiry. If the user chooses to submit an address validation type other than numbered, click on the specific type of address validation inquiry button at the bottom of the screen and the appropriate input screen will appear.

Estimate Service Due Date Inquiry - Input Screen when AREA only or no information is populated on the initial input screen

Fields that may be returned on the **Estimate Service Due Date** screen when **AREA** only or no information is provided on the initial input screen:

| Field Code         | Field Name                  |  |  |  |
|--------------------|-----------------------------|--|--|--|
| SANO               | Number                      |  |  |  |
| SASF               | Suffix                      |  |  |  |
| SASD               | Directional                 |  |  |  |
| SASN               | Name                        |  |  |  |
| SATH               | Thoroughfare                |  |  |  |
| SASS               | Suffix                      |  |  |  |
| LD1                | Loc. Designator 1           |  |  |  |
| LV1                | Loc. Value 1                |  |  |  |
| LD2                | Loc. Designator 2           |  |  |  |
| LV2                | Loc. Value 2                |  |  |  |
| LD3                | Loc. Designator 3           |  |  |  |
| LV3                | Loc. Value 3                |  |  |  |
| CITY               | City                        |  |  |  |
| STATE              | State                       |  |  |  |
| ZIP                | Zip Code                    |  |  |  |
| UNNUM-<br>HOUSEIND | Unnumbered House Indicator  |  |  |  |
| ATN                | Available Telephone Numbers |  |  |  |

Appendix A, Fields & Descriptions, is a dictionary of the fields used in Verigate. Refer to the appendix for a complete list of field descriptions.

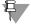

#### Note:

The following message will appear on the **Estimate Service Due Date** screen:

This is an Estimated Due Date and is subject to change when Firm Order is submitted.

# CHAPTER 39 - ESTIMATE SERVICE DUE DATE

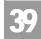

Estimate Service Due Date Inquiry - Input Screen when AREA only or no information is populated on the initial input screen

Once a successful address is received, the user will be taken through the same process to populate the necessary fields to secure the ESTIMATED SERVICE DUE DATE output screen.

# CHAPTER 39 - ESTIMATE SERVICE DUE DATE

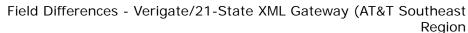

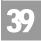

# Field Differences - Verigate/21-State XML Gateway (AT&T Southeast Region

In most cases, Verigate field names match the application to applicable field names referenced in the AT&T Southeast Local Service Pre-Ordering Requirements (LSPOR). However, there are some instances where Verigate used more of an English descriptive field naming convention. Additional field supportive information is available in the AT&T Southeast Local Service Pre-Ordering Requirements (LSPOR). In cases where the field names are different, please refer to the Field Name Cross Reference Table below to assist in locating supporting field information in the AT&T Southeast LSPOR:

| Verigate Field Name | AT&T Southeast LSPOR<br>Field Name |
|---------------------|------------------------------------|
| AREA                | STATE                              |
| CLLI                | LST                                |
| COMMUNITY           | CITY                               |
| NPA                 | LSO                                |
| TTA                 | LSO                                |
| NUMBER OF FEATURES  | RSQTY                              |
| TELEPHONE NUMBER    | LEATN                              |

There is a difference on the Estimated Due Date response. The CLLI field can return on the Verigate response, but NOT in XML.

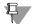

#### Note:

CLLI will be returned on the response only when the information is available in the database.

## **CHAPTER 40 - VIEW ALL**

#### Overview

The **View All Inquiry** allows the user the ability to trigger a series of transactions that allows information to be viewed for a telephone number or miscellaneous account number. Transactions included in this are Customer Service Inquiry, Address Validation, Features and Services, Telephone Number Reservation and View Installation Calendar.

View All can be accessed from the Main Menu.

The following must be entered to retrieve View All information:

| Field Code          | Field Name                 | Condition |
|---------------------|----------------------------|-----------|
| AREA                | Area/Geographic Location   | Required  |
| NPA NXX             | Area Code/Telephone Prefix | Optional  |
| Telephone<br>Number | Telephone Number           | Optional  |

Appendix A, Fields & Descriptions, is a dictionary of the fields used in Verigate. Refer to the appendix for a complete list of field descriptions.

View All Inquiry links several different transactions in a sequential process all using a successful validated address response as its basis.

If the View All Inquiry is done by the Telephone Number, that telephone number and the validated address results are used to access all of the other sequential transactions.

The user may use the following options:

- Inquiry can be done by entering the **AREA** and **NPA NXX** or user proceeds directly to the inquiry (Blank), an Address Validation input screen will be presented and the user will be able to confirm an address. If the address validation returns a validated address match (positive match), the user will be able to proceed forward. On a validated address response, the Telephone Number that is returned, and the validated address information, will be used to access the other transactions.
- Inquiry is done by Telephone Number and AREA, and user clicks on "Proceed with Inquiry," an address validation will be performed to validate the address based upon input of the two fields. If the address validation returns a validated address match (positive match), the user will be able to proceed forward.

## View All - Input Screen

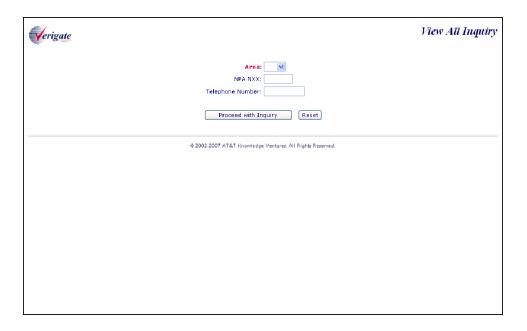

User clicks on **Proceed with Inquiry** button.

# CHAPTER 40 - VIEW ALL Overview 40

A combination of the validated address and Telephone Number are required to run each of the transactions available via the View All option. The hyperlinks to move from transaction type to transaction type will appear on each of the individual transaction screens.

- If the user populated the Telephone Number on the initial View All request, that value should be used as the TN on all the subsequent View All inquiries.
- If the user populated a NPA NXX or left the NPA NXX and Telephone Number blank on the initial View All request and only one Telephone Number is returned on the validated address response, that value should be used as the TN on all the subsequent View All inquiries.
- If the user populated a NPA NXX or left the NPA NXX and Telephone Number blank on the initial View All request and multiple Telephone Numbers are returned on the validated address response, the value from the Telephone Number field will be used as the TN on all subsequent View All inquiries.

#### Address Validation Screen

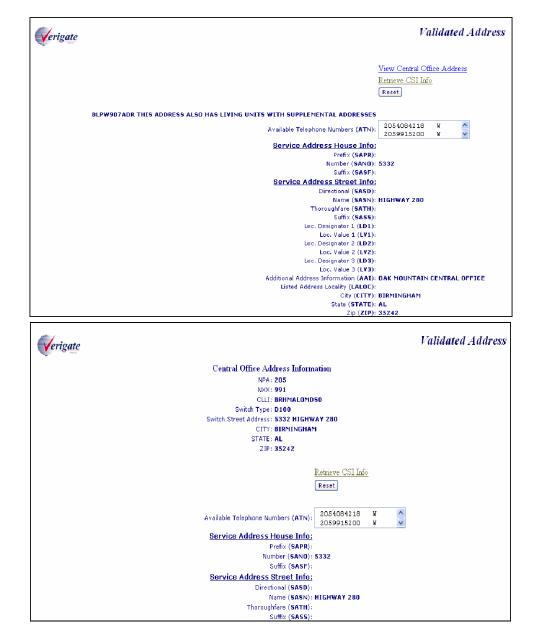

For additional information on the Address Validation Inquiry, please refer to Chapter 2, "Address Validation Inquiry".

On the Address Validation screen, the user will need o click on the hyperlink, "Retrieve CSI info". If clicked, a new screen will be displayed for the user to check the AGAUTH radio buttons. A "Yes" in the radio button will allow the user to proceed and the following screen will be displayed:

### CSI Screen

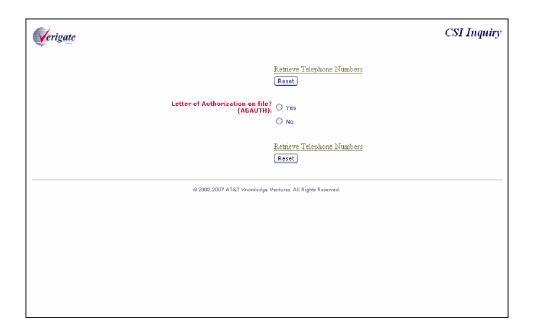

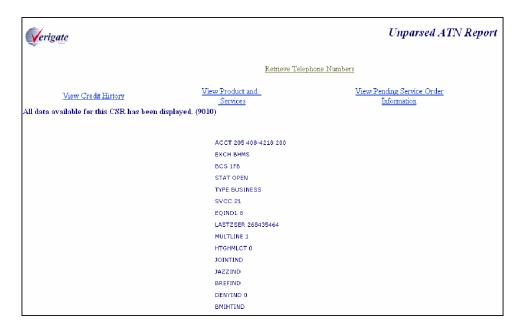

Within the CSI displayed, additional links will be displayed below the CSI response, which will allow the user to run any of the other CSI transactions while remaining within the View All flow. These same links will also appear at the bottom of each of the CSI screens when the transaction is originated as a View All request.

For additional information on the CSI Inquiry, please refer to Chapter 33, "CSI by Account Telephone Number" or any of the other chapters regarding CSI.

A hyperlink, "Retrieve Telephone Numbers" on the AGAUTH screen or any of the other CSI inquiries will be available. When this link is clicked, a new screen will be displayed:

# Telephone Number Reservation Screen

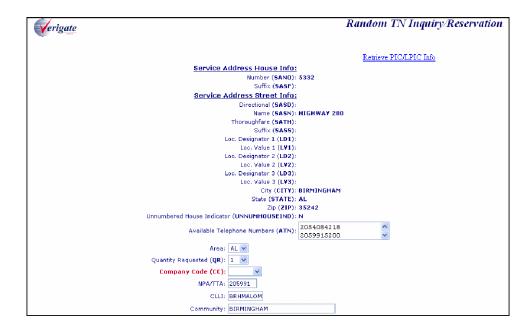

The Random TN inquiry input screen will be displayed, but the user can also access the Specified TN inquiry transaction via the Verigate menu, while still remaining within the View All transaction flow.

For additional information on the Telephone Number Reservation Inquiry, please refer to Chapter 3, "Telephone Number Inquiry/Reservation Inquiry".

By clicking on the hyperlink, "Retrieve PIC/LPIC" on the TN reservation screen, a new screen will be displayed.

# PIC/LPIC Screen

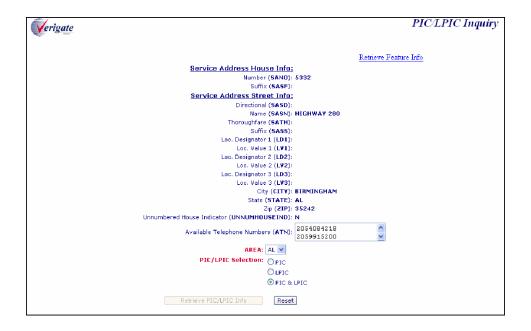

The PIC/LPIC information will be returned for the given input.

For additional information on the PIC/LPIC Inquiry, please refer to Chapter 12, "Feature/Service Availability - PIC/LPIC Inquiry".

By clicking on the hyperlink, "Retrieve Feature Info" on the PIC/LPIC screen, a new screen will be displayed.

#### Feature and Services Screen

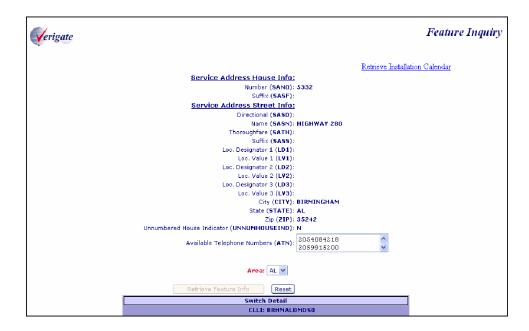

The feature information will be returned for the given input.

For additional information on the Feature Inquiry, please refer to Chapter 11, "Feature/Service Availability - Feature Inquiry".

By clicking on the hyperlink, "Retrieve Installation Calendar" on the Feature screen, a new screen will be displayed.

# View Installation Calendar Screen

| Verigate                                 |                |                 |            |           | View Installation Calendar        |  |  |  |
|------------------------------------------|----------------|-----------------|------------|-----------|-----------------------------------|--|--|--|
| NPA: 205                                 |                |                 |            |           |                                   |  |  |  |
| TTA: 991                                 |                |                 |            |           |                                   |  |  |  |
|                                          | CLLT: BRHMALOM |                 |            |           |                                   |  |  |  |
|                                          |                |                 | BIRMINGHAM |           |                                   |  |  |  |
|                                          | '              | Connect Through |            |           |                                   |  |  |  |
| Quick Service:  Work Schedule Key Values |                |                 |            |           |                                   |  |  |  |
| WOLK SCHEU                               |                |                 | ln.        | scription |                                   |  |  |  |
| Monday                                   | ly             | Y               |            | -         | siness/Residential Open All Day   |  |  |  |
| Tuesday                                  | l Y            | TY              |            | _         | siness/Residential Closed All Day |  |  |  |
| Wednesday                                | Y              | TY              |            |           | siness/Residential Closed in AM   |  |  |  |
| Thursday                                 | ly             | TY              |            | _         | siness/Residential Closed in PM   |  |  |  |
| Friday                                   | Y              | Y               |            | -         | sidential Closed All Day          |  |  |  |
| Saturday                                 | N              | Y               |            | _         | sidential Closed in AM            |  |  |  |
| Sunday                                   | N              | TY.             |            | _         | sidential Closed in PM            |  |  |  |
|                                          |                |                 |            | :-        | siness Closed All Day             |  |  |  |
|                                          |                | 1               |            | :==       | siness Closed in AM               |  |  |  |
|                                          |                |                 | D          | Bur       | siness Closed in PM               |  |  |  |
| Work Days Interval                       |                |                 |            |           |                                   |  |  |  |
| Service Description                      |                | BUS:            |            |           | RES:                              |  |  |  |
| Prem Vis-Reinst 1-2 lines                | 02             |                 |            | T         | 02                                |  |  |  |
| Reinstall 3 or More Lines                | 03             | 03              |            |           |                                   |  |  |  |
| New Install 1-2 lines                    | 02             | 02              |            | 02        |                                   |  |  |  |
| Add 3 Lines                              | 04             | 04              |            |           |                                   |  |  |  |
| Add 4 Lines                              | 05             | 05              |            |           |                                   |  |  |  |
| Add 5 Lines                              | 05             | 05              |            |           |                                   |  |  |  |

For additional information on the View Installation Calendar Inquiry, please refer to Chapter 38, "View Installation Calendar".

Overview

## CHAPTER 41 - DATA VALIDATION FILES

#### Overview

The **Data Validation Files Inquiry** provides a link to the CLEC Online Website. **Data Validation Files** will be a part of the **Enhanced Verigate** via the Main Menu. Clicking on "**Data Validation Link**" (located at the bottom of the Main Menu screen) will send the user to the CLEC Online Website. The link at the CLEC Online Website will provide the user with access to the following files:

- Class of Service Codes
- Community Names/Alternate Community Names
- Directory Names
- Feature/Service Availability by Switch
- PIC/LPIC Codes
- USOC/FID Lists
- Yellow Page Heading Files

These Data Validation Files have been modified to be uniform in format. Variances in population of the data in such files will depend on the availability for that data in the source backend systems.

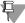

#### Note:

Due to the size of the Street Access Guide, it will only be available via Connect: Direct and CD-ROM.

Questions concerning the Data Validation Link Files should be directed to the user's account manager.

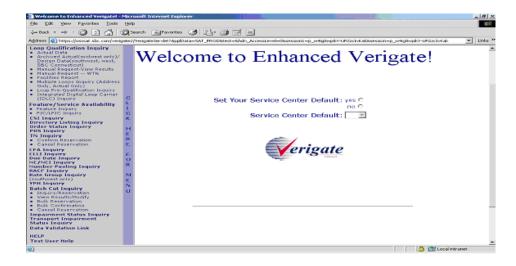

#### **Data Validation Files**

Select the Data Validation Link from the Main Menu. From the following screen below, the user can access either the Data Validation Files or the Data Validation File User Guide.

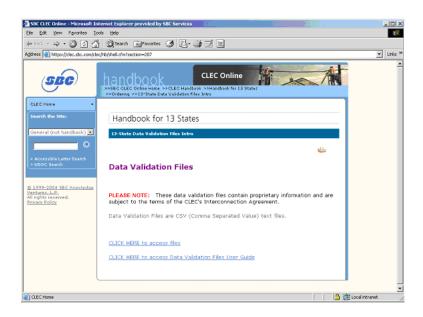

### CHAPTER 41 - DATA VALIDATION FILES

To access the files, select the "CLICK HERE to access files" button under the Data Validation Files section in the middle of the screen.

To access the Data Validation User Guide, select the "CLICK HERE to access Data Validation Files User Guide" button to the right of the section in the middle of the screen.

Below is an example of the screen returned when Access Files was selected.

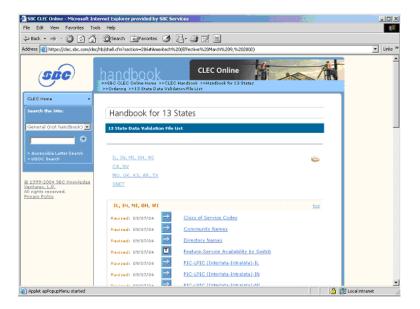

# CHAPTER 41 - DATA VALIDATION FILES Data Validation File User Guide

#### Data Validation File User Guide

Below is an example of the screen returned when the Data Validation File User Guide was selected.

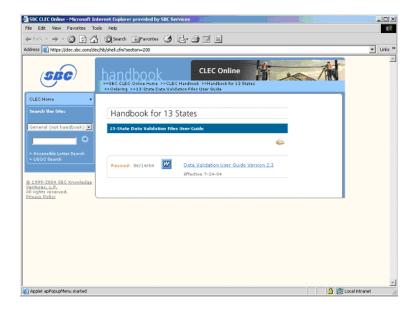

#### Data Validation Files Overview

#### **Class of Service Codes**

Provides information about classes of service and Universal Service Order Codes (USOCs). Codes that determine the type of service the customers will have (i.e. Residential, Business).

#### **Community Names/Alternate Community Names**

Provides a mapping of community names to standard abbreviations. Either the community names or abbreviations may be used when requesting due dates and submitting orders. In the AT&T California only, the Community Names-Alternate Community Name list provides the community names or the prestige name for a listed address and the Alternate Community Name for the postal or service address.

### CHAPTER 41 - DATA VALIDATION FILES

#### **Directory Names**

Provides information to identify the directory and the subsections of a directory. Name for which the telephone numbers exists.

#### Feature/Service Availability by Switch

Provides information to identify desired features and prefixes that are available for the requested area by a particular central office or switch.

#### PIC/LPIC Codes

PIC/LPIC is the Pre-subscribed Interexchange Carrier (PIC) or Local Pre-subscribed Intraexchange Carrier (LPIC). The Interexchange & Intraexchange Customer (IC) that an End User (EU) has selected to provide "Dial 1+" functionality for Interstate and/or Intrastate calling within a particular switch.

#### USOC/FID List

Provides USOCs (Universal Service Order Codes) and FIDs (Field Identifiers) that are used to indicate the types of new or changed products and services when requesting due dates and submitting orders. A three to five character alphabetical, numerical or alphanumeric code that identifies a specific item of service or equipment on the service order and on the Customer Service Inquiry Report.

#### **Yellow Page Headings**

The Yellow Page Heading data specifies the acceptable heading codes and verbiage for directory listings orders.

# CHAPTER 41 - DATA VALIDATION FILES Data Validation Files Overview

# RESPONSE CODES & DESCRIPTIONS (AT&T 12-State Regions)

#### Overview

Upon receipt of the initial Pre-ordering inquiry, the inquiry will be edited for system required fields and system required data. If the inquiry does not pass these up front edits, a system response will be returned. The required fields or data must be entered and the inquiry resubmitted.

Once the inquiry passes these initial system edits, it will be edited for content. If the inquiry fails these content edits and cannot be processed, a response code will be sent to the local wholesale customer along with the description/message indicating why the inquiry failed. Only one response code (RESPC or PRESPC) and response description (RESPD or PRESPD) will be returned per transaction.

#### 001-500 OBF Recommended Response Code

**RESPC** - Identifies an OBF recommended code on the response transaction that represents what occurred on the associated inquiry transaction. The RESPC field provides the OBF recommended response code used in conjunction with the RESPD field. Only one RESPC field will be returned per transaction.

**RESPD** - Identifies the OBF recommended text used to clarify the response for the associated inquiry transaction. The RESPD field provides the OBF recommended response description used in conjunction with the RESPC field. Only one RESPD field will be returned per transaction.

#### 501-999 Provider Specific Response Code

**PRESPC** - Identifies a provider specific code on the response transaction that represents what occurred on the associated inquiry transaction. The PRESPC field provides the provider specific response code used in conjunction with the PRESPD field. Only one PRESPC field will be returned per transaction.

**PRESPD** - Identifies a provider specific text used to clarify the response for the associated inquiry transaction. The PRESPD field provides the provider specific response description used in conjunction with the PRESPC field. Only one PRESPD field will be returned per transaction.

# Response Cross-Reference Tables

The following tables indicate which OBF Response Code (RESPC), OBF Response Description (RESPD), Provider Response Code (PRESPC) and Provider Response Description (PRESPD) can possibly return in a response for the Pre-order functions listed below:

| Address | Vo | 1:4  | otion |
|---------|----|------|-------|
| Address | va | 11(1 | anon  |

- Manual Address Validation
- Batch Cut Process
- CLLI
- CFA
- Complex Products
- Customer Service Information (CSI)
- Directory Listing Information (DL)
- Feature/Service Availability-Feature

- Feature/Service Availability-PIC/LPIC
- Impairment Status
- Integrated Digital Loop Carrier (IDLC)
- Loop Pre-Qualification
- Loop Qualification
- NC/NCI
- Order Status
- Provisioning Order Status (POS)
- Rate Group

- Remote Access to Call Forwarding (RACF)
- Scheduling-Dispatch
- Scheduling-Due Date
- TN Cancel Reservation
- TN Confirmation
- TN Inquiry / Reservation
- TN Pooling
- Transport Impairment Status
- Yellow Page Heading (YPH)

| OBF Reco | ommended Response Codes a                                          | and                | Desci                        | ripti   | ons |                    |               |      |      |     |        |            |      |                   |            |            |           |            |            |         |          |                                 |                   |          |          |                  |
|----------|--------------------------------------------------------------------|--------------------|------------------------------|---------|-----|--------------------|---------------|------|------|-----|--------|------------|------|-------------------|------------|------------|-----------|------------|------------|---------|----------|---------------------------------|-------------------|----------|----------|------------------|
| RESPC    | RESPD                                                              | Address Validation | Manual Address<br>Validation | CSI, DL | ХРН | Loop Qualification | Loop Pre-Qual | IDFC | CLLI | CFA | NC/NCI | Rate Group | RACF | Order Status, POS | TN Inquiry | TN Reserve | TN Cancel | TN Confirm | TN Pooling | Feature | PIC/LPIC | Transport/<br>Impairment Status | Batch Cut Process | Dispatch | Due Date | Complex Products |
| 001      | Account Information Not Found                                      |                    |                              |         |     |                    |               |      |      |     |        |            |      |                   |            |            |           |            |            |         |          |                                 |                   |          |          |                  |
| 002      | Address Does Not Match LSO                                         |                    |                              |         |     |                    |               |      |      |     |        |            |      |                   |            |            |           |            |            |         |          |                                 |                   |          |          |                  |
| 003      | Address Match Found                                                | Χ                  | Х                            |         |     |                    |               |      |      |     |        |            |      |                   |            |            |           |            |            |         |          |                                 |                   |          |          |                  |
| 004      | Address Match Found -<br>Location Information<br>Required on Order |                    |                              |         |     |                    |               |      |      |     |        |            |      |                   |            |            |           |            |            |         |          |                                 |                   |          |          |                  |
| 005      | Address Near Match Found/<br>Alternatives Provided                 | Х                  |                              |         |     |                    |               |      |      |     |        |            |      |                   |            |            |           |            |            |         |          |                                 |                   |          |          |                  |
| 006      | Address Not Found                                                  |                    |                              |         |     |                    |               |      |      |     |        |            |      |                   |            |            |           |            |            |         |          |                                 |                   |          |          |                  |
| 007      | APPRD Not Valid                                                    |                    |                              |         |     |                    |               |      |      |     |        |            |      |                   |            |            |           |            |            |         |          |                                 |                   |          |          |                  |
| 800      | Call Order Center                                                  |                    |                              |         |     |                    |               |      |      |     |        |            |      |                   |            |            |           |            |            |         |          |                                 |                   |          |          |                  |
| 009      | CC Not Valid                                                       | Х                  | Х                            | Х       | Χ   | Χ                  | Х             | Х    | Χ    | Χ   | Х      | Х          | Х    | Х                 | Χ          | Χ          | Х         | Χ          | Χ          | Χ       | Χ        | Х                               | Χ                 | Χ        | Χ        | Х                |
| 010      | CCNA Not Valid                                                     |                    |                              |         |     |                    |               |      |      |     |        |            |      |                   |            |            |           |            |            |         |          |                                 |                   |          |          |                  |
| 011      | D/TSENT Not Valid                                                  |                    |                              |         |     |                    |               |      |      |     |        |            |      |                   |            |            |           |            |            |         |          |                                 |                   |          |          |                  |

| OBF Reco | ommended Response Codes a                            | and                | Descr                        | ripti   | ons |                    |               |      |      |     |        |            |      |                   |            |            |           |            |            |         |          |                                 |                   |          |          |                  |
|----------|------------------------------------------------------|--------------------|------------------------------|---------|-----|--------------------|---------------|------|------|-----|--------|------------|------|-------------------|------------|------------|-----------|------------|------------|---------|----------|---------------------------------|-------------------|----------|----------|------------------|
| RESPC    | RESPD                                                | Address Validation | Manual Address<br>Validation | CSI, DL | ХРН | Loop Qualification | Loop Pre-Qual | IDLC | CLLI | CFA | NC/NCI | Rate Group | RACF | Order Status, POS | TN Inquiry | TN Reserve | TN Cancel | TN Confirm | TN Pooling | Feature | PIC/LPIC | Transport/<br>Impairment Status | Batch Cut Process | Dispatch | Due Date | Complex Products |
| 012      | ECCKT Not Valid                                      |                    |                              |         |     |                    |               |      |      |     |        |            |      |                   |            |            |           |            |            |         |          |                                 |                   |          |          |                  |
| 013      | FETAVA Not Found                                     |                    |                              |         |     |                    |               |      |      |     |        |            |      |                   |            |            |           |            |            |         |          |                                 |                   |          |          |                  |
| 014      | Host System Unable To<br>Process Transaction         | Х                  | Х                            | Х       | Х   | Х                  | Х             | Х    | Х    | Х   | Х      | Х          | Х    | Х                 | Х          | Х          | Х         | Х          | Х          | Х       | Х        | Х                               | Х                 | Х        | Х        | Х                |
| 015      | Insufficient Information To Process Query            |                    |                              |         |     |                    |               |      |      |     |        |            |      |                   |            |            |           |            |            |         |          |                                 |                   |          |          |                  |
| 016      | InterLATA Equal Access Not<br>Available For Location |                    |                              |         |     |                    |               |      |      |     |        |            |      |                   |            |            |           |            |            |         |          |                                 |                   |          |          |                  |
| 017      | IntraLATA Equal Access Not Available For Location    |                    |                              |         |     |                    |               |      |      |     |        |            |      |                   |            |            |           |            |            |         |          |                                 |                   |          |          |                  |
| 018      | Invalid Input Combination                            | Χ                  | Х                            | Χ       | Χ   | Χ                  | Χ             | Χ    | Χ    | Χ   | Х      | Х          | Х    | Х                 | Χ          | Х          | Χ         | Χ          | Χ          | Χ       | Χ        | Х                               | Χ                 | Χ        | Χ        | Х                |
| 019      | LSO Not Found                                        |                    |                              |         |     |                    |               |      |      |     |        |            |      |                   |            |            |           |            |            |         |          |                                 |                   |          |          |                  |
| 020      | LST Not Found                                        |                    |                              |         |     |                    |               |      |      |     |        |            |      |                   |            |            |           |            |            |         |          |                                 |                   |          |          |                  |
| 021      | No Hunting Telephone<br>Numbers Available            |                    |                              |         |     |                    |               |      |      |     |        |            |      |                   |            |            |           |            |            |         |          |                                 |                   |          |          |                  |

| OBF Reco | ommended Response Codes a                                           | nd                 | Desci                        | ripti   | ons |                    |               |      |      |     |        |            |      |                   |            |            |           |            |            |         |          |                                 |                   |          |          |                  |
|----------|---------------------------------------------------------------------|--------------------|------------------------------|---------|-----|--------------------|---------------|------|------|-----|--------|------------|------|-------------------|------------|------------|-----------|------------|------------|---------|----------|---------------------------------|-------------------|----------|----------|------------------|
| RESPC    | RESPD                                                               | Address Validation | Manual Address<br>Validation | CSI, DL | АРН | Loop Qualification | Loop Pre-Qual | IDIC | CLLI | CFA | NC/NCI | Rate Group | RACF | Order Status, POS | TN Inquiry | TN Reserve | TN Cancel | TN Confirm | TN Pooling | Feature | PIC/LPIC | Transport/<br>Impairment Status | Batch Cut Process | Dispatch | Due Date | Complex Products |
| 022      | Partial Match Found-<br>Additional Location<br>Information Required | Х                  |                              |         |     |                    |               |      |      |     |        |            |      |                   |            |            |           |            |            |         |          |                                 |                   |          |          |                  |
| 023      | Partial Quantity of Telephone<br>Numbers Available                  |                    |                              |         |     |                    |               |      |      |     |        |            |      |                   |            |            |           |            |            |         |          |                                 |                   |          |          |                  |
| 024      | QR Exceeds Limit                                                    |                    |                              |         |     |                    |               |      |      |     |        |            |      |                   | Х          |            |           |            |            |         |          |                                 | Χ                 |          |          | Х                |
| 025      | REQNUM Not Valid                                                    |                    |                              |         |     |                    |               |      |      |     |        |            |      |                   |            |            |           |            |            |         |          |                                 |                   |          |          |                  |
| 026      | REQNUM Not Valid for Requested Location                             |                    |                              |         |     |                    |               |      |      |     |        |            |      |                   | Х          |            |           |            |            |         |          |                                 |                   |          |          |                  |
| 027      | Transaction Successful                                              |                    | Х                            | Χ       | Х   | Χ                  | Χ             | Χ    | Χ    | Χ   | Χ      | Х          | Χ    | Х                 | Х          | Χ          | Χ         | Χ          | Χ          | Χ       | Χ        | Х                               | Χ                 | Χ        | Х        | Х                |
| 028      | Requested Date/Time Not<br>Available, Alternative(s)<br>Provided    |                    |                              |         |     |                    |               |      |      |     |        |            |      |                   |            |            |           |            |            |         |          |                                 | Х                 |          | Х        |                  |
| 029      | Reservation Not Found                                               |                    |                              |         |     |                    |               |      |      |     |        |            |      |                   |            |            |           |            |            |         |          |                                 |                   |          |          |                  |
| 030      | Restricted Number                                                   |                    |                              |         |     |                    |               |      |      |     |        |            |      |                   |            |            |           |            |            |         |          |                                 |                   |          |          |                  |
| 031      | Scheduled System Downtime                                           | Χ                  | Х                            | Х       | Х   | Х                  | Х             | Х    | Х    | Х   | Х      | Х          | Х    | Х                 | Х          | Х          | Х         | Х          | Х          | Х       | Х        | Х                               | Х                 | Х        | Х        | Х                |
| 032      | System Unavailable                                                  |                    |                              |         |     |                    |               |      |      |     |        |            |      |                   |            |            |           |            |            |         |          |                                 |                   |          |          |                  |

| OBF Reco | ommended Response Codes a                                | and                | Descr                        | ipti    | ons |                    |               |      |      |     |        |            |      |                   |            |            |           |            |            |         |          |                                 |                   |          |          |                  |
|----------|----------------------------------------------------------|--------------------|------------------------------|---------|-----|--------------------|---------------|------|------|-----|--------|------------|------|-------------------|------------|------------|-----------|------------|------------|---------|----------|---------------------------------|-------------------|----------|----------|------------------|
| RESPC    | RESPD                                                    | Address Validation | Manual Address<br>Validation | CSI, DL | ХРН | Loop Qualification | Loop Pre-Qual | IDLC | CLLI | CFA | NC/NCI | Rate Group | RACF | Order Status, POS | TN Inquiry | TN Reserve | TN Cancel | TN Confirm | TN Pooling | Feature | PIC/LPIC | Transport/<br>Impairment Status | Batch Cut Process | Dispatch | Due Date | Complex Products |
| 033      | Telephone Number(s) Not<br>Found                         |                    |                              |         |     |                    |               |      |      |     |        |            |      |                   |            |            |           |            |            |         |          |                                 |                   |          |          |                  |
| 034      | Telephone Number(s) Not<br>Available                     |                    |                              | Х       |     |                    |               |      |      |     |        | Х          | Х    |                   | Х          | Х          |           |            |            |         |          |                                 |                   |          |          |                  |
| 035      | TNTYPE Not Valid                                         |                    |                              |         |     |                    |               |      |      |     |        |            |      |                   |            |            |           |            |            |         |          |                                 |                   |          |          |                  |
| 036      | TXACT Not Valid                                          |                    |                              |         |     |                    |               |      |      |     |        |            |      |                   |            |            |           |            |            |         |          |                                 |                   |          |          |                  |
| 037      | TXACT/TXTYP Combination Not Valid                        |                    |                              |         |     |                    |               |      |      |     |        |            |      |                   |            |            |           |            |            |         |          |                                 |                   |          |          |                  |
| 038      | TXNUM Not Valid                                          |                    |                              |         |     |                    |               |      |      |     |        |            |      |                   |            |            |           |            |            |         |          |                                 |                   |          |          |                  |
| 039      | TXTYP Not Valid                                          |                    |                              |         |     |                    |               |      |      |     |        |            |      |                   |            |            |           |            |            |         |          |                                 |                   |          |          |                  |
| 040      | Vanity Charge will be applied with next number requested |                    |                              |         |     |                    |               |      |      |     |        |            |      |                   |            |            |           |            |            |         |          |                                 |                   |          |          |                  |
| 041      | Zip Code Not Found                                       |                    |                              |         |     |                    |               |      |      |     |        |            |      |                   |            |            |           |            |            |         |          |                                 |                   |          |          |                  |
| 042      | Exact Address Match Found                                |                    |                              |         |     |                    |               |      |      |     |        |            |      |                   |            |            |           |            |            |         |          |                                 |                   |          |          |                  |
| 043      | Partial Reservation Not Found                            |                    |                              |         |     |                    |               |      |      |     |        |            |      |                   |            |            |           |            |            |         |          |                                 |                   |          |          |                  |

| OBF Reco | ommended Response Codes a                                                                                   | and                | Desci                        | ripti   | ons |                    |               |      |      |     |        |            |      |                   |            |            |           |            |            |         |          |                                 |                   |          |          |                  |
|----------|----------------------------------------------------------------------------------------------------|--------------------|------------------------------|---------|-----|--------------------|---------------|------|------|-----|--------|------------|------|-------------------|------------|------------|-----------|------------|------------|---------|----------|---------------------------------|-------------------|----------|----------|------------------|
| RESPC    | RESPD                                                                                                    | Address Validation | Manual Address<br>Validation | CSI, DL | ХРН | Loop Qualification | Loop Pre-Qual | IDLC | CLLI | CFA | NC/NCI | Rate Group | RACF | Order Status, POS | TN Inquiry | TN Reserve | TN Cancel | TN Confirm | TN Pooling | Feature | PIC/LPIC | Transport/<br>Impairment Status | Batch Cut Process | Dispatch | Due Date | Complex Products |
| 044      | Feature/Service Limitations<br>Exist                                                                        |                    |                              |         |     |                    |               |      |      |     |        |            |      |                   |            |            |           |            |            |         |          |                                 |                   |          |          |                  |
| 045      | No xDSL Loops Available for This Address                                                                    |                    |                              |         |     |                    |               |      |      |     |        |            |      |                   |            |            |           |            |            |         |          |                                 |                   |          |          |                  |
| 046      | No xDSL Loops Available for<br>This Address. Manual<br>Intervention Available<br>Through Firm Order Process |                    |                              |         |     |                    |               |      |      |     |        |            |      |                   |            |            |           |            |            |         |          |                                 |                   |          |          |                  |
| 047      | No Mechanized Information<br>Available For This Request                                                     |                    |                              |         |     | Х                  | Х             |      |      |     |        |            |      |                   |            |            |           |            |            |         |          |                                 |                   |          |          |                  |
| 048      | XDSL Loop Not Offered for<br>Product Specified                                                              |                    |                              |         |     |                    |               |      |      |     |        |            |      |                   |            |            |           |            |            |         |          |                                 |                   |          |          |                  |
| 049      | RESID Not Found                                                                                             |                    |                              |         |     |                    |               |      |      |     |        |            |      |                   |            |            |           |            |            |         |          |                                 |                   |          | Χ        |                  |
| 050      | Company Code (CC) Not<br>Authorized                                                                         | Х                  | Х                            | Х       | Х   | Х                  | Х             | Х    | Х    | Х   | Х      | Х          | Х    | Х                 | Х          | Х          | Х         | Х          | Х          | Х       | Х        | Х                               | Х                 | Х        | Х        | Х                |
| 051      | Local Service Provider (LSP)<br>Freeze                                                                      |                    |                              |         |     |                    |               |      |      |     |        |            |      |                   |            |            |           |            |            |         |          |                                 |                   |          |          |                  |

| OBF Reco | ommended Response Codes a             | and                | Descr                        | ipti    | ons |                    |               |      |     |     |        |            |      |                   |            |            |           |            |            |         |          |                                 |                   |          |          |                  |
|----------|---------------------------------------|--------------------|------------------------------|---------|-----|--------------------|---------------|------|-----|-----|--------|------------|------|-------------------|------------|------------|-----------|------------|------------|---------|----------|---------------------------------|-------------------|----------|----------|------------------|
| RESPC    | RESPD                                 | Address Validation | Manual Address<br>Validation | CSI, DL | VРН | Loop Qualification | Loop Pre-Qual | IDLC | СГП | CFA | NC/NCI | Rate Group | RACF | Order Status, POS | TN Inquiry | TN Reserve | TN Cancel | TN Confirm | TN Pooling | Feature | PIC/LPIC | Transport/<br>Impairment Status | Batch Cut Process | Dispatch | Due Date | Complex Products |
| 052      | Account Exceeds Maximum<br>Size Limit |                    |                              | Х       |     |                    |               |      |     |     |        |            |      | Х                 |            |            |           |            |            |         |          |                                 |                   |          |          |                  |
| 053      | TN not available for<br>Extended Area |                    |                              |         |     |                    |               |      |     |     |        |            |      |                   | Х          |            |           |            |            |         |          |                                 |                   |          |          |                  |

| Provider- | Specific Response Codes and                          | d De               | scrip                        | tion    | ıs  |                    |               |      |      |     |        |            |      |                   |            |            |           |            |            |         |          |                                 |                   |          |          |                  |
|-----------|------------------------------------------------------|--------------------|------------------------------|---------|-----|--------------------|---------------|------|------|-----|--------|------------|------|-------------------|------------|------------|-----------|------------|------------|---------|----------|---------------------------------|-------------------|----------|----------|------------------|
| PRESPC    | PRESPD                                               | Address Validation | Manual Address<br>Validation | CSI, DL | VРН | Loop Qualification | Loop Pre-Qual | IDLC | CLLI | CFA | NC/NCI | Rate Group | RACF | Order Status, POS | TN Inquiry | TN Reserve | TN Cancel | TN Confirm | TN Pooling | Feature | PIC/LPIC | Transport/<br>Impairment Status | Batch Cut Process | Dispatch | Due Date | Complex Products |
| 501       | Invalid Field                                        | Χ                  | Х                            | Χ       | Χ   | Χ                  | Х             | Χ    | Χ    | Х   | Χ      | Χ          | Χ    | Х                 | Х          | Χ          | Х         | Χ          | Χ          | Χ       | Χ        | Х                               | Χ                 | Х        | Χ        | Х                |
| 502       | Missing Required Field                               | Χ                  | Х                            | Х       | Х   | Х                  | Х             | Χ    | Χ    | Х   | Х      | Χ          | Χ    | Х                 | Х          | Χ          | Χ         | Χ          | Χ          | Χ       | Χ        | Х                               | Χ                 | Х        | Χ        | Х                |
| 503       | No Information Found                                 | Χ                  | Х                            | Χ       | Χ   | Χ                  | Х             | Χ    | Χ    | Х   | Χ      | Χ          | Χ    | Х                 |            |            | Χ         | Χ          | Χ          | Χ       | Χ        | Х                               | Χ                 | Χ        | Χ        | Х                |
| 504       | Partial Information Found                            |                    |                              | Χ       |     | Χ                  | Х             |      |      |     |        |            |      | Х                 | Х          |            |           |            |            |         |          |                                 |                   |          |          |                  |
| 505       | Address Found – Not Within<br>Territory              | Х                  | Х                            |         |     |                    |               |      |      |     |        |            |      |                   |            |            |           |            |            |         |          |                                 |                   |          |          |                  |
| 506       | Invalid Data Characteristics                         | Χ                  | Х                            | Х       | Χ   | Χ                  | Х             | Χ    | Χ    | Х   | Χ      | Χ          | Χ    | Х                 | Х          | Χ          | Χ         | Χ          | Χ          | Χ       | Χ        | Х                               | Χ                 | Χ        | Χ        | Х                |
| 507       | Manual Loop Information<br>Exists                    |                    |                              |         |     | Х                  |               |      |      |     |        |            |      |                   |            |            |           |            |            |         |          |                                 |                   |          |          |                  |
| 508       | Manual Loop Information<br>Request already submitted |                    |                              |         |     | Х                  |               |      |      |     |        |            |      |                   |            |            |           |            |            |         |          |                                 |                   |          |          |                  |
| 509       | System Timed Out                                     | Χ                  | Х                            | Х       | Χ   | Х                  | Х             | Χ    | Х    | Х   | Χ      | Χ          | Χ    | Х                 | Х          | Χ          | Х         | Χ          | Χ          | Χ       | Χ        | Х                               | Χ                 | Χ        | Χ        | Χ                |

| Provider- | -Specific Response Codes and                                                                    | d De               | escrip                       | tion    | ıs  |                    |               |      |      |     |        |            |      |                   |            |            |           |            |            |         |          |                                 |                   |          |          |                  |
|-----------|-------------------------------------------------------------------------------------------------|--------------------|------------------------------|---------|-----|--------------------|---------------|------|------|-----|--------|------------|------|-------------------|------------|------------|-----------|------------|------------|---------|----------|---------------------------------|-------------------|----------|----------|------------------|
| PRESPC    | PRESPD                                                                                          | Address Validation | Manual Address<br>Validation | CSI, DL | АРН | Loop Qualification | Loop Pre-Qual | IDLC | CLLI | CFA | NC/NCI | Rate Group | RACF | Order Status, POS | TN Inquiry | TN Reserve | TN Cancel | TN Confirm | TN Pooling | Feature | PIC/LPIC | Transport/<br>Impairment Status | Batch Cut Process | Dispatch | Due Date | Complex Products |
| 510       | Account Out of AT&T ILEC<br>Area, Contact SPORT Center<br>at 1-888-289-7921 for<br>information. |                    |                              | Х       |     |                    |               |      |      |     |        |            |      |                   |            |            |           |            |            |         |          |                                 |                   |          |          |                  |
| 511       | Invalid Section: ", ""                                                                          |                    |                              |         |     |                    |               |      |      |     |        |            |      |                   |            |            |           |            |            |         |          |                                 |                   |          |          | Х                |
| 512       | Requested due date exceeds the limit. Please correct and resubmit.                              |                    |                              |         |     |                    |               |      |      |     |        |            |      |                   |            |            |           |            |            |         |          |                                 |                   |          | Х        |                  |
| 513       | Transaction Invalid-Last<br>Version rejected by AT&T<br>LSC                                     |                    | Х                            |         |     |                    |               |      |      |     |        |            |      |                   |            |            |           |            |            |         |          |                                 |                   |          |          |                  |
| 514       | Transaction Invalid<br>Request has already been<br>cancelled.                                   |                    |                              |         |     |                    |               |      |      |     |        |            |      |                   |            |            |           |            |            |         |          |                                 |                   |          |          | Х                |
| 515       | Due Date Requested Not<br>Available.                                                            |                    |                              |         |     |                    |               |      |      |     |        |            |      |                   |            |            |           |            |            |         |          |                                 |                   |          | Х        |                  |
| 516       | Data Found—Not served by AT&T Switch: WTN                                                       |                    |                              |         |     |                    |               | Х    | Х    |     |        | Х          | Х    |                   |            |            |           |            | Х          | Х       | Х        |                                 | Х                 |          | Х        |                  |

| Provider- | Specific Response Codes and                                                                                                    | d De               | escrip                       | tior    | าร  |                    |               |      |      |     |        |            |      |                   |            |            |           |            |            |         |          |                                 |                   |          |          |                  |
|-----------|----------------------------------------------------------------------------------------------------|--------------------|------------------------------|---------|-----|--------------------|---------------|------|------|-----|--------|------------|------|-------------------|------------|------------|-----------|------------|------------|---------|----------|---------------------------------|-------------------|----------|----------|------------------|
| PRESPC    | PRESPD                                                                                                    | Address Validation | Manual Address<br>Validation | CSI, DL | АРН | Loop Qualification | Loop Pre-Qual | IDLC | CLLI | CFA | NC/NCI | Rate Group | RACF | Order Status, POS | TN Inquiry | TN Reserve | TN Cancel | TN Confirm | TN Pooling | Feature | PIC/LPIC | Transport/<br>Impairment Status | Batch Cut Process | Dispatch | Due Date | Complex Products |
| 516       | Data Found—Not served by AT&T Switch: NPA NXX X                                                                                 |                    |                              |         |     |                    |               |      | Х    |     |        |            |      |                   |            |            |           |            | Х          | Х       |          |                                 |                   |          |          |                  |
| 516       | Data Found—Not served by AT&T Switch: LST                                                                                       |                    |                              |         |     |                    |               |      |      |     |        |            |      |                   |            |            |           |            |            | Х       |          |                                 |                   |          |          |                  |
| 517       | Results Not Yet Available                                                                                                    |                    | Х                            |         |     |                    |               |      |      |     |        |            |      |                   |            |            |           |            |            |         |          |                                 |                   |          |          | Х                |
| 518       | Transaction Invalid-System found Existing version                                                                               |                    | Х                            |         |     |                    |               |      |      |     |        |            |      |                   |            |            |           |            |            |         |          |                                 |                   |          |          | Х                |
| 519       | Facilities are <cut through=""><dedicated inside="" plant=""> use the standard interval when issuing the LSR.</dedicated></cut> |                    |                              |         |     |                    |               |      |      |     |        |            |      |                   |            |            |           |            |            |         |          |                                 |                   |          | Х        |                  |
| 520       | Hold time for ESID has expired, please resubmit search.                                                                         |                    |                              |         |     |                    |               |      |      |     |        |            |      |                   |            |            |           |            |            |         |          |                                 |                   |          | Х        |                  |
| 521       | Capacity Met                                                                                                    |                    |                              |         |     |                    |               |      |      |     |        |            |      |                   |            |            |           |            |            |         |          |                                 | Χ                 |          |          |                  |
| 522       | WTN Batch Reservation<br>Exists                                                                                                 |                    |                              |         |     |                    |               |      |      |     |        |            |      |                   |            |            |           |            |            |         |          |                                 | Х                 |          |          |                  |

| Provider- | Specific Response Codes and                                                                           | d De               | scrip                        | tion    | ıs  |                    |               |      |      |     |        |            |      |                   |            |            |           |            |            |         |          |                                 |                   |          |          |                  |
|-----------|----------------------------------------------------------------------------------------------------|--------------------|------------------------------|---------|-----|--------------------|---------------|------|------|-----|--------|------------|------|-------------------|------------|------------|-----------|------------|------------|---------|----------|---------------------------------|-------------------|----------|----------|------------------|
| PRESPC    | PRESPD                                                                                                | Address Validation | Manual Address<br>Validation | CSI, DL | VРН | Loop Qualification | Loop Pre-Qual | IDLC | СГГІ | CFA | NC/NCI | Rate Group | RACF | Order Status, POS | TN Inquiry | TN Reserve | TN Cancel | TN Confirm | TN Pooling | Feature | PIC/LPIC | Transport/<br>Impairment Status | Batch Cut Process | Dispatch | Due Date | Complex Products |
| 523       | Transaction Invalid—Request has been completed                                                        |                    |                              |         |     |                    |               |      |      |     |        |            |      |                   |            |            |           |            |            |         |          |                                 |                   |          |          | Х                |
| 524       | No results available: Request has been cancelled                                                      |                    |                              |         |     |                    |               |      |      |     |        |            |      |                   |            |            |           |            |            |         |          |                                 |                   |          | Х        | Х                |
| 525       | Batch Cancellation Rejected <description></description>                                               |                    |                              |         |     |                    |               |      |      |     |        |            |      |                   |            |            |           |            |            |         |          |                                 | Х                 |          |          |                  |
| 526       | Transaction Invalid_SCI/ CC/<br>TXTYP/PRODCD/ TXACT<br>combination does not match<br>previous request |                    |                              |         |     |                    |               |      |      |     |        |            |      |                   |            |            |           |            |            |         |          |                                 |                   |          |          | X                |
| 527       | Date/Time Combination No<br>Longer Available                                                          |                    |                              |         |     |                    |               |      |      |     |        |            |      |                   |            |            |           |            |            |         |          |                                 | Х                 |          |          |                  |
| 528       | Hold time for PREFNBR has expired, please resubmit search                                             |                    |                              |         |     |                    |               |      |      |     |        |            |      |                   |            |            |           |            |            |         |          |                                 | Х                 |          |          |                  |
| 529       | Date error, check inputs                                                                              |                    |                              |         |     |                    |               |      |      |     |        |            |      |                   |            |            |           |            |            |         |          |                                 | Х                 |          |          |                  |
| 531       | CLEC not contracted "for"<br>Batch Hot Cut                                                            |                    |                              |         |     |                    |               |      |      |     |        |            |      |                   |            |            |           |            |            |         |          |                                 | Х                 |          |          |                  |

| Provider- | Specific Response Codes and                         | d De               | escrip                       | tion    | ıs  |                    |               |      |      |     |        |            |      |                   |            |            |           |            |            |         |          |                                 |                   |          |          |                  |
|-----------|-----------------------------------------------------|--------------------|------------------------------|---------|-----|--------------------|---------------|------|------|-----|--------|------------|------|-------------------|------------|------------|-----------|------------|------------|---------|----------|---------------------------------|-------------------|----------|----------|------------------|
| PRESPC    | PRESPD                                              | Address Validation | Manual Address<br>Validation | CSI, DL | АРН | Loop Qualification | Loop Pre-Qual | IDLC | CLLI | CFA | NC/NCI | Rate Group | RACF | Order Status, POS | TN Inquiry | TN Reserve | TN Cancel | TN Confirm | TN Pooling | Feature | PIC/LPIC | Transport/<br>Impairment Status | Batch Cut Process | Dispatch | Due Date | Complex Products |
| 532       | Transaction Successful:<br>Request Cancelled        |                    |                              |         |     |                    |               |      |      |     |        |            |      |                   |            |            |           |            |            |         |          |                                 |                   |          | Х        | Х                |
| 533       | Invalid Data: Section input exceeds limit, ", ""    |                    |                              |         |     |                    |               |      |      |     |        |            |      |                   |            |            |           |            |            |         |          |                                 |                   |          |          | Х                |
| 534       | REQNUM Not Found                                    |                    |                              |         |     |                    |               |      |      |     |        |            |      |                   |            |            |           |            |            |         |          |                                 |                   |          | Χ        |                  |
| 535       | Reservation (RESID) is expired, cannot cancel.      |                    |                              |         |     |                    |               |      |      |     |        |            |      |                   |            |            |           |            |            |         |          |                                 |                   |          | Х        |                  |
| 537       | Reservation (RESID) is<br>Confirmed, cannot cancel. |                    |                              |         |     |                    |               |      |      |     |        |            |      |                   |            |            |           |            |            |         |          |                                 |                   |          | Х        |                  |
| 538       | Access to Account Denied                            |                    |                              | Х       |     |                    |               |      |      |     |        |            |      |                   |            |            |           |            |            |         |          |                                 |                   |          |          |                  |
| 901       | Address Accepted, Range<br>Has Been Extended        |                    | Х                            |         |     |                    |               |      |      |     |        |            |      |                   |            |            |           |            |            |         |          |                                 |                   |          |          |                  |
| 902       | Address Accepted, Base<br>Address Has Been Extended |                    | Х                            |         |     |                    |               |      |      |     |        |            |      |                   |            |            |           |            |            |         |          |                                 |                   |          |          |                  |
| 903       | Address Accepted, LCO Has<br>Been extended          |                    | Х                            |         |     |                    |               |      |      |     |        |            |      |                   |            |            |           |            |            |         |          |                                 |                   |          |          |                  |

| Provider- | Specific Response Codes and                                            | d De               | escrip                       | tior    | าร  |                    |               |      |      |     |        |            |      |                   |            |            |           |            |            |         |          |                                 |                   |          |          |                  |
|-----------|------------------------------------------------------------------------|--------------------|------------------------------|---------|-----|--------------------|---------------|------|------|-----|--------|------------|------|-------------------|------------|------------|-----------|------------|------------|---------|----------|---------------------------------|-------------------|----------|----------|------------------|
| PRESPC    | PRESPD                                                                 | Address Validation | Manual Address<br>Validation | CSI, DL | VРН | Loop Qualification | Loop Pre-Qual | IDLC | СГГІ | CFA | NC/NCI | Rate Group | RACF | Order Status, POS | TN Inquiry | TN Reserve | TN Cancel | TN Confirm | TN Pooling | Feature | PIC/LPIC | Transport/<br>Impairment Status | Batch Cut Process | Dispatch | Due Date | Complex Products |
| 905       | LSC Acceptance: Transaction<br>Completed: Results Available            |                    |                              |         |     |                    |               |      |      |     |        |            |      |                   |            |            |           |            |            |         |          |                                 |                   |          |          | Х                |
| 950       | LSC Reject: Address found.<br>Not within AT&T Territory                |                    | Х                            |         |     |                    |               |      |      |     |        |            |      |                   |            |            |           |            |            |         |          |                                 |                   |          |          | Х                |
| 951       | LSC Reject: Other                                                      |                    | Х                            |         |     |                    |               |      |      |     |        |            |      |                   |            |            |           |            |            |         |          |                                 |                   |          |          | Х                |
| 952       | LSC Reject: Service address unimpaired, request invalid                |                    |                              |         |     |                    |               |      |      |     |        |            |      |                   |            |            |           |            |            |         |          |                                 |                   |          |          | Х                |
| 953       | LSC Reject: LST unimpaired, request invalid                            |                    |                              |         |     |                    |               |      |      |     |        |            |      |                   |            |            |           |            |            |         |          |                                 |                   |          |          | Х                |
| 954       | LSC Reject New Version<br>Received. This Version Will<br>Not Be Worked |                    |                              |         |     |                    |               |      |      |     |        |            |      |                   |            |            |           |            |            |         |          |                                 |                   |          |          | Х                |

OBF Response Code/Description and Provider Response Code/Description

# OBF Response Code/Description and Provider Response Code/Description

The tables in this section describe what action a user should take upon receipt of a specific RESPC/RESPD & PRESPC/PRESPD for a specific Pre-Order function.

### Address Validation Inquiry

| Address Validation Inquiry: OBF Response |                                                                                                    |                                                                                                    |  |  |  |
|------------------------------------------|----------------------------------------------------------------------------------------------------|----------------------------------------------------------------------------------------------------|--|--|--|
| RESPC                                    | RESPD                                                                                                    | Suggested Corrective Action                                                                                                    |  |  |  |
| 003                                      | Address Match Found                                                                                                    | No action required, the address was validated.                                                                                                    |  |  |  |
| 005                                      | Address Near Match Found/<br>Alternatives Provided                                                                                | An exact match on the provided address was not found in AT&T 12-State database and alternatives were provided. Use the alternatives to correct the input address and resubmit.                                                      |  |  |  |
| 009                                      | CC Not Valid                                                                                                    | The provided CC field is not a CC that is recognized by AT&T 12-State. Please contact your account manager to verify your CC.                                                                                                    |  |  |  |
| 014                                      | Host System Unable to process transaction: <description></description>                                                            | An AT&T 12-State system involved in processing the transaction was unable to do so. Resubmit transaction and if the problem persists, call the IS Call Center and provide the information contained in <description>.</description> |  |  |  |
| 018                                      | Invalid input combination:<br><field 1="">, <field 2="">, <field<br>n&gt; -<description></description></field<br></field></field> | The combination of fields is not valid. Please review the <description>, correct the fields and resubmit the transaction.</description>                                                                                             |  |  |  |
| 022                                      | Partial Match Found –<br>Additional Location<br>Information Required                                                              | A match for the supplied address was found, but is a multi-unit location. Please provide additional location information (LD [1-3] and LV [1-3]) to identify the specific unit and resubmit the transaction.                        |  |  |  |

OBF Response Code/Description and Provider Response Code/Description

| Address Valid | Address Validation Inquiry: OBF Response (Continued) |                                                                                                    |  |  |  |
|---------------|------------------------------------------------------|----------------------------------------------------------------------------------------------------|--|--|--|
| RESPC         | RESPD                                                | Suggested Corrective Action                                                                                                    |  |  |  |
| 031           | Scheduled System Downtime                            | The AT&T 12-State system that processes this transaction is down due to regularly schedule maintenance. Please resubmit the transaction during published operational hours.                                                                             |  |  |  |
| 050           | Company Code (CC) Not<br>Authorized                  | The CC field is not authorized to perform this function. This is likely due to the fact that CC is not a CC that has an interconnection agreement with AT&T 12-State for the state (SC1) that the transaction is for. Please contact your account team. |  |  |  |

| Address Valid | Address Validation Inquiry: Provider Response                                                                                                    |                                                                                                    |  |  |  |  |
|---------------|----------------------------------------------------------------------------------------------------|----------------------------------------------------------------------------------------------------|--|--|--|--|
| PRESPC        | PRESPD                                                                                                    | Suggested Corrective Action                                                                                                    |  |  |  |  |
| 501           | Invalid field: <field 1="">-<br/><field 1="" error="">, <field 2="">-<br/><field 2="" error="">,, <field<br>N&gt;-<field error="" n=""></field></field<br></field></field></field></field> | The fields specified in the PRESPD are invalid for the transaction. Please review error descriptions, correct values and resubmit the transaction.                                                           |  |  |  |  |
| 502           | Missing required field: <field 1="">, <field 2="">,, <field n=""></field></field></field>                                                                                                  | The fields specified in the PRESPD are required for this transaction. Please provide these fields and resubmit the transaction.                                                                              |  |  |  |  |
| 503           | No Information Found                                                                                                    | The Address or Telephone Number provided was not found and therefore no address information could be found. Please provide either a working telephone number or additional address information and resubmit. |  |  |  |  |
| 505           | Address Found – Not within<br>Territory                                                                                                    | The address was found in the AT&T 12-State database, but is an address that is not serviced by AT&T 12-State. Contact the local exchange carrier servicing the address for wholesale service.                |  |  |  |  |

OBF Response Code/Description and Provider Response Code/Description

| Address Valid | Address Validation Inquiry: Provider Response (Continued)                                       |                                                                                                    |  |  |  |
|---------------|-------------------------------------------------------------------------------------------------|----------------------------------------------------------------------------------------------------|--|--|--|
| PRESPC        | PRESPD                                                                                          | Suggested Corrective Action                                                                                                    |  |  |  |
| 506           | Invalid Field Characteristics: <field 1="">, <field 2="">, <field 3=""></field></field></field> | The specified fields contain invalid data per the AT&T 12-State field usage rules. Please correct and resubmit the transaction.                                                                                            |  |  |  |
| 509           | System Timed Out:<br><description></description>                                                | A system involved in processing the transaction did not respond within an appropriate time. Please resubmit the transaction and if the problem persist contact the IS Call Center and provide <description>.</description> |  |  |  |

# Manual Address Validation Inquiry

| Manual Addı | Manual Address Validation Inquiry: OBF Response                                                                                   |                                                                                                    |  |  |  |
|-------------|----------------------------------------------------------------------------------------------------|----------------------------------------------------------------------------------------------------|--|--|--|
| RESPC       | RESPD                                                                                                    | Suggested Corrective Action                                                                                                    |  |  |  |
| 003         | Address Match Found                                                                                                    | No action required, the address was validated.                                                                                                    |  |  |  |
| 009         | CC Not Valid                                                                                                    | The provided CC field is not a CC that is recognized by AT&T 12-State. Please contact your account manager to verify your CC.                                                                                                    |  |  |  |
| 014         | Host System Unable to process transaction: <description></description>                                                            | An AT&T 12-State system involved in processing the transaction was unable to do so. Resubmit transaction and if the problem persists, call the IS Call Center and provide the information contained in <description>.</description> |  |  |  |
| 018         | Invalid input combination:<br><field 1="">, <field 2="">, <field<br>n&gt; -<description></description></field<br></field></field> | The combination of fields is not valid. Please review the <description>, correct the fields and resubmit the transaction.</description>                                                                                             |  |  |  |
| 027         | Transaction Successful                                                                                                    | No action required.                                                                                                    |  |  |  |

OBF Response Code/Description and Provider Response Code/Description

| Manual Addr | Manual Address Validation Inquiry: OBF Response (Continued) |                                                                                                    |  |  |  |  |
|-------------|-------------------------------------------------------------|----------------------------------------------------------------------------------------------------|--|--|--|--|
| RESPC       | RESPD                                                       | Suggested Corrective Action                                                                                                    |  |  |  |  |
| 031         | Scheduled System Downtime                                   | The AT&T 12-State system that processes this transaction is down due to regularly schedule maintenance. Please resubmit the transaction during published operational hours.                                                                             |  |  |  |  |
| 050         | Company Code (CC) Not<br>Authorized                         | The CC field is not authorized to perform this function. This is likely due to the fact that CC is not a CC that has an interconnection agreement with AT&T 12-State for the state (SC1) that the transaction is for. Please contact your account team. |  |  |  |  |

| Manual Addre | Manual Address Validation Inquiry: Provider Response                                                                                                    |                                                                                                    |  |  |  |  |
|--------------|----------------------------------------------------------------------------------------------------|----------------------------------------------------------------------------------------------------|--|--|--|--|
| PRESPC       | PRESPD                                                                                                    | Suggested Corrective Action                                                                                                    |  |  |  |  |
| 501          | Invalid field: <field 1="">-<br/><field 1="" error="">, <field 2="">-<br/><field 2="" error="">,, <field<br>N&gt;-<field error="" n=""></field></field<br></field></field></field></field> | The fields specified in the PRESPD are invalid for the transaction. Please review error descriptions, correct values and resubmit the transaction.                                            |  |  |  |  |
| 502          | Missing required field: <field 1="">, <field 2="">,, <field n=""></field></field></field>                                                                                                  | The fields specified in the PRESPD are required for this transaction. Please provide these fields and resubmit the transaction.                                                               |  |  |  |  |
| 503          | No Information Found                                                                                                    | The PREFNBR or PON provided was not found and therefore no address information could be found. Please provide either a PREFNBR or PON and resubmit.                                           |  |  |  |  |
| 505          | Address Found – Not within<br>Territory                                                                                                    | The address was found in the AT&T 12-State database, but is an address that is not serviced by AT&T 12-State. Contact the local exchange carrier servicing the address for wholesale service. |  |  |  |  |
| 506          | Invalid Field Characteristics: <field 1="">, <field 2="">, <field 3=""></field></field></field>                                                                                            | The specified fields contain invalid data per the AT&T 12-State field usage rules. Please correct and resubmit the transaction.                                                               |  |  |  |  |

OBF Response Code/Description and Provider Response Code/Description

| Manual Addr | Manual Address Validation Inquiry: Provider Response (Continued) |                                                                                                    |  |  |  |  |
|-------------|------------------------------------------------------------------|----------------------------------------------------------------------------------------------------|--|--|--|--|
| PRESPC      | PRESPD                                                           | Suggested Corrective Action                                                                                                    |  |  |  |  |
| 509         | System Timed Out: <description></description>                    | A system involved in processing the transaction did not respond within an appropriate time. Please resubmit the transaction and if the problem persist contact the IS Call Center and provide <description>.</description> |  |  |  |  |
| 513         | Transaction Invalid<>                                            | Last Version must have been rejected by the AT&T LSC in order to submit as edit. Please review, correct and resubmit another transaction.                                                                                  |  |  |  |  |
| 517         | Results Not Yet Available                                        | Results are not yet available; results are available after 48 hours or 2 business days, try later.                                                                                                    |  |  |  |  |
| 518         | Transaction Invalid <>                                           | System has found an existing version. Please provide either a valid PREFNBR or PON and resubmit.                                                                                                    |  |  |  |  |
| 901         | Address Accepted. Range<br>Has Been Extended                     | The address range has been accepted and the range has been extended. No action required.                                                                                                    |  |  |  |  |
| 902         | Address Accepted. Base<br>Address Has Been Extended.             | The base address has been accepted and the range has been extended. No action required.                                                                                                    |  |  |  |  |
| 903         | Address Accepted. LOC Has Been Added.                            | The address has been accepted and the LOC has been added. No action required.                                                                                                    |  |  |  |  |
| 950         | LSC Reject: Address found.<br>Not within AT&T Territory          | The local service center has found the address, but is an address that is not serviced by AT&T 12-State.                                                                                                    |  |  |  |  |
| 951         | LSC Reject: Other<>                                              | The local service center has rejected the request.                                                                                                    |  |  |  |  |

## **Batch Cut Process Inquiry**

| Batch Cut Process Inquiry: OBF Response |                                                                                                    |                                                                                                    |  |  |  |
|-----------------------------------------|----------------------------------------------------------------------------------------------------|----------------------------------------------------------------------------------------------------|--|--|--|
| RESPC                                   | RESPD                                                                                                    | Suggested Corrective Action                                                                                                    |  |  |  |
| 009                                     | CC Not Valid                                                                                                    | The provided CC field is not a CC that is recognized by AT&T 12-State. Please contact your account manager to verify your CC.                                                                                                    |  |  |  |
| 014                                     | Host System Unable to process transaction: <description></description>                                                            | An AT&T 12-State system involved in processing the transaction was unable to do so. Resubmit transaction and if the problem persists, call the IS Call Center and provide the information contained in <description>.</description>                     |  |  |  |
| 018                                     | Invalid input combination:<br><field 1="">, <field 2="">, <field<br>n&gt; -<description></description></field<br></field></field> | The combination of fields is not valid. Please review the <description>, correct the fields and resubmit the transaction.</description>                                                                                                    |  |  |  |
| 024                                     | QR Exceeds Limit                                                                                                    | Quantify of available telephone number requested is beyond the limit. Please reduce QR to be equal or below the limit and resubmit the transaction.                                                                                                    |  |  |  |
| 027                                     | Transaction Successful                                                                                                    | No action required.                                                                                                    |  |  |  |
| 028                                     | Requested Date/Time Not<br>Available. Alternative(s)<br>provided                                                                  | The requested date was not available and a list of the next available dates was returned.                                                                                                    |  |  |  |
| 031                                     | Scheduled System Downtime                                                                                                    | The AT&T 12-State system that processes this transaction is down due to regularly schedule maintenance. Please resubmit the transaction during published operational hours.                                                                             |  |  |  |
| 050                                     | Company Code (CC) Not<br>Authorized                                                                                               | The CC field is not authorized to perform this function. This is likely due to the fact that CC is not a CC that has an interconnection agreement with AT&T 12-State for the state (SC1) that the transaction is for. Please contact your account team. |  |  |  |

OBF Response Code/Description and Provider Response Code/Description

| Batch Cut Pro | ocess Inquiry: Provider Response                                                                                                    |                                                                                                    |
|---------------|----------------------------------------------------------------------------------------------------|----------------------------------------------------------------------------------------------------|
| PRESPC        | PRESPD                                                                                                    | Suggested Corrective Action                                                                                                    |
| 501           | Invalid field: <field 1="">-<br/><field 1="" error="">, <field 2="">-<br/><field 2="" error="">,, <field<br>N&gt;-<field error="" n=""></field></field<br></field></field></field></field> | The fields specified in the PRESPD are invalid for the transaction. Please review error descriptions, correct values and resubmit the transaction.                                                                         |
| 502           | Missing required field: <field 1="">, <field 2="">,, <field n=""></field></field></field>                                                                                                  | The fields specified in the PRESPD are required for this transaction. Please provide these fields and resubmit the transaction.                                                                                            |
| 503           | No Information Found                                                                                                    | The Address or Telephone Number provided was not found and therefore no address information could be found. Please provide either a working telephone number or additional address information and resubmit.               |
| 506           | Invalid Field Characteristics:<br><field 1="">, <field 2="">, <field<br>3&gt;</field<br></field></field>                                                                                   | The specified fields contain invalid data per the AT&T 12-State field usage rules. Please correct and resubmit the transaction.                                                                                            |
| 509           | System Timed Out: <description></description>                                                                                                    | A system involved in processing the transaction did not respond within an appropriate time. Please resubmit the transaction and if the problem persist contact the IS Call Center and provide <description>.</description> |
| 516           | Data Found—Not served by AT&T Switch: WTN                                                                                                    | The WTN provided on the input was found, but is not served by AT&T. Please provide a valid AT&T WTN and resubmit the transaction.                                                                                          |
| 521           | Capacity Met                                                                                                    | CO or CLEC is at Batch Capacity for requested day. Please select another day.                                                                                                    |
| 522           | WTN Batch Reservation<br>Exists                                                                                                    | WTN Batch reservation exists; user must edit, reschedule or cancel existing batch reservation.                                                                                                    |
| 525           | Batch Cancellation Rejected<br><description></description>                                                                                                    | All WTNs associated with a batch reservation must be in either the status of Open or Expired in order to cancel the batch reservation. User must modify existing reservation.                                              |

OBF Response Code/Description and Provider Response Code/Description

| Batch Cut Prod | Batch Cut Process Inquiry: Provider Response (Continued)  |                                                                                                    |  |  |  |
|----------------|-----------------------------------------------------------|----------------------------------------------------------------------------------------------------|--|--|--|
| PRESPC         | PRESPD                                                    | Suggested Corrective Action                                                                                                    |  |  |  |
| 527            | Date/Time Combination No<br>Longer Available              | The Date/Time combination is no longer available. Please resubmit search for and submit another date/time combination.                                                                              |  |  |  |
| 528            | Hold time for PREFNBR has expired, please resubmit search | The hold time for the PREBNBR has expired. Please provide the search criteria and resubmit the transaction.                                                                                         |  |  |  |
| 529            | Data error, check inputs                                  | A data error has occurred, check inputs and resubmit the transaction.                                                                                                    |  |  |  |
| 531            | CLEC not contracted for<br>Batch Hot Cut                  | The CLEC is not authorized to perform this function. This is due to the fact that the CLEC does not have an interconnection agreement with AT&T 12-State for BHC. Please contact your account team. |  |  |  |

# Cancel Reservation/Telephone Number Inquiry

| Cancel Reservation/Telephone Number Inquiry: OBF Response |                                                                                                    |                                                                                                    |
|-----------------------------------------------------------|----------------------------------------------------------------------------------------------------|----------------------------------------------------------------------------------------------------|
| RESPC                                                     | RESPD                                                                                                    | Suggested Corrective Action                                                                                                    |
| 009                                                       | CC Not Valid                                                                                                    | The provided CC field is not a CC that is recognized by AT&T 12-State. Please contact your account manager to verify your CC.                                                                                                    |
| 014                                                       | Host System Unable to process transaction: <description></description>                                                   | An AT&T 12-State system involved in processing the transaction was unable to do so. Resubmit transaction and if the problem persists, call the IS Call Center and provide the information contained in <description>.</description> |
| 018                                                       | Invalid input combination: <field 1="">, <field 2="">, <field n="">, <description></description></field></field></field> | The combination of fields is not valid. Please correct the fields per the <description> and resubmit the transaction.</description>                                                                                                 |
| 027                                                       | Transaction Successful                                                                                                   | No action required.                                                                                                    |

OBF Response Code/Description and Provider Response Code/Description

| Cancel Rese | Cancel Reservation/Telephone Number Inquiry: OBF Response (Continued) |                                                                                                    |  |
|-------------|-----------------------------------------------------------------------|----------------------------------------------------------------------------------------------------|--|
| RESPC       | RESPD                                                                 | Suggested Corrective Action                                                                                                    |  |
| 031         | Scheduled System Downtime                                             | The AT&T 12-State system that processes this transaction is down due to regularly schedule maintenance. Please resubmit the transaction during published operational hours.                                                                             |  |
| 050         | Company Code (CC) Not<br>Authorized                                   | The CC field is not authorized to perform this function. This is likely due to the fact that CC is not a CC that has an interconnection agreement with AT&T 12-State for the state (SC1) that the transaction is for. Please contact your account team. |  |

| Cancel Reservation/Telephone Number Inquiry: Provider Response |                                                                                                    |                                                                                                    |
|----------------------------------------------------------------|----------------------------------------------------------------------------------------------------|----------------------------------------------------------------------------------------------------|
| PRESPC                                                         | PRESPD                                                                                                    | Suggested Corrective Action                                                                                                    |
| 501                                                            | Invalid field: <field 1="">-<br/><field 1="" error="">, <field 2="">-<br/><field 2="" error="">,, <field<br>N&gt;-<field error="" n=""></field></field<br></field></field></field></field> | The fields specified in the PRESPD are invalid for the transaction. Please review error descriptions, correct values and resubmit the transaction.                                                                         |
| 502                                                            | Missing required field: <field 1="">, <field 2="">,, <field n=""></field></field></field>                                                                                                  | The fields specified in the PRESPD are required for this transaction. Please provide these fields and resubmit the transaction.                                                                                            |
| 503                                                            | No Information Found                                                                                                    | The RESID was not found. Please correct and resubmit transaction.                                                                                                    |
| 506                                                            | Invalid Field Characteristics:<br><field 1="">, <field 2="">, <field<br>3&gt;</field<br></field></field>                                                                                   | The specified fields contain invalid data per the AT&T 12-State field usage rules. Please correct and resubmit the transaction.                                                                                            |
| 509                                                            | System Timed Out: <description></description>                                                                                                    | A system involved in processing the transaction did not respond within an appropriate time. Please resubmit the transaction and if the problem persist contact the IS Call Center and provide <description>.</description> |

## **CLLI Inquiry**

| CLLI Inquiry: OBF Response |                                                                                                    |                                                                                                    |
|----------------------------|----------------------------------------------------------------------------------------------------|----------------------------------------------------------------------------------------------------|
| RESPC                      | RESPD                                                                                                    | Suggested Corrective Action                                                                                                    |
| 009                        | CC Not Valid                                                                                                    | The provided CC field is not a CC that is recognized by AT&T 12-State. Please contact your account manager to verify your CC.                                                                                                    |
| 014                        | Host System Unable to process transaction: <description></description>                                                            | An AT&T 12-State system involved in processing the transaction was unable to do so. Resubmit transaction and if the problem persists, call the IS Call Center and provide the information contained in <description>.</description>                     |
| 018                        | Invalid input combination:<br><field 1="">, <field 2="">, <field<br>n&gt;, <description></description></field<br></field></field> | The combination of fields is not valid. Please correct the fields per the <pre><description> and resubmit the transaction.</description></pre>                                                                                                    |
| 027                        | Transaction Successful                                                                                                    | No action required.                                                                                                    |
| 031                        | Scheduled System Downtime                                                                                                    | The AT&T 12-State system that processes this transaction is down due to regularly schedule maintenance. Please resubmit the transaction during published operational hours.                                                                             |
| 050                        | Company Code (CC) Not<br>Authorized                                                                                               | The CC field is not authorized to perform this function. This is likely due to the fact that CC is not a CC that has an interconnection agreement with AT&T 12-State for the state (SC1) that the transaction is for. Please contact your account team. |

| CLLI Inquiry: | CLLI Inquiry: Provider Response                                                                                                    |                                                                                                    |  |
|---------------|----------------------------------------------------------------------------------------------------|----------------------------------------------------------------------------------------------------|--|
| PRESPC        | PRESPD                                                                                                    | Suggested Corrective Action                                                                                                    |  |
| 501           | Invalid field: <field 1="">-<br/><field 1="" error="">, <field 2="">-<br/><field 2="" error="">,, <field<br>N&gt;-<field error="" n=""></field></field<br></field></field></field></field> | The fields specified in the PRESPD are invalid for the transaction. Please review error descriptions, correct values and resubmit the transaction.                                                                         |  |
| 502           | Missing required field: <field 1="">, <field 2="">,, <field n=""></field></field></field>                                                                                                  | The fields specified in the PRESPD are required for this transaction. Please provide these fields and resubmit the transaction.                                                                                            |  |
| 503           | No Information Found                                                                                                    | The WTN or ECCKT provided on input was not found. Please provide a valid WTN or ECCKT and resubmit the transaction.                                                                                                    |  |
| 506           | Invalid Field Characteristics:<br><field 1="">, <field 2="">, <field<br>3&gt;</field<br></field></field>                                                                                   | The specified fields contain invalid data per the AT&T 12-State field usage rules. Please correct and resubmit the transaction.                                                                                            |  |
| 509           | System Timed Out: <description></description>                                                                                                    | A system involved in processing the transaction did not respond within an appropriate time. Please resubmit the transaction and if the problem persist contact the IS Call Center and provide <description>.</description> |  |
| 516           | Data Found—Not served by AT&T Switch: <field 1=""></field>                                                                                                    | The WTN or NPA NXX provided on the input was found, but is not served by AT&T. Please provide a valid AT&T WTN or NPA NXX X and resubmit the transaction.                                                                  |  |

## **CFA Inquiry**

| CFA Inquiry: OBF Response |                                                                                                    |                                                                                                    |
|---------------------------|----------------------------------------------------------------------------------------------------|----------------------------------------------------------------------------------------------------|
| RESPC                     | RESPD                                                                                                    | Suggested Corrective Action                                                                                                    |
| 009                       | CC Not Valid                                                                                                    | The provided CC field is not a CC that is recognized by AT&T 12-State. Please contact your account manager to verify your CC.                                                                                                    |
| 014                       | Host System Unable to process transaction: <description></description>                                                            | An AT&T 12-State system involved in processing the transaction was unable to do so. Resubmit transaction and if the problem persists, call the IS Call Center and provide the information contained in <description>.</description>                     |
| 018                       | Invalid input combination:<br><field 1="">, <field 2="">, <field<br>n&gt;, <description></description></field<br></field></field> | The combination of fields is not valid. Please correct the fields per the <description> and resubmit the transaction.</description>                                                                                                    |
| 027                       | Transaction Successful                                                                                                    | No action required.                                                                                                    |
| 031                       | Scheduled System Downtime                                                                                                    | The AT&T 12-State system that processes this transaction is down due to regularly schedule maintenance. Please resubmit the transaction during published operational hours.                                                                             |
| 050                       | Company Code (CC) Not<br>Authorized                                                                                               | The CC field is not authorized to perform this function. This is likely due to the fact that CC is not a CC that has an interconnection agreement with AT&T 12-State for the state (SC1) that the transaction is for. Please contact your account team. |

OBF Response Code/Description and Provider Response Code/Description

| CFA Inquiry: Provider Response |                                                                                                    |                                                                                                    |
|--------------------------------|----------------------------------------------------------------------------------------------------|----------------------------------------------------------------------------------------------------|
| PRESPC                         | PRESPD                                                                                                    | Suggested Corrective Action                                                                                                    |
| 501                            | Invalid field: <field 1="">-<br/><field 1="" error="">, <field 2="">-<br/><field 2="" error="">,, <field<br>N&gt;-<field error="" n=""></field></field<br></field></field></field></field> | The fields specified in the PRESPD are invalid for the transaction. Please review error descriptions, correct values and resubmit the transaction.                                                                         |
| 502                            | Missing required field: <field 1="">, <field 2="">,, <field n=""></field></field></field>                                                                                                  | The fields specified in the PRESPD are required for this transaction. Please provide these fields and resubmit the transaction.                                                                                            |
| 503                            | No Information Found                                                                                                    | The ECCKT provided on input was not found. Please provide a valid ECCKT and resubmit the transaction.                                                                                                    |
| 506                            | Invalid Field Characteristics:<br><field 1="">, <field 2="">, <field<br>3&gt;</field<br></field></field>                                                                                   | The specified fields contain invalid data per the AT&T 12-State field usage rules. Please correct and resubmit the transaction.                                                                                            |
| 509                            | System Timed Out:<br><description></description>                                                                                                    | A system involved in processing the transaction did not respond within an appropriate time. Please resubmit the transaction and if the problem persist contact the IS Call Center and provide <description>.</description> |

## **Complex Products Inquiry**

| Complex Products Inquiry: OBF Response |                                                                                                    |                                                                                                    |
|----------------------------------------|----------------------------------------------------------------------------------------------------|----------------------------------------------------------------------------------------------------|
| RESPC                                  | RESPD                                                                                                    | Suggested Corrective Action                                                                                                    |
| 009                                    | CC Not Valid                                                                                                    | The provided CC field is not a CC that is recognized by AT&T 12-State. Please contact your account manager to verify your CC.                                                                                                    |
| 014                                    | Host System Unable to process transaction: < description>                                                                | An AT&T 12-State system involved in processing the transaction was unable to do so. Resubmit transaction and if the problem persists, call the IS Call Center and provide the information contained in <description>.</description>                     |
| 018                                    | Invalid input combination: <field 1="">, <field 2="">, <field n="">, <description></description></field></field></field> | The combination of fields is not valid. Please correct the fields per the <description> and resubmit the transaction.</description>                                                                                                    |
| 024                                    | QR Exceeds Limit                                                                                                    | Quantify of available telephone number requested is beyond the limit. Please reduce QR to be equal or below the limit and resubmit the transaction.                                                                                                    |
| 027                                    | Transaction Successful                                                                                                   | No action required.                                                                                                    |
| 031                                    | Scheduled System Downtime                                                                                                | The AT&T 12-State system that processes this transaction is down due to regularly scheduled maintenance. Please resubmit the transaction during published operational hours.                                                                            |
| 050                                    | Company Code (CC) Not<br>Authorized                                                                                      | The CC field is not authorized to perform this function. This is likely due to the fact that CC is not a CC that has an interconnection agreement with AT&T 12-State for the state (SC1) that the transaction is for. Please contact your account team. |

| Complex Pro | Complex Products Inquiry: Provider Response                                                                                                    |                                                                                                    |  |
|-------------|----------------------------------------------------------------------------------------------------|----------------------------------------------------------------------------------------------------|--|
| PRESPC      | PRESPD                                                                                                    | Suggested Corrective Action                                                                                                    |  |
| 501         | Invalid field: <field 1="">-<br/><field 1="" error="">, <field 2="">-<br/><field 2="" error="">,, <field<br>N&gt;-<field error="" n=""></field></field<br></field></field></field></field> | The fields specified in the PRESPD are invalid for the transaction. Please review error descriptions, correct values and resubmit the transaction.                                                                         |  |
| 502         | Missing required field: <field 1="">, <field 2="">,, <field n=""></field></field></field>                                                                                                  | The fields specified in the PRESPD are required for this transaction. Please provide these fields and resubmit the transaction.                                                                                            |  |
| 503         | No Information Found                                                                                                    | The ECCKT provided on input was not found. Please provide a valid ECCKT and resubmit the transaction.                                                                                                    |  |
| 506         | Invalid Field Characteristics:<br><field 1="">, <field 2="">, <field<br>3&gt;</field<br></field></field>                                                                                   | The specified fields contain invalid data per the AT&T 12-State field usage rules. Please correct and resubmit the transaction.                                                                                            |  |
| 509         | System Timed Out:<br><description></description>                                                                                                    | A system involved in processing the transaction did not respond within an appropriate time. Please resubmit the transaction and if the problem persist contact the IS Call Center and provide <description>.</description> |  |
| 511         | Invalid Section: <section 1=""> is not valid for this Product Code.</section>                                                                                                    | The Section specified in the PRESPD is invalid for this PROD CD. Please review, correct and resubmit the transaction.                                                                                                    |  |
| 514         | Transaction Invalid<br>Request has already been<br>cancelled.                                                                                                    | Verify that the transaction submitted for modification is the correct one. If not please correct and resubmit. If it is correct than no action is required                                                                 |  |
| 518         | Transaction Invalid-System found Existing version                                                                                                    | System has found an existing version. Please provide either a valid PREFNBR or PON and resubmit.                                                                                                    |  |
| 523         | Transaction Invalid—Request has been completed                                                                                                    | Verify that the transaction submitted for modification is the correct one. If not please correct and resubmit. If it is correct than no action is required                                                                 |  |

OBF Response Code/Description and Provider Response Code/Description

| Complex Products Inquiry: Provider Response (Continued) |                                                                                 |                                                                                                    |
|---------------------------------------------------------|---------------------------------------------------------------------------------|----------------------------------------------------------------------------------------------------|
| PRESPC                                                  | PRESPD                                                                          | Suggested Corrective Action                                                                                                    |
| 532                                                     | Transaction Successful:<br>Request Canceled                                     | No action required.                                                                                                    |
| 533                                                     | Invalid Data: Section input<br>exceeds limit <tag error<br="">message&gt;</tag> | The system has determined that the Feature, Feature Detail section, and the Secondary Location section has exceeded the limit. <tag error="" message=""> <feature 5="" be="" cannot="" detail="" feature="" input="" more="" than="" times=""> <secondary 4="" be="" cannot="" input="" location="" more="" than="" times=""> Please submit the correct number of sections.</secondary></feature></tag> |

## **Customer Service Inquiry**

| Customer Service Inquiry: OBF Response |                                                                                                    |                                                                                                    |
|----------------------------------------|----------------------------------------------------------------------------------------------------|----------------------------------------------------------------------------------------------------|
| RESPC                                  | RESPD                                                                                                    | Suggested Corrective Action                                                                                                    |
| 009                                    | CC Not Valid                                                                                                    | The provided CC field is not a CC that is recognized by AT&T 12-State. Please contact your account manager to verify your CC.                                                                                                    |
| 014                                    | Host System Unable to process transaction: <description></description>                                                            | An AT&T 12-State system involved in processing the transaction was unable to do so. Resubmit transaction and if the problem persists, call the IS Call Center and provide the information contained in <description>.</description>                         |
| 018                                    | Invalid input combination:<br><field 1="">, <field 2="">, <field<br>n&gt;, <description></description></field<br></field></field> | The combination of fields is not valid. Please correct the fields per the <pre><description> and resubmit the transaction.</description></pre>                                                                                                    |
| 027                                    | Transaction Successful                                                                                                    | No action required.                                                                                                    |
| 031                                    | Scheduled System Downtime                                                                                                    | The AT&T 12-State system that processes this transaction is down due to regularly schedule maintenance. Please resubmit the transaction during published operational hours.                                                                                 |
| 034                                    | TNs not available                                                                                                    | Telephone Number not available based on the status of the account. Account is not live. Account may be disconnected, suspended, etc. Please resubmit a valid account telephone number (ATN) or working telephone number (WTN) and resubmit the transaction. |
| 050                                    | Company Code (CC) Not<br>Authorized                                                                                               | The CC field is not authorized to perform this function. This is likely due to the fact that CC is not a CC that has an interconnection agreement with AT&T 12-State for the state (SC1) that the transaction is for. Please contact your account team.     |
| 052                                    | Account Size Exceeds<br>Maximum Size Limit                                                                                        | The account is too large to transmit over the interactive interface. Contact you account manager to arrange for special delivery.                                                                                                    |

| Customer Service Inquiry: Provider Response |                                                                                                    |                                                                                                    |
|---------------------------------------------|----------------------------------------------------------------------------------------------------|----------------------------------------------------------------------------------------------------|
| PRESPC                                      | PRESPD                                                                                                    | Suggested Corrective Action                                                                                                    |
| 501                                         | Invalid field: <field 1="">- <field 1="" error="">, <field 2="">- <field 2="" error="">,, <field n="">-<field error="" n=""></field></field></field></field></field></field> | The fields specified in the PRESPD are invalid for the transaction. Please review error descriptions, correct values and resubmit the transaction.                                                                              |
| 502                                         | Missing required field: <field 1="">, <field 2="">,, <field n=""></field></field></field>                                                                                    | The fields specified in the PRESPD are required for this transaction. Please provide these fields and resubmit the transaction.                                                                                                 |
| 503                                         | No Information Found                                                                                                    | The account telephone number or working telephone number was not found and therefore no service information was found. Please submit a valid account telephone number or working telephone number and resubmit the transaction. |
| 504                                         | Partial Information Found: <description></description>                                                                                                    | The system was unable to parse or map the customer record and the information cannot be returned. Resubmit the transaction. If the problem persists, contact the IS CALL CENTER.                                                |
| 506                                         | Invalid Field Characteristics:<br><field 1="">, <field 2="">, <field<br>3&gt;</field<br></field></field>                                                                     | The specified fields contain invalid data per the AT&T 12-State field usage rules. Please correct and resubmit the transaction.                                                                                                 |
| 509                                         | System Timed Out: <description></description>                                                                                                    | A system involved in processing the transaction did not respond within an appropriate time. Please resubmit the transaction and if the problem persist contact the IS Call Center and provide <description>.</description>      |
| 510                                         | Account Out of AT&T ILEC<br>Area, Contact SPORT Center                                                                                                    | The account requested is out of the AT&T ILEC area, contact the SPORT Center for information                                                                                                    |
| 538                                         | Access to Account Denied                                                                                                    | This is a non-regulated account. Please have the end user contact AT&T.                                                                                                    |

#### **Directory Listings Inquiry**

| Directory Listings Inquiry: OBF Response |                                                                                                    |                                                                                                    |
|------------------------------------------|----------------------------------------------------------------------------------------------------|----------------------------------------------------------------------------------------------------|
| RESPC                                    | RESPD                                                                                                    | Suggested Corrective Action                                                                                                    |
| 009                                      | CC Not Valid                                                                                                    | The provided CC field is not a CC that is recognized by AT&T 12-State. Please contact your account manager to verify your CC.                                                                                                    |
| 014                                      | Host System Unable to process transaction: < description>                                                                | An AT&T 12-State system involved in processing the transaction was unable to do so. Resubmit transaction and if the problem persists, call the IS Call Center and provide the information contained in <description>.</description>                         |
| 018                                      | Invalid input combination: <field 1="">, <field 2="">, <field n="">, <description></description></field></field></field> | The combination of fields is not valid. Please correct the fields per the <description> and resubmit the transaction.</description>                                                                                                    |
| 027                                      | Transaction Successful                                                                                                   | No action required.                                                                                                    |
| 031                                      | Scheduled System Downtime                                                                                                | The AT&T 12-State system that processes this transaction is down due to regularly schedule maintenance. Please resubmit the transaction during published operational hours.                                                                                 |
| 034                                      | TNs not available                                                                                                    | Telephone Number not available based on the status of the account. Account is not live. Account may be disconnected, suspended, etc. Please resubmit a valid account telephone number (ATN) or working telephone number (WTN) and resubmit the transaction. |
| 050                                      | Company Code (CC) Not<br>Authorized                                                                                      | The CC field is not authorized to perform this function. This is likely due to the fact that CC is not a CC that has an interconnection agreement with AT&T 12-State for the state (SC1) that the transaction is for. Please contact your account team.     |
| 052                                      | Account Size Exceeds<br>Maximum Size Limit                                                                               | The account is too large to transmit over the interactive interface. Contact you account manager to arrange for special delivery.                                                                                                    |

| <b>Directory Lis</b> | Directory Listings Inquiry: Provider Response                                                                                                    |                                                                                                    |  |
|----------------------|----------------------------------------------------------------------------------------------------|----------------------------------------------------------------------------------------------------|--|
| PRESPC               | PRESPD                                                                                                    | Suggested Corrective Action                                                                                                    |  |
| 501                  | Invalid field: <field 1="">-<br/><field 1="" error="">, <field 2="">-<br/><field 2="" error="">,, <field<br>N&gt;-<field error="" n=""></field></field<br></field></field></field></field> | The fields specified in the PRESPD are invalid for the transaction. Please review error descriptions, correct values and resubmit the transaction.                                                                              |  |
| 502                  | Missing required field: <field 1="">, <field 2="">,, <field n=""></field></field></field>                                                                                                  | The fields specified in the PRESPD are required for this transaction. Please provide these fields and resubmit the transaction.                                                                                                 |  |
| 503                  | No Information Found                                                                                                    | The account telephone number or working telephone number was not found and therefore no service information was found. Please submit a valid account telephone number or working telephone number and resubmit the transaction. |  |
| 504                  | Partial Information Found: <description></description>                                                                                                    | The system was unable to parse or map the customer record and the information cannot be returned. Resubmit the transaction. If the problem persists, contact the IS CALL CENTER.                                                |  |
| 506                  | Invalid Field Characteristics: <field 1="">, <field 2="">, <field 3=""></field></field></field>                                                                                            | The specified fields contain invalid data per the AT&T 12-State field usage rules. Please correct and resubmit the transaction.                                                                                                 |  |
| 509                  | System Timed Out:<br><description></description>                                                                                                    | A system involved in processing the transaction did not respond within an appropriate time. Please resubmit the transaction and if the problem persist contact the IS Call Center and provide <description>.</description>      |  |
| 510                  | Account Out of AT&T ILEC<br>Area, Contact SPORT Center                                                                                                    | The account requested is out of the AT&T ILEC area, contact the SPORT Center for information                                                                                                    |  |

#### Feature Service Availability – Feature Inquiry

| Feature Service Availability – Feature Inquiry: OBF Response |                                                                                                    |                                                                                                    |
|--------------------------------------------------------------|----------------------------------------------------------------------------------------------------|----------------------------------------------------------------------------------------------------|
| RESPC                                                        | RESPD                                                                                                    | Suggested Corrective Action                                                                                                    |
| 009                                                          | CC Not Valid                                                                                                    | The provided CC field is not a CC that is recognized by AT&T 12-State. Please contact your account manager to verify your CC.                                                                                                    |
| 014                                                          | Host System Unable to process transaction: <description></description>                                                   | An AT&T 12-State system involved in processing the transaction was unable to do so. Resubmit transaction and if the problem persists, call the IS Call Center and provide the information contained in <description>.</description>                     |
| 018                                                          | Invalid input combination: <field 1="">, <field 2="">, <field n="">, <description></description></field></field></field> | The combination of fields is not valid. Please correct the fields per the <description> and resubmit the transaction.</description>                                                                                                    |
| 027                                                          | Transaction Successful                                                                                                   | No action required.                                                                                                    |
| 031                                                          | Scheduled System Downtime                                                                                                | The AT&T 12-State system that processes this transaction is down due to regularly schedule maintenance. Please resubmit the transaction during published operational hours.                                                                             |
| 050                                                          | Company Code (CC) Not<br>Authorized                                                                                      | The CC field is not authorized to perform this function. This is likely due to the fact that CC is not a CC that has an interconnection agreement with AT&T 12-State for the state (SC1) that the transaction is for. Please contact your account team. |

| Feature Serv | Feature Service Availability – Feature Inquiry: Provider Response                                                                                                    |                                                                                                    |  |
|--------------|----------------------------------------------------------------------------------------------------|----------------------------------------------------------------------------------------------------|--|
| PRESPC       | PRESPD                                                                                                    | Suggested Corrective Action                                                                                                    |  |
| 501          | Invalid field: <field 1="">-<br/><field 1="" error="">, <field 2="">-<br/><field 2="" error="">,, <field<br>N&gt;-<field error="" n=""></field></field<br></field></field></field></field> | The fields specified in the PRESPD are invalid for the transaction. Please review error descriptions, correct values and resubmit the transaction.                                                                         |  |
| 502          | Missing required field: <field 1="">, <field 2="">,, <field n=""></field></field></field>                                                                                                  | The fields specified in the PRESPD are required for this transaction. Please provide these fields and resubmit the transaction.                                                                                            |  |
| 503          | No Information Found                                                                                                    | The WTN, NPA/NXX, or LST were not found. Please obtain a valid WTN, NPA/NXX or LST and resubmit the transaction.                                                                                                    |  |
| 506          | Invalid Field Characteristics:<br><field 1="">, <field 2="">, <field<br>3&gt;</field<br></field></field>                                                                                   | The specified fields contain invalid data per the AT&T 12-State field usage rules. Please correct and resubmit the transaction.                                                                                            |  |
| 509          | System Timed Out: <description></description>                                                                                                    | A system involved in processing the transaction did not respond within an appropriate time. Please resubmit the transaction and if the problem persist contact the IS Call Center and provide <description>.</description> |  |
| 516          | Data Found—Not served by AT&T Switch: <field 1=""></field>                                                                                                    | The WTN, NPA NXX X, or LST provided on the input was found, but is not served by AT&T. Please provide a valid AT&T WTN, NPA NXX X, or LST and resubmit the transaction.                                                    |  |

## Feature Service Availability - PIC/LPIC Inquiry

| Feature Service Availability - PIC/LPIC Inquiry: OBF Response |                                                                                                    |                                                                                                    |
|---------------------------------------------------------------|----------------------------------------------------------------------------------------------------|----------------------------------------------------------------------------------------------------|
| RESPC                                                         | RESPD                                                                                                    | Suggested Corrective Action                                                                                                    |
| 009                                                           | CC Not Valid                                                                                                    | The provided CC field is not a CC that is recognized by AT&T 12-State. Please contact your account manager to verify your CC.                                                                                                    |
| 014                                                           | Host System Unable to process transaction: < description>                                                                | An AT&T 12-State system involved in processing the transaction was unable to do so. Resubmit transaction and if the problem persists, call the IS Call Center and provide the information contained in <description>.</description>                     |
| 018                                                           | Invalid input combination: <field 1="">, <field 2="">, <field n="">, <description></description></field></field></field> | The combination of fields is not valid. Please correct the fields per the <description> and resubmit the transaction.</description>                                                                                                    |
| 027                                                           | Transaction Successful                                                                                                   | No action required.                                                                                                    |
| 031                                                           | Scheduled System Downtime                                                                                                | The AT&T 12-State system that processes this transaction is down due to regularly schedule maintenance. Please resubmit the transaction during published operational hours.                                                                             |
| 050                                                           | Company Code (CC) Not<br>Authorized                                                                                      | The CC field is not authorized to perform this function. This is likely due to the fact that CC is not a CC that has an interconnection agreement with AT&T 12-State for the state (SC1) that the transaction is for. Please contact your account team. |

| Feature Serv | Feature Service Availability - PIC/LPIC Inquiry: Provider Response                                                                                                    |                                                                                                    |  |
|--------------|----------------------------------------------------------------------------------------------------|----------------------------------------------------------------------------------------------------|--|
| PRESPC       | PRESPD                                                                                                    | Suggested Corrective Action                                                                                                    |  |
| 501          | Invalid field: <field 1="">-<br/><field 1="" error="">, <field 2="">-<br/><field 2="" error="">,, <field<br>N&gt;-<field error="" n=""></field></field<br></field></field></field></field> | The fields specified in the PRESPD are invalid for the transaction. Please review error descriptions, correct values and resubmit the transaction.                                                                         |  |
| 502          | Missing required field: <field 1="">, <field 2="">,, <field n=""></field></field></field>                                                                                                  | The fields specified in the PRESPD are required for this transaction. Please provide these fields and resubmit the transaction.                                                                                            |  |
| 503          | No Information Found                                                                                                    | The WTN provided in the input was not found. Please obtain a valid WTN and resubmit the transaction.                                                                                                    |  |
| 506          | Invalid Field Characteristics:<br><field 1="">, <field 2="">, <field<br>3&gt;</field<br></field></field>                                                                                   | The specified fields contain invalid data per the AT&T 12-State field usage rules. Please correct and resubmit the transaction.                                                                                            |  |
| 509          | System Timed Out:<br><description></description>                                                                                                    | A system involved in processing the transaction did not respond within an appropriate time. Please resubmit the transaction and if the problem persist contact the IS Call Center and provide <description>.</description> |  |
| 516          | Data Found—Not served by AT&T Switch: WTN                                                                                                    | The WTN provided on the input was found, but is not served by AT&T. Please provide a valid AT&T WTN and resubmit the transaction.                                                                                          |  |

#### Impairment Status Inquiry

| Impairment Status Inquiry: OBF Response |                                                                                                    |                                                                                                    |
|-----------------------------------------|----------------------------------------------------------------------------------------------------|----------------------------------------------------------------------------------------------------|
| RESPC                                   | RESPD                                                                                                    | Suggested Corrective Action                                                                                                    |
| 009                                     | CC Not Valid                                                                                                    | The provided CC field is not a CC that is recognized by AT&T 12-State. Please contact your account manager to verify your CC.                                                                                                    |
| 014                                     | Host System Unable to process transaction: <description></description>                                                            | An AT&T 12-State system involved in processing the transaction was unable to do so. Resubmit transaction and if the problem persists, call the IS Call Center and provide the information contained in <description>.</description>                     |
| 018                                     | Invalid input combination:<br><field 1="">, <field 2="">, <field<br>n&gt;, <description></description></field<br></field></field> | The combination of fields is not valid. Please correct the fields per the <pre><description> and resubmit the transaction.</description></pre>                                                                                                    |
| 027                                     | Transaction Successful                                                                                                    | No action required.                                                                                                    |
| 031                                     | Scheduled System Downtime                                                                                                    | The AT&T 12-State system that processes this transaction is down due to regularly schedule maintenance. Please resubmit the transaction during published operational hours.                                                                             |
| 050                                     | Company Code (CC) Not<br>Authorized                                                                                               | The CC field is not authorized to perform this function. This is likely due to the fact that CC is not a CC that has an interconnection agreement with AT&T 12-State for the state (SC1) that the transaction is for. Please contact your account team. |

| Impairment Status Inquiry: Provider Response |                                                                                                    |                                                                                                    |
|----------------------------------------------|----------------------------------------------------------------------------------------------------|----------------------------------------------------------------------------------------------------|
| PRESPC                                       | PRESPD                                                                                                    | Suggested Corrective Action                                                                                                    |
| 501                                          | Invalid field: <field 1="">-<br/><field 1="" error="">, <field 2="">-<br/><field 2="" error="">,, <field<br>N&gt;-<field error="" n=""></field></field<br></field></field></field></field> | The fields specified in the PRESPD are invalid for the transaction. Please review error descriptions, correct values and resubmit the transaction.                                                                         |
| 502                                          | Missing required field: <field 1="">, <field 2="">,, <field n=""></field></field></field>                                                                                                  | The fields specified in the PRESPD are required for this transaction. Please provide these fields and resubmit the transaction.                                                                                            |
| 503                                          | No Information Found                                                                                                    | The SIC, YPH or description was not found and therefore no information was found. Please submit a valid SIC, YPH or description and resubmit the transaction.                                                              |
| 506                                          | Invalid Field Characteristics:<br><field 1="">, <field 2="">, <field<br>3&gt;</field<br></field></field>                                                                                   | The specified fields contain invalid data per the AT&T 12-State field usage rules. Please correct and resubmit the transaction.                                                                                            |
| 509                                          | System Timed Out:<br><description></description>                                                                                                    | A system involved in processing the transaction did not respond within an appropriate time. Please resubmit the transaction and if the problem persist contact the IS Call Center and provide <description>.</description> |

#### Transport Impairment Status Inquiry

| Transport Impairment Status Inquiry: OBF Response |                                                                                                    |                                                                                                    |
|---------------------------------------------------|----------------------------------------------------------------------------------------------------|----------------------------------------------------------------------------------------------------|
| RESPC                                             | RESPD                                                                                                    | Suggested Corrective Action                                                                                                    |
| 009                                               | CC Not Valid                                                                                                    | The provided CC field is not a CC that is recognized by AT&T 12-State. Please contact your account manager to verify your CC.                                                                                                    |
| 014                                               | Host System Unable to process transaction: <description></description>                                                   | An AT&T 12-State system involved in processing the transaction was unable to do so. Resubmit transaction and if the problem persists, call the IS Call Center and provide the information contained in <description>.</description>                     |
| 018                                               | Invalid input combination: <field 1="">, <field 2="">, <field n="">, <description></description></field></field></field> | The combination of fields is not valid. Please correct the fields per the <description> and resubmit the transaction.</description>                                                                                                    |
| 027                                               | Transaction Successful                                                                                                   | No action required.                                                                                                    |
| 031                                               | Scheduled System Downtime                                                                                                | The AT&T 12-State system that processes this transaction is down due to regularly schedule maintenance. Please resubmit the transaction during published operational hours.                                                                             |
| 050                                               | Company Code (CC) Not<br>Authorized                                                                                      | The CC field is not authorized to perform this function. This is likely due to the fact that CC is not a CC that has an interconnection agreement with AT&T 12-State for the state (SC1) that the transaction is for. Please contact your account team. |

| Transport Impairment Status Inquiry: Provider Response |                                                                                                    |                                                                                                    |
|--------------------------------------------------------|----------------------------------------------------------------------------------------------------|----------------------------------------------------------------------------------------------------|
| PRESPC                                                 | PRESPD                                                                                                    | Suggested Corrective Action                                                                                                    |
| 501                                                    | Invalid field: <field 1="">-<br/><field 1="" error="">, <field 2="">-<br/><field 2="" error="">,, <field<br>N&gt;-<field error="" n=""></field></field<br></field></field></field></field> | The fields specified in the PRESPD are invalid for the transaction. Please review error descriptions, correct values and resubmit the transaction.                                                                         |
| 502                                                    | Missing required field: <field 1="">, <field 2="">,, <field n=""></field></field></field>                                                                                                  | The fields specified in the PRESPD are required for this transaction. Please provide these fields and resubmit the transaction.                                                                                            |
| 503                                                    | No Information Found                                                                                                    | The SIC, YPH or description was not found and therefore no information was found. Please submit a valid SIC, YPH or description and resubmit the transaction.                                                              |
| 506                                                    | Invalid Field Characteristics:<br><field 1="">, <field 2="">, <field<br>3&gt;</field<br></field></field>                                                                                   | The specified fields contain invalid data per the AT&T 12-State field usage rules. Please correct and resubmit the transaction.                                                                                            |
| 509                                                    | System Timed Out: <description></description>                                                                                                    | A system involved in processing the transaction did not respond within an appropriate time. Please resubmit the transaction and if the problem persist contact the IS Call Center and provide <description>.</description> |

#### Integrated Digital Loop (IDLC) Inquiry

| Integrated Digital Loop (IDLC) Inquiry: OBF Response |                                                                                                    |                                                                                                    |
|------------------------------------------------------|----------------------------------------------------------------------------------------------------|----------------------------------------------------------------------------------------------------|
| RESPC                                                | RESPD                                                                                                    | Suggested Corrective Action                                                                                                    |
| 009                                                  | CC Not Valid                                                                                                    | The provided CC field is not a CC that is recognized by AT&T 12-State. Please contact your account manager to verify your CC.                                                                                                    |
| 014                                                  | Host System Unable to process transaction: <description></description>                                                   | An AT&T 12-State system involved in processing the transaction was unable to do so. Resubmit transaction and if the problem persists, call the IS Call Center and provide the information contained in <description>.</description>                     |
| 018                                                  | Invalid input combination: <field 1="">, <field 2="">, <field n="">, <description></description></field></field></field> | The combination of fields is not valid. Please correct the fields per the <description> and resubmit the transaction.</description>                                                                                                    |
| 027                                                  | Transaction Successful                                                                                                   | No action required.                                                                                                    |
| 031                                                  | Scheduled System Downtime                                                                                                | The AT&T 12-State system that processes this transaction is down due to regularly schedule maintenance. Please resubmit the transaction during published operational hours.                                                                             |
| 050                                                  | Company Code (CC) Not<br>Authorized                                                                                      | The CC field is not authorized to perform this function. This is likely due to the fact that CC is not a CC that has an interconnection agreement with AT&T 12-State for the state (SC1) that the transaction is for. Please contact your account team. |

| Integrated D | Integrated Digital Loop (IDLC) Inquiry: Provider Response                                                                                                    |                                                                                                    |  |
|--------------|----------------------------------------------------------------------------------------------------|----------------------------------------------------------------------------------------------------|--|
| PRESPC       | PRESPD                                                                                                    | Suggested Corrective Action                                                                                                    |  |
| 501          | Invalid field: <field 1="">-<br/><field 1="" error="">, <field 2="">-<br/><field 2="" error="">,, <field<br>N&gt;-<field error="" n=""></field></field<br></field></field></field></field> | The fields specified in the PRESPD are invalid for the transaction. Please review error descriptions, correct values and resubmit the transaction.                                                                         |  |
| 502          | Missing required field: <field 1="">, <field 2="">,, <field n=""></field></field></field>                                                                                                  | The fields specified in the PRESPD are required for this transaction. Please provide these fields and resubmit the transaction.                                                                                            |  |
| 503          | No Information Found                                                                                                    | The SIC, YPH or description was not found and therefore no information was found. Please submit a valid SIC, YPH or description and resubmit the transaction.                                                              |  |
| 506          | Invalid Field Characteristics:<br><field 1="">, <field 2="">, <field<br>3&gt;</field<br></field></field>                                                                                   | The specified fields contain invalid data per the AT&T 12-State field usage rules. Please correct and resubmit the transaction.                                                                                            |  |
| 509          | System Timed Out: <description></description>                                                                                                    | A system involved in processing the transaction did not respond within an appropriate time. Please resubmit the transaction and if the problem persist contact the IS Call Center and provide <description>.</description> |  |
| 516          | Data Found—Not served by AT&T Switch: WTN                                                                                                    | The WTN provided on the input was found, but is not served by AT&T. Please provide a valid AT&T WTN and resubmit the transaction.                                                                                          |  |

OBF Response Code/Description and Provider Response Code/Description

#### Loop Pre-Qual Inquiry

| Loop Pre-Qu | Loop Pre-Qual Inquiry: OBF Response                                                                                               |                                                                                                    |  |
|-------------|----------------------------------------------------------------------------------------------------|----------------------------------------------------------------------------------------------------|--|
| RESPC       | RESPD                                                                                                    | Suggested Corrective Action                                                                                                    |  |
| 009         | CC Not Valid                                                                                                    | The provided CC field is not a CC that is recognized by AT&T 12-State. Please contact your account manager to verify your CC.                                                                                                    |  |
| 014         | Host System Unable to process transaction: <description></description>                                                            | An AT&T 12-State system involved in processing the transaction was unable to do so. Resubmit transaction and if the problem persists, call the IS Call Center and provide the information contained in <description>.</description>                     |  |
| 018         | Invalid input combination:<br><field 1="">, <field 2="">, <field<br>n&gt;, <description></description></field<br></field></field> | The combination of fields is not valid. Please correct the fields per the <description> and resubmit the transaction.</description>                                                                                                    |  |
| 027         | Transaction Successful                                                                                                    | No action required.                                                                                                    |  |
| 031         | Scheduled System Downtime                                                                                                    | The AT&T 12-State system that processes this transaction is down due to regularly schedule maintenance. Please resubmit the transaction during published operational hours.                                                                             |  |
| 047         | No Mechanized Information available for this request.                                                                             | Information was not found, pleases submit a manual loop request.                                                                                                    |  |
| 050         | Company Code (CC) Not<br>Authorized                                                                                               | The CC field is not authorized to perform this function. This is likely due to the fact that CC is not a CC that has an interconnection agreement with AT&T 12-State for the state (SC1) that the transaction is for. Please contact your account team. |  |

| Loop Pre-Qual Inquiry: Provider Response |                                                                                                    |                                                                                                    |
|------------------------------------------|----------------------------------------------------------------------------------------------------|----------------------------------------------------------------------------------------------------|
| PRESPC                                   | PRESPD                                                                                                    | Suggested Corrective Action                                                                                                    |
| 501                                      | Invalid field: <field 1="">-<br/><field 1="" error="">, <field 2="">-<br/><field 2="" error="">,, <field<br>N&gt;-<field error="" n=""></field></field<br></field></field></field></field> | The fields specified in the PRESPD are invalid for the transaction. Please review error descriptions, correct values and resubmit the transaction.                                                                         |
| 502                                      | Missing required field: <field 1="">, <field 2="">,, <field n=""></field></field></field>                                                                                                  | The fields specified in the PRESPD are required for this transaction. Please provide these fields and resubmit the transaction.                                                                                            |
| 503                                      | No Information Found                                                                                                    | The address or telephone number was not found. Please provide either a validate address from the address validation function or a valid telephone number and resubmit the transaction.                                     |
| 504                                      | Partial Information Found: <description></description>                                                                                                    | Complete loop information was unavailable. Please submit a manual loop request.                                                                                                    |
| 506                                      | Invalid Field Characteristics:<br><field 1="">, <field 2="">, <field<br>3&gt;</field<br></field></field>                                                                                   | The specified fields contain invalid data per the AT&T 12-State field usage rules. Please correct and resubmit the transaction.                                                                                            |
| 509                                      | System Timed Out:<br><description></description>                                                                                                    | A system involved in processing the transaction did not respond within an appropriate time. Please resubmit the transaction and if the problem persist contact the IS Call Center and provide <description>.</description> |

#### Loop Qualification Inquiry

| Loop Qualific | Loop Qualification Inquiry: OBF Response                                                                                          |                                                                                                    |  |
|---------------|----------------------------------------------------------------------------------------------------|----------------------------------------------------------------------------------------------------|--|
| RESPC         | RESPD                                                                                                    | Suggested Corrective Action                                                                                                    |  |
| 009           | CC Not Valid                                                                                                    | The provided CC field is not a CC that is recognized by AT&T 12-State. Please contact your account manager to verify your CC.                                                                                                    |  |
| 014           | Host System Unable to process transaction: <description></description>                                                            | An AT&T 12-State system involved in processing the transaction was unable to do so. Resubmit transaction and if the problem persists, call the IS Call Center and provide the information contained in <description>.</description>                     |  |
| 018           | Invalid input combination:<br><field 1="">, <field 2="">, <field<br>n&gt;, <description></description></field<br></field></field> | The combination of fields is not valid. Please correct the fields per the <description> and resubmit the transaction.</description>                                                                                                    |  |
| 027           | Transaction Successful                                                                                                    | No action required.                                                                                                    |  |
| 031           | Scheduled System Downtime                                                                                                    | The AT&T 12-State system that processes this transaction is down due to regularly schedule maintenance. Please resubmit the transaction during published operational hours.                                                                             |  |
| 047           | No Mechanized Information available for this request.                                                                             | Information was not found; please submit a manual loop request.                                                                                                    |  |
| 050           | Company Code (CC) Not<br>Authorized                                                                                               | The CC field is not authorized to perform this function. This is likely due to the fact that CC is not a CC that has an interconnection agreement with AT&T 12-State for the state (SC1) that the transaction is for. Please contact your account team. |  |

| Loop Qualific | Loop Qualification Inquiry: Provider Response                                                                                                    |                                                                                                    |  |
|---------------|----------------------------------------------------------------------------------------------------|----------------------------------------------------------------------------------------------------|--|
| PRESPC        | PRESPD                                                                                                    | Suggested Corrective Action                                                                                                    |  |
| 501           | Invalid field: <field 1="">-<br/><field 1="" error="">, <field 2="">-<br/><field 2="" error="">,, <field<br>N&gt;-<field error="" n=""></field></field<br></field></field></field></field> | The fields specified in the PRESPD are invalid for the transaction. Please review error descriptions, correct values and resubmit the transaction.                                                                         |  |
| 502           | Missing required field: <field 1="">, <field 2="">,, <field n=""></field></field></field>                                                                                                  | The fields specified in the PRESPD are required for this transaction. Please provide these fields and resubmit the transaction.                                                                                            |  |
| 503           | No Information Found                                                                                                    | The address or telephone number was not found. Please provide either a validate address from the address validation function or a valid telephone number and resubmit the transaction.                                     |  |
| 504           | Partial Information Found: <description></description>                                                                                                    | Complete loop information was unavailable. Please submit a manual loop request.                                                                                                    |  |
| 506           | Invalid Field Characteristics:<br><field 1="">, <field 2="">, <field<br>3&gt;</field<br></field></field>                                                                                   | The specified fields contain invalid data per the AT&T 12-State field usage rules. Please correct and resubmit the transaction.                                                                                            |  |
| 507           | Manual Loop Information exists                                                                                                    | A manual loop request has already been submitted and fulfilled. Please submit a transaction to retrieve the manual loop results (TXACT=R).                                                                                 |  |
| 508           | Manual Loop Information<br>Request Already Submitted                                                                                                    | A manual loop request has already been submitted. Please submit a request to retrieve the manual loop results (TXACT=R).                                                                                                   |  |
| 509           | System Timed Out: <description></description>                                                                                                    | A system involved in processing the transaction did not respond within an appropriate time. Please resubmit the transaction and if the problem persist contact the IS Call Center and provide <description>.</description> |  |

#### NC/NCI Inquiry

| NC/NCI Inquiry: OBF Response |                                                                                                    |                                                                                                    |
|------------------------------|----------------------------------------------------------------------------------------------------|----------------------------------------------------------------------------------------------------|
| RESPC                        | RESPD                                                                                                    | Suggested Corrective Action                                                                                                    |
| 009                          | CC Not Valid                                                                                                    | The provided CC field is not a CC that is recognized by AT&T 12-State. Please contact your account manager to verify your CC.                                                                                                    |
| 014                          | Host System Unable to process transaction: <description></description>                                                            | An AT&T 12-State system involved in processing the transaction was unable to do so. Resubmit transaction and if the problem persists, call the IS Call Center and provide the information contained in <description>.</description>                     |
| 018                          | Invalid input combination:<br><field 1="">, <field 2="">, <field<br>n&gt;, <description></description></field<br></field></field> | The combination of fields is not valid. Please correct the fields per the <description> and resubmit the transaction.</description>                                                                                                    |
| 027                          | Transaction Successful                                                                                                    | No action required.                                                                                                    |
| 031                          | Scheduled System Downtime                                                                                                    | The AT&T 12-State system that processes this transaction is down due to regularly schedule maintenance. Please resubmit the transaction during published operational hours.                                                                             |
| 050                          | Company Code (CC) Not<br>Authorized                                                                                               | The CC field is not authorized to perform this function. This is likely due to the fact that CC is not a CC that has an interconnection agreement with AT&T 12-State for the state (SC1) that the transaction is for. Please contact your account team. |

| NC/NCI Inquiry: Provider Response |                                                                                                    |                                                                                                    |
|-----------------------------------|----------------------------------------------------------------------------------------------------|----------------------------------------------------------------------------------------------------|
| PRESPC                            | PRESPD                                                                                                    | Suggested Corrective Action                                                                                                    |
| 501                               | Invalid field: <field 1="">-<br/><field 1="" error="">, <field 2="">-<br/><field 2="" error="">,, <field<br>N&gt;-<field error="" n=""></field></field<br></field></field></field></field> | The fields specified in the PRESPD are invalid for the transaction. Please review error descriptions, correct values and resubmit the transaction.                                                                         |
| 502                               | Missing required field: <field 1="">, <field 2="">,, <field n=""></field></field></field>                                                                                                  | The fields specified in the PRESPD are required for this transaction. Please provide these fields and resubmit the transaction.                                                                                            |
| 503                               | No Information Found                                                                                                    | The NC/NCI combination provided on input was not found. Please provide a valid NC/NCI combination and resubmit the transaction.                                                                                            |
| 506                               | Invalid Field Characteristics:<br><field 1="">, <field 2="">, <field<br>3&gt;</field<br></field></field>                                                                                   | The specified fields contain invalid data per the AT&T 12-State field usage rules. Please correct and resubmit the transaction.                                                                                            |
| 509                               | System Timed Out:<br><description></description>                                                                                                    | A system involved in processing the transaction did not respond within an appropriate time. Please resubmit the transaction and if the problem persist contact the IS Call Center and provide <description>.</description> |

#### **Order Status Inquiry**

| Order Status Inquiry: OBF Response |                                                                                                    |                                                                                                    |
|------------------------------------|----------------------------------------------------------------------------------------------------|----------------------------------------------------------------------------------------------------|
| RESPC                              | RESPD                                                                                                    | Suggested Corrective Action                                                                                                    |
| 009                                | CC Not Valid                                                                                                    | The provided CC field is not a CC that is recognized by AT&T 12-State. Please contact your account manager to verify your CC.                                                                                                    |
| 014                                | Host System Unable to process transaction: < description>                                                                | An AT&T 12-State system involved in processing the transaction was unable to do so. Resubmit transaction and if the problem persists, call the IS Call Center and provide the information contained in <description>.</description>                     |
| 018                                | Invalid input combination: <field 1="">, <field 2="">, <field n="">, <description></description></field></field></field> | The combination of fields is not valid. Please correct the fields per the <description> and resubmit the transaction.</description>                                                                                                    |
| 027                                | Transaction Successful                                                                                                   | No action required.                                                                                                    |
| 031                                | Scheduled System Downtime                                                                                                | The AT&T 12-State system that processes this transaction is down due to regularly schedule maintenance. Please resubmit the transaction during published operational hours.                                                                             |
| 050                                | Company Code (CC) Not<br>Authorized                                                                                      | The CC field is not authorized to perform this function. This is likely due to the fact that CC is not a CC that has an interconnection agreement with AT&T 12-State for the state (SC1) that the transaction is for. Please contact your account team. |
| 052                                | Account Size Exceeds<br>Maximum Size Limit                                                                               | The account is too large to transmit over the interactive interface. Contact you account manager to arrange for special delivery.                                                                                                    |

| Order Status Inquiry: Provider Response |                                                                                                    |                                                                                                    |
|-----------------------------------------|----------------------------------------------------------------------------------------------------|----------------------------------------------------------------------------------------------------|
| PRESPC                                  | PRESPD                                                                                                    | Suggested Corrective Action                                                                                                    |
| 501                                     | Invalid field: <field 1="">-<br/><field 1="" error="">, <field 2="">-<br/><field 2="" error="">,, <field<br>N&gt;-<field error="" n=""></field></field<br></field></field></field></field> | The fields specified in the PRESPD are invalid for the transaction. Please review error descriptions, correct values and resubmit the transaction.                                                                         |
| 502                                     | Missing required field: <field 1="">, <field 2="">,, <field n=""></field></field></field>                                                                                                  | The fields specified in the PRESPD are required for this transaction. Please provide these fields and resubmit the transaction.                                                                                            |
| 503                                     | No Information Found                                                                                                    | The search criteria provided on input did not result in any found orders. Please provide different search criteria and resubmit the transaction.                                                                           |
| 504                                     | Partial Information Found: <description></description>                                                                                                    | Complete Service Order List information was unavailable for a particular region. Partial information will be returned. Wait a few minutes and resubmit.                                                                    |
| 506                                     | Invalid Field Characteristics:<br><field 1="">, <field 2="">, <field<br>3&gt;</field<br></field></field>                                                                                   | The specified fields contain invalid data per the AT&T 12-State field usage rules. Please correct and resubmit the transaction.                                                                                            |
| 509                                     | System Timed Out:<br><description></description>                                                                                                    | A system involved in processing the transaction did not respond within an appropriate time. Please resubmit the transaction and if the problem persist contact the IS Call Center and provide <description>.</description> |

#### Provisioning Order Status (POS) Inquiry

| Provisioning Order Status (POS) Inquiry: OBF Response |                                                                                                    |                                                                                                    |
|-------------------------------------------------------|----------------------------------------------------------------------------------------------------|----------------------------------------------------------------------------------------------------|
| RESPC                                                 | RESPD                                                                                                    | Suggested Corrective Action                                                                                                    |
| 009                                                   | CC Not Valid                                                                                                    | The provided CC field is not a CC that is recognized by AT&T 12-State. Please contact your account manager to verify your CC.                                                                                                    |
| 014                                                   | Host System Unable to process transaction: <description></description>                                                   | An AT&T 12-State system involved in processing the transaction was unable to do so. Resubmit transaction and if the problem persists, call the IS Call Center and provide the information contained in <description>.</description>                     |
| 018                                                   | Invalid input combination: <field 1="">, <field 2="">, <field n="">, <description></description></field></field></field> | The combination of fields is not valid. Please correct the fields per the <description> and resubmit the transaction.</description>                                                                                                    |
| 027                                                   | Transaction Successful                                                                                                   | No action required.                                                                                                    |
| 031                                                   | Scheduled System Downtime                                                                                                | The AT&T 12-State system that processes this transaction is down due to regularly schedule maintenance. Please resubmit the transaction during published operational hours.                                                                             |
| 050                                                   | Company Code (CC) Not<br>Authorized                                                                                      | The CC field is not authorized to perform this function. This is likely due to the fact that CC is not a CC that has an interconnection agreement with AT&T 12-State for the state (SC1) that the transaction is for. Please contact your account team. |
| 052                                                   | Account Size Exceeds<br>Maximum Size Limit                                                                               | The account is too large to transmit over the interactive interface. Contact you account manager to arrange for special delivery.                                                                                                    |

| Provisioning ( | Provisioning Order Status (POS) Inquiry: Provider Response                                                                                                    |                                                                                                    |  |
|----------------|----------------------------------------------------------------------------------------------------|----------------------------------------------------------------------------------------------------|--|
| PRESPC         | PRESPD                                                                                                    | Suggested Corrective Action                                                                                                    |  |
| 501            | Invalid field: <field 1="">-<br/><field 1="" error="">, <field 2="">-<br/><field 2="" error="">,, <field<br>N&gt;-<field error="" n=""></field></field<br></field></field></field></field> | The fields specified in the PRESPD are invalid for the transaction. Please review error descriptions, correct values and resubmit the transaction.                                                                         |  |
| 502            | Missing required field: <field 1="">, <field 2="">,, <field n=""></field></field></field>                                                                                                  | The fields specified in the PRESPD are required for this transaction. Please provide these fields and resubmit the transaction.                                                                                            |  |
| 503            | No Information Found                                                                                                    | The search criteria provided on input did not result in any found orders. Please provide different search criteria and resubmit the transaction.                                                                           |  |
| 504            | Partial Information Found: <description></description>                                                                                                    | Complete Provisioning Service Order List information was unavailable for a particular region. Partial information will be returned. Wait a few minutes and resubmit.                                                       |  |
| 506            | Invalid Field Characteristics:<br><field 1="">, <field 2="">, <field<br>3&gt;</field<br></field></field>                                                                                   | The specified fields contain invalid data per the AT&T 12-State field usage rules. Please correct and resubmit the transaction.                                                                                            |  |
| 509            | System Timed Out:<br><description></description>                                                                                                    | A system involved in processing the transaction did not respond within an appropriate time. Please resubmit the transaction and if the problem persist contact the IS Call Center and provide <description>.</description> |  |

#### Rate Group Inquiry

| Rate Group | Rate Group Inquiry: OBF Response (AT&T Southwest Region only)                                                            |                                                                                                    |  |
|------------|----------------------------------------------------------------------------------------------------|----------------------------------------------------------------------------------------------------|--|
| RESPC      | RESPD                                                                                                    | Suggested Corrective Action                                                                                                    |  |
| 009        | CC Not Valid                                                                                                    | The provided CC field is not a CC that is recognized by AT&T 12-State. Please contact your account manager to verify your CC.                                                                                                    |  |
| 014        | Host System Unable to process transaction: <description></description>                                                   | An AT&T 12-State system involved in processing the transaction was unable to do so. Resubmit transaction and if the problem persists, call the IS Call Center and provide the information contained in <description>.</description>                     |  |
| 018        | Invalid input combination: <field 1="">, <field 2="">, <field n="">, <description></description></field></field></field> | The combination of fields is not valid. Please correct the fields per the <pre><description> and resubmit the transaction.</description></pre>                                                                                                    |  |
| 027        | Transaction Successful                                                                                                   | No action required.                                                                                                    |  |
| 031        | Scheduled System Downtime                                                                                                | The AT&T 12-State system that processes this transaction is down due to regularly schedule maintenance. Please resubmit the transaction during published operational hours.                                                                             |  |
| 034        | Telephone Number(s) Not<br>Available                                                                                     | Telephone Number not available based on the status of the account. Account is not live. Account is not active. Account may be disconnected, suspended, etc. Please submit a valid working telephone number (WTN) and resubmit the transaction.          |  |
| 050        | Company Code (CC) Not<br>Authorized                                                                                      | The CC field is not authorized to perform this function. This is likely due to the fact that CC is not a CC that has an interconnection agreement with AT&T 12-State for the state (SC1) that the transaction is for. Please contact your account team. |  |

| Rate Group Inquiry: Provider Response (AT&T Southwest Region only) |                                                                                                    |                                                                                                    |
|--------------------------------------------------------------------|----------------------------------------------------------------------------------------------------|----------------------------------------------------------------------------------------------------|
| PRESPC                                                             | PRESPD                                                                                                    | Suggested Corrective Action                                                                                                    |
| 501                                                                | Invalid field: <field 1="">-<br/><field 1="" error="">, <field 2="">-<br/><field 2="" error="">,, <field<br>N&gt;-<field error="" n=""></field></field<br></field></field></field></field> | The fields specified in the PRESPD are invalid for the transaction. Please review error descriptions, correct values and resubmit the transaction.                                                                         |
| 502                                                                | Missing required field: <field 1="">, <field 2="">,, <field n=""></field></field></field>                                                                                                  | The fields specified in the PRESPD are required for this transaction. Please provide these fields and resubmit the transaction.                                                                                            |
| 503                                                                | No Information Found                                                                                                    | The Telephone Number provided was not found and therefore rate group information could not be found. Please provide a working telephone number and resubmit.                                                               |
| 506                                                                | Invalid Field Characteristics:<br><field 1="">, <field 2="">, <field<br>3&gt;</field<br></field></field>                                                                                   | The specified fields contain invalid data per the AT&T 12-State field usage rules. Please correct and resubmit the transaction.                                                                                            |
| 509                                                                | System Timed Out: <description></description>                                                                                                    | A system involved in processing the transaction did not respond within an appropriate time. Please resubmit the transaction and if the problem persist contact the IS Call Center and provide <description>.</description> |
| 516                                                                | Data Found—Not served by AT&T Switch: WTN                                                                                                    | The WTN provided on the input was found, but is not served by AT&T. Please provide a valid AT&T WTN and resubmit the transaction.                                                                                          |

#### **RACF Inquiry**

| RACF Inquir | RACF Inquiry: OBF Response                                                                                               |                                                                                                    |  |
|-------------|----------------------------------------------------------------------------------------------------|----------------------------------------------------------------------------------------------------|--|
| RESPC       | RESPD                                                                                                    | Suggested Corrective Action                                                                                                    |  |
| 009         | CC Not Valid                                                                                                    | The provided CC field is not a CC that is recognized by AT&T 12-State. Please contact your account manager to verify your CC.                                                                                                    |  |
| 014         | Host System Unable to process transaction: < description>                                                                | An AT&T 12-State system involved in processing the transaction was unable to do so. Resubmit transaction and if the problem persists, call the IS Call Center and provide the information contained in <description>.</description>                     |  |
| 018         | Invalid input combination: <field 1="">, <field 2="">, <field n="">, <description></description></field></field></field> | The combination of fields is not valid. Please correct the fields per the <description> and resubmit the transaction.</description>                                                                                                    |  |
| 027         | Transaction Successful                                                                                                   | No action required.                                                                                                    |  |
| 031         | Scheduled System Downtime                                                                                                | The AT&T 12-State system that processes this transaction is down due to regularly schedule maintenance. Please resubmit the transaction during published operational hours.                                                                             |  |
| 034         | Telephone Number(s) Not<br>Available                                                                                     | Telephone Number not available based on the status of the account. Account is not live. Account is not active. Account may be disconnected, suspended, etc. Please submit a valid working telephone number (WTN) and resubmit the transaction.          |  |
| 050         | Company Code (CC) Not<br>Authorized                                                                                      | The CC field is not authorized to perform this function. This is likely due to the fact that CC is not a CC that has an interconnection agreement with AT&T 12-State for the state (SC1) that the transaction is for. Please contact your account team. |  |

| RACF Inquiry | RACF Inquiry: Provider Response                                                                                                    |                                                                                                    |  |
|--------------|----------------------------------------------------------------------------------------------------|----------------------------------------------------------------------------------------------------|--|
| PRESPC       | PRESPD                                                                                                    | Suggested Corrective Action                                                                                                    |  |
| 501          | Invalid field: <field 1="">-<br/><field 1="" error="">, <field 2="">-<br/><field 2="" error="">,, <field<br>N&gt;-<field error="" n=""></field></field<br></field></field></field></field> | The fields specified in the PRESPD are invalid for the transaction. Please review error descriptions, correct values and resubmit the transaction.                                                                         |  |
| 502          | Missing required field: <field 1="">, <field 2="">,, <field n=""></field></field></field>                                                                                                  | The fields specified in the PRESPD are required for this transaction. Please provide these fields and resubmit the transaction.                                                                                            |  |
| 503          | No Information Found                                                                                                    | The WTN provided on input was not found. Please provide a valid WTN that has the remote access call forwarding feature and resubmit the transaction.                                                                       |  |
| 506          | Invalid Field Characteristics:<br><field 1="">, <field 2="">, <field<br>3&gt;</field<br></field></field>                                                                                   | The specified fields contain invalid data per the AT&T 12-State field usage rules. Please correct and resubmit the transaction.                                                                                            |  |
| 509          | System Timed Out: <description></description>                                                                                                    | A system involved in processing the transaction did not respond within an appropriate time. Please resubmit the transaction and if the problem persist contact the IS Call Center and provide <description>.</description> |  |
| 516          | Data Found—Not served by AT&T Switch: WTN                                                                                                    | The WTN provided on the input was found, but is not served by AT&T. Please provide a valid AT&T WTN and resubmit the transaction.                                                                                          |  |

#### Scheduling Inquiry Availability - Dispatch Inquiry

| Scheduling I | Scheduling Inquiry Availability – Dispatch Inquiry: OBF Response                                                         |                                                                                                    |  |
|--------------|----------------------------------------------------------------------------------------------------|----------------------------------------------------------------------------------------------------|--|
| RESPC        | RESPD                                                                                                    | Suggested Corrective Action                                                                                                    |  |
| 009          | CC Not Valid                                                                                                    | The provided CC field is not a CC that is recognized by AT&T 12-State. Please contact your account manager to verify your CC.                                                                                                    |  |
| 014          | Host System Unable to process transaction: < description>                                                                | An AT&T 12-State system involved in processing the transaction was unable to do so. Resubmit transaction and if the problem persists, call the IS Call Center and provide the information contained in <description>.</description>                     |  |
| 018          | Invalid input combination: <field 1="">, <field 2="">, <field n="">, <description></description></field></field></field> | The combination of fields is not valid. Please correct the fields per the <pre><description> and resubmit the transaction.</description></pre>                                                                                                    |  |
| 027          | Transaction Successful                                                                                                   | No action required.                                                                                                    |  |
| 031          | Scheduled System Downtime                                                                                                | The AT&T 12-State system that processes this transaction is down due to regularly schedule maintenance. Please resubmit the transaction during published operational hours.                                                                             |  |
| 050          | Company Code (CC) Not<br>Authorized                                                                                      | The CC field is not authorized to perform this function. This is likely due to the fact that CC is not a CC that has an interconnection agreement with AT&T 12-State for the state (SC1) that the transaction is for. Please contact your account team. |  |

| Scheduling II | Scheduling Inquiry Availability – Dispatch Inquiry: Provider Response                                                                                                    |                                                                                                    |  |
|---------------|----------------------------------------------------------------------------------------------------|----------------------------------------------------------------------------------------------------|--|
| PRESPC        | PRESPD                                                                                                    | Suggested Corrective Action                                                                                                    |  |
| 501           | Invalid field: <field 1="">-<br/><field 1="" error="">, <field 2="">-<br/><field 2="" error="">,, <field<br>N&gt;-<field error="" n=""></field></field<br></field></field></field></field> | The fields specified in the PRESPD are invalid for the transaction. Please review error descriptions, correct values and resubmit the transaction.                                                                         |  |
| 502           | Missing required field: <field 1="">, <field 2="">,, <field n=""></field></field></field>                                                                                                  | The fields specified in the PRESPD are required for this transaction. Please provide these fields and resubmit the transaction.                                                                                            |  |
| 503           | No Information Found                                                                                                    | The Address submitted was not found. Please obtain a valid address from the address validation function and resubmit the transaction.                                                                                      |  |
| 506           | Invalid Field Characteristics:<br><field 1="">, <field 2="">, <field<br>3&gt;</field<br></field></field>                                                                                   | The specified fields contain invalid data per the AT&T 12-State field usage rules. Please correct and resubmit the transaction.                                                                                            |  |
| 509           | System Timed Out:<br><description></description>                                                                                                    | A system involved in processing the transaction did not respond within an appropriate time. Please resubmit the transaction and if the problem persist contact the IS Call Center and provide <description>.</description> |  |

#### Scheduling Inquiry/Availability - Due Date Inquiry

| Scheduling I | Scheduling Inquiry/Availability - Due Date Inquiry: OBF Response       |                                                                                                    |  |
|--------------|------------------------------------------------------------------------|----------------------------------------------------------------------------------------------------|--|
| RESPC        | RESPD                                                                  | Suggested Corrective Action                                                                                                    |  |
| 009          | CC Not Valid                                                           | The provided CC field is not a CC that is recognized by AT&T 12-State. Please contact your account manager to verify your CC.                                                                                                    |  |
| 014          | Host System Unable to process transaction: <description></description> | An AT&T 12-State system involved in processing the transaction was unable to do so. Resubmit transaction and if the problem persists, call the IS Call Center and provide the information contained in <description>.</description>                     |  |
| 018          | Invalid input combination: <field 1="">, <field 2=""></field></field>  | The combination of fields is not valid. Please correct the fields per the <description> and resubmit the transaction.</description>                                                                                                    |  |
| 027          | Transaction Successful                                                 | No action required.                                                                                                    |  |
| 028          | Requested Date/Time Not<br>Available. Alternative(s)<br>provided       | The requested date was not available and a list of the next available dates was returned.                                                                                                    |  |
| 031          | Scheduled System Downtime                                              | The AT&T 12-State system that processes this transaction is down due to regularly schedule maintenance. Please resubmit the transaction during published operational hours.                                                                             |  |
| 049          | RESID Not Found                                                        | The RESID entered is invalid. Please verify and correct the data and resubmit.                                                                                                    |  |
| 050          | Company Code (CC) Not<br>Authorized                                    | The CC field is not authorized to perform this function. This is likely due to the fact that CC is not a CC that has an interconnection agreement with AT&T 12-State for the state (SC1) that the transaction is for. Please contact your account team. |  |

| Scheduling I | Scheduling Inquiry/Availability - Due Date Inquiry: Provider Response                                                                                                    |                                                                                                    |  |
|--------------|----------------------------------------------------------------------------------------------------|----------------------------------------------------------------------------------------------------|--|
| PRESPC       | PRESPD                                                                                                    | Suggested Corrective Action                                                                                                    |  |
| 501          | Invalid field: <field 1="">- <field 1="" error="">, <field 2="">- <field 2="" error="">,, <field n="">-<field error="" n=""></field></field></field></field></field></field> | The fields specified in the PRESPD are invalid for the transaction. Please review error descriptions, correct values and resubmit the transaction.                                                                         |  |
| 502          | Missing required field: <field 1="">, <field 2="">,, <field n=""></field></field></field>                                                                                    | The fields specified in the PRESPD are required for this transaction. Please provide these fields and resubmit the transaction.                                                                                            |  |
| 503          | No Information Found                                                                                                    | The Address or WTN were not found. Please obtain a valid WTN or address from the address validation function and resubmit the transaction.                                                                                 |  |
| 506          | Invalid Field Characteristics:<br><field 1="">, <field 2="">,<br/><field 3=""></field></field></field>                                                                       | The specified fields contain invalid data per the AT&T 12-State field usage rules. Please correct and resubmit the transaction.                                                                                            |  |
| 509          | System Timed Out: <description></description>                                                                                                    | A system involved in processing the transaction did not respond within an appropriate time. Please resubmit the transaction and if the problem persist contact the IS Call Center and provide <description>.</description> |  |
| 512          | Requested due date exceeds the limit. Please correct and resubmit.                                                                                                    | The due date requested exceeds the 6 month limit. Please resubmit with a due date that is 6 months out or less.                                                                                                    |  |
| 515          | Due Date Requested Not Available.                                                                                                    | The Due Date requested is not available. Please verify the due date and resubmit.                                                                                                    |  |
| 516          | Data Found - Not served by AT&T Switch: WTN                                                                                                    | The TN provided on the input in the REQNUM field was found but is not served by AT&T. Please provide a valid AT&T TN and resubmit the transaction.                                                                         |  |

OBF Response Code/Description and Provider Response Code/Description

| Scheduling I | Scheduling Inquiry/Availability - Due Date Inquiry: Provider Response (Continued)                                                |                                                                                                    |  |
|--------------|----------------------------------------------------------------------------------------------------|----------------------------------------------------------------------------------------------------|--|
| PRESPC       | PRESPD                                                                                                    | Suggested Corrective Action                                                                                                    |  |
| 519          | Facilities are <cut through=""> <dedicated inside="" plant=""> use the standard interval when issuing the LSR.</dedicated></cut> | The facilities for this address or telephone number are either cut through or are dedicated inside plant. Please issue LSR using the standard interval. |  |
| 520          | Hold time for RESID has expired, please resubmit search.                                                                         | The hold time for the Reservation has expired. Please provide the search criteria and resubmit the transaction.                                         |  |
| 524          | No results available: Request has been cancelled                                                                                 | The system has found that the RESID has been cancelled please submit a new request.                                                                     |  |
| 532          | Transaction Successful: Request Cancelled.                                                                                       | No action required.                                                                                                    |  |
| 534          | REQNUM Not found.                                                                                                    | The REQNUM entered is not valid or can not be found. Please verify and correct the data and resubmit.                                                   |  |
| 535          | Reservation (RESID) is expired, cannot cancel.                                                                                   | The reservation ID has expired. Check inputs and resubmit the transaction.                                                                              |  |
| 537          | Reservation (RESID) is Confirmed, cannot cancel.                                                                                 | The reservation id is confirmed, check inputs and resubmit the transaction.                                                                             |  |

OBF Response Code/Description and Provider Response Code/Description

#### Telephone Number Inquiry

| Telephone Nu | Telephone Number Inquiry: OBF Response                                                                                            |                                                                                                    |  |
|--------------|----------------------------------------------------------------------------------------------------|----------------------------------------------------------------------------------------------------|--|
| RESPC        | RESPD                                                                                                    | Suggested Corrective Action                                                                                                    |  |
| 009          | CC Not Valid                                                                                                    | The provided CC field is not a CC that is recognized by AT&T 12-State. Please contact your account manager to verify your CC.                                                                                                    |  |
| 014          | Host System Unable to process transaction: <description></description>                                                            | An AT&T 12-State system involved in processing the transaction was unable to do so. Resubmit transaction and if the problem persists, call the IS Call Center and provide the information contained in <description>.</description> |  |
| 018          | Invalid input combination:<br><field 1="">, <field 2="">, <field<br>n&gt;, <description></description></field<br></field></field> | The combination of fields is not valid. Please correct the fields per the <pre><description> and resubmit the transaction.</description></pre>                                                                                      |  |
| 024          | QR Exceeds Limit                                                                                                    | Quantify of available telephone number requested is beyond the limit. Please reduce QR to be equal or below the limit and resubmit the transaction.                                                                                 |  |
| 026          | REQNUM not valid for<br>Requested Location                                                                                        | The REQNUM for a specified TN search is not valid for the service location. Please input a REQNUM that is valid for the service location and resubmit the transaction.                                                              |  |
| 027          | Transaction Successful                                                                                                    | No action required.                                                                                                    |  |
| 031          | Scheduled System Downtime                                                                                                    | The AT&T 12-State system that processes this transaction is down due to regularly schedule maintenance. Please resubmit the transaction during published operational hours.                                                         |  |
| 034          | Telephone Number(s) Not<br>Available                                                                                              | The telephone number is not available. Please provide an available number in REQNUM and resubmit the transaction.                                                                                                    |  |

OBF Response Code/Description and Provider Response Code/Description

| Telephone Number Inquiry: OBF Response (Continued) |                                                     |                                                                                                    |
|----------------------------------------------------|-----------------------------------------------------|----------------------------------------------------------------------------------------------------|
| RESPC                                              | RESPD                                               | Suggested Corrective Action                                                                                                    |
| 050                                                | Company Code (CC) Not<br>Authorized                 | The CC field is not authorized to perform this function. This is likely due to the fact that CC is not a CC that has an interconnection agreement with AT&T 12-State for the state (SC1) that the transaction is for. Please contact your account team. |
| 053                                                | Telephone Number not<br>Available for Extended Area | There are no available telephone numbers matching the provided input. Either change the input or call the LSC.                                                                                                    |

| Telephone Number Inquiry: Provider Response |                                                                                                    |                                                                                                    |
|---------------------------------------------|----------------------------------------------------------------------------------------------------|----------------------------------------------------------------------------------------------------|
| PRESPC                                      | PRESPD                                                                                                    | Suggested Corrective Action                                                                                                    |
| 501                                         | Invalid field: <field 1="">-<br/><field 1="" error="">, <field 2="">-<br/><field 2="" error="">,, <field<br>N&gt;-<field error="" n=""></field></field<br></field></field></field></field> | The fields specified in the PRESPD are invalid for the transaction. Please review error descriptions, correct values and resubmit the transaction.                                                                         |
| 502                                         | Missing required field: <field 1="">, <field 2="">,, <field n=""></field></field></field>                                                                                                  | The fields specified in the PRESPD are required for this transaction. Please provide these fields and resubmit the transaction.                                                                                            |
| 504                                         | Partial Information Found                                                                                                    | The number of available telephone numbers is less than the quantity requested. If additional available telephone numbers are required, contact the LSC.                                                                    |
| 506                                         | Invalid Field Characteristics:<br><field 1="">, <field 2="">, <field<br>3&gt;</field<br></field></field>                                                                                   | The specified fields contain invalid data per the AT&T 12-State field usage rules. Please correct and resubmit the transaction.                                                                                            |
| 509                                         | System Timed Out: <description></description>                                                                                                    | A system involved in processing the transaction did not respond within an appropriate time. Please resubmit the transaction and if the problem persist contact the IS Call Center and provide <description>.</description> |

#### Telephone Number Reservation Inquiry

| Telephone Number Reservation Inquiry: OBF Response |                                                                                                    |                                                                                                    |
|----------------------------------------------------|----------------------------------------------------------------------------------------------------|----------------------------------------------------------------------------------------------------|
| RESPC                                              | RESPD                                                                                                    | Suggested Corrective Action                                                                                                    |
| 009                                                | CC Not Valid                                                                                                    | The provided CC field is not a CC that is recognized by AT&T 12-State. Please contact your account manager to verify your CC.                                                                                                    |
| 014                                                | Host System Unable to process transaction: <description></description>                                                   | An AT&T 12-State system involved in processing the transaction was unable to do so. Resubmit transaction and if the problem persists, call the IS Call Center and provide the information contained in <description>.</description>                     |
| 018                                                | Invalid input combination: <field 1="">, <field 2="">, <field n="">, <description></description></field></field></field> | The combination of fields is not valid. Please correct the fields per the <description> and resubmit the transaction.</description>                                                                                                    |
| 027                                                | Transaction Successful                                                                                                   | No action required.                                                                                                    |
| 031                                                | Scheduled System Downtime                                                                                                | The AT&T 12-State system that processes this transaction is down due to regularly schedule maintenance. Please resubmit the transaction during published operational hours.                                                                             |
| 034                                                | Telephone Number(s) Not<br>Available                                                                                     | The telephone number is not available. Please provide an available number in REQNUM and resubmit the transaction.                                                                                                    |
| 050                                                | Company Code (CC) Not<br>Authorized                                                                                      | The CC field is not authorized to perform this function. This is likely due to the fact that CC is not a CC that has an interconnection agreement with AT&T 12-State for the state (SC1) that the transaction is for. Please contact your account team. |

| Telephone Number Reservation Inquiry: Provider Response |                                                                                                    |                                                                                                    |
|---------------------------------------------------------|----------------------------------------------------------------------------------------------------|----------------------------------------------------------------------------------------------------|
| PRESPC                                                  | PRESPD                                                                                                    | Suggested Corrective Action                                                                                                    |
| 501                                                     | Invalid field: <field 1="">- <field 1="" error="">, <field 2="">- <field 2="" error="">,, <field n="">-<field error="" n=""></field></field></field></field></field></field> | The fields specified in the PRESPD are invalid for the transaction. Please review error descriptions, correct values and resubmit the transaction.                                                                         |
| 502                                                     | Missing required field: <field 1="">, <field 2="">,, <field n=""></field></field></field>                                                                                    | The fields specified in the PRESPD are required for this transaction. Please provide these fields and resubmit the transaction.                                                                                            |
| 506                                                     | Invalid Field Characteristics:<br><field 1="">, <field 2="">, <field<br>3&gt;</field<br></field></field>                                                                     | The specified fields contain invalid data per the AT&T 12-State field usage rules. Please correct and resubmit the transaction.                                                                                            |
| 509                                                     | System Timed Out:<br><description></description>                                                                                                    | A system involved in processing the transaction did not respond within an appropriate time. Please resubmit the transaction and if the problem persist contact the IS Call Center and provide <description>.</description> |

# TN Confirmation Inquiry

| TN Confirmation Inquiry: OBF Response |                                                                                                    |                                                                                                    |  |  |
|---------------------------------------|----------------------------------------------------------------------------------------------------|----------------------------------------------------------------------------------------------------|--|--|
| RESPC                                 | RESPD                                                                                                    | Suggested Corrective Action                                                                                                    |  |  |
| 009                                   | CC Not Valid                                                                                                    | The provided CC field is not a CC that is recognized by AT&T 12-State. Please contact your account manager to verify your CC.                                                                                                    |  |  |
| 014                                   | Host System Unable to process transaction: < description>                                                                | An AT&T 12-State system involved in processing the transaction was unable to do so. Resubmit transaction and if the problem persists, call the IS Call Center and provide the information contained in <description>.</description>                     |  |  |
| 018                                   | Invalid input combination: <field 1="">, <field 2="">, <field n="">, <description></description></field></field></field> | The combination of fields is not valid. Please correct the fields per the <description> and resubmit the transaction.</description>                                                                                                    |  |  |
| 027                                   | Transaction Successful                                                                                                   | No action required.                                                                                                    |  |  |
| 031                                   | Scheduled System Downtime                                                                                                | The AT&T 12-State system that processes this transaction is down due to regularly schedule maintenance. Please resubmit the transaction during published operational hours.                                                                             |  |  |
| 050                                   | Company Code (CC) Not<br>Authorized                                                                                      | The CC field is not authorized to perform this function. This is likely due to the fact that CC is not a CC that has an interconnection agreement with AT&T 12-State for the state (SC1) that the transaction is for. Please contact your account team. |  |  |

**Proprietary** - Not for use or disclosure outside AT&T Inc. except by prior written agreement. CLECs may use, reproduce, copy, and distribute the information solely for internal use in training employees to utilize the capabilities of this AT&T Operational Support System (OSS) in accordance with the OSS provisions of the Interconnection or Resale Agreement between the CLEC and AT&T Inc. Additional or external use is strictly prohibited. © 2002-2006 AT&T Knowledge Ventures. ALL RIGHTS RESERVED.

OBF Response Code/Description and Provider Response Code/Description

| TN Confirmation Inquiry: Provider Response |                                                                                                    |                                                                                                    |  |  |
|--------------------------------------------|----------------------------------------------------------------------------------------------------|----------------------------------------------------------------------------------------------------|--|--|
| PRESPC                                     | PRESPD                                                                                                    | Suggested Corrective Action                                                                                                    |  |  |
| 501                                        | Invalid field: <field 1="">-<br/><field 1="" error="">, <field 2="">-<br/><field 2="" error="">,, <field<br>N&gt;-<field error="" n=""></field></field<br></field></field></field></field> | The fields specified in the PRESPD are invalid for the transaction. Please review error descriptions, correct values and resubmit the transaction.                                                                         |  |  |
| 502                                        | Missing required field: <field 1="">, <field 2="">,, <field n=""></field></field></field>                                                                                                  | The fields specified in the PRESPD are required for this transaction. Please provide these fields and resubmit the transaction.                                                                                            |  |  |
| 503                                        | No Information Found                                                                                                    | No reservation associated with REQNUM was found. Please provide a REQNUM that has been reserved and resubmit transaction.                                                                                                  |  |  |
| 506                                        | Invalid Field Characteristics:<br><field 1="">, <field 2="">, <field<br>3&gt;</field<br></field></field>                                                                                   | The specified fields contain invalid data per the AT&T 12-State field usage rules. Please correct and resubmit the transaction.                                                                                            |  |  |
| 509                                        | System Timed Out:<br><description></description>                                                                                                    | A system involved in processing the transaction did not respond within an appropriate time. Please resubmit the transaction and if the problem persist contact the IS Call Center and provide <description>.</description> |  |  |

Proprietary - Not for use or disclosure outside AT&T Inc. except by prior written agreement. CLECs may use, reproduce, copy, and distribute the information solely for internal use in training employees to utilize the capabilities of this AT&T Operational Support System (OSS) in accordance with the OSS provisions of the Interconnection or Resale Agreement between the CLEC and AT&T Inc. Additional or external use is strictly prohibited. © 2002-2006 AT&T Knowledge Ventures. ALL RIGHTS RESERVED.

# Feature Service Availability – Pooled TN Inquiry

| Feature Service Availability - Pooled TN Inquiry: OBF Response |                                                                                                    |                                                                                                    |  |  |
|----------------------------------------------------------------|----------------------------------------------------------------------------------------------------|----------------------------------------------------------------------------------------------------|--|--|
| RESPC                                                          | RESPD                                                                                                    | Suggested Corrective Action                                                                                                    |  |  |
| 009                                                            | CC Not Valid                                                                                                    | The provided CC field is not a CC that is recognized by AT&T 12-State. Please contact your account manager to verify your CC.                                                                                                    |  |  |
| 014                                                            | Host System Unable to process transaction: < description>                                                                | An AT&T 12-State system involved in processing the transaction was unable to do so. Resubmit transaction and if the problem persists, call the IS Call Center and provide the information contained in <description>.</description>                     |  |  |
| 018                                                            | Invalid input combination: <field 1="">, <field 2="">, <field n="">, <description></description></field></field></field> | The combination of fields is not valid. Please correct the fields per the <description> and resubmit the transaction.</description>                                                                                                    |  |  |
| 027                                                            | Transaction Successful                                                                                                   | No action required.                                                                                                    |  |  |
| 031                                                            | Scheduled System Downtime                                                                                                | The AT&T 12-State system that processes this transaction is down due to regularly schedule maintenance. Please resubmit the transaction during published operational hours.                                                                             |  |  |
| 050                                                            | Company Code (CC) Not<br>Authorized                                                                                      | The CC field is not authorized to perform this function. This is likely due to the fact that CC is not a CC that has an interconnection agreement with AT&T 12-State for the state (SC1) that the transaction is for. Please contact your account team. |  |  |

OBF Response Code/Description and Provider Response Code/Description

| Feature Serv | Feature Service Availability - Pooled TN Inquiry: Provider Response                                                                                                    |                                                                                                    |  |  |  |
|--------------|----------------------------------------------------------------------------------------------------|----------------------------------------------------------------------------------------------------|--|--|--|
| PRESPC       | PRESPC PRESPD Suggested Corrective Action                                                                                                    |                                                                                                    |  |  |  |
| 501          | Invalid field: <field 1="">-<br/><field 1="" error="">, <field 2="">-<br/><field 2="" error="">,, <field<br>N&gt;-<field error="" n=""></field></field<br></field></field></field></field> | The fields specified in the PRESPD are invalid for the transaction. Please review error descriptions, correct values and resubmit the transaction.                                                                         |  |  |  |
| 502          | Missing required field: <field 1="">, <field 2="">,, <field n=""></field></field></field>                                                                                                  | The fields specified in the PRESPD are required for this transaction. Please provide these fields and resubmit the transaction.                                                                                            |  |  |  |
| 503          | No Information Found                                                                                                    | The WTN provided in the input was not found. Please obtain a valid WTN and resubmit the transaction.                                                                                                    |  |  |  |
| 506          | Invalid Field Characteristics: <field 1="">, <field 2="">, <field 3=""></field></field></field>                                                                                            | The specified fields contain invalid data per the AT&T 12-State field usage rules. Please correct and resubmit the transaction.                                                                                            |  |  |  |
| 509          | System Timed Out:<br><description></description>                                                                                                    | A system involved in processing the transaction did not respond within an appropriate time. Please resubmit the transaction and if the problem persist contact the IS Call Center and provide <description>.</description> |  |  |  |
| 516          | Data Found—Not served by AT&T Switch: WTN                                                                                                    | The WTN provided on the input was found, but is not served by AT&T. Please provide a valid AT&T WTN and resubmit the transaction.                                                                                          |  |  |  |

**Proprietary** - Not for use or disclosure outside AT&T Inc. except by prior written agreement. CLECs may use, reproduce, copy, and distribute the information solely for internal use in training employees to utilize the capabilities of this AT&T Operational Support System (OSS) in accordance with the OSS provisions of the Interconnection or Resale Agreement between the CLEC and AT&T Inc. Additional or external use is strictly prohibited. © 2002-2006 AT&T Knowledge Ventures. ALL RIGHTS RESERVED.

# Yellow Page Heading (YPH) Inquiry

| Yellow Page I | Yellow Page Heading (YPH) Inquiry: OBF Response                                                                                   |                                                                                                    |  |  |  |
|---------------|----------------------------------------------------------------------------------------------------|----------------------------------------------------------------------------------------------------|--|--|--|
| RESPC         | RESPD                                                                                                    | Suggested Corrective Action                                                                                                    |  |  |  |
| 009           | CC Not Valid                                                                                                    | The provided CC field is not a CC that is recognized by AT&T 12-State. Please contact your account manager to verify your CC.                                                                                                    |  |  |  |
| 014           | Host System Unable to process transaction: <description></description>                                                            | An AT&T 12-State system involved in processing the transaction was unable to d so. Resubmit transaction and if the problem persists, call the IS Call Center and provide the information contained in <description>.</description>                      |  |  |  |
| 018           | Invalid input combination:<br><field 1="">, <field 2="">, <field<br>n&gt;, <description></description></field<br></field></field> | The combination of fields is not valid. Please correct the fields per the <description> and resubmit the transaction.</description>                                                                                                    |  |  |  |
| 027           | Transaction Successful                                                                                                    | No action required.                                                                                                    |  |  |  |
| 031           | Scheduled System Downtime                                                                                                    | The AT&T 12-State system that processes this transaction is down due to regularly schedule maintenance. Please resubmit the transaction during published operational hours.                                                                             |  |  |  |
| 050           | Company Code (CC) Not<br>Authorized                                                                                               | The CC field is not authorized to perform this function. This is likely due to the fact that CC is not a CC that has an interconnection agreement with AT&T 12-State for the state (SC1) that the transaction is for. Please contact your account team. |  |  |  |

**Proprietary** - Not for use or disclosure outside AT&T Inc. except by prior written agreement. CLECs may use, reproduce, copy, and distribute the information solely for internal use in training employees to utilize the capabilities of this AT&T Operational Support System (OSS) in accordance with the OSS provisions of the Interconnection or Resale Agreement between the CLEC and AT&T Inc. Additional or external use is strictly prohibited. © 2002-2006 AT&T Knowledge Ventures. ALL RIGHTS RESERVED.

OBF Response Code/Description and Provider Response Code/Description

| Yellow Page Heading (YPH) Inquiry: Provider Response |                                                                                                    |                                                                                                    |  |  |
|------------------------------------------------------|----------------------------------------------------------------------------------------------------|----------------------------------------------------------------------------------------------------|--|--|
| PRESPC                                               | PRESPD                                                                                                    | Suggested Corrective Action                                                                                                    |  |  |
| 501                                                  | Invalid field: <field 1="">-<br/><field 1="" error="">, <field 2="">-<br/><field 2="" error="">,, <field<br>N&gt;-<field error="" n=""></field></field<br></field></field></field></field> | The fields specified in the PRESPD are invalid for the transaction. Please review error descriptions, correct values and resubmit the transaction.                                                                         |  |  |
| 502                                                  | Missing required field: <field 1="">, <field 2="">,, <field n=""></field></field></field>                                                                                                  | The fields specified in the PRESPD are required for this transaction. Please provide these fields and resubmit the transaction.                                                                                            |  |  |
| 503                                                  | No Information Found                                                                                                    | The SIC, YPH or description was not found and therefore no information was found Please submit a valid SIC, YPH or description and resubmit the transaction.                                                               |  |  |
| 506                                                  | Invalid Field Characteristics:<br><field 1="">, <field 2="">, <field<br>3&gt;</field<br></field></field>                                                                                   | The specified fields contain invalid data per the AT&T 12-State field usage rules. Please correct and resubmit the transaction.                                                                                            |  |  |
| 509                                                  | System Timed Out: <description></description>                                                                                                    | A system involved in processing the transaction did not respond within an appropriate time. Please resubmit the transaction and if the problem persist contact the IS Call Center and provide <description>.</description> |  |  |

# Response Output Screen

Below is an example of an OBF Recommended Response Code/Description response screen.

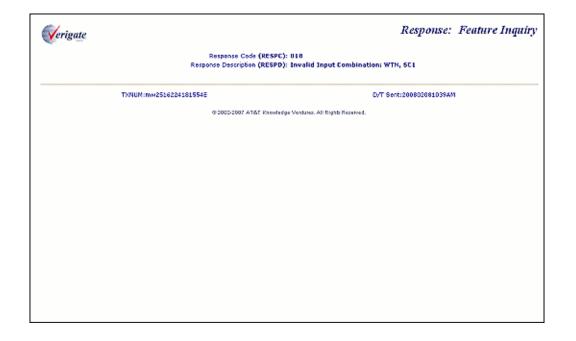

Below is an example of a Provider Specific Response Code/Description response screen.

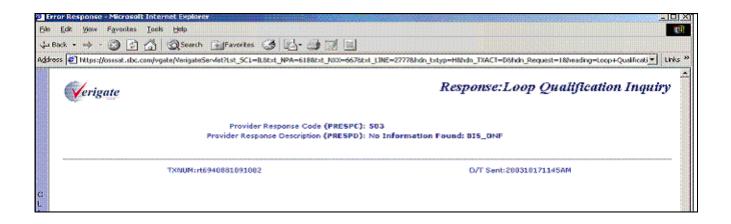

# RESPONSE CODES & DESCRIPTIONS (AT&T Southeast Region)

#### Overview

Response Codes and descriptions will be returned in the MSG-ID (Message Identified) and the MSG-TEXT (Message Text) fields. MSG-ID contains the system message code for the condition encountered as a result of inquiry processing. MSG-TEXT contains the system message text, corresponding to the MSG-ID, pertaining to the response.

# Response Output Screen

Below is an example of a MSG-ID and MSG-TEXT response screen.

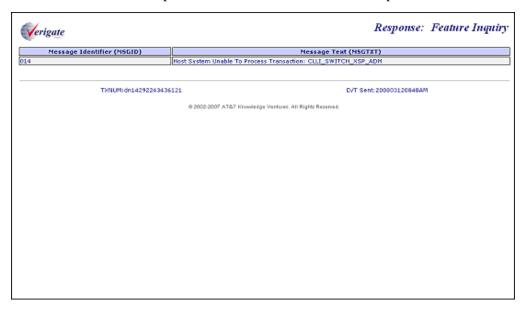

# Response Cross-Reference Tables

The following tables indicate which MSG-ID can possibly return in a response for the Pre-Order functions listed below.

| Verigate Inquiry                            | MSG-ID | 014 | 018 | 050 | 501 | 502 | 506 |
|---------------------------------------------|--------|-----|-----|-----|-----|-----|-----|
| Address Validation                          |        | Х   | Х   |     | Χ   | Χ   | Х   |
| TN Reservation                              |        | Х   | Х   | Х   | Х   | Х   | Х   |
| Feature Service Availability - PIC/<br>LPIC |        | Х   | Х   |     | Х   | Х   | Х   |
| Feature Service Availability - Feature      |        | Х   | Х   |     | Х   | Х   | Х   |
| CSI Inquiry (All)                           |        | Х   | Х   | Х   | Х   | Х   | Х   |
| Loop Makeup Inquiry                         |        | Х   | Х   | Х   | Χ   | Χ   | Х   |
| Cable ID / Channel Pair Status              |        | Х   | Х   | Х   | Χ   | Χ   | Х   |
| Estimated Service Due Date                  |        | Х   | Х   | Х   | Χ   | Χ   | Х   |
| View Central Office                         |        | Х   | Х   | Х   | Χ   | Χ   | Х   |
| View Installation Calendar                  |        | Х   | Х   | Х   | Х   | Х   | Х   |
| View All                                    |        | Х   | Х   | Χ   | Χ   | Χ   | Х   |

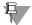

#### Note:

MSG-TEXT descriptions for each MSG-ID are found in the following tables.

TN Reservation includes the Reserve Miscellaneous Account Numbers Inquiry.

Loop Makeup Inquiry include Loop Makeup for Working Loops, Loop Makeup for Spare Facilities and Cancellation Facilities Reservation.

# Feature Service Availability - PIC/LPIC Inquiry

| MSG-ID     | MSG-TEXT                                                                           | Suggested Corrective Action                                                                                                    |
|------------|------------------------------------------------------------------------------------|----------------------------------------------------------------------------------------------------|
| 014        | Host System Unable to Process Transaction <description></description>              | An AT&T system involved in processing the transaction was unable to do so. Resubmit transaction and if the problem persists, call the IS Call Center and provide the information contained in <description>.</description> |
| 018        | Invalid Input<br>Combination:<br><field 1="">,<br/><field 2=""></field></field>    | The combination of fields is not valid. Please correct the fields per the <description> and resubmit the transaction.</description>                                                                                        |
| 501        | Invalid Field:<br><field 1=""></field>                                             | The fields specified in the MSGTEXT are invalid for the transaction. Please review error descriptions, correct values and resubmit the transaction.                                                                        |
| 502        | Missing Required<br>Field: <field 1=""></field>                                    | The fields specified in the MSGTEXT are required for this transaction. Please provide these fields and resubmit the transaction.                                                                                           |
| 506        | Invalid Data<br>Characteristics:<br><field 1="">,<br/><field 2=""></field></field> | The specified fields contain invalid data. Please correct and resubmit the transaction.                                                                                                    |
| BLP0000SAV | TRANSACTION<br>COMPLETED<br>SUCCESSFULLY                                           | No action required.                                                                                                    |

# Feature Service Availability - Feature

| MSG-ID MSG-TEXT |                                                                                    | Suggested Corrective Action                                                                                                    |  |  |
|-----------------|------------------------------------------------------------------------------------|----------------------------------------------------------------------------------------------------|--|--|
| 014             | Host System Unable to Process Transaction <description></description>              | An AT&T system involved in processing the transaction was unable to do so. Resubmit transaction and if the problem persists, call the IS Call Center and provide the information contained in <description>.</description> |  |  |
| 018             | Invalid Input<br>Combination:<br><field 1="">,<br/><field 2=""></field></field>    | The combination of fields is not valid. Please correct the fields per the <description> and resubmit the transaction.</description>                                                                                        |  |  |
| 501             | Invalid Field:<br><field 1=""></field>                                             | The fields specified in the MSGTEXT are invalid for the transaction. Please review error descriptions, correct values and resubmit the transaction.                                                                        |  |  |
| 502             | Missing Required<br>Field: <field 1=""></field>                                    | The fields specified in the MSGTEXT are required for this transaction. Please provide these fields and resubmit the transaction.                                                                                           |  |  |
| 506             | Invalid Data<br>Characteristics:<br><field 1="">,<br/><field 2=""></field></field> | The specified fields contain invalid data. Please correct and resubmit the transaction.                                                                                                    |  |  |
| BLP0000SAV      | TRANSACTION<br>COMPLETED<br>SUCCESSFULLY                                           | No action required.                                                                                                    |  |  |

# Telephone Number Reservation

| MSG-ID     | MSG-TEXT                                                                           | Suggested Corrective Action                                                                                                    |
|------------|------------------------------------------------------------------------------------|----------------------------------------------------------------------------------------------------|
| 014        | Host System Unable to Process Transaction <description></description>              | An AT&T system involved in processing the transaction was unable to do so. Resubmit transaction and if the problem persists, call the IS Call Center and provide the information contained in <description>.</description>              |
| 018        | Invalid Input<br>Combination:<br><field 1="">,<br/><field 2=""></field></field>    | The combination of fields is not valid. Please correct the fields per the <description> and resubmit the transaction.</description>                                                                                                    |
| 050        | Company Code<br>(CC) Not<br>Authorized                                             | The CC field is not authorized to perform this function. This is likely due to the fact that the CC is not a CC that has an interconnection agreement with AT&T for the state the transaction is for. Please contact your account team. |
| 501        | Invalid Field:<br><field 1=""></field>                                             | The fields specified in the MSG-TEXT are invalid for the transaction. Please review error descriptions, correct values and resubmit the transaction.                                                                                    |
| 502        | Missing Required<br>Field: <field 1=""></field>                                    | The fields specified in the MSG-TEXT are required for this transaction. Please provide these fields and resubmit the transaction.                                                                                                    |
| 506        | Invalid Data<br>Characteristics:<br><field 1="">,<br/><field 2=""></field></field> | The specified fields contain invalid data. Please correct and resubmit the transaction.                                                                                                    |
| BLP1000TNX | Transaction<br>Successful                                                          | No action required.                                                                                                    |
| BLP3002TNX | Dates were<br>Successfully<br>Changed                                              | No action required.                                                                                                    |

# CHAPTER 42 - RESPONSE CODES & DESCRIPTIONS

| MSG-ID | MSG-TEXT                 | Suggested Corrective Action                                                                                                    |
|--------|--------------------------|----------------------------------------------------------------------------------------------------|
| *      | Various Message<br>Texts | Additional messages may be returned when performing an Address Validation Inquiry in conjunction with this inquiry. Please see section, "Address Structure Used in Address Validation Responses". |
| **     | Various Message<br>Texts | Additional messages may be returned from backend data sources when performing an TN Inquiry/ Reservation Inquiry.                                                                                 |

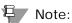

Additional messages may be returned when performing an Address Validation Inquiry. Please see section, "Address Structure Used in Address Validation Responses".

# Address Validation Inquiry

| MSG-ID     | MSG-TEXT                                                                           | Suggested Corrective Action                                                                                                    |
|------------|------------------------------------------------------------------------------------|----------------------------------------------------------------------------------------------------|
| 014        | Host System<br>Unable to Process<br>Transaction<br><description></description>     | An AT&T system involved in processing the transaction was unable to do so. Resubmit transaction and if the problem persists, call the IS Call Center and provide the information contained in <description>.</description> |
| 018        | Invalid Input<br>Combination:<br><field 1="">,<br/><field 2=""></field></field>    | The combination of fields is not valid. Please correct the fields per the <description> and resubmit the transaction.</description>                                                                                        |
| 501        | Invalid Field:<br><field 1=""></field>                                             | The fields specified in the MSGTEXT are invalid for the transaction. Please review error descriptions, correct values and resubmit the transaction.                                                                        |
| 502        | Missing Required<br>Field: <field 1=""></field>                                    | The fields specified in the MSGTEXT are required for this transaction. Please provide these fields and resubmit the transaction.                                                                                           |
| 506        | Invalid Data<br>Characteristics:<br><field 1="">,<br/><field 2=""></field></field> | The specified fields contain invalid data. Please correct and resubmit the transaction.                                                                                                    |
| BLP0000ADR | COMPLETED<br>SUCCESSFULLY                                                          |                                                                                                    |
| *          | Various message texts                                                              |                                                                                                    |

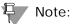

Additional messages may be returned when performing an Address Validation Inquiry. Please see section, "Address Structure Used in Address Validation Responses".

# Loop Makeup Inquiry

| MSG-ID | MSG-TEXT                                                                           | Suggested Corrective Action                                                                                                    |
|--------|------------------------------------------------------------------------------------|----------------------------------------------------------------------------------------------------|
| 014    | Host System Unable to Process Transaction <description></description>              | An AT&T system involved in processing the transaction was unable to do so. Resubmit transaction and if the problem persists, call the IS Call Center and provide the information contained in <description>.</description>              |
| 018    | Invalid Input<br>Combination:<br><field 1="">,<br/><field 2=""></field></field>    | The combination of fields is not valid. Please correct the fields per the <description> and resubmit the transaction.</description>                                                                                                    |
| 050    | Company Code<br>(CC) Not<br>Authorized                                             | The CC field is not authorized to perform this function. This is likely due to the fact that the CC is not a CC that has an interconnection agreement with AT&T for the state the transaction is for. Please contact your account team. |
| 501    | Invalid Field:<br><field 1=""></field>                                             | The fields specified in the MSG-TEXT are invalid for the transaction. Please review error descriptions, correct values and resubmit the transaction.                                                                                    |
| 502    | Missing Required<br>Field: <field 1=""></field>                                    | The fields specified in the MSGTEXT are required for this transaction. Please provide these fields and resubmit the transaction.                                                                                                    |
| 506    | Invalid Data<br>Characteristics:<br><field 1="">,<br/><field 2=""></field></field> | The specified fields contain invalid data. Please correct and resubmit the transaction.                                                                                                    |
| 00     | Successful Query                                                                   | No action required.                                                                                                    |

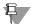

#### Note:

Additional messages may be returned from the Loop Makeup back-end data sources. Please see section, "Messages Returned from the Loop Makeup Back-end Data Sources".

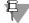

Note:

# **CSI Inquiry**

| MSG-ID | MSG-TEXT                                                                           | Suggested Corrective Action                                                                                                    |
|--------|------------------------------------------------------------------------------------|----------------------------------------------------------------------------------------------------|
| 014    | Host System Unable to Process Transaction <description></description>              | An AT&T system involved in processing the transaction was unable to do so. Resubmit transaction and if the problem persists, call the IS Call Center and provide the information contained in <description>.</description>              |
| 018    | Invalid Input<br>Combination:<br><field 1="">,<br/><field 2=""></field></field>    | The combination of fields is not valid. Please correct the fields per the <description> and resubmit the transaction.</description>                                                                                                    |
| 050    | Company Code<br>(CC) Not<br>Authorized                                             | The CC field is not authorized to perform this function. This is likely due to the fact that the CC is not a CC that has an interconnection agreement with AT&T for the state the transaction is for. Please contact your account team. |
| 501    | Invalid Field:<br><field 1=""></field>                                             | The fields specified in the MSG-TEXT are invalid for the transaction. Please review error descriptions, correct values and resubmit the transaction.                                                                                    |
| 502    | Missing Required<br>Field: <field 1=""></field>                                    | The fields specified in the MSGTEXT are required for this transaction. Please provide these fields and resubmit the transaction.                                                                                                    |
| 506    | Invalid Data<br>Characteristics:<br><field 1="">,<br/><field 2=""></field></field> | The specified fields contain invalid data. Please correct and resubmit the transaction.                                                                                                    |
| 0000   | Transaction<br>Successful                                                          | No action required.                                                                                                    |
| *      | Various Message<br>Texts                                                           | Additional messages may be returned when performing an Address Validation Inquiry in conjunction with this inquiry. Please see section, "Address Structure Used in Address Validation Responses".                                       |
| **     | Various Message<br>Texts                                                           | Additional messages may be returned from backend data sources when performing a CSI Inquiry.                                                                                                    |

Proprietary - Not for use or disclosure outside AT&T Inc. except by prior written agreement. CLECs may use, reproduce, copy, and distribute the information solely for internal use in training employees to utilize the capabilities of this AT&T Operational Support System (OSS) in accordance with the OSS provisions of the Interconnection or Resale Agreement between the CLEC and AT&T Inc. Additional or external use is strictly prohibited.

© 2002-2006 AT&T Knowledge Ventures. ALL RIGHTS RESERVED.

# CABLE ID / CHANNEL PAIR Status Inquiry

| MSG-ID | MSG-TEXT                                                                           | Suggested Corrective Action                                                                                                    |
|--------|------------------------------------------------------------------------------------|----------------------------------------------------------------------------------------------------|
| 014    | Host System Unable to Process Transaction <description></description>              | An AT&T system involved in processing the transaction was unable to do so. Resubmit transaction and if the problem persists, call the IS Call Center and provide the information contained in <description>.</description>              |
| 018    | Invalid Input<br>Combination:<br><field 1="">,<br/><field 2=""></field></field>    | The combination of fields is not valid. Please correct the fields per the <description> and resubmit the transaction.</description>                                                                                                    |
| 050    | Company Code<br>(CC) Not<br>Authorized                                             | The CC field is not authorized to perform this function. This is likely due to the fact that the CC is not a CC that has an interconnection agreement with AT&T for the state the transaction is for. Please contact your account team. |
| 501    | Invalid Field:<br><field 1=""></field>                                             | The fields specified in the MSG-TEXT are invalid for the transaction. Please review error descriptions, correct values and resubmit the transaction.                                                                                    |
| 502    | Missing Required<br>Field: <field 1=""></field>                                    | The fields specified in the MSG-TEXT are required for this transaction. Please provide these fields and resubmit the transaction.                                                                                                    |
| 506    | Invalid Data<br>Characteristics:<br><field 1="">,<br/><field 2=""></field></field> | The specified fields contain invalid data. Please correct and resubmit the transaction.                                                                                                    |

# Estimated Service Due Date Inquiry

| MSG-ID | MSG-TEXT                                                                           | Suggested Corrective Action                                                                                                    |
|--------|------------------------------------------------------------------------------------|----------------------------------------------------------------------------------------------------|
| 014    | Host System Unable to Process Transaction <description></description>              | An AT&T system involved in processing the transaction was unable to do so. Resubmit transaction and if the problem persists, call the IS Call Center and provide the information contained in <description>.</description>              |
| 018    | Invalid Input<br>Combination:<br><field 1="">,<br/><field 2=""></field></field>    | The combination of fields is not valid. Please correct the fields per the <description> and resubmit the transaction.</description>                                                                                                    |
| 050    | Company Code<br>(CC) Not<br>Authorized                                             | The CC field is not authorized to perform this function. This is likely due to the fact that the CC is not a CC that has an interconnection agreement with AT&T for the state the transaction is for. Please contact your account team. |
| 501    | Invalid Field:<br><field 1=""></field>                                             | The fields specified in the MSG-TEXT are invalid for the transaction. Please review error descriptions, correct values and resubmit the transaction.                                                                                    |
| 502    | Missing Required<br>Field: <field 1=""></field>                                    | The fields specified in the MSG-TEXT are required for this transaction. Please provide these fields and resubmit the transaction.                                                                                                    |
| 506    | Invalid Data<br>Characteristics:<br><field 1="">,<br/><field 2=""></field></field> | The specified fields contain invalid data. Please correct and resubmit the transaction.                                                                                                    |

# View Central Office Inquiry

| MSG-ID     | MSG-TEXT                                                                           | Suggested Corrective Action                                                                                                    |
|------------|------------------------------------------------------------------------------------|----------------------------------------------------------------------------------------------------|
| 014        | Host System<br>Unable to Process<br>Transaction<br><description></description>     | An AT&T system involved in processing the transaction was unable to do so. Resubmit transaction and if the problem persists, call the IS Call Center and provide the information contained in <description>.</description>              |
| 018        | Invalid Input<br>Combination:<br><field 1="">,<br/><field 2=""></field></field>    | The combination of fields is not valid. Please correct the fields per the <description> and resubmit the transaction.</description>                                                                                                    |
| 050        | Company Code<br>(CC) Not<br>Authorized                                             | The CC field is not authorized to perform this function. This is likely due to the fact that the CC is not a CC that has an interconnection agreement with AT&T for the state the transaction is for. Please contact your account team. |
| 501        | Invalid Field:<br><field 1=""></field>                                             | The fields specified in the MSG-TEXT are invalid for the transaction. Please review error descriptions, correct values and resubmit the transaction.                                                                                    |
| 502        | Missing Required<br>Field: <field 1=""></field>                                    | The fields specified in the MSG-TEXT are required for this transaction. Please provide these fields and resubmit the transaction.                                                                                                    |
| 506        | Invalid Data<br>Characteristics:<br><field 1="">,<br/><field 2=""></field></field> | The specified fields contain invalid data. Please correct and resubmit the transaction.                                                                                                    |
| BLP0000SAV | Transaction<br>Completed<br>Successfully                                           | No action required.                                                                                                    |

# View Installation Calendar Inquiry

| MSG-ID | MSG-TEXT                                                                           | Suggested Corrective Action                                                                                                    |
|--------|------------------------------------------------------------------------------------|----------------------------------------------------------------------------------------------------|
| 014    | Host System Unable to Process Transaction <description></description>              | An AT&T system involved in processing the transaction was unable to do so. Resubmit transaction and if the problem persists, call the IS Call Center and provide the information contained in <description>.</description>              |
| 018    | Invalid Input<br>Combination:<br><field 1="">,<br/><field 2=""></field></field>    | The combination of fields is not valid. Please correct the fields per the <description> and resubmit the transaction.</description>                                                                                                    |
| 050    | Company Code<br>(CC) Not<br>Authorized                                             | The CC field is not authorized to perform this function. This is likely due to the fact that the CC is not a CC that has an interconnection agreement with AT&T for the state the transaction is for. Please contact your account team. |
| 501    | Invalid Field:<br><field 1=""></field>                                             | The fields specified in the MSG-TEXT are invalid for the transaction. Please review error descriptions, correct values and resubmit the transaction.                                                                                    |
| 502    | Missing Required<br>Field: <field 1=""></field>                                    | The fields specified in the MSG-TEXT are required for this transaction. Please provide these fields and resubmit the transaction.                                                                                                    |
| 506    | Invalid Data<br>Characteristics:<br><field 1="">,<br/><field 2=""></field></field> | The specified fields contain invalid data. Please correct and resubmit the transaction.                                                                                                    |

#### Address Structure User in Address Validation Responses

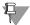

#### Note:

All message IDs have a prefix of BLP and a suffix of ADR. For example, MSG-ID 1901 would appear BLP901IADR.

Single Address Exact Match Verified Response Contract (Group A) and Single Address Verified No Exact Match Response Contract (Group B)

These two output scenarios have the same set of address output fields but are distinguished by what is returned in MSG-ID and MSG-TEXT from RSAG.

The Single Address Exact Match Verified Response Contract (Group A) output scenario is where an exact match on the address or WTN input was found. MSG-ID = '0000' and MSG-TEXT = 'ADDRESS VALIDATED' will always be returned to indicate this output scenario.

For the Single Address No Exact Match Verified Response Contract (Group B), one of the following combinations of MSG-ID and MSG-TEXT will always be returned from RSAG:

| Group B<br>MSG-ID | Group B<br>MSG-TEXT                                  | Description                                                                                                    |
|-------------------|------------------------------------------------------|----------------------------------------------------------------------------------------------------|
| 1901              | THIS ADDRESS IS VALID BUT HAS PRE-CT FACILITIES ONLY | This message informs the user that no telephone service has been established at this address but pre-CT facilities are in place.                   |
| 1902              | PRIMARY STREET<br>NAME RETURNED                      | This message informs the user that the input street is an alternate street name and that Address Validation has returned the primary street name.  |
| 1903              | PRIMARY BASIC<br>ADDRESS<br>RETURNED                 | This message informs the user that the input address is an alternate basic address and Address Validation has returned the primary basic address.  |
| 1904              | CORRECT ZIP CODE FOR COMMUNITY RETURNED              | This message informs the user that the input ZIP code is not correct for the input community and state and RSAG has returned the correct ZIP code. |

| Group B<br>MSG-ID | Group B<br>MSG-TEXT                                            | Description                                                                                                    |
|-------------------|----------------------------------------------------------------|----------------------------------------------------------------------------------------------------|
| W901              | SIMILIAR<br>DESCRIPTIVE<br>FOUND                               | This message informs the user that the Address Validation did not find the input descriptive address but did find a single similar descriptive address.                                                             |
| W902              | SIMILIAR STREET<br>FOUND                                       | This message informs the user that the Address Validation did not find the input street but did find a single similar street.                                                                                       |
| W903              | THIS ADDRESS HAS A LIVING UNIT AT THE BASIC ADDRESS ONLY       | This message informs the user that the Address Validation did not find the input supplemental address but is returning the basic address information because a Living Unit exists at the basic address only.        |
| W904              | THIS ADDRESS IS VALID BUT NO LVING UNIT EXISTS                 | This message informs the user that the Address Validation found the input address but no telephone service is established at this address.                                                                          |
| W905              | INPUT INFORMATION DOES NOT MATCH TELEPHONE NUMBER              | This message informs the user that the Address Validation found the input telephone number but other input identifying information does not match the information for the address found with this telephone number. |
| W907              | THIS ADDRESS ALSO HAS LIVING UNITS WITH SUPPLEMENTAL ADDRESSES | This message informs the user that there is telephone service established at the input basic address but there are also supplemental addresses at this basic address which also have telephone service established. |
| W909              | SIMILIAR<br>COMMUNITY<br>NAME FOUND                            | This message informs the user that the Address Validation did not find the input community name but did find a single similar community name.                                                                       |

| Group B<br>MSG-ID | Group B<br>MSG-TEXT                                                 | Description                                                                                                    |
|-------------------|---------------------------------------------------------------------|----------------------------------------------------------------------------------------------------|
| W910              | INPUT<br>INFORMATION<br>DOES NOT<br>MATCH ROUTE &<br>BOX            | This message informs the user that the Address Validation found the input route & box but other input identifying information does not match the information for this address.                                |
| W911              | NO MATCH ON<br>TELEPHONE<br>NUMBER. MATCH<br>ACHIEVED ON<br>ADDRESS | This message informs the user that the address was found based upon input address information not on the input TN.                                                                                            |
| W912              | NO MATCH ON<br>DESCRIPTIVE.<br>MATCH<br>ACHIEVED ON<br>ADDRESS      | This message informs the user that the Address Validation did not find the input descriptive but did find an address based on other input address information or telephone number.                            |
| W915              | SIMILIAR<br>SUPPLEMENTAL<br>ADDRESS FOUND                           | This message informs the user that the Address Validation did not find the input supplemental address but did find a single similar supplemental address.                                                     |
| W918              | SIMILIAR<br>SUFFIXED<br>ADDRESS FOUND                               | This message informs the user that RSAG did not find the input supplemental address but did find a single suffixed address at the same basic address that matches the input supplemental address 'unit' data. |
| W921              | MATCH<br>ACHIEVED ON<br>TELEPHONE/<br>CIRCUIT NUMBER                | This message informs the user that RSAG found an address based upon the input telephone/circuit number on a telephone/circuit number inquiry.                                                                 |
| W922              | PRIMARY STREET<br>RETURNED.<br>FOUND IN<br>DIFFERENT<br>COMMUNITY   | This message informs the user that the input street is an alternate street. Address Validation is returning the primary street and the address was found in a different community than the input community.   |

| Group B<br>MSG-ID | Group B<br>MSG-TEXT                                                                         | Description                                                                                                    |
|-------------------|---------------------------------------------------------------------------------------------|----------------------------------------------------------------------------------------------------|
| W923              | SIMILIAR STREET<br>FOUND IN<br>DIFFERENT<br>COMMUNITY                                       | This message informs the user that the Address Validation did not find the input street but did find a single similar street which is in a different community than the input community.                                                                                          |
| W924              | SIMILIAR<br>ALTERNATIVE<br>STREET FOUND -<br>PRIMARY STREET<br>RETURNED                     | This message informs the user that the Address Validation did not find the input street but did find a single similar alternate street and is returning the primary street.                                                                                                    |
| W925              | SIMILIAR<br>ALTERNATE<br>FOUND IN<br>DIFFERENT<br>COMMUNITY -<br>PRIMARY STREET<br>RETURNED | This message informs the user that the Address Validation did not find the input alternate street but did find a single similar alternate street in a community different than the input community. Address Validation returns the primary street and the correct community name. |
| W926              | SIMILIAR<br>DESCRIPTIVE<br>FOUND IN<br>DIFFERENT<br>COMMUNITY/ZIP                           | This message informs the user that the Address Validation did not find the input descriptive address in a different community/ZIP than the input community/ZIP. Address Validation returns the similar descriptive with the correct community/ZIP.                                |
| W927              | STREET NAME<br>FOUND IN<br>DIFFERENT<br>COMMUNITY                                           | This message informs the user that the Address Validation found the input street but in a different community than the input community.                                                                                                    |
| W929              | STREET NAME<br>FOUND IN<br>DIFFERENT ZIP                                                    | This message informs the user that the Address Validation found the input street but in a different ZIP than the input ZIP.                                                                                                    |
| W930              | STREET NAME<br>FOUND IN<br>DIFFERENT<br>COMMUNITY AND<br>ZIP                                | This message informs the user that the Address Validation found the input street but in a different community and ZIP than the input community and ZIP.                                                                                                    |

| Group B<br>MSG-ID | Group B<br>MSG-TEXT                                                                         | Description                                                                                                    |
|-------------------|---------------------------------------------------------------------------------------------|----------------------------------------------------------------------------------------------------|
| W931              | PRIMARY STREET<br>RETURNED.<br>FOUND IN<br>DIFFERENT ZIP                                    | This message informs the user that the input street is an alternate street and the address was found in a different ZIP than the input ZIP. Address Validation returns the primary street.                                                                                                    |
| W932              | PRIMARY STREET<br>RETURNED.<br>FOUND IN<br>DIFFERENT<br>COMMUNITY AND<br>ZIP                | This message informs the user that the input street is an alternate street and the address was found in a different community and ZIP than the input community and ZIP. Address Validation returns the primary street.                                                                                        |
| W933              | SIMILIAR STREET<br>FOUND IN<br>DIFFERENT ZIP                                                | This message informs the user that the Address Validation did not find the input street but did find a single similar street that is in a different ZIP than the input ZIP.                                                                                                    |
| W934              | SIMILIAR STREET<br>FOUND IN<br>DIFFERENT<br>COMMUNITY AND<br>ZIP                            | This message informs the user that the Address Validation did not find the input street but did find a single similar street that is in a different community and ZIP than the input community and ZIP.                                                                                                    |
| W935              | SIMILIAR ALTERNATE FOUND IN DIFFERENT ZIP - PRIMARY STREET RETURNED                         | This message informs the user that the Address Validation did not find the input alternate street but did find a single similar alternate street that is in a different ZIP than the input ZIP.                                                                                                    |
| W936              | SIMILIAR<br>ALTERNATE<br>FOUND IN<br>DIFFERENT<br>COMM./ZIP -<br>PRIMARY STREET<br>RETURNED | This message informs the user that the Address Validation did not find the input alternate street but did find a single similar alternate street that is in a different community and ZIP than the input community and ZIP. Address Validation returns the primary street with the correct community and ZIP. |

| Group B<br>MSG-ID | Group B<br>MSG-TEXT                                                         | Description                                                                                                    |
|-------------------|-----------------------------------------------------------------------------|----------------------------------------------------------------------------------------------------|
| W937              | THIS ADDRESS<br>ALSO HAS<br>LIVING UNITS AT<br>SIMILIAR HOUSE<br>NUMBERS    | This message informs the user that the address found is valid and has a living unit and a living unit(s) also exists at another basic address with the same street number and at Supplemental addresses at this basic address. |
| W938              | THIS ADDRESS ALSO HAS LIVING UNITS AT SUPPLEMENTAL & SIMILIAR HOUSE NUMBERS | This message informs the user that the address found is valid and has a living unit and a living unit(s) also exists at another basic address with the same street number and at Supplemental addresses at this basic address. |
| W943              | WARNING - THIS<br>IS A NON AT&T<br>SE TERRITORY                             | This message informs the user that the address input for validation is located in non AT&T SE territory.                                                                                                    |

#### No Address Verified Response Contract (Group C)

For the No Address Verified Response Contract (Group C), one of the following combinations of MSG-ID and MSG-TEXT will always be returned from RSAG:

| Group C<br>MSG-ID | Group C<br>MSG-TEXT                                                                  | Description                                                                                                    |
|-------------------|--------------------------------------------------------------------------------------|----------------------------------------------------------------------------------------------------|
| E904              | NO MATCH ON<br>DESCRIPTIVE<br>ADDRESS -<br>PLEASE ENTER<br>ADDITIONAL<br>INFORMATION | This message informs the user that the Address Validation did not find address information based on the input descriptive address. The user must enter additional or different information in order to locate the desired address.                                                                                     |
| E909              | NO MATCH ON<br>TELEPHONE<br>NUMBER                                                   | This message informs the user that the Address Validation did not find address information based on the input telephone number and no other search criteria was provided which could otherwise be used for a search. The user must provide additional or different information in order to locate the desired address. |

| Group C<br>MSG-ID | Group C<br>MSG-TEXT                                                                     | Description                                                                                                    |
|-------------------|-----------------------------------------------------------------------------------------|----------------------------------------------------------------------------------------------------|
| E912              | NO MATCH ON<br>ZIP CODE                                                                 | This message informs the user that the Address Validation did not find the input 4-digit or 5-digit ZIP code and there was no additional search area information input to assist in the search. The user must provide additional or different information in order to locate the desired address. |
| E914              | FIELD ERROR -<br>INVALID SEARCH<br>AREA                                                 | This message informs the user that valid or complete search area information has not been input and a search cannot be performed. The user must input additional or different information in order to locate the desired address.                                                                 |
| E915              | FIELD ERROR -<br>ENTER<br>ADDITIONAL<br>DDRESS<br>INFORMATION<br>OR TELEPHONE<br>NUMBER | This message informs the user that complete address information or a telephone number has not been input therefore a search cannot be performed. The user must input additional or different information in order to locate the desired address.                                                  |
| E916              | FIELD ERROR -<br>INCORRECT<br>TELEPHONE<br>NUMBER FORMAT                                | This message informs the user that the input telephone number is not in valid format. The user must input additional or different information in order to locate the desired address.                                                                                                    |
| E923              | NO MATCH ON<br>STREET NAME.<br>PLEASE ENTER<br>ADDITIONAL<br>INFORMATION                | This message informs the user that the Address Validation did not find the input street name or any similar street names in the 3-digit ZIP search area. The user must provide additional or different information in order to locate the desired address.                                        |
| E924              | NO SIMILIAR<br>COMMUNITY/ZIP<br>FOUND                                                   | This message informs the user that the Address Validation did not find the input community/ZIP code or any similar community. The user must provide additional or different information in order to locate the desired address.                                                                   |

| Group C<br>MSG-ID | Group C<br>MSG-TEXT                                                 | Description                                                                                                    |
|-------------------|---------------------------------------------------------------------|----------------------------------------------------------------------------------------------------|
| E928              | NO SIMILIAR LIVING UNIT - ENTER ADDITIONAL OR CORRECT INFORMATION   | This message informs the user that the Address Validation did not find the input address or an address with similar criteria in the input search area.                                                                                                    |
| E932              | SYSTEM ERROR -<br>CONTACT<br>SYSTEM<br>ADMINISTRATOR                | This message informs the user that a system error has occurred which has stopped processing. The user should notify their system administrator of the error situation.                                                                                                    |
| E943              | NO MATCH ON 3-<br>DIGIT ZIP<br>SEARCH AREA                          | This message informs the user that RSAG did not find the input 1-digit or 2-digit or 3-digit ZIP code and there was no community or FACS WC code input to assist in the search. The user must provide additional or different information in order to locate the desired address. |
| 1913              | THIS ADDRESS DOES NOT HAVE LIVING UNITS WITH SUPPLEMENTAL ADDRESSES | This message informs the user that the input address does not have supplemental addresses with an associated telephone number. The I913 message is displayed when there are no supplemental living units found at the input addresses.                                            |
| W913              | THERE ARE ONLY<br>LIVING UNITS<br>WITH<br>SUPPLEMENTAL<br>ADDRESSES | This message informs the user that the Address Validation found the input address but telephone records exist only at supplemental addresses and not at the basic address.                                                                                                    |
| W939              | BASIC ADDRESS<br>IS VALID                                           | This message is returned to inform users that there are no supplemental addresses.                                                                                                    |

# CHAPTER 42 - RESPONSE CODES & DESCRIPTIONS

#### **Community Names Menu Response Contract (Group E)**

For the Community Names Menu Response Contract (Group E), one of the following combinations of MSG-ID and MSG-TEXT will always be returned from RSAG:

| Group E<br>MSG-ID | Group E<br>MSG-TEXT                                            | Description                                                                                                    |
|-------------------|----------------------------------------------------------------|----------------------------------------------------------------------------------------------------|
| E901              | STREET NAME<br>FOUND IN MORE<br>THAN ONE<br>COMMUNITY          | This message informs the user that the input community cannot be identified but the Address Validation did find the input street in more than one community in the 3-digit zip search area. Address Validation returns a list of communities from which a selection may be made.                                                                                          |
| E931              | NO MATCH ON<br>EXACT STREET<br>NAME AND<br>COMMUNITY/<br>STATE | This message informs the user that the Address Validation did not find the input street name in the input community or in a similar community but the Address Validation did find more than one similar community that may or may not contain the input street. Address Validation returns a list of street names and community names from which a selection may be made. |

#### **Street Names Response Contract (Group F)**

This output scenario only has RSAG returning alternative streets and other address fields associated with each street name. For the Street Name Response Contract (Group F), one of the following combinations of MSG-ID and MSG-TEXT will always be returned from RSAG:

| Group F<br>MSG-ID | Group F<br>MSG-TEXT                                     | Description                                                                                                    |
|-------------------|---------------------------------------------------------|----------------------------------------------------------------------------------------------------|
| E902              | NO EXACT MATCH<br>ON STREET NAME                        | This message informs the user that the Address Validation did not find a match on the input street name but did find multiple similar street names in more than one community in the 3-digit zip search area. Address Validation returns a list of streets and communities from which a selection may be made.                                                   |
| E951              | MORE THAN ONE<br>EXACT MATCH ON<br>STREET NAME<br>FOUND | This message informs the user that the Address Validation did not find one match for the input street that was in a valid street number range but the Address Validation did find multiple matches (inside or outside of a valid range) in the 3-digit zip search area. Address Validation returns a list of basic addresses from which a selection may be made. |

#### **Descriptive Names Menu Response Contract (Group G)**

This output scenario has RSAG returning AAI, CITY, STATE, in response to a descriptive address (AAI) input that was not found for the Descriptive Names Menu Response Contract (Group G), the following MSG-ID and MSG-TEXT will be returned:

| Group G<br>MSG-ID | Group G<br>MSG-TEXT        | Description                                                                                                    |
|-------------------|----------------------------|----------------------------------------------------------------------------------------------------|
| E903              | NO MATCH ON<br>DESCRIPTIVE | This message informs the user that RSAG could not find a match based on the descriptive information entered in the AAI. |

#### **House Number Response Contract (Group H)**

This output scenario only has RSAG returning alternative streets and other address fields associated with each street name. The house number input was not found within any range of house number possible for street name. For the House Numbers Response Contract (Group H), one of the following combinations of MSG-ID and MSG-TEXT will always be returned from RSAG:

| Group H<br>MSG-ID | Group H<br>MSG-TEXT                                                     | Description                                                                                                    |
|-------------------|-------------------------------------------------------------------------|----------------------------------------------------------------------------------------------------|
| E905              | NO MATCH ON<br>HOUSE NUMBER<br>OR AHN                                   | This message which is returned when more than 60 Address Validation telephone records exist on the specified street informs the user that the Address Validation did find the input street which has numbered/unnumbered street number ranges but the input street number does not fall within a valid range. The user must provide additional or different information in order to locate the desired address. |
| E940              | SIMILAR STREET<br>NAME FOUND -<br>NO MATCH ON<br>HOUSE NUMBER<br>OR AHN | This message informs the user that RSAG did not find the input street but did find a single similar street which may have either numbered and unnumbered house number ranges and the input house number does not fall within a valid range. The user must return and provide additional or different information in order to located the desired address.                                                       |

| Group H<br>MSG-ID | Group H<br>MSG-TEXT                                                             | Description                                                                                                    |
|-------------------|---------------------------------------------------------------------------------|----------------------------------------------------------------------------------------------------|
| E952              | STREET FOUND IN DIFFERENT COMM. &/OR ZIP - NO MATCH ON HS# OR AHN               | This message informs the user that RSAG found the input street in a different community and/or ZIP than the input community and/or ZIP and the street found has either numbered and unnumbered house ranges but the input house number does not fall within a valid range. The user must return and provide additional or different information in order to locate the desired address.                                                     |
| E955              | SIMILAR STREET<br>FOUND IN DIFF.<br>COMM. &/OR ZIP<br>- NO MATCH ON<br>HS #/AHN | This message informs the user that RSAG did not find the input street but did find a single similar street in a different community and/or ZIP than the input community and/or ZIP and the street found has either numbered and unnumbered house number ranges but the input house number does not fall within a valid range. The user must return and provide additional or different information in order to located the desired address. |

#### **Location Standards Response Contract (Group I)**

This output scenario is one in which either the LD1/LV1, LD2/LV2, or LD3/LV3 input does not conform to what RSAG has found for the address' location standards or RSAG has not found the LD1/LV1, LD2/LV2, and/or LD3/LV3 input exists at the address. For the Location Standards Response Contract (Group I), one of the following combinations of MSG-ID and MSG-TEXT will always be returned from RSAG:

| Group I<br>MSG-ID | Group I<br>MSG-TEXT                                   | Description                                                                                                    |
|-------------------|-------------------------------------------------------|----------------------------------------------------------------------------------------------------|
| E910              | REVIEW<br>LOCATION<br>STANDARDS                       | This messages advises that one of the following conditions exists:  The input supplemental address does not conform to the format standards established at this basic address.  The input supplemental                                           |
|                   |                                                       | address does conform to the format standards at the specified basic address but no match is found.                                                                                                    |
| E941              | SIMILAR<br>ADDRESS FOUND<br>- REVIEW LOC<br>STANDARDS | This message is returned to the user when RSAG has supplemental address information at the input basic address but the input supplemental address does not conform to the standards established for supplemental locations at the basic address. |

#### Supplemental Addresses Response Contract (Group J)

This output scenario is one in which the basic address or descriptive input was found but only with LD1/LV1, LD2/LV2, or LD3/LV3 data associated with it that does not match the data input for them or the address input did not include LD1/ LV1, LD2/LV@, or LD3/LV3 data. For the Supplemental Addresses Response Contract (Group J), one of the following combinations of MSG-ID and MSG-TEXT will always be returned from RSAG:

| Group J<br>MSG-ID | Group J<br>MSG-TEXT                                   | Description                                                                                                    |
|-------------------|-------------------------------------------------------|----------------------------------------------------------------------------------------------------|
| E911              | NO EXACT MATCH<br>ON<br>SUPPLEMENTAL<br>ADDRESS       | This message is returned by Address validation along with a list of up to 60 telephone records for this address in the following situations:                                                                                                    |
|                   |                                                       | Address Validation did not find the input supplemental address but did find other supplemental addresses at the input basic address. If location standards exist for this address the input supplemental address must conform to those standards. otherwise E910 will be returned. |
|                   |                                                       | <ul> <li>Only the basic address was<br/>input but Address Validation<br/>contains telephone records<br/>only at supplemental<br/>addresses.</li> </ul>                                                                                                    |
| E942              | SIMILAR<br>ADDRESS FOUND<br>- TYPE J DATA<br>RETURNED | This message is returned by Address Validation along with a list of up to 60 telephone records for this address in the same situations where E911 is returned except that the inquiry was by descriptive name or a similar street name is found.                                   |

#### **Basic Descriptive Addresses Menu Response Contract (Group K)**

This output scenario returns alternative addresses for a descriptive address that was input. For the Basic Descriptive Addresses Menu Response Contract (Group K), the following MSG-ID and MSG-TEXT will be returned from RSAG:

| Group K<br>MSG-ID | Group K<br>MSG-TEXT                                                   | Description                                                                                                    |
|-------------------|-----------------------------------------------------------------------|----------------------------------------------------------------------------------------------------|
| E919              | MORE THAN ONE<br>MATCH ON<br>DESCRIPTIVE -<br>SELECT BASIC<br>ADDRESS | This message informs the user that for the basic address information provided, multiple matches have been provided from which a selection may be made. |

#### Basic Addresses Menu Response Contract (Group L)

This output scenario returns alternative addresses for a basic address that was input. For the Basic Addresses Menu Response Contract (Group L), one of the following combinations of MSG-ID and MSG-TEXT will always be returned from RSAG:

| Group L<br>MSG-ID | Group L<br>MSG-TEXT                        | Description                                                                                                    |
|-------------------|--------------------------------------------|----------------------------------------------------------------------------------------------------|
| E920              | MORE THAN ONE<br>MATCH ON<br>OCCUPANT NAME | This message informs the user that the Address Validation has found multiple occurrences of the input occupant name on the input street (no AHN was entered in this situation). Address Validation returns a list of basic addresses from which a selection may be made.                                                                                                    |
| E922              | NO MATCH ON OCCUPANT NAME                  | This message informs the user that the Address Validation did not find the input occupant name on the input street. Other identifying information either was not provided or did not narrow the search to a specified address but the Address Validation did find more than one similar occupant name on the input street. Address Validation returns a list of basic addresses from which a selection may be made. |

| Group L<br>MSG-ID | Group L<br>MSG-TEXT                                                           | Description                                                                                                    |
|-------------------|-------------------------------------------------------------------------------|----------------------------------------------------------------------------------------------------|
| E929              | MORE THAN ONE<br>MATCH ON<br>STATUS                                           | This message informs the user that the Address Validation found more than one occurrence of the input status on the input street and other identifying information either was                                                                                                    |
| E930              | MORE THAN ONE<br>MATCH ON<br>ROUTE & BOX                                      | This message informs the user that the Address Validation found more than one occurrence of the input route & box on the input street and other identifying information either was not provided or did not narrow the search to a specific address. Address Validation returns a list of basic addresses from which a selection may be made. |
| E949              | ADDRESS VALID,<br>NO LIVING UNITS<br>EXIST. SIMILAR<br>HOUSE #'S<br>DISPLAYED | This message informs the user that the input address is valid but no living units exist and Address Validation has returned a list of similar addresses.                                                                                                    |

## **GSG Summary Response Contract (Group M)**

This output scenario returns alternative address ranges for an unnumbered address that was input. For the GSG Summary Response Contract (Group M), the following MSG-ID and MSG-TEXT will be returned from RSAG:

| Group M<br>MSG-ID | Group M<br>MSG-TEXT                          | Description                                                                                                    |
|-------------------|----------------------------------------------|----------------------------------------------------------------------------------------------------|
| E906              | ADDRESS<br>INFORMATION<br>ONLY/ASSIGN<br>AHN | This message informs the user that alternative address ranges are present based on the unnumbered address that was entered. |

# CHAPTER 42 - RESPONSE CODES & DESCRIPTIONS

## **Menu of Address Telephones Contract (Group N)**

This output scenario returns alternative addresses for a WTN that was input. For the Menu of Address Telephones Contract (Group N), one of the following Combinations of MSG-ID and MSG-TEXT will always be returned from RSAG:

| Group N<br>MSG-ID | Group N<br>MSG-TEXT                                             | Description                                                                                                    |
|-------------------|-----------------------------------------------------------------|----------------------------------------------------------------------------------------------------|
| E921              | MORE THAN ONE<br>MATCH ON<br>TELEPHONE<br>NUMBER                | This message informs the user that the Address Validation found more than one occurrence of the input telephone number. Other identifying information either was not provided or did not narrow the search to a specific address. Address Validation returns a list of basic addresses from which a selection may be made. |
| E967              | NO MATCH ON<br>CKL. MORE THAN<br>ONE MATCH ON<br>CIRCUIT NUMBER | This message is returned when the input circuit number is found more than once in RSAG but a match on the input CKL ID is not found.                                                                                                    |

## **Living Units on Street Contract (Group O)**

This output scenario returns alternative addresses with or without living units for a basic address that was input with or without living units. For the Living Units on Street Contract (Group O), one of the following Combinations of MSG-ID and MSG-TEXT will always be returned from RSAG:

| Group O<br>MSG-ID | Group O<br>MSG-TEXT                                            | Description                                                                                                    |
|-------------------|----------------------------------------------------------------|----------------------------------------------------------------------------------------------------|
| W908              | THIS ADDRESS ALSO HAS LIVING UNITS WITH SUPPLEMENTAL ADDRESSES | This message informs the user that the Address Validation did find the input street and basic address but the input supplemental does not match any existing supplementals in Address Validation. Address Validation returns up to 60 basic and/or supplemental addresses from which the user may select. The user may input additional or different information and send a new query or may request summary-level address information for the input address in order to create a new telephone record.                                                                                                    |
| E908              | NO MATCH ON<br>HOUSE NUMBER<br>OR AHN                          | This message informs the user that the Address Validation did find the input street but the input street number does not fall within a valid range and less than 61 telephone records exist in Address Validation for this street. This message may also return from Address Validation when the inquiry is an unnumbered inquiry and less than 61 telephone records exist in Address Validation for the street. The user may select from a list of up to 60 telephone records and provide additional or different information and resend the query or request summary-level address information in order to create a new telephone record. |

# CHAPTER 42 - RESPONSE CODES & DESCRIPTIONS

Response Cross-Reference Tables

| Group O<br>MSG-ID | Group O<br>MSG-TEXT                                                     | Description                                                                                                    |
|-------------------|-------------------------------------------------------------------------|----------------------------------------------------------------------------------------------------|
| E958              | STREET IN DIFF. COMM./ZIP - NO MATCH ON HS #/ AHN. SELECT OR CREATE NEW | This message is returned when less than 61 Address Validation telephone records exist on the specified street and Address Validation found the street as a primary street name but in a different community/ZIP than the input community/ZIP and the street has numbered/unnumbered street number ranges but the input street number does not fall within a valid range. A list of up to 60 telephone records are provided for view and from which the user may make a selection. The user may provide additional or different information in order to locate the desired address. |

| Group O<br>MSG-ID | Group O<br>MSG-TEXT                                                                      | Description                                                                                                    |
|-------------------|------------------------------------------------------------------------------------------|----------------------------------------------------------------------------------------------------|
| E961              | SIMILAR STREET<br>NAME FOUND -<br>NO MATCH ON<br>HOUSE # OR AHN                          | This message which is returned when less than 61 Address Validation telephone records exist on the specified street. It informs the user that Address Validation did not find a single similar primary street name which has either numbered and unnumbered street number ranges but the input street number does not fall within a valid range. A list of up to 60 telephone records are provided for view and from which the user may make a selection. The user may provide additional or different information in order to locate the desired address.                                                                                                    |
| E962              | SIMILAR STREET<br>FOUND IN DIFF.<br>COMMUNITY &/<br>OR ZIP - NO<br>MATCH ON HS #/<br>AHN | This message which is returned when less than 61 Address Validation telephone records exist on the specified street. It informs the user that Address Validation did not find the input street but did find a single similar primary street name which is in a different community/ZIP than the output community/ZIP and the street has either numbered and unnumbered street number ranges but the input street number does not fall within a valid range. A list of up to 60 telephone records are provided for view and from which the user may make a selection. The user may provide additional or different information in order to locate the desired address. |

# Messages Returned from the Loop Makeup Back-end Data Sources

| MSG-ID    | MSG-TEXT                                                                                                    |
|-----------|----------------------------------------------------------------------------------------------------|
| Blank     | The system has timed out, CLEC may wish to resubmit its original request at a later time.                                                                                                    |
| Z0111-504 | Request cannot be processed without a Billing Account Number (BAN). Refer to the AT&T CLEC procedures for establishing a Billing Account Number.                                                                                             |
| 8605      | Authorization is required from the owner of the facility.                                                                                                    |
| 8607      | Authorization does not match facility ownership.                                                                                                    |
| 8602      | CLEC does not own account. Loop Make Up Data Denied.                                                                                                    |
| 9995      | LFACS error, contact EC support.                                                                                                    |
| 00        | Successful Query                                                                                                    |
| 8604      | AT&T has returned loop data in response to CLEC query, but one of our systems has timed out and the data returned may be incomplete. CLEC may check at a later time to ensure complete data retrieval.                                       |
| 00        | AT&T is unable to satisfy your entire request as no additional spare pairs are available that match your search criteria.                                                                                                    |
| 9998      | AT&T is unable to satisfy your request as no spare pairs are available that match your search criteria.                                                                                                    |
| 9997      | AT&T is unable to satisfy your request as no spare pairs are available that match your search criteria.                                                                                                    |
| 00        | Facilities will be reserved for 4 business days.                                                                                                    |
| 00        | Facilities will be reserved for 4 business days. AT&T is unable to satisfy your entire request as no additional spare pairs are available that match your search criteria.                                                                   |
| 00        | Facilities will be reserved for 4 business days. The loops that were no reserved are no longer available in LFACS.                                                                                                    |
| 00        | Cancellation of Facilities Reservation Successful.                                                                                                    |
| Z0012-224 | User input NPA/NXX not found on NPA/NXX Table.                                                                                                    |
| Z0111-501 | One of the facilities returned on this inquiry is a Quick Serv facility, identified by status of WKG or RWKG. If the Quick Serv facility is the facility desired, a manual LSR must be submitted.                                            |
| Z0111-502 | Additional spare pairs may be available but are outside the search capability available to the automated system. You may with to submit a Manual Service Inquiry to obtain loop information on additional spare pairs that may be available. |
| Z0012-225 | LFACS USOC Table error, contact EC support                                                                                                    |
| Z0012-223 | LFACS Wire Center Table error, contact EC support                                                                                                    |

Proprietary - Not for use or disclosure outside AT&T Inc. except by prior written agreement. CLECs may use, 42.109 reproduce, copy, and distribute the information solely for internal use in training employees to utilize the capabilities of this AT&T Operational Support System (OSS) in accordance with the OSS provisions of the Interconnection or Resale Agreement between the CLEC and AT&T Inc. Additional or external use is strictly prohibited.  $\ensuremath{\mathbb{O}}$  2002-2006 AT&T Knowledge Ventures. ALL RIGHTS RESERVED.

# CHAPTER 42 - RESPONSE CODES & DESCRIPTIONS

Response Cross-Reference Tables

| MSG-ID | MSG-TEXT                             |
|--------|--------------------------------------|
| Blank  | Cable Chan Pair is currently working |
| Blank  | Cable Chan Pair is not assignable    |
| Blank  | Cable Chan Pair is defective         |
| Blank  | Cable Chan Pair is not working       |

# **Explanatory Notes**

Listed in this appendix, you will find names and descriptions of fields used throughout Enhanced Verigate. Input fields, those you use to enter information into the system, are included. You will also find listings for certain output fields, those that are returned to you when Enhanced Verigate completes a transaction.

This appendix is arranged as a glossary. Entries are listed alphabetically by field code. If a field code is unavailable, the field is listed by its name. Each entry in the glossary provides the following information: field code and/or field name, field description, a list of transactions where the field is used. The list of transactions provides the transaction selections available in all AT&T regions, some of the inquiries listed may not be applicable to all regions. Field descriptions may include definitions, information about how to correctly enter data, requirements, exclusions, etc. An example entry is shown below:

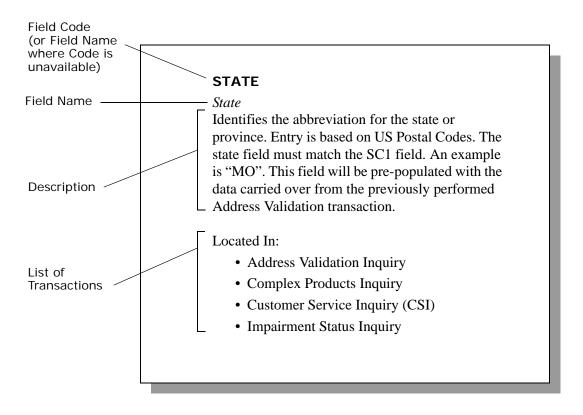

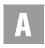

#### A

#### AAI

Additional Address Information

Identifies any additional service location information about the address. Any type of location information other than LD1, LD2, LD3, LV1, LV2 and LV3 may be returned in this field (i.e. Arcade, Sanctuary, Apt 1, Barn). Required when WTN field is not populated, otherwise optional. Required for the Descriptive Address Validation Inquiry.

#### Located In:

- · Address Validation Inquiry
- Complex Products Inquiry
- Customer Service Inquiry (CSI)
- Provisioning Order Status (POS) Inquiry

## ABP (AT&T Southeast Region only)

Assignable Binding Post

Identifies the binding post associated with a fiber channel used to support the end user.

#### Located In:

- Loop Makeup for Spare Facilities
- Loop Qualification Inquiry

#### **ACCESS AFTER**

Access After

Displays that an appointment is after the time shown. This is the time after which access to the customer's premises is available.

#### Located In:

• Provisioning Order Status (POS) Inquiry

#### **ACCESS BEFORE**

Access Before

Displays that an appointment is before the time shown. This is the before time applicable to a given job. For example, if a before time of 0300P is specified, it

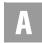

means the technician may gain access to the customers premises only before 3:00 p.m.

#### Located In:

Provisioning Order Status (POS) Inquiry

#### **Account Owner CC**

Account Owner CC

Identifies the exchange carrier initiating the transaction. If you are an Agency authorized to conduct business on behalf of the account owner, you must input the account owner's CC in the Account Owner CC box. If the Account Owner CC is populated, the CC must be populated also.

#### Located In:

- Batch Cut Process Inquiry
- Complex Products Inquiry

## **Account Owner Company Code**

Account Owner Company Code

Identifies the exchange carrier initiating the transaction. If you are an Agency authorized to conduct business on behalf of the Account Owner, you must input the Account Owner's CC in the "Account Owner Company Code" box before reserving TN(s). Failure to provide the Account Owner's CC when reserving TN(s) will result in the order being rejected because the CC of the reserved TN(s) must match the CC on the order where the reserved TN(s) will be placed.

The Account Owner CC entered must be a valid CC based on he CLEC profile and must correspond to the CC on the order for which this inquiry is being identified.

- Cancel Reservation Telephone Number Inquiry
- Due Date Inquiry
- Impairment Status Inquiry
- Telephone Number Inquiry/Reservation Inquiry
- TN Confirmation Inquiry

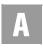

## ACNA (AT&T Southeast Region only)

Access Carrier Name Abbreviation Identifies the carrier name.

#### Located In:

• Feature/Service Availability - PIC/LPIC List Inquiry

#### **ACNADES**

Access Carrier Name Abbreviation Description

Identifies the English name of the interexchange carrier associated with the ACNA code.

## Located In:

• Feature/Service Availability - PIC/LPIC List Inquiry

#### ACT

Activity

Identifies the activity involved in the service request. ACT of "N" is not valid for the REQTYP of V and X. AT&T Valid Values: N = New Installation and/or Account, C = Change to Existing Account, T = Outside Move of End User Location, V = Conversion of Service to New CLEC.

## *Activity (AT&T Southeast Region)*

Identifies the activity involved on the service request. Valid values: B = Restore Full Account or Restore Denied Account, C = Change an Existing Account (e.g., Rearrangement, Partial Disconnect or Addition), D = Disconnection, L = Suspend Full Account, N = New Installation and/or Account, R = Record Activity is for Ordering Administrative Changes, S = Suspend or Restore Partial Account, T = Outside Move of End User Location, V = Conversion of Service to New Local Service Provider, W = Conversion As Is, Y = Deny.

- Estimate Service Due Date
- Impairment Status Inquiry

#### **ACTUAL LENGTH**

Actual Length

Displays the actual amount of time taken for the job.

#### Located In:

• Provisioning Order Status (POS) Inquiry

#### **ADDINFO**

Address Information

Identifies the type of address. AT&T Valid Values: A = New Construction (Unable to Validate Address. Address is new Construction i.e., new subdivision, housing tract, etc.), B = Not New Construction (Unable to Validate Address. Address is not new construction, however, address was not returned by the system. End user has verified that address is correct).

#### Located In:

Address Validation Inquiry

#### ADI

Address Indicator

Identifies that listing address elements should be omitted from Directory Assistance (DA) and published directories. AT&T 12-State Values: O = Omit address in DA and Directory. This will be returned when omitting the entire address from the directory assistance and published directories.

#### Located In:

- Customer Service Inquiry (CSI)
- Directory Listing (DL) Inquiry
- Listing(s) Parsed Data Only Inquiry
- Listing(s) for TN Only Inquiry

#### **AFT**

Address Format Type

Identifies the format of the address being supplied. If AFT is populated with "C" for provider assigned house number the Assigned House Number will be populated in the SANO field. AFT field will be prohibited when SANO is populated with an actual house number. If Assigned House Number is used, the

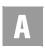

AFT field must be populated with a "C" and the Assigned House Number is input in the SANO field.

#### Located In:

- Address Validation Inquiry
- Customer Service Inquiry (CSI)

#### **AGAUTH**

Letter of Authorization on File?

The user has two (2) options: Yes or No. Select "Yes" if the CLEC has obtained all necessary authorization required by applicable law and their interconnection agreement. Select "No" if the CLEC has not obtained all necessary authorization required by applicable law and their interconnection agreement.

#### Located In:

- CSI by Account Telephone Number
- CSI by Circuit Number
- CSI by Miscellaneous Account Number
- Customer Service Inquiry (CSI)
- View Multiple CSIs

## ALI

Alphanumeric Listing Identifier Code

Identifier assigned to uniquely identify each listing for a main telephone number (MTN) from a customer. AT&T 12-State Valid Format Includes: A-Z, A-ZZ, AAA-ZZZ, AA1-ZZ9, A1A-Z9Z, A1-Z99, 11-99 or 1A-9Z

## Located In:

- Customer Service Inquiry (CSI)
- Directory Listing (DL) Inquiry

## AN (AT&T Southeast Region only)

Account Number

Identifies the account number assigned by the NSP.

## Located In:

**A.6** 

- CSI by Circuit Number
- Customer Service Inquiry (CSI)

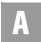

Directory Listing (DL) Inquiry

#### **APPLDT**

Applied Date

Displays the date the order was entered through the service order process. This is the date when the customer gives the negotiator a firm order with sufficient information to permit a service order to be issued for processing.

#### Located In:

Order Status Inquiry

## **APPRD**

Appointment Request Date

The user may input a requested appointment date to be checked for availability. If the user places the cursor in this field, a calendar will appear to select the day on the calendar and the date will be populated in the field for the user. The format is year, month, date. For example, August 10, 2000, is formatted as 20000810.

## Located In:

• Due Date Inquiry

#### **APPRES**

Appointment Request Time

The user selects the desired due date and appointment time off the due date calendar that is returned from Network. The date and time populated in the APPRES field is in the standard due date and time format. Example: 1/28/ 2008,0800AM-0800PM.

#### Located In:

Due Date Inquiry

#### **APPTINFO**

Appointment Information

Displays appointment information about the provisioning order if available. For a list of values, see the Appointment Values Table in CHAPTER 20 -PROVISIONING ORDER STATUS (POS) INQUIRY.

#### Located In:

• Provisioning Order Status (POS) Inquiry

**A.7** 

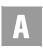

#### **ARD QTY**

Appointment Request Date Quantity

Identifies the number of requested appointment dates to be returned. It is used when the user wants a specific number of requested dates less than the default amount of 30.

## Located In:

• Due Date Inquiry

## AREA (AT&T Southeast Region only)

Area

Identifies the geographic location of the end user.

- Address Validation Inquiry
- Cable ID / Chan Pair Status
- View CABS CSI
- Cancellation Facilities Reservation
- CSI by Account Telephone Number
- Customer Service Inquiry (CSI)
- CSI by Miscellaneous Account Number
- Estimate Service Due Date
- Feature/Service Availability Feature Inquiry
- Loop Makeup for Spare Facilities
- Loop Qualification Inquiry
- Feature/Service Availability PIC/LPIC List Inquiry
- Reserve Miscellaneous Account Numbers
- TN Confirmation Inquiry
- View Central Office Address
- View Installation Calendar
- View Multiple CSIs

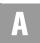

#### **AREA TRANS CUT DT**

Area Transfer Cut Date

Identifies the actual area transfer cut date when new customers in the old wire center are assigned a telephone number from the new wire center. Date Format = CCYYMMDD, CC = Century, YY = Year, MM = Month, DD = Day.

#### Located In:

Address Validation Inquiry

#### **AREA TRANS NUM CHGDT**

Area Transfer Number Change Date

Identifies a date often of the actual area transfer cut date when new customers in the old wire center are assigned a telephone number from the new wire center even though they are still physically within the old wire center area. Date Format = CCYYMMDD, CC = Century, YY = Year, MM = Month, DD = Day

#### Located In:

• Address Validation Inquiry

#### **AREA TRANS NPANXX**

Area Transfer NPA/NXX

Identifies the NPA NXX of the wire center to which the specified address will be transferred. Wire Center Format = NPANXX, NPA = Area Code, NXX = Telephone Number Prefix.

#### Located In:

• Address Validation Inquiry

#### **AREA TRANSFER WC CLLI**

Area Transfer New CLLI Code

Identifies the new wire center CLLI code for an area transfer.

## Located In:

Address Validation Inquiry

## **ATN**

Account Telephone Number

A 10-digit Account (Billing) Telephone Number which identifies the Account Telephone Number assigned by the NSP at the end user's location. An Account Telephone Number must be entered to retrieve a Directory Listing response. This

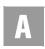

response will consist of all the listings associated with the ATN up to 1000 listings.

#### Located In:

- Complex Products Inquiry
- CSI by Account Telephone Number
- Customer Service Inquiry (CSI)
- Directory Listing (DL) Inquiry

B

#### **BC OPT**

Batch Cut Option

Identifies the type of cut option process requested for this inquiry. The Batch Cut Option field will be a drop-down box with the applicable batch cut options. AT&T Valid Entries based on the inquiry may be Bulk, Daily or Defined.

#### Located In:

• Batch Cut Process Inquiry

## **BCS (AT&T Southeast Region only)**

Basic Class of Service

Identifies the basic class of service for the service ordered.

#### Located In:

• Network Channel/Network Channel Interface (NC/NCI) Inquiry

#### **BILLING NAME**

Billing Name

Identifies the billing name associated with the circuit number.

## Located In:

• CSI by Circuit Number

## **BILLING SECTION (AT&T Southeast Region only)**

Billing Section Data Block

Identifies the unparsed billing information associated with the customer service record.

#### Located In:

- Customer Service Inquiry (CSI)
- View CABS CSI

## **BILLING TRANSFER SECTION (AT&T Southeast Region only)**

Billing Transfer Data Block

Identifies the unparsed data that is returned in a block of information for CLEC use.

# Located In:

• Customer Service Inquiry (CSI)

#### **BILLON**

Bill-on

Identifies the telephone numbers that are billed on the account. A Bill-on consists of the 10-digit ATN, the customer code and the bill-on code. This field will only return on the CSI response in the AT&T Southwest Region when the user selects a BILLON from the CSI Summary screen.

#### Located In:

• Customer Service Inquiry (CSI)

## **BLOCK**

Block

Identifies the blocking exceptions for the telephone number. For a list of values, see in *CHAPTER 13 - CUSTOMER SERVICE INQUIRY (CSI)*.

## Located In:

• Customer Service Inquiry (CSI)

#### **BOX**

Post Office Box

Identifies a box number associated with a postal route or a tag number that has no association with a postal code. ROUTE and BOX fields may be used to validate a

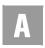

service address. However, the resulting validated address should be used as the service address on the LSR.

This is a required field with ROUTE, if the AFT and SANO fields are not populated. In addition, ROUTE and BOX fields may be used to validate a service address. However, the resulting validated address should be used as the service address on the LSR.

#### Located In:

- · Address Validation Inquiry
- Customer Service Inquiry (CSI)

#### **BRIQTY**

BRI Quantity of Facilities Requested

Identifies the quantity of Centrex ISDN facilities requested in the inquiry. This field is required when the ISDNP field is populated otherwise prohibited. The circuit IDs that are being requested in this field will be returned in the ECCKT field.

#### Located In:

• Complex Products Inquiry

## **BRO**

Business/Residence Placement Override

Identifies an override of the normal placement of business or residence listings. AT&T 12-State Values: B= Place listing only in business section in directory and DA. R= Place listing only in residence section in directory and DA.

#### Located In:

- Customer Service Inquiry (CSI)
- Directory Listing (DL) Inquiry

## **BTL**

Bridged Tap Location

Identifies the location of bridged tap on the loop or loop segment. This field repeats once for each BTQ.

#### Located In:

Loop Qualification Inquiry

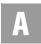

#### **BTLEN**

Bridged Tap Length

Identifies the length in kilofeet of bridged tap associated with the loop or loop segment. Repeats once for each BTQ/BTL.

## Located In:

• Loop Qualification Inquiry

# **BTOFF (AT&T Southeast Region only)**

Bridge Tap Offset

Indicates if a gauge length is bridge tap.

#### Located In:

- Loop Makeup for Spare Facilities
- Loop Qualification Inquiry

#### **BUS-IW**

Business Inside Wire

Identifies the interval for business unregulated, inside wire, other. Range is 00-99.

#### Located In:

• View Installation Calendar

#### **BTQ**

Bridged Tap Quantity

Identifies the quantity of bridged taps present on the loop or loop segment. If the field is blank on the response, bridged taps are not present. Valid values of 1-20 can be returned in this field.

## Located In:

• Loop Qualification Inquiry

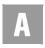

C

## **CA (AT&T Southeast Region only)**

Cable

Identifies the specific feeder or distribution cable within a wire center.

#### Located In:

- Loop Makeup for Spare Facilities
- Loop Qualification Inquiry

#### CABLE/PAIR ID

Cable/Pair Identification Identifies the cable/pair identification.

■ Field is required in order to reserve a desired Cable/Pair ID.

#### Located In:

• Loop Makeup For Spare Facilities

#### **CABLE ID**

Cable ID Designation

Identifies the provider's cable to be connected to the customer's equipment in a central office location. (Example: HE201)

## Located In:

- Cable ID / Chan Pair Status
- Connecting Facility Assignment (CFA) Inquiry

## CAI

A.14

Concatenated Address Information

Displays the customer's address from the listing section of the provisioning order.

## Located In:

• Provisioning Order Status (POS) Inquiry

## **CAPAC (AT&T Southeast Region only)**

## Capacitance

Identifies the capacitance of a cable gauge per mile.

#### Located In:

- Loop Makeup for Spare Facilities
- Loop Qualification Inquiry

## **CARRIER TN (AT&T Southeast Region only)**

Access Carrier Telephone Number

Identifies the contact number for the access carrier.

#### Located In:

• Feature/Service Availability - PIC/LPIC List Inquiry

## **CATEGORY (AT&T Southeast Region only)**

#### Category

Identifies the category of standard manual classification.

#### Located In:

• Network Channel/Network Channel Interface (NC/NCI) Inquiry

## CB

#### Common Block

Identifies the Name/Number of the Centrex and the Name/Number of the grouping for the Common Block. This field is required when there is a change to existing service, otherwise prohibited.

## Located In:

• Complex Products Inquiry

## CC

#### Company Code

Identifies the exchange carrier initiating the transaction. The valid CC is based on the user profile and must be selected from the drop-down list. The CC must correspond to the CC on the order for which this inquiry is being requested. The Company Code that is entered must be the Company Code that will be placed on

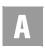

the order. Company codes ending in "R" will represent Resale and those ending in "U" will represent UNE.

#### Located In:

- Batch Cut Process Inquiry
- Cancel Reservation Telephone Number Inquiry
- Complex Products Inquiry
- Impairment Status Inquiry
- Telephone Number Inquiry/Reservation Inquiry
- TN Confirmation Inquiry
- Transport Impairment Status Inquiry

#### CC2

## Company Code 2

Company Code 2 value(s) associated with the User ID (based on company) is shown in the scrolling list box. To process an inquiry by Company Code 2, select one Company Code 2 from the drop-down list.

Displays the company code that appears on the service order. This field will return "blank" on AT&T 12-State service orders.

#### Located In:

- Order Status Inquiry
- Provisioning Order Status (POS) Inquiry

#### **CCEA**

Cross Connect Equipment Assignment
Identifies the physical point of termination at a collocation cage.

#### Located In:

• Customer Service Inquiry (CSI)

## **CCNA (AT&T Southeast Region only)**

Customer Carrier Name Abbreviation
Identifies the COMMON LANGUAGE IAC CODE for the customer.

#### Located In:

Customer Service Inquiry (CSI)

#### **CENTER**

#### Center

Displays the maintenance/installation center from which the technician was dispatched.

## Located In:

• Provisioning Order Status (POS) Inquiry

#### **CFA**

Connecting Facility Assignment

Identifies the provider's carrier system and channel to be used.

#### Located In:

- Complex Products Inquiry
- Customer Service Inquiry (CSI)

#### CHAN/PAIR

Channel Pair

Identifies the specific channel or range of channels to be included in the response. If CHAN/PAIR is not present on input, all channels will be returned on the response. (Example: 1-20 or 20)

- This field is optional for a CFA Inquiry.
- This field is required on a CCEA-Cable ID Format Inquiry.

#### Located In:

• Connecting Facility Assignment (CFA) Inquiry

## **CHANPR STAT**

Channel Pair Status

Identifies the status of the pair(s) within the provider's cable to be used for connection. Valid values: CF = Connected Facility, CT = Connect Through, CTA = Connect Through Arrangement, DEF = Defective, PCF = Pair Requires Construction, PR = Pair Reserved, PU = Pair In Use, RWKG = Reserved Working, SPR = Spare, WKG = Working.

#### Located In:

• Cable ID / Chan Pair Status

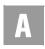

#### CITY

City

Identifies the city, village, township, etc. AT&T West Region and AT&T Midwest Region may use the abbreviated or spelled-out community name. AT&T Southwest Region does not. Abbreviated Community Names and SAGA information are located in the CLEC Online CLEC Handbook: Select any Handbook State > Select User Guides & Tech Pubs > Select Address Information > Community Names/SAGA.

This field may be pre-populated with the data carried over from the previously performed Address Validation transaction. If a value does not exist in the CITY field, the user must populate the field. This is required in AT&T Midwest Region if a SAGA is input in the ZIP field, otherwise it is conditional.

#### Located In:

- · Address Validation Inquiry
- Impairment Status Inquiry
- Complex Products Inquiry
- Customer Service Inquiry (CSI)
- Reserve Miscellaneous Account Numbers
- View Central Office Address

#### **CKTQTY**

Circuit Quantity

Identifies the quantity of circuits requested in this inquiry.

## Located In:

• Complex Products Inquiry

## **CLLI (AT&T Southeast Region only)**

Common Language Location Identifier

Identifies the CLLI code of the end-office switch from which the service is being provided.

• Estimate Service Due Date

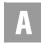

- Feature/Service Availability Feature Inquiry
- TN Confirmation Inquiry
- View Central Office Address
- View Installation Calendar

#### **CLOSE DATE**

Close Date

Identifies the dates that the various work centers are not available. Date Format = CCYYMMDD, CC = Century, YY = Year, MM = Month, DD = Day.

#### Located In:

• View Installation Calendar

#### **CLOSE REASCD1**

Closed Reason Code 1

Identifies the closed reason code for the closed date. Valid values: A = AM Closed for Res and Bus, B = Bus Closed all day, C = Bus Closed in AM, D = Bus Closed in PM, N = closed all day for Res and Bus, P = PM Closed for Res and Bus, R = Res Closed all day, S = Res Closed in AM, T = Res Closed in PM.

#### Located In:

• View Installation Calendar

#### **CLOSE REASCD2**

Closed Reason Code 2

Identifies the closed reason code for the closed date. Valid values: B = Date Closed for Central Office & Installation Maintenance Work, C = Date Closed for FREEZE, D = Date Closed for Central Office Work only, L = Date Closed for LOAD, M = Date Closed for Installation Maintenance Only

## Located In:

• View Installation Calendar

## CO FRI 1

CO Appointment Availability Status Code for FRI1

Provides central office availability for Friday. Valid values: A = Bus & Res closed AM, B = Bus Closed all day, C = Bus Closed AM, D = Bus closed PM, N = Bus & Res closed PM, N = Bus & Res

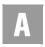

Res Closed all day, P = Bus & Res Closed PM, R = Res Closed all day, S = Res Closed AM, T = Res Closed PM, Y = Bus & Res all day.

#### Located In:

View Installation Calendar

#### CO MON1

CO Appointment Availability Status Code for MON1

Provides central office availability for Monday. Valid values: A = Bus & Res closed AM, B = Bus Closed all day, C = Bus Closed AM, D = Bus closed PM, N = Bus & Res Closed all day, P = Bus & Res Closed PM, R = Res Closed all day, S = Res Closed AM, T = Res Closed PM, Y = Bus & Res all day.

#### Located In:

• View Installation Calendar

#### CO SAT1

CO Appointment Availability Status Code for SAT1

Provides central office availability for Saturday. Valid values: A = Bus & Res closed AM, B = Bus Closed all day, C = Bus Closed AM, D = Bus closed PM, N = Bus & Res Closed all day, P = Bus & Res Closed PM, R = Res Closed all day, S = Res Closed AM, T = Res Closed PM, Y = Bus & Res all day.

#### Located In:

· View Installation Calendar

#### CO SUN1

CO Appointment Availability Status for SUN1

Provides central office availability for Sunday. Valid values: A = Bus & Res closed AM, B = Bus Closed all day, C = Bus Closed AM, D = Bus closed PM, N = Bus & Res Closed all day, P = Bus & Res Closed PM, R = Res Closed all day, S = Res Closed AM, T = Res Closed PM, Y = Bus & Res all day.

#### Located In:

· View Installation Calendar

#### CO THU1

**A.20** 

CO Appointment Availability Status Code for THU1

Provides central office for Thursday. Valid values: A = Bus & Res closed AM, B = Bus Closed all day, C = Bus Closed AM, D = Bus closed PM, N = Bus & Res

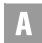

Closed all day, P = Bus & Res Closed PM, R = Res Closed all day, S = Res Closed AM, T = Res Closed PM, Y = Bus & Res all day.

#### Located In:

• View Installation Calendar

#### CO TUE1

CO Appointment Availability Status Code for TUE1

Provides central office availability for Tuesday. Valid values: A = Bus & Res closed AM, B = Bus Closed all day, C = Bus Closed AM, D = Bus closed PM, N = Bus & Res Closed all day, P = Bus & Res Closed PM, R = Res Closed all day, S = Res Closed AM, T = Res Closed PM, Y = Bus & Res all day.

#### Located In:

• View Installation Calendar

#### CO WED1

CO Appointment Availability Status Code for WED1

Provides central office availability for Wednesday. Valid values: A = Bus & Res closed AM, B = Bus Closed all day, C = Bus Closed AM, D = Bus closed PM, N = Bus & Res Closed all day, P = Bus & Res Closed PM, R = Res Closed all day, S = Res Closed AM, T = Res Closed PM, Y = Bus & Res all day.

#### Located In:

• View Installation Calendar

## CODE (AT&T Southeast Region only)

Code

Identifies the standard manual classification code.

## Located In:

Network Channel/Network Channel Interface (NC/NCI) Inquiry

## COMMUNITY (AT&T Southeast Region only)

*Community* 

Identifies the community where telephone number resides.

- Estimate Service Due Date
- TN Confirmation Inquiry

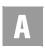

# COMPETITIVE ACTIVITY SECTION (AT&T Southeast Region only)

Competitive Activity Data Block

Identifies the competitive activity information associated with the customer service record.

#### Located In:

• Customer Service Inquiry (CSI)

TN Confirmation Inquiry

#### **CPE MFR**

Customer Premises Equipment Manufacturer
Identifies the manufacturer of the customer premises equipment.

#### Located In:

Complex Products Inquiry

#### **CPE MOD**

Customer Premises Equipment Model Identifies the model of the customer premises equipment.

#### Located In:

• Complex Products Inquiry

## **CPGQTY**

Call Pick Up Group Quantity Requested

Identifies the quantity call pick up groups requested in this inquiry.

## Located In:

Complex Products Inquiry

## CROSS BOUNDARY STATE (AT&T Southeast Region only)

Cross Boundary State

Any situation in which a defined telephone serving area, such as a wire center or community, crosses a defined boundary such as a state line.

## Located In:

**A.22** 

· Address Validation Inquiry

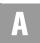

#### CS

## Class of Service

Displays the Universal Service Order Code (USOC) that identifies the class of service that appears on the provisioning order. Valid values for Class of Service are contained in the CLEC Handbook Site>Ordering>Resale Basic Ordering Guide.

#### Located In:

- Customer Service Inquiry (CSI)
- Order Status Inquiry
- Provisioning Order Status (POS) Inquiry

#### **CSR DETAIL**

CSR Data Text

Provides information on the customer record requested.

#### Located In:

- CSI by Account Telephone Number
- CSI by Circuit Number
- CSI by Miscellaneous Account Number
- View Multiple CSIs

Provisioning Order Status (POS) Inquiry

#### **CUSCODE**

Customer Code

Displays the system-generated 3-digit code that appears on the service order which identifies either the ATN or WTN. This code is use for additional tracking and identification purposes, which uniquely identifies that account.

## Located In:

- Customer Service Inquiry (CSI)
- Order Status Inquiry

## **CUSTOMER RECORD SECTIONS**

Customer Record Sections

Identifies the unparsed customer service information associated with the circuit number. Valid values for AT&T Southeast owned accounts: Ident / List, DIR / Bill, Service and Equipment, Remarks, SLA Listings, View All Sections. Valid

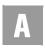

values for Accounts owned by CLEC: Ident / List, DIR / Bill, Service and Equipment, Ported Out Lines, Related Accounts, Billing Transfers, Completed Activity, Remarks, DPA / CKL List, SLA Listings, Hunting List, Left-Hand FIDs.

## Located In:

- CSI by Account Telephone Number
- CSI by Circuit number
- CSI by Miscellaneous Account Number

## Order Status Inquiry

#### **CUT TYP**

## Cut Type

Identifies the type of cut process the user is requesting. The Cut Type field will be a drop-down box with the applicable cut types. AT&T Valid Entries: CHC or FDT.

## Located In:

Batch Cut Process Inquiry

## CZ (AT&T Southeast Region only)

#### Carrier Zone

Indicator of maximum resistance between the remote terminal cabinet and the customer serving terminal. Used for derived facilities only.

## Located In:

- Loop Makeup for Spare Facilities
- Loop Qualification Inquiry

D

#### **D/TRESV**

Date and Time Reserved

Identifies the date and time reserved. Date Format = CCYYMMDDHHMMAA, CC = Century, YY = Year, MM = Month, DD = Day, HH = Hour, MM = Minute, AA = AM or PM

## Located In:

• Reserve Miscellaneous Account Numbers

#### **D/TSENT**

Date and Time Sent Identifies the date and time the transaction is sent. Example: D/T Sent:200801230827AM

- Address Validation Inquiry
- Batch Cut Process Inquiry
- Cancel Reservation Telephone Number Inquiry
- Common Language Location Indicator (CLLI)/LST Inquiry
- Complex Products Inquiry
- Connecting Facility Assignment (CFA) Inquiry
- Directory Listing (DL) Inquiry
- Due Date Inquiry
- Feature/Service Availability Feature Inquiry
- Feature/Service Availability PIC/LPIC List Inquiry
- Impairment Status Inquiry
- Integrated Digital Loop Carrier (IDLC) Inquiry
- Loop Pre-Qualification Inquiry
- Rate Group Inquiry
- Remote Access To Call Forwarding (RACF) Inquiry
- Network Channel/Network Channel Interface (NC/NCI) Inquiry
- Number Pooling Inquiry
- Order Status Inquiry
- Provisioning Order Status (POS) Inquiry
- TN Confirmation Inquiry
- Transport Impairment Status Inquiry
- Yellow Page Heading Inquiry
- Customer Service Inquiry
- Telephone Number Inquiry/Reservation Inquiry
- Scheduling Inquiry/Availability -Dispatch Inquiry

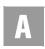

#### DAILY WORKLOAD FOR MAINTENANCE CENTER

Daily Workload for Maintenance Center

Displays the responsible maintenance center associated with the provisioning order.

#### Located In:

• Provisioning Order Status (POS) Inquiry

## DATE AVAILABLE (AT&T Southeast Region only)

Feature Effective Date

Identifies the date a feature will become available in the switch.

#### Located In:

- Feature/Service Availability Feature Inquiry
- Feature/Service Availability PIC/LPIC List Inquiry

## **DDAAI**

Delivery Additional Address Information

Identifies additional location information about the delivery address (e.g. the trailer behind the gas station). Any type of location information other than DDLD1, DDLD2, DDLD3, DDLV1, DDLV2 and DDLV3 could be returned in this field.

## Located In:

- Directory Listing (DL) Inquiry
- Customer Service Inquiry (CSI)

#### **DDANO**

Delivery Address Number

Identifies the number of the directory delivery address.

- Customer Service Inquiry (CSI)
- Directory Listing (DL) Inquiry

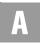

#### **DDAPR**

Delivery Address Number Prefix

Identifies the prefix for the address number of the directory delivery address.

#### Located In:

- Customer Service Inquiry (CSI)
- Directory Listing (DL) Inquiry

#### **DDASD**

Delivery Address Street Directional Prefix

Identifies the street directional prefix of the directory delivery address.

#### Located In:

- Customer Service Inquiry (CSI)
- Directory Listing (DL) Inquiry

#### **DDASF**

Delivery Address Number Suffix

Identifies the suffix for the address number of the directory delivery address.

#### Located In:

- Customer Service Inquiry (CSI)
- Directory Listing (DL) Inquiry

#### **DDASN**

Delivery Address Street Name

Identifies the street name of the directory delivery address.

- Customer Service Inquiry (CSI)
- Directory Listing (DL) Inquiry

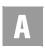

#### **DDASS**

Delivery Address Street Directional Suffix
Identifies the street directional suffix for the directory delivery address.

#### Located In:

- Customer Service Inquiry (CSI)
- Directory Listing (DL) Inquiry

#### **DDATH**

Delivery Address Street Type

Identifies the thoroughfare portion of the street name of the directory delivery address.

## Located In:

- Customer Service Inquiry (CSI)
- Directory Listing (DL) Inquiry

#### **DDCITY**

Delivery Address City

Identifies the locality or community where the directory is to be delivered.

#### Located In:

- Customer Service Inquiry (CSI)
- Directory Listing (DL) Inquiry

#### **DDD**

Desired Due Date

Identifies the desired due date the user is requesting for the FDT or CHC coordination. A date can either be entered as CCYYMMDD or selected from the calendar. The selected date from the calendar will populate the DDD field in the valid date format.

- Batch Cut Process Inquiry
- Estimate Service Due Date

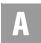

#### DDII

DSL Dispatch In Indicator

Identifies if the NSP (Network Service Provider) will perform additional work within the central office for DSL products. This field is required when initial Due Date is by Validated Address.

## Located In:

• Due Date Inquiry

#### DDLD1

Delivery Address Location Designator 1

Identifies additional specific information related to the delivery address (e.g., building, floor, room).

#### Located In:

- Customer Service Inquiry (CSI)
- Directory Listing (DL) Inquiry

#### DDLD2

Delivery Address Location Designator 2

Identifies additional specific information related to the delivery address (e.g., building, floor, room).

## Located In:

- Customer Service Inquiry (CSI)
- Directory Listing (DL) Inquiry

#### DDLD3

Delivery Address Location Designator 3

Identifies additional specific information related to the delivery address (e.g., building, floor, room).

- Customer Service Inquiry (CSI)
- Directory Listing (DL) Inquiry

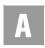

#### DDLV1

Delivery Address Location Value 1

Identifies the value associated with the first location designator of the delivery address.

#### Located In:

- Customer Service Inquiry (CSI)
- Directory Listing (DL) Inquiry

#### DDLV2

Delivery Address Location Value 2

Identifies the value associated with the second location designator of the delivery address.

#### Located In:

- Customer Service Inquiry (CSI)
- Directory Listing (DL) Inquiry

#### DDLV3

Delivery Address Location Value 3

Identifies the value associated with the third location designator of the delivery address.

# Located In:

- Customer Service Inquiry (CSI)
- Directory Listing (DL) Inquiry

### **DDOI**

DSL Dispatch Out Indicator

Identifies if the NSP (Network Service Provider) will perform additional work outside the central office for DSL products. This field is required when initial Due Date is by Validated Address.

#### Located In:

**A.30** 

Due Date Inquiry

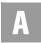

#### **DDPI**

DSL Dispatch Premises Indicator

Identifies if the NSP (Network Service Provider) will perform additional work at the end user's service location for DSL products. This field is required when initial Due Date is by Validated Address.

### Located In:

• Due Date Inquiry

#### **DDSTATE**

*Delivery Address State/Province*Identifies the state/province of the delivery address.

#### Located In:

- Customer Service Inquiry (CSI)
- Directory Listing (DL) Inquiry

#### **DDZIP**

Delivery Address Zip Code Identifies the postal code of the delivery address.

### Located In:

- Customer Service Inquiry (CSI)
- Directory Listing (DL) Inquiry

### **DES**

Designation

Identifies the professional designation phrase of the business listing. AT&T 12-State Values provided by region. See the following documentation AT&T Southwest Region - CLEC Handbook-DMRG, AT&T West Region - CLEC Handbook-White Page Guide, AT&T Midwest Region - TCNet.

- Customer Service Inquiry (CSI)
- Directory Listing (DL) Inquiry

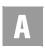

#### **DESCRIPTIVE ADDRESS**

*Descriptive Address*Identifies the descriptive service address.

#### Located In:

Address Validation Inquiry

#### **DFDT**

Desired Due Time

Identifies the start time(s) available to the user for the FDT or CHC coordination for a specific desired due date. If the desired time is available, the desired date and time will be returned to the user for reservation. If the desired time is not available, alternative date and time(s) available will be returned to the user for selection purposes. When alternative date and time(s) are returned, the user can select a date and time combination to reserve. If no alternative time for that day is available, the user will need to search for a different desired date and time (Defined Batch only). Start times will be displayed in 1/2 hour increments. The last start time requested for a selected date must be in 1/2 hour increments and scheduled before the last business hour for that given day. The desired start time should be entered in the format of HHMMAA (AA = AM or PM).

#### Located In:

• Batch Cut Process Inquiry

#### **DGOUT**

DID Digits Out

Indicates the number of digits out pulsed from the central office to the customer's equipment.

### Located In:

• Customer Service Inquiry (CSI)

### **DIRECTORY SECTION (AT&T Southeast Region only)**

Directory Data Block

Identifies the unparsed data that is returned in a block of information for CLEC use.

### Located In:

Customer Service Inquiry (CSI)

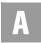

#### DIRIDL

Directory ID

Identifies the directory in which to place the listing. This value may be alpha/numeric when assigned by the local service provider where YPPA codes does not exist.

## Located In:

• Directory Listing (DL) Inquiry

# **DIRNAME (AT&T Southeast Region only)**

Directory Name

Identifies the name of a directory in which to place the listing.

#### Located In:

• Customer Service Inquiry (CSI)

#### DIRQTY

Number of Directory Type Segments

Identifies the number of directory type segments (DIRTYP) in this delivery address section. (AT&T Southwest Region and AT&T West Region only)

## Located In:

- Customer Service Inquiry (CSI)
- Directory Listing (DL) Inquiry

#### DIRQTYA

Number of Directories for Annual Delivery

Identifies the number of directories to be delivered on an annual basis.

- Customer Service Inquiry (CSI)
- Directory Listing (DL) Inquiry

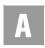

#### **DIRSUB**

Directory Subsection

Identifies the subsection of a directory in which to place the listing.

# Located In:

- Customer Service Inquiry (CSI)
- Directory Listing (DL) Inquiry

#### DIRTYP

Directory ID Type

Identifies the type of directory (e.g. white pages, yellow pages) to be delivered. This information describes the Type of Directory. AT&T 12-State Values: W= White, Y= Yellow Pages, B= Business to Business, D= Other

### Located In:

- Directory Listing (DL) Inquiry
- Customer Service Inquiry (CSI)

# **DLCTYPE**

Digital Loop Carrier System Type Identifies the type of DLC on the loop, if available.

### Located In:

Loop Qualification Inquiry

#### DLNM

Dual Name Listing

Indicates that this listing contains multiple first names (e.g. Smith, Betty & John) and that both should appear in directory assistance.

- Customer Service Inquiry (CSI)
- Directory Listing (DL) Inquiry

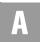

#### **DML**

Direct Mail List

Identifies whether this listing is to be omitted from any direct mail lists.

### Located In:

- Loop Qualification Inquiry
- Customer Service Inquiry (CSI)
- Directory Listing (DL) Inquiry

#### DNA

Do Not Abbreviate

Indicates data in the supplied fields must not be abbreviated.

AT&T 12-State Values: 2 = Do not abbreviate thoroughfare; 3 = Do not abbreviate community (locality); 6 = Do not abbreviate thoroughfare or community.

#### Located In:

- Feature/Service Availability PIC/LPIC List Inquiry
- Customer Service Inquiry (CSI)
- Directory Listing (DL) Inquiry

### DNO

Do Not Omit

Used to advise publisher to ignore the normal print-suppression of "ST" (Street).

### Located In:

- Feature/Service Availability PIC/LPIC List Inquiry
- Customer Service Inquiry (CSI)
- Directory Listing (DL) Inquiry

## DO (AT&T Southeast Region only)

Digits Out

Identifies the number of digits out pulsed from the central office to the customer's equipment.

### Located In:

Customer Service Inquiry (CSI)

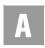

#### DOI

Degree of Indent

Identifies the degree of indentation for this listing. AT&T 12-State Values: AT&T Midwest Region, AT&T Southwest Region, AT&T West Region = 1-7.

### Located In:

- Customer Service Inquiry (CSI)
- Directory Listing (DL) Inquiry

### DPA

Different Premises Address

Used to advise publisher to ignore the normal print-suppression of "ST" (Street).

## Located In:

Provisioning Order Status (POS) Inquiry

### **DRTI**

DID Route Index Number

Identifies the route index number assigned to the DID trunk group.

#### Located In:

• Customer Service Inquiry (CSI)

#### DTGN

DID Trunk Group Number Identifies the DID trunk group number.

#### Located In:

Customer Service Inquiry (CSI)

## **DTK**

DID Trunk Quality

Indicates the number quantity of DID trunks.

### Located In:

• Customer Service Inquiry (CSI)

#### DTKID

DID Trunk Identifier
Identifies the trunk ID of the existing DID service.

#### Located In:

• Customer Service Inquiry (CSI)

#### **DTLI**

DID Telephone Line Identifier
The lead telephone line identifier of the DID trunk group.

### Located In:

• Customer Service Inquiry (CSI)

#### **DUE DATE**

Due Date

Indicates the due date of the service/product installation.Data Format = CCYYMMDD, CC = Century, YY = Year, MM = Month, DD = Day.

### Located In:

• Estimate Service Due Date

### **DUE DATE/TIME**

Due Date/Time

Displays the due time of the order due today or the due date of the order if it is not due today.

### Located In:

• Provisioning Order Status (POS) Inquiry

Ε

### **ECCKT**

Circuit ID

Enter the Circuit ID associated with the users company. This search method can be used for pending service orders in the AT&T Southwest Region and AT&T West Region service centers only (CA, NV, AR, KS, MO, OK or TX). This search method can be used for posted service orders in the AT&T Southwest Region service centers (AR, KS, MO, OK or TX) and AT&T West Region (CA or NV) only. When searching for posted orders by ECCKT, it is recommended that only

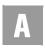

one day at a time be used for the date range. Larger date ranges will take much longer to process and may cause the internet connection to time out. Other search options can be used if this occurs.

If a CLLI Inquiry search is performed by ECCKT (Circuit ID), both the originating and terminating CLLIs will be returned in the LOC A and LOC Z fields. The CLLI Inquiry by ECCKT will check TIRKS.

#### Located In:

- Common Language Location Indicator (CLLI)/LST Inquiry
- Order Status Inquiry
- Provisioning Order Status (POS) Inquiry

#### **ECCKT**

Exchange Company Circuit ID

Identifies a provider's circuit identification. Serial Number Format and/or Telephone Number Format can be returned.

### Located In:

- Complex Products Inquiry
- CSI by Circuit Number
- Customer Service Inquiry (CSI)
- Loop Makeup for Spare Facilities
- Loop Qualification Inquiry

#### **ELL**

Equivalent 26-Gauge Loop Length

Identifies the 26-gauge equivalent loop length for the total distance from the end user location to the wire center. Deployment guidelines are based on the equivalent working length as defined in ANSI T1E1.4. Or, on Archived Actual/Design Results, the length returned could be an electrically measured length, if available.

- Loop Pre-Qualification Inquiry
- Loop Qualification Inquiry

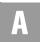

#### **EMAIL**

Initiator Electronic Mail Address

Identifies the electronic mail address of the initiator. Exactly one @ (at sign) and at least one period (.) need to be present. Neither the @ nor the period may be the first character. The last period must appear in the fourth from last position and must appear at least two positions after the ampersand (&). The @ cannot appear in the second to last nor last positions. Must be a valid email address.

Identifies the email electronic mail address for the email notification. Must be a valid email address.

### Located In:

- Address Validation Inquiry
- Complex Products Inquiry

#### **EML**

Electrically Measured Length

An indicator that identifies the electrically measured length of the loop from the central office to the end user's location. The field will be populated with "Y" on the response if EML data exists. If no data exists, the field will be blank.

AT&T 12-State Values: Y = measured, Blank = ELL is not measured.

#### Located In:

- Loop Pre-Qualification Inquiry
- Loop Qualification Inquiry

## **ERROR CODE (AT&T Southeast Region only)**

Error Code

Identifies an error code that could be returned on a response transaction.

#### Located In:

• Network Channel/Network Channel Interface (NC/NCI) Inquiry

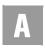

### **ERROR TEXT (AT&T Southeast Region only)**

Error Text

Identifies an error text associated with an error code that could be returned on a response transaction.

### Located In:

Network Channel Interface (NC/NCI) Inquiry

# **ERROR TYPE (AT&T Southeast Region only)**

Error Type

Identifies an error type based on ELMS version.

### Located In:

• Network Channel/Network Channel Interface (NC/NCI) Inquiry

# ES (AT&T Southeast Region only)

**End Section** 

Defines the distance from the central office to the first load coil.

### Located In:

- Loop Makeup for Spare Facilities
- Loop Qualification Inquiry

#### **ESTIMATED MINUTES**

**Estimated Minutes** 

Displays the estimated number of minutes to complete this provisioning order.

#### Located In:

Provisioning Order Status (POS) Inquiry

### **ESTIMATED START**

Estimated Start

Displays the estimated start time for the job. (AT&T Midwest Region and AT&T Southwest Region only)

# Located In:

• Provisioning Order Status (POS) Inquiry

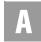

#### **ESTJOB LENGTH**

Estimated Job Length

Displays the estimated number of minutes to complete this job.

### Located In:

• Provisioning Order Status (POS) Inquiry

#### **EXCH**

Exchange Code

Displays the Exchange/Central Office Code for the provisioning order. In AT&T West Region service centers, the alpha exchange code returns. If all other service centers, the NPA, NXX will return in this field. An example is "STL".

#### Located In:

• CSI by Circuit Number

#### **EXCHCD**

Exchange Code

Displays the Exchange/Central Office Code for the provisioning order. In AT&T West Region service centers, the alpha exchange code returns. If all other service centers, the NPA, NXX will return in this field. An example is "STL".

# Located In:

- Address Validation Inquiry
- Provisioning Order Status (POS) Inquiry

## **EXCO**

Exchange Central Office Identifier Example: BVHL

# Located In:

Address Validation Inquiry

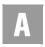

### F

#### FA

Feature Activity

Identifies the activity type for the feature. Valid values: C = Change feature detail, D = Disconnect, N = Add/Install.

### Located In:

• Estimate Service Due Date

### F1DL

F1 Disturber Location

Identifies the proximity of the disturber within the feeder facility or facilities. Repeats once for each F1DQ/F1DT. AT&T 12-State Values: A= adjacent binder group, B= same binder group. Repeats once for each F1DQ/F1DT.

### Located In:

Loop Qualification Inquiry

### F1DQ

F1 Disturber Quantity

Indicates the quantity of disturber types (i.e., T1) that appear for each disturber location within the feeder facility.

### Located In:

Loop Qualification Inquiry

### F1DT

F1 Disturber Type

Identifies the type of disturber present in the feeder facility. Per the FCC's definition of a disturber, the valid value T (Reserved T1) is the only type of disturber. All other valid values (A, B, C, D & E) are types of interferer's. Repeats once for each F1DQ. AT&T 12-State Values: A= HDSL, B= ISDN, C= DS1, D= ADSL, E= HDSL2, F= Unknown Disturber and T=Reserved T1. Repeats once for each F1DQ/F1DL.

### Located In:

Loop Qualification Inquiry

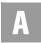

#### F2DL

### F2 Disturber Location

Identifies the proximity of the disturber within the distribution facility. Repeats once for each F2DQ/F2DT. AT&T 12-State Values: A= adjacent binder group, B= same binder group. Repeats once for each F2DQ/F2DT.

#### Located In:

• Loop Qualification Inquiry

#### F2DQ

# F2 Disturber Quantity

Indicates the quantity of disturber types (i.e., T1) that appear for each disturber location in the distribution facility.

#### Located In:

• Loop Qualification Inquiry

### F2DT

# F2 Disturber Type

Identifies the type of disturber present in the distribution facility (ies). Per the FCC's definition of a disturber, the valid value T (Reserved T1) is the only type of disturber. All other valid values (A, B, C, D & E) are types of interferers. Repeats once for each F2DQ. AT&T 12-State Values: A= HDSL, B= ISDN, C= DS1, D= ADSL, E= HDSL2, F= Unknown Disturber and T= Reserved T1. Repeats once for each F2DQ/F2DL.

#### Located In:

• Loop Qualification Inquiry

### **FAC DESG**

Facility Designation

Identifies a path between two network codes for a specific type of facility, as defined by Telcordia Technologies' Common Language Code. (Example: 119)

If Commingling or EEL product, this field is required if not a CCEA (Cross-Connect Equipment Assignment) collocated facility.

- Connecting Facility Assignment (CFA) Inquiry
- Impairment Status Inquiry

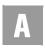

#### FACILITY ENVIRONMENT PROVISIONED

Facility Environment Provisioned
Identifies the type of facility serving the end user location.

### Located In:

Address Validation Inquiry

#### **FAC TYPE**

Facility Type

Identifies the type of facility when it is other than a single baseband channel on cable (as defined by Telcordia Technologies' Common Language Code). (Example: T1)

A drop down list is provided for this input field in the CFA Inquiry. The valid values in AT&T Southwest Region (when SC1 = AR, KS, MO, OK or TX) are: T1 (Example: DS1), T3 (Example: DS3) The valid values in AT&T West Region (when SC1 = CA or NV) are: T1 (Example: DS1), T3 (Example: DS3), OC for Fiber (Example: OC12)

#### Located In:

Connecting Facility Assignment (CFA) Inquiry

# **FAILED TEST**

Failed Test

Displays in AT&T West Region only. Indicates failed MLT test with a Central Office Type failure message. All other regions will return MLT test results in the Dispatch/Notes field.

#### Located In:

• Provisioning Order Status (POS) Inquiry

### **FAINFO**

File After Info

Identifies the information that the indent or caption sub-header will follow within the same level.

- Customer Service Inquiry (CSI)
- Directory Listing (DL) Inquiry

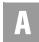

#### **FATN**

File After Telephone
File After Telephone Number (AT&T Southeast Region)
Identifies a telephone number on the file after indent.

#### Located In:

- Customer Service Inquiry (CSI)
- Directory Listing (DL) Inquiry

### **FEATAV**

Feature Availability
Identifies the feature/service being requested.

## Located In:

• Feature/Service Availability - Feature Inquiry

### **FEATDES**

Feature Description

Identifies the English description of Universal Service Order Code (USOC)s returned in the Feature field and FIDs (Floating FIDs and Left Handed FIDs) returned in the Feature Detail Field.

### Located In:

- Customer Service Inquiry (CSI)
- Feature/Service Availability Feature Inquiry
- Order Status Inquiry

## **FEATURE**

Feature Codes

Identifies the type of features associated with the line and feature codes of service orders. Codes for feature identification that includes USOCs only.

- Complex Products Inquiry
- Customer Service Inquiry (CSI)
- Estimate Service Due Date

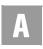

#### **FEATURE DETAIL**

Feature Detail

Identifies the additional information for the type of feature associated with the line. Feature Detail will be returned on a CSI transaction. FIDs (Floating FIDs and Left Handed FIDs) and FID Data (Feature Detail associated with a Floating FID or Left Handed FID) will be returned in the Feature Detail section. A Floating FID will be preceded by a virgule (/) in the Feature Detail Field. Data associated with the Floating FID will be returned following the virgule and Floating FID in the Feature Detail Field. A Left Handed FID will be returned in the Feature Detail Field. Data associated with the Left Handed FID will be returned following the Left Handed FID in the Feature Detail Field.

#### Located In:

- Complex Products Inquiry
- Customer Service Inquiry (CSI)

# FEATURE NAME (AT&T Southeast Region only)

Product Name

Identifies the full service name of the product feature.

#### Located In:

• Feature/Service Availability - Feature Inquiry

### **FEATURES**

**Features** 

Displays some of the Universal Service Order Code (USOCs) and/or Field Identifier Codes (FIDs) from the service orders that are for Electronic Switching System (ESS) services and features. For a list of values, see the *Common Features Table* in *CHAPTER 20 - PROVISIONING ORDER STATUS (POS) INQUIRY*.

### Located In:

• Provisioning Order Status (POS) Inquiry

#### **FECCKT**

Facility Exchanged Company Circuit ID Identifies the service provider's facility circuit identification (ID).

#### Located In:

**A.46** 

• Customer Service Inquiry (CSI)

#### **FEATAV**

Feature Availability
Identifies the feature/service being requested.

### Located In:

• Feature/Service Availability - Feature Inquiry

#### **FIELD WORK**

Field Work Indicator

Displays if the provisioning order was categorized upon receipt to be handled without a dispatch. Y = Yes or N = No

### Located In:

• Provisioning Order Status (POS) Inquiry

# FPI (AT&T Southeast Region only)

Freeze PIC Indicator

Indicates the LSP or LSP end user customer's freeze option for the PIC or LPIC.

### Located In:

• Customer Service Inquiry (CSI)

G

### GA

Gauge

Indicates the gauge of the loop. (19, 22, 24 or 26)

## Located In:

- Loop Makeup for Spare Facilities
- Loop Qualification Inquiry

### **GROUP**

Group

Displays the supervisor's code.

## Located In:

• Provisioning Order Status (POS) Inquiry

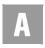

н

#### **HDLG**

Handling Code

Displays a unique code that provides additional detail on the status of a work request, if available. AT&T 12-State Values: SNM = Sync No Map (provisioning to OCD (Optical Concentration Device) is good and provisioning to ISP router is not detected); SAM = Sync And Map (provisioning to OCD (Optical Concentration Device) is good and provisioning to ISP router is detected).

#### Located In:

• Provisioning Order Status (POS) Inquiry

#### HID

Hunt Group Identifier

Identifies the existing hunt group. See CLEC Online Website>Select CLEC Handbook>Select Products & Services>Select Resale or UNE>Select Product Name>Select Feature Availability.

#### Located In:

Customer Service Inquiry (CSI)

#### HIER

Loop Search Hierarchy Indicator

Indicates a number which corresponds to a specific search order when looking for spare facilities via Loop Makeup. Valid values: 1 = POTS 1 capable loops (Standard Default), 2 = Copper (NL,L), UPG, IPG-SDP=A (Non-Loaded Copper, Loaded Copper, Universal Pair Gain, Integrated Pair Gain, Integrated Pair Gain with Side Door Port), 3 = UPG, IPG-SDP=A, Metal (Universal Pair Gain, Integrated Pair Gain with Side Door Part, Metal), 4 = Copper (L, NL, DLC) - (Loaded Copper, Non-loaded Copper, Digital Loop Carrier).

### Located In:

Loop Makeup for Spare Facilities

### **HNTYP**

Hunting Type Code

Identifies the type of hunting involved. Required when the HNUM field is populated, otherwise prohibited. AT&T 12-State Values: 1= Preferential Multiline; 2= Regular Series Completion; 3= Circular Regular; 5= Multiline; 6=

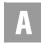

Circular Multiline; 7= Circular Preferential, 8= Automatic Call Distribution; 9= Distributed Line Hunt; 10= Multiple Position Hunt; 11 = Uniform Call Distribution; 12= Directory Number Hunt. See CLEC Online Website > Select CLEC Handbook > Select any Handbook State > Select Products & Services > Select Resale or UNE > Select Product Name > Select Feature Availability.

HNTYP may be entered on the Centrex/Centrex ISDN Inquiry and may repeat up to 999 times per transaction. For each HNTYP, there will be a HNUM and a HNTYP.

#### Located In:

- Complex Products Inquiry
- Customer Service Inquiry (CSI)

#### **HNUM**

Hunt Number

Identifies the Hunt Group as a unique number and each additional occurrence as a unique number. It's required when HNTYP is 1, 5 or 6, 7, 8, 9, 10 and 11; otherwise prohibited. For each HNUM there will be an HNTYP and a HTNQTY field. This field may repeat up to 999 times per transaction. Verigate will automatically assign this number.

### Located In:

• Complex Products Inquiry

### **HOLIDAY DATE**

Holiday Date

Identifies dates specified as AT&T Southeast official company holiday. Date Format = CCYYMMDD, CC = Century, YY = Year, MM = Month, DD = Day.

#### Located In:

• View Installation Calendar

#### HS

Header Status

Identifies whether the caption or SLU header is new or is a recap of an existing header.

### Located In:

• Customer Service Inquiry (CSI)

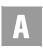

#### HTN

Hunting Telephone Number

Identifies the hunting number for this sequence in the Hunt Group. If a telephone number is used as part of a hunting arrangement, it may be returned as a range in this HT field. NNNN or NNNN-NNNN; N = Numeric

### Located In:

• Customer Service Inquiry (CSI)

#### HTNQTY

Hunting Telephone Numbers Quantity Requested

Identifies the quantity of hunting telephone numbers requested. Required when the HNUM field is populated otherwise prohibited. HTNQTY may be entered on the Centrex / Centrex ISDN Inquiry and may repeat up to 999 times per transaction. For each HTNQTY there will be an HNUM and a HTNQTY field.

#### Located In:

• Complex Products Inquiry

### **HTSEQ**

Hunting Sequence

Identifies the hunting sequence or range of hunt sequence.

### Located In:

• Customer Service Inquiry (CSI)

ı

## IDENTIFICATION SECTION (AT&T Southeast Region only)

Identification Section Data Block

Identifies the unparsed data that is returned in a block of information for CLEC use.

- View CABS CSI
- Customer Service Inquiry (CSI)
- Batch Cut Process Inquiry

## **IDLC Validation Inquiry**

#### **IDLC**

#### IDLC Indicator

Identifies whether the type of facilities the end user is being served is integrated Pair Gain/integrated digital loop carrier (IDLC) or non-integrated. All WTN(s) for a single batch inquiry will be treated as indicated. AT&T Valid Entries: Yes or No.

#### Located In:

- Batch Cut Process Inquiry
- IDLC Validation Inquiry

### INIT

Initiator Identification

Identifies the CLEC's representative who originated this request.

### Located In:

- Address Validation Inquiry
- Complex Products Inquiry

## **Inquiry Type**

There are three (3) options of a CSI Inquiry.

#### Located In:

• Customer Service Inquiry (CSI)

### **ISDNP**

ISDN Protocol Type

Identifies the ISDN Protocol Type. This field is required when there is an entry in the QR ISDN field. If the QR ISDN field is blank, this field will also be blank. AT&T 12-State Valid Entries: N = National, C = Custom, NC = No Change

### Located In:

• Complex Products Inquiry

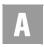

П

#### **LALO**

Listed Address Location

Identifies additional location information about the listed address, such as an apartment number, floor, room, suite, etc.

# Located In:

- Customer Service Inquiry (CSI)
- Directory Listing (DL) Inquiry

### **LALOC**

Listed Address Locality

Identifies the locality of the community to be listed. (Example: NH)

#### Located In:

- Address Validation Inquiry
- Customer Service Inquiry (CSI)
- Directory Listing (DL) Inquiry

### **LANO**

Listed Address Number

Identifies the number of the listed address.

# Located In:

- Customer Service Inquiry (CSI)
- Directory Listing (DL) Inquiry

#### **LAPR**

Listed Address Number Prefix

Identifies the prefix for the address number of the listed address.

- Customer Service Inquiry (CSI)
- Directory Listing (DL) Inquiry

### **LASD**

Listed Address Street Directional Prefix Identifies the street directional of the listed address.

### Located In:

- Customer Service Inquiry (CSI)
- Directory Listing (DL) Inquiry

### **LASF**

Listed Address Number Suffix
Identifies the suffix for the address number of the listed address.

#### Located In:

- Customer Service Inquiry (CSI)
- Directory Listing (DL) Inquiry

#### **LASN**

*Listed Address Street Name*Identifies the street name of the listed address.

### Located In:

- Customer Service Inquiry (CSI)
- Directory Listing (DL) Inquiry

### **LASS**

Listed Address Street Directional Suffix
Identifies the street suffix to the street name of the listed address.

- Customer Service Inquiry (CSI)
- Directory Listing (DL) Inquiry

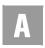

#### LAST

*Listed Address State/Province* Identifies the state/province of the listed address.

### Located In:

- Customer Service Inquiry (CSI)
- Directory Listing (DL) Inquiry

### **LATA**

Local Area Transport Area

LATA is provided to help define when it is permissible to use an F & T (from and to) activity type on an LSR to move a customer to a different location. If the LATA for the new address is the same as the LATA for the old address, an LSR may be issued. If the LATA for the new address is different than the LATA for the old address, disconnect/new connect LSRs must be issued. (Example: 512)

### Located In:

Address Validation Inquiry

#### LATH

Listed Address Street Type

Identifies the thoroughfare portion of the street name of the listed address.

### Located In:

- Customer Service Inquiry (CSI)
- Directory Listing (DL) Inquiry

### **LAZC**

Listed Address Zip/Postal Code

Identifies the ZIP Code, ZIP Code + extension or postal code of the listed address.

- Customer Service Inquiry (CSI)
- Directory Listing (DL) Inquiry

# LCA (AT&T Southeast Region only)

Location Code Address

Identifies the concatenated address and/or descriptive representation for the location.

#### Located In:

- Loop Makeup for Spare Facilities
- Loop Qualification Inquiry

### **LCL**

Load Coil Location

Identifies the distance from the central office to the load coil. Repeats once for each LCQ.

### Located In:

• Loop Qualification Inquiry

#### LCQ

Load Coil Quantity

Identifies the quantity of load coils present on the loop.

#### Located In:

- Loop Makeup for Spare Facilities
- Loop Qualification Inquiry

# LCT (AT&T Southeast Region only)

Load Coil Type

Identifies the type of load coil(s) present on the loop.

#### Located In:

- Loop Makeup for Spare Facilities
- Loop Qualification Inquiry

#### LD1

Location Designator 1

Identifies additional specific information related to the address (e.g., building, floor or room). Entries in the LD1, LD2, and LD3 fields may not be duplicated in a single service address. Example: If BLDG is entered in the LD1 field, it cannot be entered in either LD2 or LD3. The LD fields do not need to be sent in any

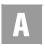

particular order other than LD1 needs to be populated before LD2; and LD1 & LD2 would need to be populated before LD3 is populated. Example: Building 1, BLDG is the LD1 (Location Designator 1), 1 is the LV1 (Location Value 1). dropdown List provided: APT=Apartment, LOT=Lot, RM=Room, BLDG=Building, SUIT=Suite, UNIT=Unit, WNG=Wing, PIER=Pier, SLIP=Slip, FLR=Floor and TRLR=Trailer

This field will be pre-populated with the data carried over from the previously performed Address Validatiion transaction.

#### Located In:

- Address Validation Inquiry
- Complex Products Inquiry
- Customer Service Inquiry (CSI)

#### LD2

### Location Designator 2

Identifies additional specific information related to the address (e.g., building, floor or room). Entries in the LD1, LD2, and LD3 fields may not be duplicated in a single service address. Example: If BLDG is entered in the LD1 field, it cannot be entered in either LD2 or LD3. The LD fields do not need to be sent in any particular order other than LD1 needs to be populated before LD2; and LD1 & LD2 would need to be populated before LD3 is populated. Example: Floor 3, FLR is the LD2 (Location Designator 2), 3 is the LV2 (Location Value 2). drop-down List provided: APT=Apartment, LOT=Lot, RM=Room, BLDG=Building, SUIT=Suite, UNIT=Unit, WNG=Wing, PIER=Pier, SLIP=Slip, FLR=Floor and TRLR=Trailer

This field will be pre-populated with the data carried over from the previously performed Address Validation transaction.

#### Located In:

- Address Validation Inquiry
- Complex Products Inquiry
- Customer Service Inquiry (CSI)

### LD3

#### Location Designator 3

Identifies additional specific information related to the address (e.g., building, floor or room). Entries in the LD1, LD2, and LD3 fields may not be duplicated in

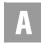

a single service address. Example: If BLDG is entered in the LD1 field, it cannot be entered in either LD2 or LD3. The LD fields do not need to be sent in any particular order other than LD1 needs to be populated before LD2; and LD1 & LD2 would need to be populated before LD3 is populated. Example: Apartment 13, APT is the LD3 (Location Designator 3), 13 is the LV3 (Location Value 3). drop-down List provided: APT=Apartment, LOT=Lot, RM=Room, BLDG=Building, SUIT=Suite, UNIT=Unit, WNG=Wing, PIER=Pier, SLIP=Slip, FLR=Floor and TRLR=Trailer

This field will be pre-populated with the data carried over from the previously performed Address Validation transaction.

### Located In:

- Address Validation Inquiry
- Complex Products Inquiry
- Customer Service Inquiry (CSI)

# LDSP (AT&T Southeast Region only)

Load Spacing

Identifies the distance between load coils.

### Located In:

- Loop Makeup for Spare Facilities
- Loop Qualification Inquiry

#### **LEGNUM**

Leg Number

Identifies either the primary or secondary location of the circuit.

### Located In:

• Complex Products Inquiry

#### **LEX**

Local Exchange

Indicates the provider's local NPA and NXX.

#### Located In:

• Directory Listing (DL) Inquiry

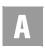

#### LFN

#### FN Length

Indicates the length in kilofeet of each segment of the loop between the CO and the customer's serving terminal. May repeat up to 9 times (F1 through F9).

#### Located In:

Loop Qualification Inquiry

# LISTING SECTION (AT&T Southeast Region only)

Listing Section Data Block

Indicates the unparsed data that is returned in a block of information for CLEC use.

#### Located In:

- Customer Service Inquiry (CSI)
- View CABS CSI

## LL (AT&T Southeast Region only)

Loop Length

Identifies the length of the loop from the wire center to the end user location or a segment of that loop.

### Located In:

• Loop Qualification Inquiry

### **LLG**

Loop Length by Gauge

Identifies the segment loop length(s) by gauge for the total distance from the end user location to the wire center or a segment of that loop. AT&T 12-State Values: 19 Gauge Loop Length (LLG), 22 Gauge Loop Length (LLG), 24 Gauge Loop Length (LLG), 26 Gauge Loop Length(LLG)

- Loop Makeup for Spare Facilities
- Loop Qualification Inquiry

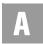

#### **LMADDR**

Loop Medium Address

Identifies the address of the remote device specified in the LMC field, if available.

#### Located In:

• Loop Qualification Inquiry

#### **LMC**

Loop Medium Type Code

Identifies the loop composition from the Central Office (CO) to the end user location. This field is returned at loop level. AT&T 12-State Values: A=Copper, B=Pair Gain/DLC or Pair Gain and FTTC/H/B/DLC, D=FTTC/H/B (fiber to the curb/home/business), E=DAML, Blank=No data available or found

### Located In:

• Loop Qualification Inquiry

#### **LMCDA**

Loop Medium Code Distribution Area

Identifies the loop composition for the entire Distribution Area (DA). This field will always be returned on the response but may be returned without a value present (blank). AT&T 12-State Values: A=Copper, B=Pair Gain/DCL or Pair Gain and FTTC/H/B/DLC, C=Combination of both copper and Pair Gain/DCL or copper and FTTC/H/B, D=FTTC (fiber to the curb/home/business), Blank=No data available or found

#### Located In:

• Loop Qualification Inquiry

### **LMCLLI**

Loop Medium CLLI ID

Identifies the loop medium CLLI ID of a NON ADSL capable remote terminal, if available.

#### Located In:

• Loop Qualification Inquiry

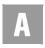

### LMSTAT (AT&T Southeast Region only)

Loop Makeup Status

Identifies the status of the loop makeup returned.

#### Located In:

- Loop Makeup for Spare Facilities
- Loop Qualification Inquiry

#### LNA

Line Activity

Identifies the activity involved at the line level. Valid values: C = Change, D = Disconnection, G = Conversion (Specifically all features requested for conversion service), N = New, P = PIC change, V = Conversion (as specified), W = Conversion (as is), X = Number change.

#### Located In:

• Estimate Service Due Date

### **LNFN**

Listed Name First

Indicated all except the first word for business listings or all the first name or names and middle name/initials for residential listings.

### Located In:

- Customer Service Inquiry (CSI)
- Directory Listing (DL) Inquiry

### **LNLN**

Listed Name Last

Identifies the first word for business listings or the complete last name for residential listings.

- Customer Service Inquiry (CSI)
- Directory Listing (DL) Inquiry

#### LNPL

Letter Name Placement
Identifies the placement of the listing based on the LNLN field.

### Located In:

- Customer Service Inquiry (CSI)
- Directory Listing (DL) Inquiry

#### LOC A

#### Location A CLLI

A standardized code that uniquely identifies the circuit location of facility terminal A. (Example: CHCGILCLW08)

## Located In:

• Connecting Facility Assignment (CFA) Inquiry

### LOC A

### Terminating Location A CLLI

A standardized code that uniquely identifies the circuit location of facility terminal A, which is the lower in alpha/numeric sequence of the two facility location codes. If Commingling or EEL (Enhanced Extended Loops) product, this field is required if not a CCEA (Cross-Connect Equipment Assignment) collocated facility.

### Located In:

- Impairment Status Inquiry
- Transport Impairment Status Inquiry

### LOC Z

#### Location Z CLLI

A standardized code that uniquely identifies the circuit location of facility terminal Z. (Example: STLSMO21DC2)

### Located In:

• Connecting Facility Assignment (CFA) Inquiry

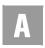

#### LOC Z

### Terminating Location Z CLLI

A standardized code that uniquely identifies the circuit location of facility terminal Z, which is the higher in alpha/numeric sequence of the two facility location codes. If Commingling or EEL (Enhanced Extended Loops) product, this field is required if not a CCEA (Cross-Connect Equipment Assignment) collocated facility.

#### Located In:

- Impairment Status Inquiry
- Transport Impairment Status Inquiry

# **Log Activity Narrative**

Displays a narrative of up to threes lines which describe the event.

## Log Evt

Shows a classification of the type of log event.

# Logged By

Shows the source of the entry.

### **Logged Date**

Date dispatch note was entered, formatted as MMDDYY (where MM equals months 01-12, DD equals day 01-31 and YY equals year 00-99).

## LOOP LENGTH (AT&T Southeast Region only)

Listing Phrase

Identifies the loop length(s) by gauge for the total distance from the end user location to the wire center or a segment of that loop.

- Loop Makeup for Spare Facilities
- Loop Qualification Inquiry

## **Loop Service Type**

Loop Service Type Identifies specific loop types.

### Located In:

• Loop Makeup for Spare Facilities

#### **LPHRASE**

Listing Phrase

Identifies pre-defined phrase associated with the listing.

AT&T 12-State Values: 1 = TDD (Telecommunication Device for the deaf) Only;
2= TTY (Teletypewriter) Only; 3= TTY/TDD Only; 4= TDD-TTY Only; 5=
Voice and TTY; 6= Voice and TDD; 7= TTY and Voice; 8= TDD and Voice.

#### Located In:

- Customer Service Inquiry (CSI)
- Directory Listing (DL) Inquiry

### **LPIC**

IntraLATA Pre-Subscription Indicator Code
Identifies the Pre-Subscription Indicator code (PIC) of the carrier the customer has selected for IntraLATA traffic.

### Located In:

- Customer Service Inquiry (CSI)
- Feature/Service Availability PIC/LPIC List Inquiry

#### **LQTY**

Loop Quantity

Identifies the quantity of loops involved in the service request.

## Located In:

• Estimate Service Due Date

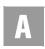

# LPSTAT (AT&T Southeast Region only)

Status of Assembled Facility
Identifies the status of assembled facility.

#### Located In:

- Loop Makeup for Spare Facilities
- Loop Qualification Inquiry

#### LS CFA

Line Share Facility Assignment

Indicates line share connecting facility type assignment (Miscellaneous Equipment Cable Pair [MECP] or Miscellaneous Equipment Office Equipment [MEOE]). (Example: MECP.IR03333.033.03-043)

### Located In:

• Connecting Facility Assignment (CFA) Inquiry

## LSCP (AT&T Southeast Region only)

Local Service Provider Change Prohibited

Identifies the end user has requested the option of prohibiting the change of their current service provider or removing the option.

# Located In:

• Customer Service Inquiry (CSI)

# LSP-AUTH (AT&T Southeast Region only)

Local Service Provider Authorization

Identifies the carrier code of the local service provider that is providing existing service and has authorized the change to a new service provider.

### Located In:

Loop Qualification Inquiry

# LSP-AUTHDATE (AT&T Southeast Region only)

Local Service Provider Authorization Date
Identifies the date that appears on the local service provider's authorization previously provided to new service provider.

#### Located In:

• Loop Qualification Inquiry

### LSP-AUTHNAME (AT&T Southeast Region only)

Local Service Provider Authorization Name
Identifies the name of the person who signed the authorization letter.

### Located In:

• Loop Qualification Inquiry

#### **LST**

Local Service Termination

Identifies the Common Language Location Identifier (CLLI) code of the end office switch from which service is being provided. On REQTYP A, the user should input the ACTL (Access Customer Terminal) in the LST field. (Example: DLLSTXRIHA2)

Required if the WTN or NPA is not input. This is the CLLI code. Only one CLLI code can be entered per transaction. Batch Cut Process only supports a single office per RESID. Multiple CLLIs cannot be included in a single batch cut request.

# Located In:

- Batch Cut Process Inquiry
- Customer Service Inquiry (CSI)
- Connecting Facility Assignment (CFA) Inquiry
- Due Date Inquiry
- Feature/Service Availability Feature Inquiry
- Impairment Status Inquiry
- Loop Qualification Inquiry
- Common Language Location Indicator (CLLI/LST) Inquiry

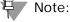

For the Due Date transaction, the only valid format is eight characters.

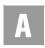

#### **LTEXT**

Listing Text

Identifies the descriptive or informative text that will appear in the directory to assist the end user.

#### Located In:

- Customer Service Inquiry (CSI)
- Directory Listing (DL) Inquiry

# LTLI (AT&T Southeast Region only)

Lead Telephone Line Identifier
Identifies the lead telephone line identifier.

# Located In:

• Customer Service Inquiry (CSI)

#### LTN

Listed Telephone Number

Identifies the telephone number requested to be placed in the directory and/or quoted in Directory Assistance (DA).

#### Located In:

- Customer Service Inquiry (CSI)
- Directory Listing (DL) Inquiry

# LTS (AT&T Southeast Region only)

Line Terminal Status

Indicator of the field-side or CO side plug-in device equipped or pre-engineered in the pair gain system of the facility supporting the segment of plant.

- Loop Makeup for Spare Facilities
- Loop Qualification Inquiry

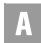

# LTXNUM (AT&T Southeast Region only)

*Line of Text Reference Number*Indentifies each line of information with a unique number.

#### Located In:

• Customer Service Inquiry (CSI)

#### **LTXTY**

Listing Text Type

*Listed Text Type (AT&T Southeast Region)* 

Identifies the type of the associated text that will appear in the directory to assist the end user. AT&T 12-State Values: AC= Alternate Call; ADR= Address Only Indent; CR= cross-reference; ITX= Indent Text; LOI= Line of Information; OP= Other Pre-Defined Phrase; TNR= TN Text Right; TT= TT Text; URL= Internet Address; WPP= White Page Product Text.

#### Located In:

- Customer Service Inquiry (CSI)
- Directory Listing (DL) Inquiry

#### **LTY**

Listing Type

Identifies the type of listing that exists with respect to publication and Directory Assistance (DA) appearance rules. AT&T 12-State Values: 1= appears in Directory Assistance (DA) and Directory; 2= Non-listed appears only in DA; 3= Non-Pub, does not appear in directory; 4= Non-Pub Emergency, does not appear in directory, customer may be contacted in an emergency; 5= Non-Pub Special-does not appear in directory no DA, customer never wants to be contacted; 6= Omit DA-listing only appears in published directory (AT&T Midwest Region only); 7= No appearance (AT&T Southwest Region and AT&T West Region) – primary telephone number has no listing in the directory or DA but additional status number may be listed.

- Customer Service Inquiry (CSI)
- Directory Listing (DL) Inquiry

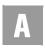

# LU (AT&T Southeast Region only)

Length Unit

Identifies the unit of measurement used to calculate the associated field length.

#### Located In:

- Loop Makeup for Spare Facilities
- Loop Qualification Inquiry

#### LV1

Location Value 1

Identifies the value associated with the first location designator of the address. This field is required when LD1 is populated, otherwise prohibited. For a list of Location Value Valid Entries, go to CLEC Online Website > Select CLEC Handbook>Select any Handbook State > Select User Guides & Tech Pubs > Select Address Information > Select Location Value (LV1-LV3) Entries. For example, for "Building 1," *BLDG* is the LD1 (Location Designator 1) and *1* is the LV1 (Location Value 1).

This field will be pre-populated with the data carried over from the previously performed Address Validation transaction.

#### Located In:

- · Address Validation Inquiry
- Complex Products Inquiry
- Customer Service Inquiry (CSI)

#### LV2

Location Value 2

Identifies the value associated with the first location designator of the address. This field is required when LD2 is populated, otherwise prohibited. For a list of Location Value Valid Entries, go to CLEC Online Website > Select CLEC Handbook: Select any Handbook State > Select User Guides & Tech Pubs > Select Address Information > Select Location Value (LV1-LV3) Entries. For example, for "Floor 3," *FLR* is the LD2 (Location Designator 2) and 3 is the LV2 (Location Value 2).

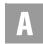

This field will be pre-populated with the data carried over from the previously performed Address Validation Inquiry.

#### Located In:

- Address Validation Inquiry
- Complex Products Inquiry
- Customer Service Inquiry (CSI)

#### LV3

#### Location Value 3

Identifies the value associated with the first location designator of the address. This field is required when LD3 is populated, otherwise prohibited. For a list of Location Value (LV1, LV2 and LV3 fields) Valid Entries, go to CLEC Online Website: Select CLEC Handbook > Select any Handbook State > Select User Guides & Tech Pubs > Select Address Information > Select Location Value (LV1-LV3) Entries. For example, for "Apartment 13," *APT* is the LD3 (Location Designator 3) and *13* is the LV3 (Location Value 3).

This field will be pre-populated with the data carried over from the previously performed Address Validation Inquiry.

#### Located In:

- Address Validation Inquiry
- Complex Products Inquiry
- Customer Service Inquiry (CSI)

# LVL

#### Level of Indent

Identifies the degree of indent of the prior level being recapped or the degree of indent of the caption header/caption sub-header or the degree of indent of the sequence information.

- Customer Service Inquiry (CSI)
- Directory Listing (DL) Inquiry

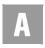

M

#### MI

Migration Indicator

Identifies the type of account level activity when lines/numbers are converted from one LSP to another LSP. Valid values: A = Partial Migration converting lines/numbers to a new account. <math>B = Partial Migration converting lines/numbers to an existing account, <math>C = Full Migration converting lines/numbers to a new account, <math>D = Full Migration converting lines/numbers to an existing account.

#### Located In:

• Estimate Service Due Date

#### MISCELLANEOUS ACCOUNT NUMBER

Miscellaneous Account Number

Identifies the miscellaneous account number. Account Number Format = NPANXXLLLL. Account Number with Customer Code Format = NPANXXLLLLCCC. NPA = Area Code, NXX = Exchange, LLLL = 4 Digit Number, CCC = 3 Digit Customer Code. An alpha must be in the 4th position.

### Located In:

CSI by Miscellaneous Account Number

### MS

Market Segment

Identifies whether the request is Resale, UNE, or both. This is a drop-down box for Manual Address Validation and for Complex Productions Inquiry. AT&T Valid Values: D = Basic UNE Loop; E = Digital UNE Loops; F = Resale (Pots); G = UNE Port and Port with Loop (POTS); H = Complex Resale; I = Complex UNE Port and Port with Loop.

The user must select either Resale or UNE/SOSC (Unbundled Network Elements) via a radio button. If the service center is either CA or NV, the user should select either Resale or SOSC. In all other service centers, the user should select either Resale or UNE.

- Address Validation Inquiry
- Complex Products Inquiry
- Feature/Service Availability Feature Inquiry

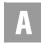

#### **MSDAPCAT**

Missed Appointment Category

Displays the missed appointment category of the provisioning order if available. For a list of categories, see the *Missed Appointments Table* in *CHAPTER 20 - PROVISIONING ORDER STATUS (POS) INQUIRY*.

# Located In:

• Provisioning Order Status (POS) Inquiry

#### **MSDAPT**

Missed Appointment Code

Displays the missed appointment code of the provisioning order if available. For a list of codes, see the *Missed Appointments Table* in *CHAPTER 20 - PROVISIONING ORDER STATUS (POS) INQUIRY*.

# Located In:

• Provisioning Order Status (POS) Inquiry

#### **MSDAPTDES**

Missed Appointment Description

Displays the missed appointment description of the provisioning order if available. For a list of descriptions, see the *Missed Appointments Table* in *CHAPTER 20 - PROVISIONING ORDER STATUS (POS) INQUIRY*.

# Located In:

• Provisioning Order Status (POS) Inquiry

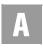

# MSG-ID (AT&T Southeast Region only)

Message ID

This field contains the system message code for the condition encountered as a result of inquiry processing.

- Address Validation Inquiry
- Cable ID / Chan Pair Status
- Cancellation Facilities Reservation
- CSI by Account Telephone Number
- CSI by Circuit Number
- CSI by Miscellaneous Account Number
- Customer Service Inquiry (CSI)
- Estimate Service Due Date
- Feature/Service Availability Feature Inquiry
- Loop Makeup for Spare Facilities
- Loop Qualification Inquiry
- Feature/Service Availability PIC/LPIC List Inquiry
- Reserve Miscellaneous Account Numbers
- TN Confirmation Inquiry
- View CABS CSI
- View Central Office Address
- View Installation Calendar
- View Multiple CSIs

# MSG-TEXT (AT&T Southeast Region only)

Message Text

This field contains the system message text, corresponding to the MSG-ID, pertaining to the inquiry output.

#### Located In:

- Address Validation Inquiry
- Cable ID / Chan Pair Status
- Cancellation Facilities Reservation
- CSI by Circuit Number
- CSI by Miscellaneous Account Number
- Customer Service Inquiry (CSI)
- Estimate Service Due Date
- Feature/Service Availability Feature Inquiry
- Loop Makeup for Spare Facilities
- Loop Qualification Inquiry
- Feature/Service Availability PIC/LPIC List Inquiry
- Reserve Miscellaneous Account Numbers
- TN Confirmation Inquiry
- View CABS CSI
- View Central Office Address
- View Installation Calendar
- View Multiple CSIs

#### MTN

Main Telephone Number

Identifies the main telephone number used to link the main listing with any other associated listings.

# Located In:

- Customer Service Inquiry (CSI)
- Directory Listing (DL) Inquiry

© 2002-2006 AT&T Knowledge Ventures. ALL RIGHTS RESERVED.

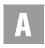

Ν

#### NAME

End User Name

Identifies the name of the end user or customer who is billed for the service.

#### Located In:

- Complex Products Inquiry
- Customer Service Inquiry (CSI)
- Provisioning Order Status (POS) Inquiry

# NAME-DEL (AT&T Southeast Region only)

Name Delivered

Identifies the name of the end user to who the directory is delivered.

#### Located In:

• Customer Service Inquiry (CSI)

#### NC

Network Channel Code

Identifies and describes the network channel code for the circuit(s) involved. The first two alpha characters are the channel service code that identifies the channel service. The third alpha/numeric character identifies the type of conditioning required on the channel. If there is no conditioning required, this position is a hyphen. The fourth alpha character indicates optional features, such as bridging. If no options are required, this position is a hyphen.

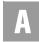

The NC field is required when the Req Type is A.

# Valid NC Codes for Impairment Status Inquiry

| HC   | LX   |
|------|------|
| HCD- | LYT- |
| HCE- | LY   |
| HCEC | IA   |
| HCZ- | HF   |
| HCF- | LY-5 |
| HC-G | UB   |

# Located In:

- Complex Products Inquiry
- Customer Service Inquiry (CSI)
- Estimate Service Due Date
- Impairment Status Inquiry
- Network Channel/Network Channel Interface (NC/NCI) Inquiry

# NCI

Network Channel Interface Code

Identifies the electrical characteristics/conditions on the circuit at the ACTL/ Primary Location.

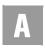

NCI is required when the REQTYP is A. NCI is optional when a full NC code has been entered.

# Valid NCI Codes for Impairment Status Inquiry

| 04QB9.11  | 04DS9.1S  |
|-----------|-----------|
| 04QB6.33  | 04DS9.1K  |
| 01QBF.LLX | 04DS9.15B |
| 04DS6.44  | 02QBF.LL  |
| 04DSP.15  | 02S0F.X   |

### Located In:

- Complex Products Inquiry
- Customer Service Inquiry (CSI)
- Estimate Service Due Date
- Impairment Status Inquiry
- Network Channel/Network Channel Interface (NC/NCI) Inquiry

#### **NEWINST1-2**

New Install 1 or 2 Lines

Interval for new installation with 1 or 2 lines for residence.

#### Located In:

• View Installation Calendar

### **NEWINST1-2 BUS**

New Install 1 or 2 Business Lines

Interval for new installation with 1 or 2 lines for business.

# Located In:

• View Installation Calendar

#### **NEWINST11-15**

New Install 11 to 15 Lines

Interval to add 11 to 15 new lines for residence.

#### Located In:

• View Installation Calendar

#### **NEWINST3**

*New Install 3 Lines*Interval to add 3 new lines for residence.

#### Located In:

• View Installation Calendar

#### **NEWINST4**

*New Install 4 Lines*Interval to add 4 new lines for residence.

#### Located In:

• View Installation Calendar

# **NEWINST5**

*New Install 5 Liens*Interval to add 5 new lines for residence.

# Located In:

• View Installation Calendar

# **NEWINST6-10**

*New Install 6-10 Lines* Interval to add 6 - 1 new lines for residence.

#### Located In:

• View Installation Calendar

#### NICK

Listing Nickname
Indicates the listed person's nickname.

- Customer Service Inquiry (CSI)
- Directory Listing (DL) Inquiry

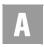

# **NOTYP (AT&T Southeast Region only)**

Number Type

Identifies the type of number (TER or TN) entered in the HTN field.

#### Located In:

• Customer Service Inquiry (CSI)

#### NPA

Number Plan Area

Identifies the Number Plan Area within the local serving office. Example: 314

#### Located In:

- · Address Validation Inquiry
- Estimate Service Due Date
- Feature/Service Availability Feature Inquiry
- TN Confirmation Inquiry
- View Central Office Address
- View Installation Calendar

#### NPA/NXX

NPA/NXX

Identifies a specific NPA/NXX within the local serving office. Format = NPANXX, NPA = area code, NXX = telephone prefix.

### Located In:

- Cable ID / Chan Pair Status
- Reserve Miscellaneous Account Number
- View Central Office Address

#### NPA/NXX/X

Number Plan Area/Number Telephone Prefix/Thousand Block
If a CLLI Inquiry search is performed by NPA/NXX/X, the CLLI for that NPA/
NXX/X will be returned in the LST field. The CLLI Inquiry by NPA/NXX/X will
check the LNP Shadow database to determine whether the NPA/NXX/X is
pooled. This will be used to determine the correct switch for the CLLI Inquiry and
insure the validity of the information if the NPA/NXX/X is pooled. Note: NPA/
NXX/X selection will provide more accurate data in the CLLI transaction as the
selection is down to the thousand block and will take in account Number Pooling.

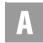

Required if the WTN or LST is not input. Note: The NPA/NXX inquiry for service availability features will bring this scenario down to the 1000 block and will take in account for Number Pooling.

If a Number Pooling Inquiry search is performed by NPA/NXX, the Pooled Status for that NPA/NXX will be returned in the POOLSTAT field.

# Located In:

- Common Language Location Indicator (CLLI)/LST Inquiry
- Feature/Service Availability Feature Inquiry
- Number Pooling Inquiry

#### **NPATTA**

Number Plan Area Terminal Traffic Area

Identifies the parent area code and exchange of a geographic area associated with a local serving office.

#### Located In:

• Due Date Inquiry

#### **NSTN**

Non Standard Telephone Number

Identifies a telephone number that is not in the standard North American Numbering Plan Format (e.g., vanity numbers, enterprise, 911).

#### Located In:

- Customer Service Inquiry (CSI)
- Directory Listing (DL) Inquiry

# **NUMBER EXCLUSIONS (AT&T Southeast Region only)**

Number Exclusions

Identifies the Number Exclusions for this request.

#### Located In:

• TN Confirmation Inquiry

 $\ensuremath{\mathbb{O}}$  2002-2006 AT&T Knowledge Ventures. ALL RIGHTS RESERVED.

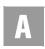

#### **NUMBER OF FEATURES**

Number of Features

Identifies the number of features to add to the line.

#### Located In:

• Estimate Service Due Date

#### **NUMBER REQUESTED**

Number of Spares Requested
Indicates the number of spares to be requested.

#### Located In:

• Loop Makeup for Spare Facilities

#### NXX

Number Telephone Prefix

Identifies a specific telephone number prefix within a local serving office.

Example: 455

#### Located In:

- · Address Validation Inquiry
- Feature/Service Availability Feature Inquiry

0

#### **OMSD**

*Omit from Secondary Directory* 

Indicates in which secondary directory or directories this listing is not to appear.

- Customer Service Inquiry (CSI)
- Directory Listing (DL) Inquiry

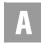

#### **OMTN**

Omit Telephone Number

Indicates whether or not a telephone number is to be omitted from Directory Assistance and published directories.

#### Located In:

- Customer Service Inquiry (CSI)
- Directory Listing (DL) Inquiry

# **ONUTYPE (AT&T Southeast Region only)**

Optical Network Unit Type

The system type of the Optical Network Unit.

# Located In:

- Loop Makeup for Spare Facilities
- Loop Qualification Inquiry

# **OPENIND**

Open Indicator

Displays an asterisk (\*) in the column to indicate that the technician is currently working on this ticket. This indicator will only be present if the technician is using the Universal Technician Remote Access (ULTRA) System or the Technician Access Network (TAN).

# Located In:

• Provisioning Order Status (POS) Inquiry

# ORDN

Ordinance Number

Identifies a unique serial number assigned for a service address by a city, county, or state government agency.

### Located In:

• Customer Service Inquiry (CSI)

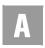

#### **OSDF**

Order Search Date From
The starting date to be searched.

### Located In:

• Provisioning Order Status (POS) Inquiry

#### **OSDT**

Order Search Date To
The ending date to be searched.

#### Located In:

• Provisioning Order Status (POS) Inquiry

#### **OWNED WIRING**

**Owned Wiring Indicator** 

AT&T 12-State Values: Y = Yes, N = No and if SC1 = TX. Indicates if the end user owns the wiring.

#### Located In:

• Address Validation Inquiry

P

#### PDII

POTS Dispatch In Indicator

Identifies if the NSP (Network Service Provider) will perform additional work within the central office for Plain Old Telephone Service (POTS). This field is required when initial Due Date is by Validated Address.

#### Located In:

• Due Date Inquiry

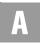

#### **PDOI**

POTS Dispatch Out Indicator

Identifies if the NSP (Network Service Provider) will perform additional work outside the central office for Plain Old Telephone Service (POTS). This field is required when initial Due Date is by Validated Address.

#### Located In:

• Due Date Inquiry

#### **PDPI**

POTS Dispatch Premises Indicator

Identifies whether the NSP (Network Service Provider) will perform additional work at the end user's service location for Plain Old Telephone Service (POTS). This field is required when initial Due Date is by Validated Address.

# Located In:

• Due Date Inquiry

#### PENDING SERVICE ORDER DETAIL

Pending Service Order Detail Data
Identifies unparsed pending service order detail information.

#### Located In:

- CSI by Account Telephone Number
- CSI by Circuit Number
- CSI by Miscellaneous Account Number
- View Multiple CSIs

### PIC

InterLATA Pre-Subscription Indicator Code

Identifies the Pre-Subscription Indicator code (PIC) of the carrier the customer has selected for InterLATA traffic.

- Customer Service Inquiry (CSI)
- Feature/Service Availability PIC/LPIC List Inquiry

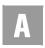

#### PIC/LPIC Selection

A PIC List, LPIC List or a PIC/LPIC List selection is required.

#### Located In:

• Feature/Service Availability - PIC/LPIC List Inquiry

#### PLA

Place Listing As

Identifies the special filing words that should be used instead of the listed name if the customer wishes to override the normal alphabetizing.

#### Located In:

- Customer Service Inquiry (CSI)
- Directory Listing (DL) Inquiry

# PLFAINFO (AT&T Southeast Region only)

Prior Level File After Information

Identifies the information that the new captions sub-header will follow within the captions set at the same degree of indent.

#### Located In:

• Customer Service Inquiry (CSI)

#### PLFATN (AT&T Southeast Region only)

Prior Level File After Telephone Number

Identifies a telephone number on the file after indent for the prior level.

#### Located In:

Customer Service Inquiry (CSI)

### **PLINFO**

Prior Level Information

Identifies the information at this level of caption sub-header, caption indent or SLU indent characters of the information on the prior level.

- Customer Service Inquiry (CSI)
- Directory Listing (DL) Inquiry

#### **PLNTLEN**

Plant Type Length
Indicates the length of loop by plant type, by gauge, by segment.

#### Located In:

• Loop Qualification Inquiry

#### **PLNTSEGFN**

*Plant Type Segment* Indicates the segment of the loop (F1 through F9).

#### Located In:

• Loop Qualification Inquiry

#### **PLS**

Prior Level Status

Identifies whether the level is new or is a recap of an existing indent, caption header or caption sub-header supplied to define placement within the caption set. AT&T 12-State Values: E = Existing indent or sub-caption header, N = New caption, sub-header or caption header

# Located In:

- Customer Service Inquiry (CSI)
- Directory Listing (DL) Inquiry

# PLSO (AT&T Southeast Region only)

Prior Level Status Override

Identifies that normal sequencing should be overridden for a new caption subheader.

#### Located In:

• Customer Service Inquiry (CSI)

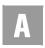

Directory Listing (DL) Inquiry

#### **PLTN**

Prior Level Telephone Number
Identifies a telephone number associated with this level.

#### Located In:

- Customer Service Inquiry (CSI)
- Directory Listing (DL) Inquiry

#### **PNAME**

Product Name

Identifies the product the impairment status is requested on. The user must select a product from the drop-down list. (DS1 Transport, DS3 Transport or Dark Fiber Transport).

#### Located In:

• Transport Impairment Status Inquiry

#### **PON**

Purchase Order Number

Identifies the Purchase Order Number for the Interexchange carrier that authorized the pending activity on a channel. The PON value should be the same as the PON value the CLEC plans to submit on the LSR. It also identifies the purchase order number assigned to the service order by the CLEC.

When needed, enter the purchase order number associated with the service order for which the user wishes to retrieve information. This search method can be used for pending service orders in AT&T 12-State. The search method can be used for posted service orders in the AT&T Southwest Region and AT&T West Region service centers only (AR,KS,MO,OK,TX,CA OR NV)

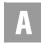

For Complex Products, this field is required if PREFNBR is not populated. It is prohibited if PREFNBR is populated.

#### Located In:

- Address Validation Inquiry
- Complex Products Inquiry
- Order Status Inquiry
- Provisioning Order Status (POS) Inquiry

# PORTED LINE SECTION (AT&T Southeast Region only)

Ported Out Line Data Block

Identifies the unparsed data that is returned in a block of information for CLEC use.

#### Located In:

• Customer Service Inquiry (CSI)

# PR (AT&T Southeast Region only)

Pair Identifier

Identifies a unique pair within a cable.

#### Located In:

- Loop Makeup for Spare Facilities
- Loop Qualification Inquiry

# PRE-FEATURE DETAIL

Feature Detail

Identifies additional information for the type of feature associated with the line.

#### Located In:

• Estimate Service Due Date

#### **PREFNBR**

Provider Reference Number

The reference number assigned to the initial bulk batch request. This is NOT the RESID (Response Identifier) and cannot be used on the LSR.

■ This field is required if PON is not populated. It is prohibited if PON is populated.

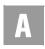

- If a Bulk reservation has not been assigned a RESID, the PREFNBR can be entered to view the pending bulk batch reservation request.
- The PREFNBR assigned to the initial bulk batch request may be submitted if a RESID is not available. Required if a RESID is not submitted.
- This field is returned on all Complex Products Inquiry response screens. It is required on input if PON is not populated and is prohibited if PON is populated.

#### Located In:

- Batch Cut Process Inquiry
- Complex Products Inquiry

#### **PREVOWNNM**

Previous Owner's Name

The name of the Previous owner at the address being validated.

#### Located In:

• Address Validation Inquiry

#### **PRILOC**

Primary Location

Identifies the primary end of the service being provided.

#### Located In:

• Complex Products Inquiry

#### **PRIMDIR**

Primary Directory

Defines the Primary directory based upon the address where the customer's information will be printed. (Example: Joliet)

#### Located In:

Address Validation Inquiry

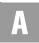

#### **PRINAM**

Primary Name

Identifies the name of the end user at the primary location.

# Located In:

• Complex Products Inquiry

# PRODUCT (AT&T Southeast Region only)

Product

Identifies the Product ID and Product Name for the service/feature.

# Located In:

• Network Channel/Network Channel Interface (NC/NCI) Inquiry

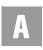

#### **PROD CD**

Product Code

Identifies the specific product being requested. This is a drop-down box for the Due Date Transaction. For Complex Products it is a selection choice using radio buttons. Valid Values are as follows:

| Code                | Description                       |
|---------------------|-----------------------------------|
| В                   | LSO (Line Share<br>One)           |
| С                   | ABBS/HFPSL                        |
| G                   | Resale (Basic<br>Exchange & Coin) |
| Н                   | Resale Jacks and/or inside wiring |
| L                   | Loop - 8db Non EEL                |
| Complex<br>Products |                                   |
| Α                   | Centrex/Centrex<br>ISDN           |
| K                   | Resale Private Line               |
| E                   | BRI ISDNM                         |
|                     | UNE-P/LWC (Basic<br>Exchange)     |

### Located In:

- Complex Products Inquiry
- Due Date Inquiry

### **PRODUCT & SERVICES DETAIL**

Product & Services Detail Data

Identifies unparsed product and services itemization detail information.

- CSI by Account Telephone Number
- CSI by Circuit Number
- CSI by Miscellaneous Account Number
- View Multiple CSIs

# PSO (AT&T Southeast Region only)

Pending Service Orders
Identifies pending service orders for this account.

#### Located In:

• Customer Service Inquiry (CSI)

#### **PUL**

# PULSE (AT&T Southeast Region)

Pulsing Type

*Type of Pulsing (AT&T Southeast Region)* 

Identifies the pulsing of the end user or DID working telephone number. AT&T 12-State Values: DP = Dial Pulse; MF = Multi Frequency; DTMF = Dual-Tone Multi-Frequency (Touch-Tone).

#### Located In:

- Customer Service Inquiry (CSI)
- Estimate Service Due Date

#### **PV FRI1**

PV Appointment Availability Status Code for FRI1

Provides premise visit availability for Friday. A = Business and Residence Closed AM, B = Business Closed All Day, C = Business Closed AM, D = Business Closed PM, N = Business and Residence Closed All Day, P = Business and Residence Closed PM, R = Residence Closed All Day, S = Residence Closed AM, T = Residence Closed PM, Y = Business and Residence Open All Day.

#### Located In:

View Installation Calendar

#### **PV MON1**

PV Appointment Availability Status Code for MON1

Provides premise visit availability for Monday. A = Business and Residence Closed AM, B = Business Closed All Day, C = Business Closed AM, D = Business Closed PM, N = Business and Residence Closed All Day, P = Business and Residence Closed PM, R = Residence Closed All Day, S = Residence Closed AM, T = Residence Closed PM, Y = Business and Residence Open All Day.

### Located In:

• View Installation Calendar

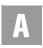

#### **PV REINST**

Interval for Residential Re-Install with PV Interval for reinstall with premise visit - Residence.

#### Located In:

· View Installation Calendar

#### **PV REINST-BUS**

Interval for Business Re-Install with PV Interval for Business Re-install with PV.

#### Located In:

• View Installation Calendar

#### **PV SAT1**

PV Appointment Availability Status Code for SAT1
Provides premise visit availability for Saturday. A = Business and Residence
Closed AM, B = Business Closed All Day, C = Business Closed AM, D =
Business Closed PM, N = Business and Residence Closed All Day, P = Business

and Residence Closed PM, R = Residence Closed All Day, S = Residence Closed AM, T = Residence Closed PM, Y = Business and Residence Open All Day.

#### Located In:

• View Installation Calendar

#### **PV SUN1**

PV Appointment Availability Status Code for SUN1

Provides premise visit availability for Sunday. A = Business and Residence Closed AM, B = Business Closed All Day, C = Business Closed AM, D = Business Closed PM, N = Business and Residence Closed All Day, P = Business and Residence Closed PM, R = Residence Closed All Day, S = Residence Closed AM, T = Residence Closed PM, Y = Business and Residence Open All Day.

#### Located In:

View Installation Calendar

#### **PV THU1**

PV Appointment Availability Status Code for THU1
Provides premise visit availability for Thursday. A = Business and Residence
Closed AM, B = Business Closed All Day, C = Business Closed AM, D =

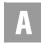

Business Closed PM, N = Business and Residence Closed All Day, P = Business and Residence Closed PM, R = Residence Closed All Day, S = Residence Closed AM, T = Residence Closed PM, Y = Business and Residence Open All Day.

#### Located In:

• View Installation Calendar

#### **PV TUE1**

PV Appointment Availability Status Code for TUE1

Provides premise visit availability for Tuesday. A = Business and Residence
Closed AM, B = Business Closed All Day, C = Business Closed AM, D =
Business Closed PM, N = Business and Residence Closed All Day, P = Business
and Residence Closed PM, R = Residence Closed All Day, S = Residence Closed
AM, T = Residence Closed PM, Y = Business and Residence Open All Day.

#### Located In:

• View Installation Calendar

#### **PV WED1**

PV Appointment Availability Status Code for FRI1
Provides premise visit availability for Friday. A = Business and Residence Closed
AM, B = Business Closed All Day, C = Business Closed AM, D = Business
Closed PM, N = Business and Residence Closed All Day, P = Business and
Residence Closed PM, R = Residence Closed All Day, S = Residence Closed AM,

#### Located In:

• View Installation Calendar

0

#### QDT

Quick Dial Tone

This field is a conditional response when the SC1 is CA. (Example: Y)

T = Residence Closed PM, Y = Business and Residence Open All Day.

# Located In:

Address Validation Inquiry

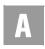

#### QDT NUM

Quick Dial Tone Number

This field is a conditional response when the SC1 is CA. Example: 9254441111

#### Located In:

· Address Validation Inquiry

#### QR

Quantity Requested

Identifies the quantity of telephone numbers requested in a single batch inquiry. This field is required for a new inquiry or an outside move and optional when there is a change to existing service.

This field may be used to identify the number of facilities (lines) required at a location. The maximum number of facilities that can be requested is 99.

After the user selects the Type of Service (TOS) field, the user must input the quantity of telephone numbers they would like to view in the inquiry. Quantity will have the default of one (1); the user will need to change that number if they want to view more numbers. The maximum is ten (10). If the user receives fewer telephone numbers than requested on the inquiry, this indicates a shortage of available telephone numbers. The user should contact the ISCC. If the requested TN field has a 10 diget number, the quantity field must show a one (1).

### Located In:

A.94

- Batch Cut Process Inquiry
- Complex Products Inquiry
- Due Date Inquiry
- Loop Qualification Inquiry
- Reserve Miscellaneous Account Number
- Scheduling Inquiry/Availability Dispatch Inquiry
- Telephone Number Inquiry/Reservation Inquiry

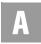

#### **QR ISDN**

Quantity Requested ISDN

Identifies the quantity of telephone numbers or loops requested in this inquiry for Centrex ISDN

#### Located In:

• Complex Products Inquiry

#### QUICK SERVICE

Quick Service
Interval for quick service

#### Located In:

• View Installation Calendar

# QUICK SERV IND (AT&T Southeast Region only)

*Quick Service Indicator*Service Address Telephone Number Quick Service Indicator.

#### Located In:

- Address Validation Inquiry
- View Installation Calendar

# QSTN (AT&T Southeast Region only)

Quick Service Telephone Number

Identifies requested number as a quick service telephone number.

### Located In:

Address Validation Inquiry

R

#### **RATE BAND ZONE**

Rate Band Zone

Provides the abbreviated data that matches the data in the Local Exchange Tariff. This is a conditional response field for the AT&T Midwest Region when an exact address match is found and the information is available in the database, primarily

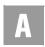

in large metropolitan areas. This field provides tariff information (e.g., the tariff schedule and the tariff additive).

#### Located In:

· Address Validation Inquiry

# RATE-ZONE MILEAGE APPLIES (AT&T Southeast Region only)

Rate Zone Mileage Applies

Identifies the mileage zone code applicable to the specified address.

#### Located In:

· Address Validation Inquiry

# **REASON (AT&T Southeast Region only)**

Reason

Identifies the reason associated with a standard manual clarification code.

#### Located In:

• Network Channel/Network Channel Interface (NC/NCI) Inquiry

#### **RECCKT**

Related Circuit ID

Identifies the Circuit ID for OCD Port or UNE Port.

(Example:14. S X F U . 1 2 3 4 5 6 . . S W)

### Located In:

Connecting Facility Assignment (CFA) Inquiry

# REIND

Range Extender Indicator

A "Y" returned on the response indicates the presence of a range extender on the loop.

# Located In:

A.96

Loop Qualification Inquiry

#### **REINST3**

Re-Install 3 or more Lines
Interval for re-install of 3 or more lines for residence.

#### Located In:

• View Installation Calendar

# RELATED ACCOUNT SECTION (AT&T Southeast Region only)

Related Account Data Block

Identifies the unparsed data that is returned in a block of information for CLEC use.

# Located In:

• Connecting Facility Assignment (CFA) Inquiry (AT&T Southeast Region only)

### **RELAY RACK**

Relay Rack

Identifies the customer's bay/cabinet in a collocation arrangement and may also include the floor and aisle where the specific piece of equipment is located. (Example: 03012.16)

#### Located In:

• Connecting Facility Assignment (CFA) Inquiry

#### **RELEASED**

Released Date

Displays the date the job was assigned to the technician and added to the work schedule.

#### Located In:

• Provisioning Order Status (POS) Inquiry

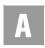

#### **REQNUM**

Requested Telephone Number

A 10-Digit telephone number is required. The telephone number that the TN Confirmation Request used on the search.

#### Located In:

- Due Date Inquiry
- Telephone Number Inquiry/Reservation Inquiry
- TN Confirmation Inquiry

#### **REQNUM IN**

Requested Number

Identifies the telephone number(s) returned.

#### Located In:

Reserve Miscellaneous Account Numbers

#### **REQTYP**

Requisition Type and Status

Identifies the type of service being requested and the status of the request. AT&T Valid Values: A = Loop; F = Unbundled Local Switching (PORT); M = Port with Loop (PORT); U = DII/PBX Port; V = Centrex/Plexar Port; W = DID/PBX Port with Loop; X = Centrex/Plexar Port with Loop; B = Loop with NP.

#### Located In:

• Impairment Status Inquiry

#### **RES IW**

Residential Inside Wire

Interval for residential unregulated, inside wire, other.

### Located In:

• View Installation Calendar

**A.98** 

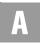

#### **RESEXP**

Reserved Expiration Date

The Reserved Expiration Date is the last day that the reserved telephone number can be used on an order. After that date, the number is moved back into the pool of available numbers for selection.

#### Located In:

• TN Confirmation Inquiry

#### **RESID**

Response Identifier

The Response Identifier identifies the response number assigned by the provider to related associated transactions: Telephone Numbers, Due Dates and cutover times, at the time of the reservation of that particular product, cutover date/time or due date/time.

The Response Identifier associated with the reservation but be submitted for the Batch Option of Enhanced Daily or Defined Batch. Required if a PREFNBR is not submitted.

The Reservation Identifier that was assigned to the Reserved Telephone Number must be in this field. If the user does not have the Reservation Identifier, the user should perform a Telephone Number-Confirmation Inquiry to retrieve the Reservation Identifier.

If a reservation already exists, the RESID associated with the reservation must be entered. This field can be used for batch cut options.

- Batch Cut Process Inquiry
- Cancellation Facilities Reservation
- Cancel Reservation Telephone Number Inquiry
- Due Date Inquiry
- Loop Makeup for Spare Facilities

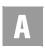

# RIN (AT&T Southeast Region only)

Route Index Number

Indentifies the route index number assigned to the DID Trunk Group.

#### Located In:

• Customer Service Inquiry (CSI)

### RLOE (AT&T Southeast Region only)

Remote Location Originating Equipment

Indicates a code used to identify a particular type of remote switching device, DSLAM terminal or splitter.

#### Located In:

- Loop Makeup for Spare Facilities
- Loop Qualification Inquiry

#### **RMKS**

Remarks

Remarks Section (AT&T Southeast Region)

This field can be used by the CLEC to submit any remarks pertaining to the bulk batch reservation request.

### Located In:

- Batch Cut Process Inquiry
- Loop Qualification Inquiry

# **RMKS INIT**

**Initiator Remarks** 

This field is used to enter any remarks from the initiator of the request. It also identifies remarks associated with the Pre-Order transaction. This field is required when the SUP field is populated, otherwise optional.

- · Address Validation Inquiry
- Complex Products Inquiry

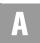

#### **RMKS LSP**

Local Service Provider Remarks

This field is used to enter any remarks from the provider associated with the Pre-Order transaction to provide any additional information that is necessary to the initiator of the request.

#### Located In:

• Complex Products Inquiry

#### **ROUTE**

#### Route

Identifies the postal route code designated by the Post Office. ROUTE and BOX may be used to validate a service address. The resulting validated address should be used as the service address on the LSR.

This is a required field with BOX, if the AFT and SANO fields are not populated. ROUTE and BOX fields may be used to validate a service address; however, the resulting validated address should be used as the service address on the LSR.

#### Located In:

- Address Validation Inquiry
- Customer Service Inquiry (CSI)

# **RPETRLNG**

Repeater Location Length

Identifies the repeater length in kilofeet of each repeater occurrence from the central office.

# Located In:

• Loop Qualification Inquiry

#### **RPETROTY**

Repeater

Identifies the quantity of repeaters present on the loop.

#### Located In:

• Loop Qualification Inquiry

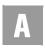

#### **RPETRTYP**

Repeater Type

Indicates the type of repeater present on the loop, if available.

## Located In:

• Loop Qualification Inquiry

### **RSCPIND**

RSCP Indicator

Reseller/Local Provider Change Prohibited Indicator.

AT&T 12-State Values: Y or N

## Located In:

• Customer Service Inquiry (CSI)

#### **RSST**

Resistance Zone

Identifies the resistance zone of the loop specified in OHMS (hundreds).

## Located In:

• Loop Qualification Inquiry

## **RSUIND**

Remote Switch Unit Indicator

Identifies that the loop originates from a remote switch unit. A "Y" returned on the response indicates the loop originates at a RSU.

## Located In:

• Loop Qualification Inquiry

## **RSUTYP**

Remote Switch Type

Indicates the type of Remote Switching Unit (RSU). When the RSUTYP=RSS and the CLLI associated with the RSU is available, an 11-character CLLI will be returned in this field. (Example: SPRNTXU0184)

## Located In:

• Loop Qualification Inquiry

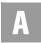

#### **RTAA**

Remote Terminal ADSL Available

Indicates the Remote Terminal (RT) serving the entire Distribution Area (DA) and all the serving area interfaces (SAI's) it serves has ADSL available. A "Y" returned on the response indicates the entire DA is Pronto ready. If a future date is displayed in the RTAAD field, this field will be blank.

#### Located In:

• Loop Qualification Inquiry

## **RTAAD**

Remote Terminal ADSL Available Date

Indicates the date the remote terminal will have ADSL available. This field could display a past, current or future date. Future dates either indicate a Pronto exhaust condition, future relief date, or an actual Pronto RT ready date. Presence of "Y" in the RTAA field, along with a less than/equal to today's date, indicates a Prontoready RT. A future date in this field will return a BLANK in the RTAA field.

#### Located In:

• Loop Qualification Inquiry

#### RTAAI

Remote Terminal ADSL Available Location

Indicates the location (LST/CLLI) of the Pronto ready Remote Terminal that will have ADSL available.

#### Located In:

• Loop Qualification Inquiry

## RTCC (AT&T Southeast Region only)

Remote Terminal CLLI Code

Identifies the common language location identifier of the remote location.

- Loop Makeup for Spare Facilities
- Loop Qualification Inquiry

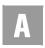

#### **RTCO IND**

Remote Terminal/Central Office Indicator

Identifies whether the DSL loop is provisioned out of a Remote Terminal or the Central Office. Valid Entries: R = Remote Terminal, C = Central Office, Blank

#### Located In:

• Due Date Inquiry

## RTF (AT&T Southeast Region only)

Receive/Transmit Indicator

Identifies if a pair is used to support the receive or transmit side of a 4-wire service.

#### Located In:

- Loop Makeup for Spare Facilities
- Loop Qualification Inquiry

#### RTIND

Remote Terminal Indicator

Indicates the loop originates at a remote terminal.

AT&T 12-State Values: A = ADSL capable RT, B = NON ADSL capable RT

## Located In:

• Loop Qualification Inquiry

## **RTY**

Record Type

Identifies the type of listing with respect to pricing and tariffs.

AT&T 12-State Values: 1st Character – F=Foreign, L= Local, S= Secondary; 2nd & 3rd Characters – AL=Additional Listing, AM= Additional Main, AR = Additional Rotary, AS= Answer Service (not used in AT&T West Region), AU= Alternate User (not used in AT&T Midwest Region), CM= Client Main (not used in AT&T West Region), CR= Cross Reference, EN= Enterprise, ML = Main Listing, WS = WATS (not used in the AT&T West Region and AT&T Southwest Region).

- Customer Service Inquiry (CSI)
- Directory Listing (DL) Inquiry

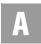

## RZ (AT&T Southeast Region only)

Resistance Zone

Indicator of the subscriber loop resistance limits of a particular geographic area.

#### Located In:

- Loop Makeup for Spare Facilities
- Loop Qualification Inquiry

S

## S&E Section (AT&T Southeast Region only)

Service & Equipment Section Data

Identifies the unparsed data that is returned in a block of information for CLEC use.

#### Located In:

- Customer Service Inquiry (CSI)
- View CABS CSI

#### SANO

Service Address Number

Identifies the number of the service address. (Example: 915)

If the AFT field has an input of "C", the Assigned House Number (AHN) must be input in the SANO field. If the AFT field is populated with a "C" for provider assigned house number, the assigned house number (AHN) will be populated in the SANO field.

- This field will be pre-populated with the data carried over from the previously performed Address Validation transaction.
- This field is required for the Number Address Validation Inquiry.

- Address Validation Inquiry
- Complex Products Inquiry
- Customer Service Inquiry (CSI)
- Impairment Status Inquiry

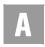

#### **SANOR**

Street Number Range Example: 100-1000

### Located In:

Address Validation Inquiry

#### **SAPR**

## Prefix

This is an optional field for input that applies only to addresses in AT&T Midwest Region. This field is conditional for Numbered and prohibited for Unnumbered, Unnamed and Descriptive. Examples would be 32B-915, where 32B is the Prefix.

#### Located In:

Address Validation Inquiry

## **SAPR**

Service Address Number Prefix

Identifies the prefix for the address number of the service address. This field applies only to addresses in AT&T Midwest Region. This field may be required based on the format of the address.

This field will be pre-populated with the data carried over from the previously performed Address Validation transaction.

#### Located In:

- · Address Validation Inquiry
- Complex Products Inquiry
- Customer Service Inquiry (CSI)
- Impairment Status Inquiry

#### **SASD**

Service Address Street Directional Prefix

Identifies the street directional prefix for the service address. This field may be required based on the format of the address. When the direction is spelled out as part of the street name (e.g. North Market), "North" will be part of the SASN, not part of the SASD field.

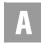

If the street prefix in the AT&T database is longer than the 2 alpha character limitation, the prefix will be returned in the SASN field.

This field will be pre-populated with the data carried over from the previously performed Address Validation transaction. AT&T 12-State Values: N, S, E, W, NE, NW, SE, SW.

## Located In:

- · Address Validation Inquiry
- Complex Products Inquiry
- Customer Service Inquiry (CSI)
- Impairment Status Inquiry

#### **SASF**

Service Address Number Suffix

Identifies the suffix for the address number of the service address. This field is optional, but may be required based on the format of the address.

This field will be pre-populated with the data carried over from the previously performed Address Validation transaction.

#### Located In:

- Address Validation Inquiry
- Complex Products Inquiry
- Customer Service Inquiry (CSI)
- Impairment Status Inquiry

## SASN

Service Address Street Name

Identifies the street name of the service address. The street name for unnamed addresses will be populated with the community name preceded by an @ symbol, a space, a comma and another space. The street name for unnumbered address will be preceded by an @ symbol and a space. If no street name exists SASN may contain community name, general delivery or other descriptions for the service location. (Example: Main)

This field is required for the Un-numbered Address Validation Inquiry. The SASN must be populated with the community name, such as "St. Clair".

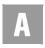

This field will be pre-populated with the data carried over from the previously performed Address Validation transaction.

#### Located In:

- · Address Validation Inquiry
- Complex Products Inquiry
- Customer Service Inquiry (CSI)
- Impairment Status Inquiry

#### **SASS**

Service Address Street Directional Suffix

Identifies the street directional suffix for the street service address. If the street suffix in the AT&T database is longer than the 2/AN character limitation, the suffix will be returned as part of the SASN field. This is an optional field, but main be required based on the format of the address. A drop-down list of possible values includes AT&T 12-State values of N, S, E, W, NE, NW, SE, SW.

This field will be pre-populated with the data carried over from the previously performed Address Validation transaction.

#### Located In:

- Address Validation Inquiry
- Complex Products Inquiry
- Customer Service Inquiry (CSI)
- · Impairment Status Inquiry

## **SATH**

Service Address Street Type

Identifies the thoroughfare portion of the street name of the service address. This is an optional field, but may be required based on the address format. Details are located on the CLEC Online Website: Select CLEC Handbook > Select any

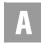

Handbook State > Select User Guides & Tech Pubs > Select Address Information > Select Thoroughfare Entries. (Examples: AV or ALY)

#### Located In:

- Address Validation Inquiry
- Complex Products Inquiry
- Customer Service Inquiry (CSI)
- Impairment Status Inquiry

#### SC<sub>1</sub>

## Service Center 1

Identifies/displays the state location of the end user. If the Service Center (SC1) is blank, select a Service Center (SC1) from the drop-down list. State abbreviations are listed for the user. The state in which the end user resides is the proper entry for all SC1 fields. A selection must be made from the drop-down list.

- Address Validation Inquiry
- Batch Cut Process Inquiry
- Cancel Reservation Telephone Number Inquiry
- Common Language Location Indicator (CLLI)/LST Inquiry
- Complex Products Inquiry
- Connecting Facility Assignment (CFA) Inquiry
- Directory Listing (DL) Inquiry
- Due Date Inquiry
- Feature/Service Availability Feature Inquiry
- Feature/Service Availability PIC/LPIC List Inquiry
- Impairment Status Inquiry
- Integrated Digital Loop Carrier (IDLC) Inquiry
- Loop Pre-Qualification Inquiry
- Rate Group Inquiry
- Remote Access To Call Forwarding (RACF) Inquiry
- Network Channel/Network Channel Interface (NC/NCI) Inquiry

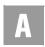

- Number Pooling Inquiry
- Order Status Inquiry
- Provisioning Order Status (POS) Inquiry
- TN Confirmation Inquiry
- Transport Impairment Status Inquiry
- Yellow Page Heading Inquiry
- Customer Service Inquiry
- Telephone Number Inquiry/Reservation Inquiry
- · Scheduling Inquiry/Availability -Dispatch Inquiry

#### **SECNCI**

Secondary Network Channel Interface Code Identifies the electrical conditions at the Secondary Access Carrier Customer Terminal Location (SACTL) or end user location.

#### Located In:

- Complex Products Inquiry
- Customer Service Inquiry (CSI)
- Impairment Status Inquiry
- Network Channel/Network Channel Interface (NC/NCI) Inquiry

## **SECTION**

Service Order Section

This column will display the section of the service order where the Universal Service Order Code or Field Identifier were located in. For a list of valid sections, see Order Status Service Order Detail in CHAPTER 19 - ORDER STATUS INQUIRY.

## Located In:

• Order Status Inquiry

## **SERVICE CENTER**

A state code for the inquiry must be selected from the drop-down list.

#### Located In:

• Customer Service Inquiry (CSI)

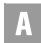

## SERVICE-INSTRUCTIONS (AT&T Southeast Region only)

Service Instructions

This field contains a textual description of special instruction necessary to provide service for the specified address (e.g., special installation, ordering instructions, or E911 information message, etc.).

## Located In:

Address Validation Inquiry

## SEVERITY DEFINITION (AT&T Southeast Region only)

Severity Definition

Identifies the definition of the severity type associated with the error code.

#### Located In:

• Network Channel/Network Channel Interface (NC/NCI) Inquiry

## SEVERITY TYPE (AT&T Southeast Region only)

Severity Type

Identifies the type of severity associated with the error code.

#### Located In:

• Network Channel/Network Channel Interface (NC/NCI) Inquiry

## **SGNL**

Signaling

Identifies the type of signaling requested. AT&T 12-State Values: DST = Delay Dial Start; IST = Immediate Start; WST = Wink Start.

#### Located In:

• Customer Service Inquiry (CSI)

## SHTN (AT&T Southeast Region only)

SLU Header Telephone Number

Identifies a telephone number associated with a SLU header.

## Located In:

• Customer Service Inquiry (CSI)

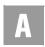

#### SIC

Standard Industrial Classification Identifies the primary function of an end user's business.

## Located In:

- Customer Service Inquiry (CSI)
- Directory Listing (DL) Inquiry
- Yellow Page Heading (YPH) Inquiry

## SNUM (AT&T Southeast Region only)

Segment Number

Indicates the number of the loop segment within the loop.

### Located In:

- Loop Makeup for Spare Facilities
- Loop Qualification Inquiry (AT&T Southeast Region only)

#### SO

Sequence Override

Identifies that normal sequencing should be overridden for this listing. AT&T 12-State Values: A = File After, F = File First, L = File Last

## Located In:

- Customer Service Inquiry (CSI)
- Directory Listing (DL) Inquiry

## SOCD

Service Order Completed Date

Displays the completion date of the service order, if the work authorized by the service order is completed.

- Order Status Inquiry
- Provisioning Order Status (POS) Inquiry

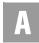

#### SODD

Service Order Due Date

Displays the due date on which the service is to be provided to the customer on a pending order. The Service Order Due Date will return on the Order Status Service order List for pending orders only.

## Located In:

- Order Status Inquiry
- Provisioning Order Status (POS) Inquiry

## SOISSDT

Service Order Issued Date

Displays the date the order was issued through the service order process, if the issue date is available on the service order. This is the date a service order is issued if that date differs from the applied date.

#### Located In:

· Order Status Inquiry

### SON

Service Order Number

Displays the service order number assigned to the service order. The same service order numbers may be used in different service centers. When entering, enter the specific order number assigned to the service order for which the user wishes to retrieve information. There are several basic service order activities which are identified by the following service order types:

- A After Disconnect (to remove dead listing from directory)
- C Change or Suspend/Restore Order
- D Disconnect Order
- F From Change of Address Order
- N New Connect Order
- P Prewire Order
- R Record Order
- T To Change of Address Order

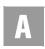

X – Cutover Order

#### Located In:

- Order Status Inquiry
- Provisioning Order Status (POS) Inquiry

#### **SOPDT**

Service Order Posted Date

Displays the posted date of the service order if the order has posted to billing.

## Located In:

· Order Status Inquiry

#### **SOROUTE**

SO Route

Displays the provisioning order route code or allocation area.

#### Located In:

Provisioning Order Status (POS) Inquiry

## **SOSDD**

Service Order Sub Due Date

Displays the subsequent due date established for the service order, a sub date is available on the service order. This is a subsequent date when the order is not completed on the original due date.

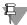

## Note:

Where there is a subsequent due date but not a specific date (or an open date), an X or 00000000 may be returned.

#### Located In:

Order Status Inquiry

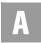

#### **SOSFX**

Suffix

Displays the suffix code if it appears on the service order. Missed appointment codes may be included. See *CHAPTER 20 - PROVISIONING ORDER STATUS (POS) INQUIRY* for details.

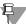

## Note:

In AT&T Midwest Region, the SOSFX field may return "CAN" to indicate an order has been cancelled.

#### Located In:

Order Status Inquiry

#### **SOSTATCAT**

Service Order Status Category

Displays the status category of the service order. This field will return blank if the search criteria was Company Code 2 in the service center of California (CA) or Nevada (NV). For a list of categories, see the *Status Codes/Status Categories/*Status Descriptions Table in CHAPTER 19 - ORDER STATUS INQUIRY or CHAPTER 20 - PROVISIONING ORDER STATUS (POS) INQUIRY.

#### Located In:

- Order Status Inquiry
- Provisioning Order Status (POS) Inquiry

## **SOSTATCD**

Service Order Status Code

Displays the current operational status code of the job. This field will be returned unless no status code is associated with the service order in the backend system. This field will return blank if the search criteria was Company Code 2 in the service center of California (CA) or Nevada (NV). For a list of codes, see the Status Codes/Status Categories/Status Descriptions Table in CHAPTER 19 - ORDER STATUS INQUIRY or CHAPTER 20 - PROVISIONING ORDER STATUS (POS) INQUIRY.

- Order Status Inquiry
- Provisioning Order Status (POS) Inquiry

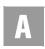

#### SOSTATDES

Service Order Status Description

Displays the current status description of the service order. For a list of status descriptions, see the Status Codes/Status Categories/Status Descriptions Table in CHAPTER 19 - ORDER STATUS INQUIRY or CHAPTER 20 - PROVISIONING ORDER STATUS (POS) INQUIRY.

### Located In:

- Order Status Inquiry
- Provisioning Order Status (POS) Inquiry

#### **SOTYP**

Service Order Type

Displays the service order type. Default for service order type is pending. If the user searched in AT&T Southwest Region or AT&T West Region service centers of CA, NV, AR, KS, MO, OK or TX, either pending or posted may display.

#### Located In:

• Order Status Inquiry

#### **SPEC**

Service and Product Enhancement Code

This field is populated with the NPA NXX when requesting impairment status on EEL or Commingling products. This field is required for these products and must be populated with the NPA NXX returned when the user performs a pre-ordering address validation transaction.

### Located In:

• Impairment Status Inquiry

## SPECIAL NUMBER PATTERN (AT&T Southeast Region only)

Special Number Pattern Identifies the special number pattern.

#### Located In:

• TN Confirmation Inquiry

## SPLICE (AT&T Southeast Region only)

Splice Number

Identifies the splice number.

## Located In:

- Loop Makeup for Spare Facilities
- Loop Qualification Inquiry

## SSC (AT&T Southeast Region only)

Single Subscriber Carrier Indicator

Identifies that two circuits are associated with the physical loop and the applicable connecting device.

## Located In:

- Loop Makeup for Spare Facilities
- Loop Qualification Inquiry

## SSIG

Start Signaling

Identifies the type of start signaling requested. AT&T 12-State Values: LS = Loop Start and GS = Ground Start.

## Located In:

• Customer Service Inquiry (CSI)

## **STATE**

State

Identifies the abbreviation for the state or province. Entry is based on US Postal Codes. The state field must match the SC1 field. (Example: MO)

This field will be pre-populated with the data carried over from the previously performed Address Validation transaction.

- Address Validation Inquiry
- Complex Products Inquiry
- Customer Service Inquiry (CSI)
- Impairment Status Inquiry
- View Central Office Address

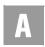

#### **STATUS**

Status

Identifies the status of the request.

#### Located In:

- Feature/Service Availability Feature Inquiry
- TN Confirmation Inquiry
- Batch Cut Process Inquiry
- Connecting Facility Assignment (CFA) Inquiry

#### STR

Street Address Directory

Identifies whether this listing is to e omitted from the street address (reverse) directory.

## Located In:

- Customer Service Inquiry (CSI)
- Directory Listing (DL) Inquiry

## **STYC**

Style Code

Identifies whether the listing is a straight line, Straight Line Under (LSU) header, caption header, etc. AT&T 12-State Values: CI = Caption Indent; SI = SLU Indent; SL = Straight Line; SH = SLU Header; CH = Caption Header (AT&T West Region).

## Located In:

- Customer Service Inquiry (CSI)
- Directory Listing (DL) Inquiry

## Supv Grp

Supervisory Group

Shows the supervisory group code for the technicians group.

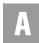

## **SVC CD**

Service Code

Identifies the Common Language Circuit Identification (CLCI) Service Code.

#### Located In:

• Complex Products Inquiry

#### **SWITCH STREET ADDRESS**

Switch Street Address

Identifies the street address of the central office.

#### Located In:

View Central Office Address

## **SWITCH TYPE**

Switch Type

Identifies the type of switch in which the service is found.

## Located In:

- Feature/Service Availability Feature Inquiry
- View Central Office Address

T.

#### TAR

Tax Area Rate

The TAR code field provides the correct applicable taxing information, based on an AT&T 12-State standard. These are the taxes that are applicable to AT&T 12-State. These are the tax obligations of AT&T 12-State operating Telco, and not tax obligations of the CLEC. Although the Tax Area Rate (TAR) code is not used for ordering, it may provide useful information since it indicates the identity of the municipality where service is located. The TAR code is a driver to the AT&T 12-State retail billing system to know what taxes to charge AT&T 12-State customers. It is used for the proper application of appropriate sales and/or gross receipt taxes. (Example: STL)

## Located In:

Address Validation Inquiry

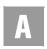

## TEA (AT&T Southeast Region only)

Terminal Identifier Identifies the terminal.

## Located In:

- Loop Makeup for Spare Facilities
- Loop Qualification Inquiry

#### **Tech EC**

Shows the Installation Technician's employee code.

## **TECHNICIAN**

**Technician** 

Displays the unique code assigned to each installation technician.

## Located In:

• Provisioning Order Status (POS) Inquiry

## **TELEPHONE NUMBER (AT&T Southeast Region only)**

Telephone Number

Identifies the account telephone number.

#### Located In:

- Cancellation Facilities Reservation
- Estimate Service Due Date
- Feature/Service Availability Feature Inquiry
- Feature/Service Availability PIC/LPIC List Inquiry
- Loop Makeup for Spare Facilities
- Loop Qualification Inquiry
- View Installation Calendar

## **TELNO**

Initiator Telephone Number

Identifies the telephone number of the initiator of this request.

- Cancellation Facilities Reservation
- Complex Products Inquiry

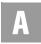

#### **TERS**

Terminal Numbers

Identifies the number for a non-lead line in a multi-line hunt group or consecutive range of terminal numbers. Refer to the HT field for terminal numbers returned as a range for hunting arrangements. This field will be accompanied by an entry in the WTN field.

### Located In:

• Customer Service Inquiry (CSI)

## **TEXTMSG**

Text Message

Identifies a detailed description of CHANPR status.

#### Located In:

• Cable ID / CHAN Pair Status

## TGN (AT&T Southeast Region only)

Trunk Group Number

Indicates the trunk group number that has been assigned by the provider.

## Located In:

• Customer Service Inquiry (CSI)

#### TICKET#

Ticket Number

Displays the dispatch ticket number.

#### Located In:

• Provisioning Order Status (POS) Inquiry

### TIME

Time the dispatch note was entered. Formatted as HHMMA or HHMMP (where HH equals hours 01-12, MM equals minutes 00-59). A = a.m. P = p.m.

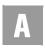

## TITLE (AT&T Southeast Region only)

Identifies the specific product description within a product category.

## Located In:

Network Channel/Network Channel Interface (NC/NCI) Inquiry

#### TITLE1

Title of Address 1

Indicates a phrase used to address a listed person (e.g. Mr., Dr., Rev., Ms.) AT&T 12-State Values provided by region. See the following documentation AT&T Southwest Region - CLEC Handbook-DMRG, AT&T West Region - CLEC Handbook-White Page Guide, AT&T Midwest Region - TCNet.

#### Located In:

- Customer Service Inquiry (CSI)
- Directory Listing (DL) Inquiry

#### TITLE1D

Title of Address 1 for Dual Name

Indicates a phrase used to address the second name of a dual name listing (e.g., Mr., Dr., Rev., Ms.).

## Located In:

- Customer Service Inquiry (CSI)
- Directory Listing (DL) Inquiry

### TITLE2

Title of Address 2

Indicates additional phrases used to further identify the individual (e.g., degrees, military rank). AT&T 12-State Values provided by region. See the following documentation: AT&T Southwest Region - CLEC Handbook-DMRG, AT&T West Region - CLEC Handbook-White Page Guide, AT&T Midwest Region -TCNet.

- Customer Service Inquiry (CSI)
- Directory Listing (DL) Inquiry

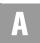

#### TITLE2D

Title of Address 2 for Dual Name

Indicates a phrase used to further identify the second name of a dual name listing (e.g., degrees, military rank).

#### Located In:

- Customer Service Inquiry (CSI)
- Directory Listing (DL) Inquiry

## TKID (AT&T Southeast Region only)

Trunk Identifier

Identifies the trunk ID of the existing service.

## Located In:

• Customer Service Inquiry (CSI)

## TKQ (AT&T Southeast Region only)

Trunk Quantity

Identifies the quantity of trunks.

#### Located In:

• Customer Service Inquiry (CSI)

## TL

Title of Lineage

Indicates a phrase used to designate lineage of a listed person (e.g. JR., SR., III). AT&T 12-State Values provided by region. See the following documentation AT&T Southwest Region - CLEC Handbook-DMRG, AT&T West Region -CLEC Handbook-White Page Guide, AT&T Midwest Region -TCNet.

- Customer Service Inquiry (CSI)
- Directory Listing (DL) Inquiry

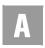

#### **TLD**

Title of Lineage for Dual Name Indicates a phrase used to designate the lineage for the second name of a dual listing (e.g., JR, SR, III).

### Located In:

- Customer Service Inquiry (CSI)
- Directory Listing (DL) Inquiry

## TLI

Telephone Line Identifier Identifies the pilot number of a multi-line hunt group.

## Located In:

• Customer Service Inquiry (CSI)

## TLM (AT&T Southeast Region only)

Telemetry Indicator Special pair conditions indicator.

#### Located In:

- Loop Makeup for Spare Facilities
- Loop Qualification Inquiry

## TN (AT&T Southeast Region only)

Telephone Number

Identifies the account number or account telephone number.

#### Located In:

- Customer Service Inquiry (CSI)
- View Multiple CSIs

#### TN OPTION

TN Option

Identifies the type of telephone number(s) being requested.

#### Located In:

Telephone Number Specified

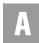

#### **TNRES**

Telephone Number Response

Identifies the telephone number in response to the customer's request.

#### Located In:

- TN Confirmation Inquiry
- Telephone Number Inquiry/Reservation Inquiry

## **TN Type**

There are two (2) options of TN type.

## **TOA**

Type of Account

Identifies the type of account for this listing. AT&T 12-State Values: B = Business; R = Residence; BP = Business Class, person name; RP = Residence Class, business name; SC = Schools; PO = Port; F = Federal Government; MI =-Military; S = State Government; C = County Government; L = Local Government; SD = Special District.

#### Located In:

- Customer Service Inquiry (CSI)
- Directory Listing (DL) Inquiry

#### TOS

*Type of Service* 

Identifies the type of service associated with the inquiry. (The type of service identifies the end user's account as business, residential or government.) AT&T 12-State will return the first character of the TOS for POTS accounts and will do so whenever reasonably possible on other more complex accounts (government). The 2nd, 3rd and 4th characters of the TOS will be returned as hyphens (-). AT&T 12-State Values: 1--- = Business, 2--- = Residence, 3--- = Government, 4--- = Coin and 5---= Home Office.

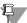

#### Note:

The codes used here have been redefined to meet the requirements for the preordering scenarios. As such, these codes should not be used for ordering.

Based upon the inquiry, the user must select one of the valid Types of Service: Business Extended (AT&T Southwest Region only when SC1=AR, KS, MO OK,

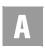

TX), Business Flat, Residence Extended (AT&T Southwest Region only when SC1 = AR, KS, MO, OK, TX), Residence Flat, Coin or Coinless.

Based upon the inquiry this field is for residence addresses only, therefore the TOS field will be populated with Residence. Type of service will be defaulted to "Residence". A statement will be displayed on this screen at all times for Business: "Dispatch is required on all business requests, except conversions."

| Valid Entries                    |                                                                                          |
|----------------------------------|------------------------------------------------------------------------------------------|
| 1st Character                    | 1 = Business<br>2 = Residence<br>3 = Government (Federal)<br>4 = Coin<br>5 = Home Office |
| 2nd Character                    | - = Not Applicable (hyphen)                                                              |
| 3rd Character (class)            | - = Not Applicable (hyphen)                                                              |
| 4th Character (characterization) | F = F/X<br>R = RCF (Remote Call Forwarding)<br>- = Not Applicable (hyphen)               |

#### Located In:

- Complex Products Inquiry
- Customer Service Inquiry (CSI)
- Directory Listing (DL) Inquiry
- Due Date Inquiry
- Estimate Service Due Date
- Feature/Service Availability Feature Inquiry
- Scheduling Inquiry/Availability Dispatch Inquiry
- Telephone Number Inquiry/Reservation Inquiry

## TOS SPEC (AT&T Southeast Region only)

Type of Service and Service and Enhancement Code Displays the estimated time required to travel to the job site. (AT&T Midwest Region and AT&T Southwest Region only)

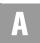

## Located In:

• Network Channel/Network Channel Interface (NC/NCI) Inquiry

## TRAFFIC SECTION (AT&T Southeast Region only)

Traffic Section Data

Identifies the unparsed data that is returned in a block of information for CLEC use.

#### Located In:

• Customer Service Inquiry (CSI)

#### TRAVEL TIME

Travel Time

Displays the estimated time required to travel to the job site. (AT&T Midwest Region and AT&T Southwest Region only)

#### Located In:

• Provisioning Order Status (POS) Inquiry

## TRMED (AT&T Southeast Region only)

Transmission Media Type

Identifies the specific medium or system type supporting the loop segment.

## Located In:

- Loop Makeup for Spare Facilities
- Loop Qualification Inquiry

## TTA (AT&T Southeast Region only)

Terminal Traffic Area

Identifies the terminal traffic area within a local serving office.

- Address Validation Inquiry
- Estimate Service Due Date
- TN Confirmation Inquiry
- View Central Office Address
- View Installation Calendar

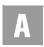

#### **TXNUM**

Transaction Number

Identifies the customer provided tracking number to link the inquiry with the response.

- Address Validation Inquiry
- Batch Cut Process Inquiry
- Cable ID / Chan Pair Status
- Cancel Reservation Telephone Number Inquiry
- Cancellation Facilities Reservation
- Common Language Location Indicator (CLLI)/LST Inquiry
- Complex Products Inquiry
- Connecting Facility Assignment (CFA) Inquiry
- CSI by Circuit Number
- CSI by Miscellaneous Account Number
- Directory Listing (DL) Inquiry
- Due Date Inquiry
- Estimate Service Due Date
- Feature/Service Availability Feature Inquiry
- Feature/Service Availability PIC/LPIC List Inquiry
- Impairment Status Inquiry
- Integrated Digital Loop Carrier (IDLC) Inquiry
- Loop Makeup for Spare Facilities
- Loop Pre-Qualification Inquiry
- Rate Group Inquiry
- Remote Access To Call Forwarding (RACF) Inquiry

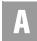

- Number Pooling Inquiry
- Order Status Inquiry
- Provisioning Order Status (POS) Inquiry
- Reserve Miscellaneous Account Numbers
- TN Confirmation Inquiry
- Transport Impairment Status Inquiry
- Yellow Page Heading Inquiry
- Customer Service Inquiry
- Telephone Number Inquiry/Reservation Inquiry
- Scheduling Inquiry/Availability -Dispatch Inquiry
- View CABS CSI
- View Central Office Address
- View Installation Calendar
- View Multiple CSIs

## TXTYP (AT&T Southeast Region only)

Transaction Type Identifies the type of inquiry.

## Located In:

• Customer Service Inquiry (CSI)

## TYCA (AT&T Southeast Region only)

Type of Cable

Identifies the type of cable associated with the loop or loop segment.

- Loop Makeup for Spare Facilities
- Loop Qualification Inquiry

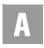

#### **TYPE**

Lookup Type

This column will display either Universal Service Order Code or Field Identifier, depending on which type was entered. For the AT&T Southeast Region, this identifies the type of circuit number.

## Located In:

- Order Status Inquiry
- CSI by Circuit Number

## Type of Transaction Selection

A type of transaction is required. The user must click on one of these radio buttons: New = New Inquiry, Change = Change to existing service or Outside Move = Outside move.

### Located In:

• Complex Products Inquiry

## **TYPID**

Typist ID

Displays who originated the order or typist and typing group where the order was originated. This can also identify who distributed the order or typist and typing group where the order was distributed. Examples are provided in *Typist ID Examples*, located in *CHAPTER 19 - ORDER STATUS INQUIRY*.

## Located In:

• Order Status Inquiry

U

## UNIT

Unit

Identifies the number assigned to a panel, shelf or case within the customer's bay/cabinet indicated in the RELAY RACK field. (Example: 05-02)

#### Located In:

Connecting Facility Assignment (CFA) Inquiry

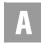

#### USOC/FID

#### USOC/FID

This column will display the Universal Service Order Code or Field Identifier value (i.e., RTE or CFN).

## Located In:

Order Status Inquiry

V

#### VCI

Virtual Channel Identifier

Identifies the Virtual Channel Identifier for the Optical Concentration Device (OCD) Port. (Example: 3 6 A . 3 2 Z. 1 2 3 A . 3 5 6 Z 1 2 2 A . 1 2 3 4 Z)

## Located In:

• Connecting Facility Assignment (CFA) Inquiry

## VPI

Virtual Path Identifier

Identifies the Virtual Path Identifier for the Optical Concentration Device (OCD) Port. (Examples: 3 6 A . 3 2 Z 1 2 3 A . 3 5 6 Z 1 2 2 A . 1 2 3 4 Z)

## Located In:

• Connecting Facility Assignment (CFA) Inquiry

## **VTA**

Variable Term Agreement

Identifies the duration, identifying USOC, contract date or contract identification number of any variable term agreement that may be offered by a provider.

Example: Enter a contract term of 120 months, Contract ID of VT1, contract sign date of 06/27/00, 105 lines in contract and no contract number (120/VT1/062700/105/).

| Valid Entries                   |                                                 |
|---------------------------------|-------------------------------------------------|
| Segment 1<br>(Number of Months) | 2-3 Numeric<br>D = Delete<br>M = Month to Month |
| Segment 2<br>(Contract Plan ID) | 1-3 Alpha/Numeric                               |

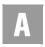

| Valid Entries                                     |                                             |  |  |
|---------------------------------------------------|---------------------------------------------|--|--|
| Segment 3<br>(Initiation of Termination Date)     | MMDDYY:<br>M = Month<br>D = Day<br>Y = Year |  |  |
| Segment 4 (Quantity associated with the contract) | 1-3 Numeric                                 |  |  |
| Segment 5<br>(Contract Number)                    | 1-6 Alpha/Numeric                           |  |  |

## Located In:

• Complex Products Inquiry

W

## WATS-SERV-OFF (AT&T Southeast Region only)

WATS Serving Office
Identifies if the switch is a WATS switch.

## Located In:

• Feature/Service Availability - Feature Inquiry

## **WIRE CTR LEAD**

Wire Center Lead

Identifies the specific AT&T Southeast wire center.

## Located In:

• Cable ID / Chan Pair Status

## **WPP**

White Page Products

Identifies information about the White Page Products, Signature Listings, Personality Logo and Line of Distinction. AT&T 12-State Values: LGO01-LGO46, LGOA1-LGOZ9 = Logo; FS = Family Space; SB = Signature Bold; SS =

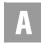

Signature Script; ZL1-ZL8 = Line of Distinction. Multiple values may be returned separated by a comma (,).

#### Located In:

- Customer Service Inquiry (CSI)
- Directory Listing (DL) Inquiry

## **WSOPI**

Working Service on Premises Indicator

Working Service on Premise Identifier indicates whether or not service is working at the end user's location.

#### Located In:

Address Validation Inquiry

#### WTN

Working Telephone Number

Identifies the 10-digit working telephone number at the end user's location.

- Required if the AAI is not populated, otherwise optional.
- If a Number Pooling Inquiry search is performed by WTN, the Pooled Status for the WTN will be returned in the POOLSTAT field.
- The user will need to input the WTN at the residence address of any number selected from the TN Inquiry/Reservation.
- Required if the LST or NPA/NXX/X is not input. The WTN must be served by an AT&T-owned switch.
- If a CLLI Inquiry search is performed by WTN, the CLLI for the WTN will be returned in the LST field. The CLLI Inquiry by WTN will check the LNP Shadow Database to determine whether the WTN is ported or pooled. This will be used to determine the correct switch for the CLLI Inquiry and insure the validity of the information if the WTN is ported or pooled.
- A 10-digit working telephone number is required for all data transactions if the SC1 = AR (Arkansas), KS (Kansas), MO (Missouri), OK (Oklahoma), and TX (Texas).
- Identifies the working telephone number associated with the MECP or MEOE. (Example: 314-221-3332)

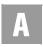

#### Located In:

- Address Validation Inquiry
- Common Language Location Indicator (CLLI)/LST Inquiry
- Connecting Facility Assignment (CFA) Inquiry
- Customer Service Inquiry (CSI)
- Feature/Service Availability Feature Inquiry
- Feature/Service Availability PIC/LPIC List Inquiry
- Integrated Digital Loop Carrier (IDLC) Inquiry
- Loop Makeup for Spare Facilities
- Loop Pre-Qualification Inquiry
- Loop Qualification Inquiry
- Number Pooling Inquiry
- Rate Group Inquiry
- Remote Access To Call Forwarding (RACF) Inquiry
- Scheduling Inquiry/Availability Dispatch Inquiry

#### WTN/ATN

Working Telephone Number/Account Telephone Number

Displays a working telephone number/account telephone number, consisting of 10 digits. (Example: NNNNNNNN or NNNXNNNNNN. N = Numeric, X = Alpha) If a WTN was entered, only orders associated with that WTN would be returned on the Service Order List. If a WTN (which is the ATN) was entered, only orders associated with the WTN (which is the ATN) would be returned on the Service Order List. If an ATN was entered, all orders associated with that ATN would be returned on the Service Order List.

## Located In:

- Order Status Inquiry
- Provisioning Order Status (POS) Inquiry

## **WTNs**

Working Telephone Numbers

The number of all WTNs (Working Telephone Numbers) associated with this single batch inquiry must match the QR (Quantity Requested) on the initial inquiry.

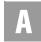

The user must enter all WTNs associated with the bulk batch request. The number of all WTNs (Working Telephone Numbers) associated with this single batch inquiry must match the QR (Quantity Requested) on the initial inquiry.

## Located In:

• Batch Cut Process Inquiry

γ

#### **YPH**

Yellow Page Header

Identifies the heading under which a business listing will appear in the Yellow Pages.

#### Located In:

- Customer Service Inquiry (CSI)
- Directory Listing (DL) Inquiry
- Yellow Page Heading Inquiry

Z

## ZIP

Zip/Postal Code

Identifies the zip code or postal code of the service address.

This is a required numeric field if an alpha SAGA code is not entered in AT&T Southwest Region and AT&T West Region. If a SAGA code is input in this field in AT&T Midwest Region, the City field is required. AT&T 12-State does not use "ZIP code + extension or postal code". (Example: 63104)

This field will be pre-populated with the data carried over from the previously performed Address Validation transaction.

- Address Validation Inquiry
- Complex Products Inquiry
- Customer Service Inquiry (CSI)
- View CABS CSI
- View Central Office Address

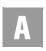

In Pre-order, there are some instances where "like" fields are identified differently between Verigate and the AT&T Southeast Region LSPOR. In these cases, please refer to this cross reference table to assist in locating the usage and business rules for these types of Verigate fields.

| FIELD NAME CROSS REFERENCE  |                             |                                                        |                                                                                       |
|-----------------------------|-----------------------------|--------------------------------------------------------|---------------------------------------------------------------------------------------|
| Verigate Field Name         | 9-State LSPOR Field<br>Name | Field Description                                      | Transaction(s)                                                                        |
| ACNADES                     | ACC CARRIER NAME            | Access Carrier Name<br>Abbreviation<br>Description     | Service Availability -<br>PIC/LPIC                                                    |
| ADDITIONAL LINE             | ADDLINE                     | Add New Line                                           | Appointment<br>Availability                                                           |
| AGAUTH                      | AG AUTH ST                  | Agency Authorization<br>Status                         | CSR Transactions                                                                      |
| AREA                        | STATE                       | Area                                                   | All Transactions                                                                      |
| BILLING SECTION             | BILLING DATA                | Billing Data Block                                     | CSR Transactions                                                                      |
| BILLING SECTION             | BILLSEC                     | CABS Billing Section<br>Data Block                     | CABS CSR Transaction                                                                  |
| BILLING TRANSFER<br>SECTION | BILLING TRANSFER<br>DATA    | Billing Transfer Data<br>Block                         | CSR Transactions                                                                      |
| INSIDE WIRE                 | BUS IW                      | Business Inside Wire                                   | Appointment<br>Availability                                                           |
| CARRIER TN                  | ACC CARRIER TN              | Access Carrier<br>Telephone Number                     | Service Availability -<br>PIC/LPIC                                                    |
| CLLI                        | LST                         | Common Language<br>Location Identifier                 | Estimated Due Date,<br>Service Availability -<br>Feature, Telephone<br>Number Inquiry |
| FRIDAY                      | CO FRI1                     | CO Appointment<br>Availability Status<br>Code for FRI1 | Appointment<br>Availability                                                           |
| MONDAY                      | CO MON1                     | CO Appointment<br>Availability Status<br>Code for MON1 | Appointment<br>Availability                                                           |
| SATURDAY                    | CO SAT1                     | CO Appointment<br>Availability Status<br>Code for SAT1 | Appointment<br>Availability                                                           |
| SUNDAY                      | CO SUN1                     | CO Appointment<br>Availability Status<br>Code for SUN1 | Appointment<br>Availability                                                           |

**A.136** Proprietary - Not for use or disclosure outside AT&T Inc. except by prior written agreement. CLECs may use, reproduce, copy, and distribute the information solely for internal use in training employees to utilize the capabilities of this AT&T Operational Support System (OSS) in accordance with the OSS provisions of the Interconnection or Resale Agreement between the CLEC and AT&T Inc. Additional or external use is strictly prohibited.

© 2002-2006 AT&T Knowledge Ventures. ALL RIGHTS RESERVED.

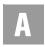

| FIELD NAME CROSS REFERENCE      |                             |                                                        |                                    |
|---------------------------------|-----------------------------|--------------------------------------------------------|------------------------------------|
| Verigate Field Name             | 9-State LSPOR Field<br>Name | Field Description                                      | Transaction(s)                     |
| THURSDAY                        | CO THU1                     | CO Appointment<br>Availability Status<br>Code for THU1 | Appointment<br>Availability        |
| TUESDAY                         | CO TUE1                     | CO Appointment<br>Availability Status<br>Code for TUE1 | Appointment<br>Availability        |
| WEDNESDAY                       | CO WED1                     | CO Appointment<br>Availability Status<br>Code for WED1 | Appointment<br>Availability        |
| COMPETITIVE<br>ACTIVITY SECTION | COMP ACT DATA               | Completion Activity<br>Data Block                      | CSR Transactions                   |
| CROSS BOUNDARY<br>STATE         | XBOUND STATE                | Cross Boundary State                                   | Address Validation                 |
| CSR AAI                         | AAI                         | Additional Address<br>Information                      | CSR Transactions                   |
| CSR DETAIL                      | CSR TEXT                    | CSR Data Text                                          | CSR Transactions                   |
| CSR FEATURE DETAIL              | FEATURE DETAIL              | Feature Detail                                         | CSR Transactions                   |
| CSR PLA                         | PLA                         | Place Listing As                                       | CSR Transactions                   |
| DATE AVAILABLE                  | EFF DT                      | Feature Effective Date                                 | Service Availability -<br>Feature  |
| DIRECTORY SECTION               | DIRECTORY DATA              | Directory Data Block                                   | CSR Transactions                   |
| ENDS                            | ES                          | End Section                                            | Loop Make Up                       |
| FEATURE NAME                    | PRODUCT NAME                | Product Name                                           | Loop Make Up                       |
| IDENTIFICATION<br>SECTION       | IDENT DATA                  | Identification Data<br>Block                           | CSR Transactions                   |
| IDENT SECTION                   | IDENTSEC                    | CABS Identification<br>Section Data Block              | CABS CSR Transaction               |
| L                               | LLG                         | Loop Length by Gauge                                   | Loop Make Up                       |
| LISTING SECTION                 | LISTING DATA                | Listing Data Block                                     | CSR Transactions                   |
| LISTING SECTION                 | LISTSEC                     | CABS Listing Section<br>Data Block                     | CABS CSR Transaction               |
| LMSTAT                          | LMSTAT IN                   | Loop Make-up Status                                    | Loop Make Up                       |
| LPIC                            | CIC                         | InterLATA Pre-subscription Indicator Code              | Service Availability -<br>PIC/LPIC |
| ADD 11-15 LINES                 | NEWINST11-15                | New Install 11-15<br>Lines                             | Appointment<br>Availability        |

Proprietary - Not for use or disclosure outside AT&T Inc. except by prior written agreement. CLECs may use, reproduce, copy, and distribute the information solely for internal use in training employees to utilize the capabilities of this AT&T Operational Support System (OSS) in accordance with the OSS provisions of the Interconnection or Resale Agreement between the CLEC and AT&T Inc. Additional or external use is strictly prohibited.

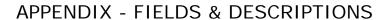

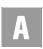

| FIELD NAME CROSS REFERENCE |                             |                                                                                    |                                                                                         |
|----------------------------|-----------------------------|------------------------------------------------------------------------------------|-----------------------------------------------------------------------------------------|
| Verigate Field Name        | 9-State LSPOR Field<br>Name | Field Description                                                                  | Transaction(s)                                                                          |
| NEW INSTALL 1-2 LINES      | NEWINST1-2                  | New Install 1 or 2<br>Lines                                                        | Appointment<br>Availability                                                             |
| NEW INSTALL 1-2 LINES      | NEWINST1-2 BUS              | New Install 1 or 2<br>Business Lines                                               | Appointment<br>Availability                                                             |
| ADD 3 LINES                | NEWINST3                    | New Install 3 Lines                                                                | Appointment<br>Availability                                                             |
| ADD 4 LINES                | NEWINST4                    | New Install 4 Lines                                                                | Appointment<br>Availability                                                             |
| ADD 5 LINES                | NEWINST5                    | New Install 5 Lines                                                                | Appointment<br>Availability                                                             |
| ADD 6-10 LINES             | NEWINST6-10                 | New Install 6-10 Lines                                                             | Appointment<br>Availability                                                             |
| NPA                        | BST NPA NXX                 | Number Plan Area,<br>Number Plan<br>Telephone Pre-fix (Ter-<br>minal Traffic Area) | Service Availability,<br>Telephone Number<br>Inquiry                                    |
| NPA/NXX, NPA, TTA          | LSO                         | Number Plan Area,<br>Number Plan<br>Telephone Pre-fix (Ter-<br>minal Traffic Area) | Appointment Availabil-<br>ity, Address Validation,<br>Estimated Due Date,<br>TN Inquiry |
| NPA/NXX                    | WIRE CENTER<br>NPA/NXX      | Number Plan Area,<br>Number Plan<br>Telephone Pre-fix (Ter-<br>minal Traffic Area) | Cable ID                                                                                |
| NXX (TTA)                  | BST NPA NXX                 | Number Plan Area,<br>Number Plan<br>Telephone Pre-fix (Ter-<br>minal Traffic Area) | Service Availability                                                                    |
| NXX (TTA)                  | BST NPA NXX                 | Number Plan Area,<br>Number Plan<br>Telephone Pre-fix (Ter-<br>minal Traffic Area) | Telephone Number Inquiry                                                                |
| PIC                        | CIC                         | Intra-LATA Pre-subscription Indicator Code                                         | Service Availability -<br>PIC/LPIC                                                      |
| PORTED OUT LINE<br>SECTION | PORTED OUT LINE<br>DATA     | Ported Out Line Data<br>Block                                                      | CSR Transactions                                                                        |
| FRIDAY                     | PV FRI1                     | PV Appointment<br>Availability Status<br>Code for FRI1                             | Appointment<br>Availability                                                             |

**A.138** Proprietary - Not for use or disclosure outside AT&T Inc. except by prior written agreement. CLECs may use, reproduce, copy, and distribute the information solely for internal use in training employees to utilize the capabilities of this AT&T Operational Support System (OSS) in accordance with the OSS provisions of the Interconnection or Resale Agreement between the CLEC and AT&T Inc. Additional or external use is strictly prohibited.

© 2002-2006 AT&T Knowledge Ventures. ALL RIGHTS RESERVED.

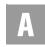

| FIELD NAME CROSS REFERENCE   |                             |                                                        |                                   |
|------------------------------|-----------------------------|--------------------------------------------------------|-----------------------------------|
| Verigate Field Name          | 9-State LSPOR Field<br>Name | Field Description                                      | Transaction(s)                    |
| MONDAY                       | PV MON1                     | PV Appointment<br>Availability Status<br>Code for MON1 | Appointment<br>Availability       |
| PFEM VIS-REINST 1-2<br>LINES | PV REINST                   | PV for Residential<br>Re-Install                       | Appointment<br>Availability       |
| PFEM VIS-REINST 1-2<br>LINES | PV REINST BUS               | PV for Business<br>Re-Install                          | Appointment<br>Availability       |
| SATURDAY                     | PV SAT1                     | PV Appointment<br>Availability Status<br>Code for SAT1 | Appointment<br>Availability       |
| SUNDAY                       | PV SUN1                     | PV Appointment<br>Availability Status<br>Code for SUN1 | Appointment<br>Availability       |
| THURSDAY                     | PV THU1                     | PV Appointment<br>Availability Status<br>Code for THU1 | Appointment<br>Availability       |
| TUESDAY                      | PV TUE1                     | PV Appointment<br>Availability Status<br>Code for TUE1 | Appointment<br>Availability       |
| WEDNESDAY                    | PV WED1                     | PV Appointment<br>Availability Status<br>Code for WED1 | Appointment<br>Availability       |
| RATE ZONE MILEAGE<br>APPLIES | RATE ZONE                   | Rate Zone                                              | Address Validation                |
| REINSTAL 3 OR MORE<br>LINES  | REINST 3                    | Re-Install 3 or more<br>Lines                          | Appointment<br>Availability       |
| INSIDE WIRE/DREG<br>OTHER    | RES IW                      | Residential Inside Wire                                | Appointment<br>Availability       |
| RELATED ACCOUNT<br>SECTION   | RELATED ACCOUNT DATA        | Related Account Data<br>Block                          | CSR Transactions                  |
| REMARKS SECTION              | REMARKS DATA                | Remarks Data Block                                     | CSR Transactions                  |
| S&E SECTION                  | SRVC EQUIP DATA             | S&E Data Block                                         | CSR Transactions                  |
| S&E SECTION                  | SESEC                       | CABS S&E Data Block                                    | CSR Transactions                  |
| SERVICE<br>INSTRUCTIONS      | SERVICE INSTRUC<br>TEXT     | Service Instructions<br>Text                           | Address Validation                |
| STATUS                       | COFA                        | Central Office Feature<br>Availability                 | Service Availability -<br>Feature |

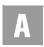

| FIELD NAME CROSS REFERENCE |                             |                             |                      |
|----------------------------|-----------------------------|-----------------------------|----------------------|
| Verigate Field Name        | 9-State LSPOR Field<br>Name | Field Description           | Transaction(s)       |
| TELEPHONE NUMBER           | ATN                         | Account Telephone<br>Number | Estimated Due Date   |
| TELEPHONE NUMBER           | AN                          | Account Number              | CABS CSR Transaction |
| TN                         | WTN                         | Telephone Number            | CSR Transactions     |
| TRAFFIC SECTION            | TRAFFIC DATA                | Traffic Data Block          | CSR Transactions     |